# aiohttp Documentation

Release 3.7.4

aiohttp contributors

# **CONTENTS**

| 1   | Key Features                                            | 3                  |
|-----|---------------------------------------------------------|--------------------|
| 2   | Library Installation 2.1 Installing speedups altogether | <b>5</b> 5         |
| 3   | Getting Started 3.1 Client example                      | <b>7</b><br>7<br>7 |
| 4   | What's new in aiohttp 3?                                | 9                  |
| 5   | Tutorial                                                | 11                 |
| 6   | Source code                                             | 13                 |
| 7   | Dependencies                                            | 15                 |
| 8   | Communication channels                                  | 17                 |
| 9   | Contributing                                            | 19                 |
| 10  | Authors and License                                     | 21                 |
| 11  | Policy for Backward Incompatible Changes                | 23                 |
| 12  | 12.4 FAQ                                                |                    |
| Py  | thon Module Index                                       | 255                |
| Inc | dex                                                     | 257                |

Asynchronous HTTP Client/Server for asyncio and Python.

Current version is 3.7.4.

CONTENTS 1

2 CONTENTS

# **ONE**

# **KEY FEATURES**

- Supports both *Client* and *HTTP Server*.
- Supports both Server WebSockets and Client WebSockets out-of-the-box without the Callback Hell.
- Web-server has *Middlewares*, *Signals* and plugable routing.

**TWO** 

## LIBRARY INSTALLATION

\$ pip install aiohttp

You may want to install *optional cchardet* library as faster replacement for *chardet*:

\$ pip install cchardet

For speeding up DNS resolving by client API you may install *aiodns* as well. This option is highly recommended:

\$ pip install aiodns

# 2.1 Installing speedups altogether

The following will get you aiohttp along with *chardet*, *aiodns* and brotlipy in one bundle. No need to type separate commands anymore!

\$ pip install aiohttp[speedups]

**THREE** 

## **GETTING STARTED**

# 3.1 Client example

```
import aiohttp
import asyncio

async def main():

    async with aiohttp.ClientSession() as session:
        async with session.get('http://python.org') as response:

        print("Status:", response.status)
        print("Content-type:", response.headers['content-type'])

        html = await response.text()
        print("Body:", html[:15], "...")

loop = asyncio.get_event_loop()
loop.run_until_complete(main())
```

## This prints:

```
Status: 200
Content-type: text/html; charset=utf-8
Body: <!doctype html> ...
```

Coming from requests? Read why we need so many lines.

# 3.2 Server example:

(continues on next page)

(continued from previous page)

```
if __name__ == '__main__':
    web.run_app(app)
```

For more information please visit *Client* and *Server* pages.

| CHAPTER |
|---------|
| FOLIR   |

# **WHAT'S NEW IN AIOHTTP 3?**

Go to What's new in aiohttp 3.0 page for aiohttp 3.0 major release changes.

# CHAPTER FIVE

# **TUTORIAL**

Polls tutorial

12 Chapter 5. Tutorial

SIX

# **SOURCE CODE**

The project is hosted on GitHub

Please feel free to file an issue on the bug tracker if you have found a bug or have some suggestion in order to improve the library.

The library uses Azure Pipelines for Continuous Integration.

# **SEVEN**

# **DEPENDENCIES**

- Python 3.6+
- async\_timeout
- attrs
- chardet
- multidict
- yarl
- Optional cchardet as faster replacement for chardet.

Install it explicitly via:

```
$ pip install cchardet
```

• Optional aiodns for fast DNS resolving. The library is highly recommended.

\$ pip install aiodns

**EIGHT** 

# **COMMUNICATION CHANNELS**

aio-libs discourse group: https://aio-libs.discourse.group

Feel free to post your questions and ideas here.

gitter chat https://gitter.im/aio-libs/Lobby

We support Stack Overflow. Please add aiohttp tag to your question there.

| СНАРТЕ     |  |
|------------|--|
| •·······-· |  |
| NINE       |  |

# **CONTRIBUTING**

Please read the *instructions for contributors* before making a Pull Request.

# **TEN**

# **AUTHORS AND LICENSE**

The aiohttp package is written mostly by Nikolay Kim and Andrew Svetlov.

It's Apache 2 licensed and freely available.

Feel free to improve this package and send a pull request to GitHub.

**ELEVEN** 

## POLICY FOR BACKWARD INCOMPATIBLE CHANGES

aiohttp keeps backward compatibility.

After deprecating some *Public API* (method, class, function argument, etc.) the library guaranties the usage of *deprecated API* is still allowed at least for a year and half after publishing new release with deprecation.

All deprecations are reflected in documentation and raises DeprecationWarning.

Sometimes we are forced to break the own rule for sake of very strong reason. Most likely the reason is a critical bug which cannot be solved without major API change, but we are working hard for keeping these changes as rare as possible.

**TWELVE** 

## **TABLE OF CONTENTS**

## 12.1 Client

The page contains all information about aiohttp Client API:

### 12.1.1 Client Quickstart

Eager to get started? This page gives a good introduction in how to get started with aiohttp client API.

First, make sure that aiohttp is *installed* and *up-to-date* 

Let's get started with some simple examples.

### Make a Request

Begin by importing the aiohttp module, and asyncio:

```
import aiohttp
import asyncio
```

Now, let's try to get a web-page. For example let's query http://httpbin.org/get:

```
async def main():
    async with aiohttp.ClientSession() as session:
    async with session.get('http://httpbin.org/get') as resp:
        print(resp.status)
        print(await resp.text())
loop = asyncio.get_event_loop()
loop.run_until_complete(main())
```

Now, we have a <code>ClientSession</code> called session and a <code>ClientResponse</code> object called resp. We can get all the information we need from the response. The mandatory parameter of <code>ClientSession.get()</code> coroutine is an HTTP <code>url</code> (str or class:yarl.URL instance).

In order to make an HTTP POST request use <code>ClientSession.post()</code> coroutine:

```
session.post('http://httpbin.org/post', data=b'data')
```

Other HTTP methods are available as well:

```
session.put('http://httpbin.org/put', data=b'data')
session.delete('http://httpbin.org/delete')
session.head('http://httpbin.org/get')
session.options('http://httpbin.org/get')
session.patch('http://httpbin.org/patch', data=b'data')
```

**Note:** Don't create a session per request. Most likely you need a session per application which performs all requests altogether.

More complex cases may require a session per site, e.g. one for Github and other one for Facebook APIs. Anyway making a session for every request is a **very bad** idea.

A session contains a connection pool inside. Connection reusage and keep-alives (both are on by default) may speed up total performance.

A session context manager usage is not mandatory but await session.close() method should be called in this case, e.g.:

```
session = aiohttp.ClientSession()
async with session.get('...'):
    # ...
await session.close()
```

## **Passing Parameters In URLs**

You often want to send some sort of data in the URL's query string. If you were constructing the URL by hand, this data would be given as key/value pairs in the URL after a question mark, e.g. httpbin.org/get?key=val. Requests allows you to provide these arguments as a dict, using the params keyword argument. As an example, if you wanted to pass key1=value1 and key2=value2 to httpbin.org/get, you would use the following code:

You can see that the URL has been correctly encoded by printing the URL.

For sending data with multiple values for the same key MultiDict may be used; the library support nested lists ({'key': ['value1', 'value2']}) alternative as well.

It is also possible to pass a list of 2 item tuples as parameters, in that case you can specify multiple values for each key:

You can also pass str content as param, but beware – content is not encoded by library. Note that + is not encoded:

**Note:** *aiohttp* internally performs URL canonicalization before sending request.

Canonicalization encodes *host* part by *IDNA* codec and applies requoting to path and query parts.

For example URL('http://example.com//%30?a=%31') is converted to URL('http://example.com/%D0%BF%D1%83%D1%82%D1%8C/0?a=1').

Sometimes canonicalization is not desirable if server accepts exact representation and does not requote URL itself.

To disable canonicalization use encoded=True parameter for URL construction:

```
await session.get(
    URL('http://example.com/%30', encoded=True))
```

**Warning:** Passing *params* overrides encoded=True, never use both options.

### **Response Content and Status Code**

We can read the content of the server's response and its status code. Consider the GitHub time-line again:

```
async with session.get('https://api.github.com/events') as resp:
    print(resp.status)
    print(await resp.text())
```

prints out something like:

```
200
'[{"created_at":"2015-06-12T14:06:22Z","public":true,"actor":{...
```

aiohttp automatically decodes the content from the server. You can specify custom encoding for the text() method:

```
await resp.text(encoding='windows-1251')
```

## **Binary Response Content**

You can also access the response body as bytes, for non-text requests:

```
print(await resp.read())
```

```
b'[{"created_at":"2015-06-12T14:06:22Z","public":true,"actor":{...
```

The gzip and deflate transfer-encodings are automatically decoded for you.

You can enable brotli transfer-encodings support, just install brotlipy.

12.1. Client 27

### **JSON Request**

Any of session's request methods like request (), ClientSession.get (), ClientSession.post () etc. accept json parameter:

```
async with aiohttp.ClientSession() as session:
    async with session.post(url, json={'test': 'object'})
```

By default session uses python's standard json module for serialization. But it is possible to use different serializer. ClientSession accepts json\_serialize parameter:

**Note:** ujson library is faster than standard json but slightly incompatible.

## **JSON Response Content**

There's also a built-in JSON decoder, in case you're dealing with JSON data:

```
async with session.get('https://api.github.com/events') as resp:
    print(await resp.json())
```

In case that JSON decoding fails, json() will raise an exception. It is possible to specify custom encoding and decoder functions for the json() call.

**Note:** The methods above reads the whole response body into memory. If you are planning on reading lots of data, consider using the streaming response method documented below.

#### **Streaming Response Content**

While methods read(), json() and text() are very convenient you should use them carefully. All these methods load the whole response in memory. For example if you want to download several gigabyte sized files, these methods will load all the data in memory. Instead you can use the content attribute. It is an instance of the aiohttp. StreamReader class. The gzip and deflate transfer-encodings are automatically decoded for you:

```
async with session.get('https://api.github.com/events') as resp:
    await resp.content.read(10)
```

In general, however, you should use a pattern like this to save what is being streamed to a file:

```
with open(filename, 'wb') as fd:
    while True:
        chunk = await resp.content.read(chunk_size)
        if not chunk:
            break
        fd.write(chunk)
```

It is not possible to use read(), json() and text() after explicit reading from content.

## More complicated POST requests

Typically, you want to send some form-encoded data – much like an HTML form. To do this, simply pass a dictionary to the *data* argument. Your dictionary of data will automatically be form-encoded when the request is made:

```
{
    ...
    "form": {
        "key2": "value2",
        "key1": "value1"
    },
    ...
}
```

If you want to send data that is not form-encoded you can do it by passing a bytes instead of a dict. This data will be posted directly and content-type set to 'application/octet-stream' by default:

```
async with session.post(url, data=b'\x00Binary-data\x00') as resp:
...
```

If you want to send JSON data:

```
async with session.post(url, json={'example': 'test'}) as resp:
...
```

To send text with appropriate content-type just use data argument:

```
async with session.post(url, data='') as resp:
...
```

## **POST a Multipart-Encoded File**

To upload Multipart-encoded files:

```
url = 'http://httpbin.org/post'
files = {'file': open('report.xls', 'rb')}
await session.post(url, data=files)
```

You can set the filename and content\_type explicitly:

12.1. Client 29

If you pass a file object as data parameter, aiohttp will stream it to the server automatically. Check StreamReader for supported format information.

#### See also:

Working with Multipart

### Streaming uploads

aiohttp supports multiple types of streaming uploads, which allows you to send large files without reading them into memory.

As a simple case, simply provide a file-like object for your body:

```
with open('massive-body', 'rb') as f:
   await session.post('http://httpbin.org/post', data=f)
```

Or you can use asynchronous generator:

Because the *content* attribute is a *StreamReader* (provides async iterator protocol), you can chain get and post requests together:

**Note:** Python 3.5 has no native support for asynchronous generators, use async\_generator library as workaround.

Deprecated since version 3.1: aiohttp still supports aiohttp.streamer decorator but this approach is deprecated in favor of asynchronous generators as shown above.

#### **WebSockets**

aiohttp works with client websockets out-of-the-box.

You have to use the <code>aiohttp.ClientSession.ws\_connect()</code> coroutine for client websocket connection. It accepts a <code>url</code> as a first parameter and returns <code>ClientWebSocketResponse</code>, with that object you can communicate with websocket server using response's methods:

```
async with session.ws_connect('http://example.org/ws') as ws:
    async for msg in ws:
    if msg.type == aiohttp.WSMsgType.TEXT:
        if msg.data == 'close cmd':
            await ws.close()
            break
    else:
        await ws.send_str(msg.data + '/answer')
    elif msg.type == aiohttp.WSMsgType.ERROR:
        break
```

You must use the only websocket task for both reading (e.g. await ws.receive() or async for msg in ws:) and writing but may have multiple writer tasks which can only send data asynchronously (by await ws.send\_str('data') for example).

#### **Timeouts**

Timeout settings are stored in ClientTimeout data structure.

By default *aiohttp* uses a *total* 300 seconds (5min) timeout, it means that the whole operation should finish in 5 minutes.

The value could be overridden by timeout parameter for the session (specified in seconds):

```
timeout = aiohttp.ClientTimeout(total=60)
async with aiohttp.ClientSession(timeout=timeout) as session:
    ...
```

Timeout could be overridden for a request like ClientSession.get():

```
async with session.get(url, timeout=timeout) as resp:
...
```

Supported Client Timeout fields are:

```
total
```

The maximal number of seconds for the whole operation including connection establishment, request sending and response reading.

```
connect
```

The maximal number of seconds for connection establishment of a new connection or for waiting for a free connection from a pool if pool connection limits are exceeded.

```
sock_connect
```

The maximal number of seconds for connecting to a peer for a new connection, not given from a pool.

```
sock read
```

12.1. Client 31

The maximal number of seconds allowed for period between reading a new data portion from a peer.

All fields are floats, None or 0 disables a particular timeout check, see the ClientTimeout reference for defaults and additional details.

Thus the default timeout is:

**Note:** *aiohttp* **ceils** timeout if the value is equal or greater than 5 seconds. The timeout expires at the next integer second greater than current\_time + timeout.

The ceiling is done for the sake of optimization, when many concurrent tasks are scheduled to wake-up at the almost same but different absolute times. It leads to very many event loop wakeups, which kills performance.

The optimization shifts absolute wakeup times by scheduling them to exactly the same time as other neighbors, the loop wakes up once-per-second for timeout expiration.

Smaller timeouts are not rounded to help testing; in the real life network timeouts usually greater than tens of seconds.

## 12.1.2 Advanced Client Usage

#### **Client Session**

ClientSession is the heart and the main entry point for all client API operations.

Create the session first, use the instance for performing HTTP requests and initiating WebSocket connections.

The session contains a cookie storage and connection pool, thus cookies and connections are shared between HTTP requests sent by the same session.

#### **Custom Request Headers**

If you need to add HTTP headers to a request, pass them in a dict to the headers parameter.

For example, if you want to specify the content-type directly:

You also can set default headers for all session requests:

Typical use case is sending JSON body. You can specify content type directly as shown above, but it is more convenient to use special keyword <code>json</code>:

```
await session.post(url, json={'example': 'text'})
```

For text/plain

```
await session.post(url, data=', !')
```

### **Custom Cookies**

To send your own cookies to the server, you can use the *cookies* parameter of ClientSession constructor:

```
url = 'http://httpbin.org/cookies'
cookies = {'cookies_are': 'working'}
async with ClientSession(cookies=cookies) as session:
    async with session.get(url) as resp:
    assert await resp.json() == {
        "cookies": {"cookies_are": "working"}}
```

**Note:** httpbin.org/cookies endpoint returns request cookies in JSON-encoded body. To access session cookies see *ClientSession.cookie\_jar*.

ClientSession may be used for sharing cookies between multiple requests:

```
async with aiohttp.ClientSession() as session:
    await session.get(
        'http://httpbin.org/cookies/set?my_cookie=my_value')
    filtered = session.cookie_jar.filter_cookies(
        'http://httpbin.org')
    assert filtered['my_cookie'].value == 'my_value'
    async with session.get('http://httpbin.org/cookies') as r:
        json_body = await r.json()
        assert json_body['cookies']['my_cookie'] == 'my_value'
```

# **Response Headers and Cookies**

We can view the server's response ClientResponse.headers using a CIMultiDictProxy:

```
assert resp.headers == {
    'ACCESS-CONTROL-ALLOW-ORIGIN': '*',
    'CONTENT-TYPE': 'application/json',
    'DATE': 'Tue, 15 Jul 2014 16:49:51 GMT',
    'SERVER': 'gunicorn/18.0',
    'CONTENT-LENGTH': '331',
    'CONNECTION': 'keep-alive'}
```

The dictionary is special, though: it's made just for HTTP headers. According to RFC 7230, HTTP Header names are case-insensitive. It also supports multiple values for the same key as HTTP protocol does.

So, we can access the headers using any capitalization we want:

```
assert resp.headers['Content-Type'] == 'application/json'
assert resp.headers.get('content-type') == 'application/json'
```

All headers are converted from binary data using UTF-8 with surrogateescape option. That works fine on most cases but sometimes unconverted data is needed if a server uses nonstandard encoding. While these headers are malformed from RFC 7230 perspective they may be retrieved by using <code>ClientResponse.raw\_headers</code> property:

```
assert resp.raw_headers == (
   (b'SERVER', b'nginx'),
   (b'DATE', b'Sat, 09 Jan 2016 20:28:40 GMT'),
   (b'CONTENT-TYPE', b'text/html; charset=utf-8'),
   (b'CONTENT-LENGTH', b'12150'),
   (b'CONNECTION', b'keep-alive'))
```

If a response contains some HTTP Cookies, you can quickly access them:

```
url = 'http://example.com/some/cookie/setting/url'
async with session.get(url) as resp:
    print(resp.cookies['example_cookie_name'])
```

**Note:** Response cookies contain only values, that were in Set-Cookie headers of the **last** request in redirection chain. To gather cookies between all redirection requests please use *aiohttp.ClientSession* object.

# **Redirection History**

If a request was redirected, it is possible to view previous responses using the history attribute:

```
resp = await session.get('http://example.com/some/redirect/')
assert resp.status == 200
assert resp.url = URL('http://example.com/some/other/url/')
assert len(resp.history) == 1
assert resp.history[0].status == 301
assert resp.history[0].url = URL(
    'http://example.com/some/redirect/')
```

If no redirects occurred or allow\_redirects is set to False, history will be an empty sequence.

# Cookie Jar

## **Cookie Safety**

By default ClientSession uses strict version of aiohttp.CookieJar. RFC 2109 explicitly forbids cookie accepting from URLs with IP address instead of DNS name (e.g. http://127.0.0.1:80/cookie).

It's good but sometimes for testing we need to enable support for such cookies. It should be done by passing unsafe=True to aiohttp.CookieJar constructor:

```
jar = aiohttp.CookieJar(unsafe=True)
session = aiohttp.ClientSession(cookie_jar=jar)
```

# **Cookie Quoting Routine**

The client uses the SimpleCookie quoting routines conform to the RFC 2109, which in turn references the character definitions from RFC 2068. They provide a two-way quoting algorithm where any non-text character is translated into a 4 character sequence: a forward-slash followed by the three-digit octal equivalent of the character. Any  $\setminus$  or " is quoted with a preceding  $\setminus$  slash. Because of the way browsers really handle cookies (as opposed to what the RFC says) we also encode , and ;

Some backend systems does not support quoted cookies. You can skip this quotation routine by passing quote\_cookie=False to the <code>CookieJar</code> constructor:

```
jar = aiohttp.CookieJar(quote_cookie=False)
session = aiohttp.ClientSession(cookie_jar=jar)
```

# **Dummy Cookie Jar**

Sometimes cookie processing is not desirable. For this purpose it's possible to pass <code>aiohttp.DummyCookieJar</code> instance into client session:

```
jar = aiohttp.DummyCookieJar()
session = aiohttp.ClientSession(cookie_jar=jar)
```

# Uploading pre-compressed data

To upload data that is already compressed before passing it to aiohttp, call the request function with the used compression algorithm name (usually deflate or gzip) as the value of the Content-Encoding header:

# Disabling content type validation for JSON responses

The standard explicitly restricts JSON Content-Type HTTP header to application/json or any extended form, e.g. application/vnd.custom-type+json. Unfortunately, some servers send a wrong type, like text/html.

This can be worked around in two ways:

1. Pass the expected type explicitly (in this case checking will be strict, without the extended form support, so <code>custom/xxx+type</code> won't be accepted):

```
await resp.json(content_type='custom/type').
```

2. Disable the check entirely:

```
await resp.json(content_type=None).
```

# **Client Tracing**

The execution flow of a specific request can be followed attaching listeners coroutines to the signals provided by the TraceConfig instance, this instance will be used as a parameter for the ClientSession constructor having as a result a client that triggers the different signals supported by the TraceConfig. By default any instance of ClientSession class comes with the signals ability disabled. The following snippet shows how the start and the end signals of a request flow can be followed:

The trace\_configs is a list that can contain instances of *TraceConfig* class that allow run the signals handlers coming from different *TraceConfig* instances. The following example shows how two different *TraceConfig* that have a different nature are installed to perform their job in each signal handle:

All signals take as a parameters first, the <code>ClientSession</code> instance used by the specific request related to that signals and second, a <code>SimpleNamespace</code> instance called <code>trace\_config\_ctx</code>. The <code>trace\_config\_ctx</code> object can be used to share the state through to the different signals that belong to the same request and to the same <code>TraceConfig</code> class, perhaps:

The trace\_config\_ctx param is by default a SimpleNampespace that is initialized at the beginning of the request flow. However, the factory used to create this object can be overwritten using the trace\_config\_ctx\_factory constructor param of the TraceConfig class.

The trace\_request\_ctx param can given at the beginning of the request execution, accepted by all of the HTTP verbs, and will be passed as a keyword argument for the trace\_config\_ctx\_factory factory. This param is useful to pass data that is only available at request time, perhaps:

```
async def on_request_start(
          session, trace_config_ctx, params):
    print(trace_config_ctx.trace_request_ctx)
```

(continues on next page)

(continued from previous page)

### See also:

Tracing Reference section for more information about the different signals supported.

### **Connectors**

To tweak or change *transport* layer of requests you can pass a custom *connector* to *ClientSession* and family. For example:

```
conn = aiohttp.TCPConnector()
session = aiohttp.ClientSession(connector=conn)
```

**Note:** By default *session* object takes the ownership of the connector, among other things closing the connections once the *session* is closed. If you are keen on share the same *connector* through different *session* instances you must give the *connector\_owner* parameter as **False** for each *session* instance.

#### See also:

Connectors section for more information about different connector types and configuration options.

# Limiting connection pool size

To limit amount of simultaneously opened connections you can pass *limit* parameter to *connector*:

```
conn = aiohttp.TCPConnector(limit=30)
```

The example limits total amount of parallel connections to 30.

The default is 100.

If you explicitly want not to have limits, pass  $\theta$ . For example:

```
conn = aiohttp.TCPConnector(limit=0)
```

To limit amount of simultaneously opened connection to the same endpoint ((host, port, is\_ssl) triple) you can pass *limit\_per\_host* parameter to *connector*:

```
conn = aiohttp.TCPConnector(limit_per_host=30)
```

The example limits amount of parallel connections to the same to 30.

The default is  $\theta$  (no limit on per host bases).

# **Tuning the DNS cache**

By default *TCPConnector* comes with the DNS cache table enabled, and resolutions will be cached by default for *10* seconds. This behavior can be changed either to change of the TTL for a resolution, as can be seen in the following example:

```
conn = aiohttp.TCPConnector(ttl_dns_cache=300)
```

or disabling the use of the DNS cache table, meaning that all requests will end up making a DNS resolution, as the following example shows:

```
conn = aiohttp.TCPConnector(use_dns_cache=False)
```

# Resolving using custom nameservers

In order to specify the nameservers to when resolving the hostnames, *aiodns* is required:

```
from aiohttp.resolver import AsyncResolver

resolver = AsyncResolver(nameservers=["8.8.8.8", "8.8.4.4"])
conn = aiohttp.TCPConnector(resolver=resolver)
```

### Unix domain sockets

If your HTTP server uses UNIX domain sockets you can use UnixConnector:

```
conn = aiohttp.UnixConnector(path='/path/to/socket')
session = aiohttp.ClientSession(connector=conn)
```

# Named pipes in Windows

If your HTTP server uses Named pipes you can use NamedPipeConnector:

```
conn = aiohttp.NamedPipeConnector(path=r'\\.\pipe\<name-of-pipe>')
session = aiohttp.ClientSession(connector=conn)
```

It will only work with the ProactorEventLoop

# SSL control for TCP sockets

By default aiohttp uses strict checks for HTTPS protocol. Certification checks can be relaxed by setting ssl to False:

```
r = await session.get('https://example.com', ssl=False)
```

If you need to setup custom ssl parameters (use own certification files for example) you can create a ssl. SSLContext instance and pass it into the proper ClientSession method:

```
sslcontext = ssl.create_default_context(
    cafile='/path/to/ca-bundle.crt')
r = await session.get('https://example.com', ssl=sslcontext)
```

If you need to verify *self-signed* certificates, you can do the same thing as the previous example, but add another call to ssl.SSLContext.load\_cert\_chain() with the key pair:

There is explicit errors when ssl verification fails

aiohttp.ClientConnectorSSLError:

```
try:
    await session.get('https://expired.badssl.com/')
except aiohttp.ClientConnectorSSLError as e:
    assert isinstance(e, ssl.SSLError)
```

aiohttp.ClientConnectorCertificateError:

```
try:
    await session.get('https://wrong.host.badssl.com/')
except aiohttp.ClientConnectorCertificateError as e:
    assert isinstance(e, ssl.CertificateError)
```

If you need to skip both ssl related errors

aiohttp.ClientSSLError:

```
try:
    await session.get('https://expired.badssl.com/')
except aiohttp.ClientSSLError as e:
    assert isinstance(e, ssl.SSLError)

try:
    await session.get('https://wrong.host.badssl.com/')
except aiohttp.ClientSSLError as e:
    assert isinstance(e, ssl.CertificateError)
```

You may also verify certificates via SHA256 fingerprint:

Note that this is the fingerprint of the DER-encoded certificate. If you have the certificate in PEM format, you can convert it to DER with e.g:

```
openssl x509 -in crt.pem -inform PEM -outform DER > crt.der
```

**Note:** Tip: to convert from a hexadecimal digest to a binary byte-string, you can use binascii.unhexlify(). ssl parameter could be passed to TCPConnector as default, the value from ClientSession.get() and others override default.

# **Proxy support**

aiohttp supports plain HTTP proxies and HTTP proxies that can be upgraded to HTTPS via the HTTP CONNECT method. aiohttp does not support proxies that must be connected to via https://. To connect, use the *proxy* parameter:

It also supports proxy authorization:

Authentication credentials can be passed in proxy URL:

Contrary to the requests library, it won't read environment variables by default. But you can do so by passing trust\_env=True into aiohttp.ClientSession constructor for extracting proxy configuration from HTTP\_PROXY or HTTPS\_PROXY environment variables (both are case insensitive):

```
async with aiohttp.ClientSession(trust_env=True) as session:
    async with session.get("http://python.org") as resp:
    print(resp.status)
```

Proxy credentials are given from ~/.netrc file if present (see aiohttp.ClientSession for more details).

## **Graceful Shutdown**

When ClientSession closes at the end of an async with block (or through a direct ClientSession. close() call), the underlying connection remains open due to asyncio internal details. In practice, the underlying connection will close after a short while. However, if the event loop is stopped before the underlying connection is closed, a ResourceWarning: unclosed transport warning is emitted (when warnings are enabled).

To avoid this situation, a small delay must be added before closing the event loop to allow any open underlying connections to close.

For a ClientSession without SSL, a simple zero-sleep (await asyncio.sleep(0)) will suffice:

```
async def read_website():
    async with aiohttp.ClientSession() as session:
    async with session.get('http://example.org/') as resp:
        await resp.read()

loop = asyncio.get_event_loop()
loop.run_until_complete(read_website())
# Zero-sleep to allow underlying connections to close
loop.run_until_complete(asyncio.sleep(0))
loop.close()
```

For a ClientSession with SSL, the application must wait a short duration before closing:

```
# Wait 250 ms for the underlying SSL connections to close loop.run_until_complete(asyncio.sleep(0.250)) loop.close()
```

Note that the appropriate amount of time to wait will vary from application to application.

All if this will eventually become obsolete when the asyncio internals are changed so that aiohttp itself can wait on the underlying connection to close. Please follow issue #1925 for the progress on this.

# 12.1.3 Client Reference

# **Client Session**

Client session is the recommended interface for making HTTP requests.

Session encapsulates a *connection pool* (*connector* instance) and supports keepalives by default. Unless you are connecting to a large, unknown number of different servers over the lifetime of your application, it is suggested you use a single session for the lifetime of your application to benefit from connection pooling.

Usage example:

```
import aiohttp
import asyncio

async def fetch(client):
    async with client.get('http://python.org') as resp:
        assert resp.status == 200
        return await resp.text()

async def main():
    async with aiohttp.ClientSession() as client:
        html = await fetch(client)
        print(html)

loop = asyncio.get_event_loop()
loop.run_until_complete(main())
```

The client session supports the context manager protocol for self closing.

```
class aiohttp.ClientSession(*.
                                           connector=None,
                                                              loop=None,
                                                                             cookies=None,
                                                                                              head-
                                                        skip auto headers=None,
                                     ers=None.
                                                                                        auth=None.
                                     json serialize=json.dumps,
                                                                       version=aiohttp.HttpVersion11,
                                     cookie_jar=None, read_timeout=None, conn_timeout=None, time-
                                     out=sentinel,
                                                    raise for status=False,
                                                                             connector owner=True,
                                     auto decompress=True,
                                                                read bufsize=2
                                                                                         16.
                                     quote redirect url=False, trust_env=False, trace_configs=None)
     The class for creating client sessions and making requests.
```

#### **Parameters**

- **connector** (aiohttp.BaseConnector) BaseConnector sub-class instance to support connection pooling.
- **loop** event loop used for processing HTTP requests.

If *loop* is None the constructor borrows it from *connector* if specified.

asyncio.get\_event\_loop() is used for getting default event loop otherwise.

Deprecated since version 2.0.

- cookies (dict) Cookies to send with the request (optional)
- **headers** HTTP Headers to send with every request (optional).

May be either *iterable of key-value pairs* or Mapping (e.g. dict, CIMultiDict).

• **skip\_auto\_headers** – set of headers for which autogeneration should be skipped.

aiohttp autogenerates headers like User-Agent or Content-Type if these headers are not explicitly passed. Using skip\_auto\_headers parameter allows to skip that generation. Note that Content-Length autogeneration can't be skipped.

Iterable of str or istr (optional)

- auth (aiohttp.BasicAuth) an object that represents HTTP Basic Authorization (optional)
- **version** supported HTTP version, HTTP 1.1 by default.
- cookie\_jar Cookie Jar, AbstractCookieJar instance.

By default every session instance has own private cookie jar for automatic cookies processing but user may redefine this behavior by providing own jar implementation.

One example is not processing cookies at all when working in proxy mode.

If no cookie processing is needed, a aiohttp.DummyCookieJar instance can be provided.

• json\_serialize (callable) - Json serializer callable.

By default json.dumps() function.

• raise\_for\_status (bool) - Automatically call ClientResponse. raise\_for\_status() for each response, False by default.

This parameter can be overridden when you making a request, e.g.:

```
client_session = aiohttp.ClientSession(raise_for_status=True)
resp = await client_session.get(url, raise_for_status=False)
async with resp:
    assert resp.status == 200
```

Set the parameter to True if you need raise\_for\_status for most of cases but override raise\_for\_status for those requests where you need to handle responses with status 400 or higher.

• timeout -

a ClientTimeout settings structure, 300 seconds (5min) total timeout by default.

New in version 3.3.

• read\_timeout (float) - Request operations timeout. read\_timeout is cumulative for all request operations (request, redirects, responses, data consuming). By default, the read timeout is 5\*60 seconds. Use None or 0 to disable timeout checks.

Deprecated since version 3.3: Use timeout parameter instead.

 conn\_timeout (float) - timeout for connection establishing (optional). Values 0 or None mean no timeout.

Deprecated since version 3.3: Use timeout parameter instead.

• **connector\_owner** (bool) – Close connector instance on session closing.

Setting the parameter to False allows to share connection pool between sessions without sharing session state: cookies etc.

• auto\_decompress (bool) -

Automatically decompress response body, True by default

New in version 2.3.

• read bufsize (int) -

Size of the read buffer (ClientResponse.content). 64 KiB by default.

New in version 3.7.

• **trust\_env** (bool) – Get proxies information from HTTP\_PROXY / HTTPS\_PROXY environment variables if the parameter is True (False by default).

Get proxy credentials from ~/.netrc file if present.

### See also:

.netrc documentation: https://www.gnu.org/software/inetutils/manual/html\_node/The\_ 002enetrc-file.html

New in version 2.3.

Changed in version 3.0: Added support for ~/.netrc file.

• requote\_redirect\_url (bool) -

**Apply** *URL requoting* **for redirection URLs if** automatic redirection is enabled (True by default).

New in version 3.5.

• **trace\_configs** – A list of *TraceConfig* instances used for client tracing. None (default) is used for request tracing disabling. See *Tracing Reference* for more information.

# closed

True if the session has been closed, False otherwise.

A read-only property.

#### connector

aiohttp.BaseConnector derived instance used for the session.

A read-only property.

# cookie\_jar

The session cookies, AbstractCookieJar instance.

Gives access to cookie jar's content and modifiers.

A read-only property.

### requote\_redirect\_url

aiohttp re quote's redirect urls by default, but some servers require exact url from location header. To disable *re-quote* system set *requote\_redirect\_url* attribute to False.

New in version 2.1.

Note: This parameter affects all subsequent requests.

Deprecated since version 3.5: The attribute modification is deprecated.

## loop

A loop instance used for session creation.

A read-only property.

Deprecated since version 3.5.

#### timeout

Default client timeouts, ClientTimeout instance. The value can be tuned by passing timeout parameter to ClientSession constructor.

New in version 3.7.

### headers

HTTP Headers that sent with every request

May be either iterable of key-value pairs or Mapping (e.g. dict, CIMultiDict).

New in version 3.7.

# skip\_auto\_headers

Set of headers for which autogeneration skipped.

frozenset of str or istr (optional)

New in version 3.7.

#### auth

An object that represents HTTP Basic Authorization.

BasicAuth (optional)

New in version 3.7.

### json\_serialize

Json serializer callable.

By default json.dumps() function.

New in version 3.7.

#### connector owner

Should connector be closed on session closing

```
bool (optional)
```

New in version 3.7.

#### raise for status

Should ClientResponse.raise\_for\_status() be called for each response

Either bool or callable

New in version 3.7.

### auto\_decompress

Should the body response be automatically decompressed

bool default is True

New in version 3.7.

#### trust\_env

Should get proxies information from HTTP\_PROXY / HTTPS\_PROXY environment variables or ~/.netrc file if present

bool default is False

New in version 3.7.

# trace\_config

A list of *TraceConfig* instances used for client tracing. None (default) is used for request tracing disabling. See *Tracing Reference* for more information.

New in version 3.7.

```
coroutine async-with request (method, url, *, params=None, data=None, json=None, cookies=None, headers=None, skip_auto_headers=None, auth=None, allow_redirects=True, max_redirects=10, compress=None, chunked=None, expect100=False, raise_for_status=None, read_until_eof=True, read_bufsize=None, proxy=None, proxy_auth=None, time-out=sentinel, ssl=None, verify_ssl=None, fingerprint=None, ssl context=None, proxy headers=None)
```

Performs an asynchronous HTTP request. Returns a response object.

## **Parameters**

- method (str) HTTP method
- url Request URL, str or URL.
- params Mapping, iterable of tuple of *key/value* pairs or string to be sent as parameters in the query string of the new request. Ignored for subsequent redirected requests (optional)

Allowed values are:

- collections.abc.Mapping e.g. dict, aiohttp.MultiDict or aiohttp.  $\label{eq:multiDictProxy} \textit{MultiDictProxy}$
- collections.abc.Iterable e.g. tuple or list
- str with preferably url-encoded content (Warning: content will not be encoded by aiohttp)

- data The data to send in the body of the request. This can be a FormData object or anything that can be passed into FormData, e.g. a dictionary, bytes, or file-like object. (optional)
- **json** Any json compatible python object (optional). *json* and *data* parameters could not be used at the same time.
- cookies (dict) -

### **HTTP Cookies to send with** the request (optional)

Global session cookies and the explicitly set cookies will be merged when sending the request.

New in version 3.5.

- headers (dict) HTTP Headers to send with the request (optional)
- **skip\_auto\_headers** set of headers for which autogeneration should be skipped.

aiohttp autogenerates headers like User-Agent or Content-Type if these headers are not explicitly passed. Using skip\_auto\_headers parameter allows to skip that generation.

Iterable of str or istr (optional)

- auth (aiohttp.BasicAuth) an object that represents HTTP Basic Authorization (optional)
- allow\_redirects (bool) If set to False, do not follow redirects. True by default (optional).
- max\_redirects (int) Maximum number of redirects to follow. 10 by default.
- **compress** (bool) Set to True if request has to be compressed with deflate encoding. If *compress* can not be combined with a *Content-Encoding* and *Content-Length* headers. None by default (optional).
- **chunked** (*int*) Enable chunked transfer encoding. It is up to the developer to decide how to chunk data streams. If chunking is enabled, aiohttp encodes the provided chunks in the "Transfer-encoding: chunked" format. If *chunked* is set, then the *Transfer-encoding* and *content-length* headers are disallowed. None by default (optional).
- **expect100** (bool) Expect 100-continue response from server. False by default (optional).
- raise for status (bool) -

Automatically call ClientResponse.raise\_for\_status() for response if set to True. If set to None value from ClientSession will be used. None by default (optional).

New in version 3.4.

- read\_until\_eof (bool) Read response until EOF if response does not have Content-Length header. True by default (optional).
- read\_bufsize(int)-

**Size of the read buffer (***ClientResponse.content***).** None by default, it means that the session global value is used.

New in version 3.7.

• proxy - Proxy URL, str or URL (optional)

- proxy\_auth (aiohttp.BasicAuth) an object that represents proxy HTTP Basic Authorization (optional)
- **timeout** (*int*) override the session's timeout.

Changed in version 3.3: The parameter is *ClientTimeout* instance, float is still supported for sake of backward compatibility.

If float is passed it is a *total* timeout (in seconds).

• ssl -

# SSL validation mode. None for default SSL check (ssl.

create\_default\_context() is used), False for skip SSL certificate validation, aiohttp.Fingerprint for fingerprint validation, ssl.SSLContext for custom SSL certificate validation.

Supersedes *verify\_ssl*, *ssl\_context* and *fingerprint* parameters.

New in version 3.0.

• **verify\_ssl** (bool) – Perform SSL certificate validation for *HTTPS* requests (enabled by default). May be disabled to skip validation for sites with invalid certificates.

New in version 2.3.

Deprecated since version 3.0: Use ssl=False

• **fingerprint** (bytes) – Pass the SHA256 digest of the expected certificate in DER format to verify that the certificate the server presents matches. Useful for certificate pinning.

Warning: use of MD5 or SHA1 digests is insecure and removed.

New in version 2.3.

Deprecated since version 3.0: Use ssl=aiohttp.Fingerprint (digest)

• **ssl\_context** (*ssl.SSLContext*) – ssl context used for processing *HTTPS* requests (optional).

*ssl\_context* may be used for configuring certification authority channel, supported SSL options etc.

New in version 2.3.

Deprecated since version 3.0: Use ssl=ssl\_context

• **proxy\_headers** (abc.Mapping) – HTTP headers to send to the proxy if the parameter proxy has been provided.

New in version 2.3.

• trace\_request\_ctx — Object used to give as a kw param for each new TraceConfig object instantiated, used to give information to the tracers that is only available at request time.

New in version 3.0.

Return ClientResponse a client response object.

```
coroutine async-with get(url, *, allow_redirects=True, **kwargs)
```

Perform a GET request.

In order to modify inner request parameters, provide *kwargs*.

**Parameters** 

- url Request URL, str or URL
- allow\_redirects (bool) If set to False, do not follow redirects. True by default (optional).

Return ClientResponse a client response object.

```
coroutine async-with post (url, *, data=None, **kwargs)
```

Perform a POST request.

In order to modify inner request parameters, provide kwargs.

#### **Parameters**

- url Request URL, str or URL
- data Data to send in the body of the request; see request for details (optional)

Return ClientResponse a client response object.

```
coroutine async-with put(url, *, data=None, **kwargs)
```

Perform a PUT request.

In order to modify inner request parameters, provide kwargs.

#### **Parameters**

- url Request URL, str or URL
- data Data to send in the body of the request; see request for details (optional)

Return ClientResponse a client response object.

```
coroutine async-with delete(url, **kwargs)
```

Perform a DELETE request.

In order to modify inner request parameters, provide kwargs.

Parameters url - Request URL, str or URL

Return ClientResponse a client response object.

# coroutine async-with head(url, \*, allow\_redirects=False, \*\*kwargs)

Perform a HEAD request.

In order to modify inner request parameters, provide kwargs.

# **Parameters**

- ${\tt url}$  Request URL, str or URL
- allow\_redirects (bool) If set to False, do not follow redirects. False by default (optional).

Return ClientResponse a client response object.

```
coroutine async-with options(url, *, allow_redirects=True, **kwargs)
```

Perform an  ${\tt OPTIONS}$  request.

In order to modify inner request parameters, provide kwargs.

#### **Parameters**

- url Request URL, str or URL
- allow\_redirects (bool) If set to False, do not follow redirects. True by default (optional).

Return ClientResponse a client response object.

```
coroutine async-with patch (url, *, data=None, **kwargs)
```

Perform a PATCH request.

In order to modify inner request parameters, provide kwargs.

#### **Parameters**

- url Request URL, str or URL
- data Data to send in the body of the request; see request for details (optional)

Return ClientResponse a client response object.

Create a websocket connection. Returns a ClientWebSocketResponse object.

#### **Parameters**

- url Websocket server url, str or URL
- protocols (tuple) Websocket protocols
- timeout (float) Timeout for websocket to close. 10 seconds by default
- receive\_timeout (float) Timeout for websocket to receive complete message. None (unlimited) seconds by default
- auth (aiohttp.BasicAuth) an object that represents HTTP Basic Authorization (optional)
- **autoclose** (bool) Automatically close websocket connection on close message from server. If *autoclose* is False then close procedure has to be handled manually. True by default
- autoping (bool) automatically send *pong* on *ping* message from server. True by default
- heartbeat (float) Send ping message every heartbeat seconds and wait pong response, if pong response is not received then close connection. The timer is reset on any data reception.(optional)
- origin (str) Origin header to send to server(optional)
- headers (dict) HTTP Headers to send with the request (optional)
- proxy (str) Proxy URL, str or URL (optional)
- proxy\_auth (aiohttp.BasicAuth) an object that represents proxy HTTP Basic Authorization (optional)
- ssl -

# SSL validation mode. None for default SSL check (ssl.

create\_default\_context() is used), False for skip SSL certificate validation, aiohttp.Fingerprint for fingerprint validation, ssl.SSLContext for custom SSL certificate validation.

Supersedes *verify\_ssl*, *ssl\_context* and *fingerprint* parameters.

New in version 3.0.

• **verify\_ssl** (bool) – Perform SSL certificate validation for *HTTPS* requests (enabled by default). May be disabled to skip validation for sites with invalid certificates.

New in version 2.3.

Deprecated since version 3.0: Use ssl=False

• **fingerprint** (bytes) – Pass the SHA256 digest of the expected certificate in DER format to verify that the certificate the server presents matches. Useful for certificate pinning.

Note: use of MD5 or SHA1 digests is insecure and deprecated.

New in version 2.3.

Deprecated since version 3.0: Use ssl=aiohttp.Fingerprint (digest)

• ssl\_context (ssl.SSLContext) - ssl context used for processing HTTPS requests (optional).

ssl\_context may be used for configuring certification authority channel, supported SSL options etc.

New in version 2.3.

Deprecated since version 3.0: Use ssl=ssl\_context

• **proxy\_headers** (dict) – HTTP headers to send to the proxy if the parameter proxy has been provided.

New in version 2.3.

• compress (int) -

**Enable Per-Message Compress Extension support.** 0 for disable, 9 to 15 for window bit support. Default value is 0.

New in version 2.3.

• max\_msg\_size(int)-

**maximum size of read websocket message,** 4 MB by default. To disable the size limit use 0.

New in version 3.3.

• method (str) -

HTTP method to establish WebSocket connection, 'GET' by default.

New in version 3.5.

## coroutine close()

Close underlying connector.

Release all acquired resources.

## detach()

Detach connector from session without closing the former.

Session is switched to closed state anyway.

# **Basic API**

While we encourage ClientSession usage we also provide simple coroutines for making HTTP requests.

Basic API is good for performing simple HTTP requests without keepaliving, cookies and complex connection stuff like properly configured SSL certification chaining.

```
async-with aiohttp.request (method, url, *, params=None, data=None, json=None, head-
ers=None, cookies=None, auth=None, allow_redirects=True,
max_redirects=10, encoding='utf-8', version=HttpVersion(major=1,
minor=1), compress=None, chunked=None, expect100=False,
raise_for_status=False, read_bufsize=None, connector=None,
loop=None, read_until_eof=True, timeout=sentinel)
```

Asynchronous context manager for performing an asynchronous HTTP request. Returns a ClientResponse response object.

#### **Parameters**

- method (str) HTTP method
- url Requested URL, str or URL
- params (dict) Parameters to be sent in the query string of the new request (optional)
- data The data to send in the body of the request. This can be a FormData object or anything that can be passed into FormData, e.g. a dictionary, bytes, or file-like object. (optional)
- json Any json compatible python object (optional). *json* and *data* parameters could not be used at the same time.
- headers (dict) HTTP Headers to send with the request (optional)
- cookies (dict) Cookies to send with the request (optional)
- auth (aiohttp.BasicAuth) an object that represents HTTP Basic Authorization (optional)
- allow\_redirects (bool) If set to False, do not follow redirects. True by default (optional).
- version (aiohttp.protocol.HttpVersion) Request HTTP version (optional)
- **compress** (bool) Set to True if request has to be compressed with deflate encoding. False instructs another to not compress data. None by default (optional).
- **chunked** (*int*) Enables chunked transfer encoding. None by default (optional).
- **expect100** (bool) Expect 100-continue response from server. False by default (optional).
- raise\_for\_status(bool)-

Automatically call ClientResponse.raise\_for\_status() for response if set to True. If set to None value from ClientSession will be used. None by default (optional).

New in version 3.4.

- **connector** (aiohttp.BaseConnector) BaseConnector sub-class instance to support connection pooling.
- **read\_until\_eof** (bool) Read response until EOF if response does not have Content-Length header. True by default (optional).

• read bufsize (int)-

**Size of the read buffer (ClientResponse.content).** None by default, it means that the session global value is used.

New in version 3.7.

- timeout a ClientTimeout settings structure, 300 seconds (5min) total timeout by default.
- loop -

```
event loop used for processing HTTP requests. If param is None, asyncio.
get_event_loop() is used for getting default event loop.
```

Deprecated since version 2.0.

Return ClientResponse a client response object.

Usage:

#### **Connectors**

Connectors are transports for aiohttp client API.

There are standard connectors:

- 1. TCPConnector for regular TCP sockets (both HTTP and HTTPS schemes supported).
- 2. UnixConnector for connecting via UNIX socket (it's used mostly for testing purposes).

All connector classes should be derived from BaseConnector.

By default all *connectors* support *keep-alive connections* (behavior is controlled by *force\_close* constructor's parameter).

# **BaseConnector**

### **Parameters**

- **keepalive\_timeout** (*float*) timeout for connection reusing after releasing (optional). Values 0. For disabling *keep-alive* feature use force\_close=True flag.
- limit (int) total number simultaneous connections. If *limit* is None the connector has no limit (default: 100).
- limit\_per\_host (int) limit simultaneous connections to the same endpoint. Endpoints are the same if they are have equal (host, port, is\_ssl) triple. If *limit* is 0 the connector has no limit (default: 0).

- **force\_close** (bool) close underlying sockets after connection releasing (optional).
- **enable\_cleanup\_closed** (bool) some SSL servers do not properly complete SSL shutdown process, in that case asyncio leaks ssl connections. If this parameter is set to True, aiohttp additionally aborts underlining transport after 2 seconds. It is off by default.
- **loop** event loop used for handling connections. If param is None, asyncio. get\_event\_loop() is used for getting default event loop.

Deprecated since version 2.0.

## closed

Read-only property, True if connector is closed.

#### force close

Read-only property, True if connector should ultimately close connections on releasing.

#### limit

The total number for simultaneous connections. If limit is 0 the connector has no limit. The default limit size is 100.

## limit\_per\_host

The limit for simultaneous connections to the same endpoint.

Endpoints are the same if they are have equal (host, port, is\_ssl) triple.

If *limit\_per\_host* is None the connector has no limit per host.

Read-only property.

#### coroutine close()

Close all opened connections.

# coroutine connect(request)

Get a free connection from pool or create new one if connection is absent in the pool.

The call may be paused if *limit* is exhausted until used connections returns to pool.

Parameters request (aiohttp.ClientRequest) - request object which is connection initiator.

Returns Connection object.

# $\verb|coroutine|| \verb|create|| connection (\textit{req})$

Abstract method for actual connection establishing, should be overridden in subclasses.

# **TCPConnector**

```
 \begin{array}{c} \textbf{class} \  \, \text{aiohttp.TCPConnector} \, (*, \qquad ssl=None, \qquad verify\_ssl=True, \qquad fingerprint=None, \\ use\_dns\_cache=True, ttl\_dns\_cache=10, family=0, ssl\_context=None, \\ local\_addr=None, \qquad resolver=None, \qquad keepalive\_timeout=sentinel, \\ force\_close=False, \qquad limit=100, \qquad limit\_per\_host=0, \qquad en-able\_cleanup\_closed=False, loop=None) \\ \end{array}
```

Connector for working with HTTP and HTTPS via TCP sockets.

The most common transport. When you don't know what connector type to use, use a TCPConnector instance.

TCPConnector inherits from BaseConnector.

Constructor accepts all parameters suitable for <code>BaseConnector</code> plus several TCP-specific ones:

param ssl

#### SSL validation mode. None for default SSL check (ssl.

create\_default\_context() is used), False for skip SSL certificate validation, aiohttp.Fingerprint for fingerprint validation, ssl.SSLContext for custom SSL certificate validation.

Supersedes *verify\_ssl*, *ssl\_context* and *fingerprint* parameters.

New in version 3.0.

#### **Parameters**

• **verify\_ssl** (bool) – perform SSL certificate validation for *HTTPS* requests (enabled by default). May be disabled to skip validation for sites with invalid certificates.

Deprecated since version 2.3: Pass *verify\_ssl* to ClientSession.get() etc.

• **fingerprint** (bytes) – pass the SHA256 digest of the expected certificate in DER format to verify that the certificate the server presents matches. Useful for certificate pinning.

Note: use of MD5 or SHA1 digests is insecure and deprecated.

Deprecated since version 2.3: Pass *verify\_ssl* to ClientSession.get () etc.

• use dns cache (bool) – use internal cache for DNS lookups, True by default.

Enabling an option *may* speedup connection establishing a bit but may introduce some *side effects* also.

• ttl\_dns\_cache (int) - expire after some seconds the DNS entries, None means cached forever. By default 10 seconds (optional).

In some environments the IP addresses related to a specific HOST can change after a specific time. Use this option to keep the DNS cache updated refreshing each entry after N seconds.

- **limit** (*int*) total number simultaneous connections. If *limit* is None the connector has no limit (default: 100).
- limit\_per\_host (int) limit simultaneous connections to the same endpoint. Endpoints are the same if they are have equal (host, port, is\_ssl) triple. If *limit* is 0 the connector has no limit (default: 0).
- resolver (aiohttp.abc.AbstractResolver) custom resolver instance to use. aiohttp.DefaultResolver by default (asynchronous if aiodns>=1.1 is installed).

Custom resolvers allow to resolve hostnames differently than the way the host is configured.

The resolver is aiohttp. ThreadedResolver by default, asynchronous version is pretty robust but might fail in very rare cases.

• **family** (*int*) – TCP socket family, both IPv4 and IPv6 by default. For *IPv4* only use socket.AF\_INET, for *IPv6* only – socket.AF\_INET6.

family is 0 by default, that means both IPv4 and IPv6 are accepted. To specify only concrete version please pass <code>socket.AF\_INET</code> or <code>socket.AF\_INET6</code> explicitly.

• ssl\_context (ssl.SSLContext) - SSL context used for processing HTTPS requests (optional).

*ssl\_context* may be used for configuring certification authority channel, supported SSL options etc.

• **local\_addr** (tuple) - tuple of (local\_host, local\_port) used to bind socket locally if specified.

- **force\_close** (bool) close underlying sockets after connection releasing (optional).
- enable\_cleanup\_closed (bool) Some ssl servers do not properly complete SSL shutdown process, in that case asyncio leaks SSL connections. If this parameter is set to True, aiohttp additionally aborts underlining transport after 2 seconds. It is off by default.

### family

```
TCP socket family e.g. socket.AF_INET or socket.AF_INET6 Read-only property.
```

### dns\_cache

Use quick lookup in internal DNS cache for host names if True.

Read-only bool property.

#### cached hosts

The cache of resolved hosts if dns\_cache is enabled.

Read-only types. MappingProxyType property.

```
clear_dns_cache (self, host=None, port=None)
```

Clear internal DNS cache.

Remove specific entry if both *host* and *port* are specified, clear all cache otherwise.

#### **UnixConnector**

Unix socket connector.

Use UnixConnector for sending HTTP/HTTPS requests through UNIX Sockets as underlying transport.

UNIX sockets are handy for writing tests and making very fast connections between processes on the same host.

UnixConnector is inherited from BaseConnector.

## Usage:

```
conn = UnixConnector(path='/path/to/socket')
session = ClientSession(connector=conn)
async with session.get('http://python.org') as resp:
...
```

Constructor accepts all parameters suitable for BaseConnector plus UNIX-specific one:

```
Parameters path (str) – Unix socket path
```

### path

Path to *UNIX socket*, read-only str property.

# Connection

### class aiohttp.Connection

Encapsulates single connection in connector object.

End user should never create  ${\it Connection}$  instances manually but get it by  ${\it BaseConnector.connect}$  () coroutine.

### closed

bool read-only property, True if connection was closed, released or detached.

### loop

Event loop used for connection

Deprecated since version 3.5.

#### transport

Connection transport

#### close(

Close connection with forcibly closing underlying socket.

### release()

Release connection back to connector.

Underlying socket is not closed, the connection may be reused later if timeout (30 seconds by default) for connection was not expired.

# Response object

### class aiohttp.ClientResponse

Client response returned by ClientSession.request() and family.

User never creates the instance of ClientResponse class but gets it from API calls.

ClientResponse supports async context manager protocol, e.g.:

```
resp = await client_session.get(url)
async with resp:
   assert resp.status == 200
```

After exiting from async with block response object will be released (see release() coroutine).

# version

Response's version, HttpVersion instance.

### status

HTTP status code of response (int), e.g. 200.

#### reason

HTTP status reason of response (str), e.g. "OK".

# ok

Boolean representation of HTTP status code (bool). True if status is less than 400; otherwise, False.

# method

Request's method (str).

#### url

URL of request (URL).

#### real url

Unmodified URL of request with URL fragment unstripped (URL).

New in version 3.2.

#### connection

Connection used for handling response.

#### content

Payload stream, which contains response's BODY (StreamReader). It supports various reading methods depending on the expected format. When chunked transfer encoding is used by the server, allows retrieving the actual http chunks.

Reading from the stream may raise <code>aiohttp.ClientPayloadError</code> if the response object is closed before response receives all data or in case if any transfer encoding related errors like misformed chunked encoding of broken compression data.

#### cookies

HTTP cookies of response (Set-Cookie HTTP header, SimpleCookie).

#### headers

A case-insensitive multidict proxy with HTTP headers of response, CIMultiDictProxy.

### raw headers

Unmodified HTTP headers of response as unconverted bytes, a sequence of (key, value) pairs.

#### links

Link HTTP header parsed into a MultiDictProxy.

For each link, key is link param *rel* when it exists, or link url as str otherwise, and value is MultiDictProxy of link params and url at key *url* as URL instance.

New in version 3.2.

## content\_type

Read-only property with *content* part of *Content-Type* header.

Note: Returns value is 'application/octet-stream' if no Content-Type header present in HTTP headers according to RFC 2616. To make sure Content-Type header is not present in the server reply, use headers or raw\_headers, e.g. 'CONTENT-TYPE' not in resp.headers.

### charset

Read-only property that specifies the encoding for the request's BODY.

The value is parsed from the *Content-Type* HTTP header.

Returns str like 'utf-8' or None if no *Content-Type* header present in HTTP headers or it has no charset information.

# content\_disposition

Read-only property that specified the Content-Disposition HTTP header.

Instance of ContentDisposition or None if no Content-Disposition header present in HTTP headers.

### history

A Sequence of ClientResponse objects of preceding requests (earliest request first) if there were redirects, an empty sequence otherwise.

# close()

Close response and underlying connection.

For *keep-alive* support see release().

#### coroutine read()

Read the whole response's body as bytes.

Close underlying connection if data reading gets an error, release connection otherwise.

Raise an aiohttp.ClientResponseError if the data can't be read.

Return bytes read BODY.

### See also:

```
close(), release().
```

### coroutine release()

It is not required to call *release* on the response object. When the client fully receives the payload, the underlying connection automatically returns back to pool. If the payload is not fully read, the connection is closed

# raise\_for\_status()

Raise an aiohttp. ClientResponseError if the response status is 400 or higher.

Do nothing for success responses (less than 400).

# coroutine text(encoding=None)

Read response's body and return decoded str using specified *encoding* parameter.

If *encoding* is None content encoding is autocalculated using Content-Type HTTP header and *chardet* tool if the header is not provided by server.

*cchardet* is used with fallback to *chardet* if *cchardet* is not available.

Close underlying connection if data reading gets an error, release connection otherwise.

**Parameters encoding** (str) – text encoding used for *BODY* decoding, or None for encoding autodetection (default).

Return str decoded BODY

**Raises** LookupError – if the encoding detected by chardet or cchardet is unknown by Python (e.g. VISCII).

**Note:** If response has no charset info in Content-Type HTTP header *cchardet I chardet* is used for content encoding autodetection.

It may hurt performance. If page encoding is known passing explicit *encoding* parameter might help:

```
await resp.text('ISO-8859-1')
```

# coroutine json(\*, encoding=None, loads=json.loads, content\_type='application/json')

Read response's body as *JSON*, return dict using specified *encoding* and *loader*. If data is not still available a read call will be done,

If *encoding* is None content encoding is autocalculated using *cchardet* or *chardet* as fallback if *cchardet* is not available.

if response's *content-type* does not match *content\_type* parameter <code>aiohttp.ContentTypeError</code> get raised. To disable content type check pass <code>None</code> value.

#### **Parameters**

encoding (str) – text encoding used for BODY decoding, or None for encoding autodetection (default).

By the standard JSON encoding should be UTF-8 but practice beats purity: some servers return non-UTF responses. Autodetection works pretty fine anyway.

- loads (callable) callable() used for loading JSON data, json.loads() by default.
- **content\_type** (*str*) specify response's content-type, if content type does not match raise *aiohttp.ClientResponseError*. To disable *content-type* check, pass None as value. (default: *application/json*).

**Returns** *BODY* as *JSON* data parsed by *loads* parameter or None if *BODY* is empty or contains white-spaces only.

### request\_info

A named tuple with request URL and headers from ClientRequest object, aiohttp. RequestInfo instance.

# get\_encoding()

Automatically detect content encoding using charset info in Content-Type HTTP header. If this info is not exists or there are no appropriate codecs for encoding then *cchardet l chardet* is used.

Beware that it is not always safe to use the result of this function to decode a response. Some encodings detected by cchardet are not known by Python (e.g. VISCII).

Raises RuntimeError - if called before the body has been read, for *cchardet* usage

New in version 3.0.

### ClientWebSocketResponse

To connect to a websocket server aiohttp.ws\_connect() or aiohttp.ClientSession.ws\_connect() coroutines should be used, do not create an instance of class ClientWebSocketResponse manually.

### class aiohttp.ClientWebSocketResponse

Class for handling client-side websockets.

# closed

Read-only property, True if close () has been called or CLOSE message has been received from peer.

## protocol

Websocket *subprotocol* chosen after start () call.

May be None if server and client protocols are not overlapping.

# get\_extra\_info (name, default=None)

Reads extra info from connection's transport

# exception()

Returns exception if any occurs or returns None.

# coroutine ping(message=b")

Send PING to peer.

**Parameters message** – optional payload of ping message, str (converted to UTF-8 encoded bytes) or bytes.

Changed in version 3.0: The method is converted into coroutine

# coroutine pong(message=b")

Send *PONG* to peer.

**Parameters message** – optional payload of *pong* message, str (converted to *UTF-8* encoded bytes) or bytes.

Changed in version 3.0: The method is converted into coroutine

```
coroutine send_str(data, compress=None)
```

Send *data* to peer as *TEXT* message.

#### **Parameters**

- data (str) data to send.
- **compress** (*int*) sets specific level of compression for single message, None for not overriding per-socket setting.

Raises TypeError – if data is not str

Changed in version 3.0: The method is converted into coroutine, *compress* parameter added.

## coroutine send\_bytes(data, compress=None)

Send data to peer as BINARY message.

#### **Parameters**

- data data to send.
- **compress** (*int*) sets specific level of compression for single message, None for not overriding per-socket setting.

Raises TypeError - if data is not bytes, bytearray or memoryview.

Changed in version 3.0: The method is converted into coroutine, *compress* parameter added.

```
\verb|coroutine| send_json| (\textit{data}, \textit{compress=None}, *, \textit{dumps=json.dumps})|
```

Send data to peer as JSON string.

## **Parameters**

- data data to send.
- **compress** (*int*) sets specific level of compression for single message, None for not overriding per-socket setting.
- dumps (callable) any callable that accepts an object and returns a JSON string (json.dumps() by default).

### Raises

- RuntimeError if connection is not started or closing
- ValueError if data is not serializable object
- TypeError if value returned by dumps (data) is not str

Changed in version 3.0: The method is converted into coroutine, *compress* parameter added.

```
coroutine close(*, code=1000, message=b")
```

A coroutine that initiates closing handshake by sending CLOSE message. It waits for close response from server. To add a timeout to close() call just wrap the call with asyncio.wait() or asyncio.wait\_for().

#### **Parameters**

- code (int) closing code
- **message** optional payload of *close* message, str (converted to *UTF-8* encoded bytes) or bytes.

#### coroutine receive()

A coroutine that waits upcoming data message from peer and returns it.

The coroutine implicitly handles PING, PONG and CLOSE without returning the message.

It process ping-pong game and performs closing handshake internally.

```
Returns WSMessage
```

# coroutine receive\_str()

A coroutine that calls receive () but also asserts the message type is TEXT.

**Return str** peer's message content.

**Raises TypeError** – if message is BINARY.

# coroutine receive\_bytes()

A coroutine that calls receive () but also asserts the message type is BINARY.

**Return bytes** peer's message content.

**Raises TypeError** – if message is *TEXT*.

# coroutine receive\_json(\*, loads=json.loads)

A coroutine that calls receive\_str() and loads the JSON string to a Python dict.

**Parameters loads** (callable) — any callable that accepts str and returns dict with parsed JSON (json.loads() by default).

**Return dict** loaded JSON content

### Raises

- **TypeError** if message is BINARY.
- ValueError if message is not valid JSON.

# Utilities

# ClientTimeout

A data class for client timeout settings.

See *Timeouts* for usage examples.

#### total

Total number of seconds for the whole request.

float, None by default.

## connect

Maximal number of seconds for acquiring a connection from pool. The time consists connection establishment for a new connection or waiting for a free connection from a pool if pool connection limits are exceeded.

For pure socket connection establishment time use sock connect.

float, None by default.

# sock\_connect

Maximal number of seconds for connecting to a peer for a new connection, not given from a pool. See also connect.

```
float, None by default.
```

### sock read

Maximal number of seconds for reading a portion of data from a peer.

```
float, None by default.
```

New in version 3.3.

# RequestInfo

# class aiohttp.RequestInfo

A data class with request URL and headers from ClientRequest object, available as ClientResponse. request\_info attribute.

#### url

Requested url, yarl.URL instance.

### method

Request HTTP method like 'GET' or 'POST', str.

#### headers

HTTP headers for request, multidict.CIMultiDict instance.

# real\_url

Requested *url* with URL fragment unstripped, yarl.URL instance.

New in version 3.2.

### **BasicAuth**

 $\verb"class" aiohttp.BasicAuth" (login, password=", encoding='latin1')$ 

HTTP basic authentication helper.

### **Parameters**

- login(str) login
- password (str) password
- encoding (str) encoding ('latin1' by default)

Should be used for specifying authorization data in client API, e.g. *auth* parameter for ClientSession. request().

classmethod decode (auth\_header, encoding='latin1')

Decode HTTP basic authentication credentials.

### **Parameters**

- auth\_header (str) The Authorization header to decode.
- **encoding** (str) (optional) encoding ('latin1' by default)

**Returns** decoded authentication data, *BasicAuth*.

# classmethod from\_url(url)

Constructed credentials info from url's user and password parts.

**Returns** credentials data, BasicAuth or None is credentials are not provided.

New in version 2.3.

#### encode()

Encode credentials into string suitable for Authorization header etc.

**Returns** encoded authentication data, str.

#### CookieJar

```
class aiohttp.CookieJar(*, unsafe=False, quote_cookie=True, loop=None)
```

The cookie jar instance is available as ClientSession.cookie\_jar.

The jar contains Morsel items for storing internal cookie data.

API provides a count of saved cookies:

```
len(session.cookie_jar)
```

These cookies may be iterated over:

```
for cookie in session.cookie_jar:
   print(cookie.key)
   print(cookie["domain"])
```

The class implements collections.abc.Iterable, collections.abc.Sized and aiohttp. AbstractCookieJarinterfaces.

Implements cookie storage adhering to RFC 6265.

### **Parameters**

- unsafe (bool) (optional) Whether to accept cookies from IPs.
- quote\_cookie (bool) -

(optional) Whether to quote cookies according to RFC 2109. Some backend systems (not compatible with RFC mentioned above) does not support quoted cookies.

New in version 3.7.

• **loop** (bool) – an event loop instance. See aiohttp.abc.AbstractCookieJar Deprecated since version 2.0.

```
update_cookies (cookies, response_url=None)
```

Update cookies returned by server in Set-Cookie header.

#### **Parameters**

- **cookies** a collections.abc.Mapping (e.g. dict, SimpleCookie) or *iterable* of *pairs* with cookies returned by server's response.
- response\_url (str) URL of response, None for *shared cookies*. Regular cookies are coupled with server's URL and are sent only to this server, shared ones are sent in every client request.

# filter\_cookies (request\_url)

Return jar's cookies acceptable for URL and available in Cookie header for sending client requests for given URL.

**Parameters** response\_url (str) - request's URL for which cookies are asked.

Returns http.cookies.SimpleCookie with filtered cookies for given URL.

```
save (file path)
```

Write a pickled representation of cookies into the file at provided path.

**Parameters file\_path** - Path to file where cookies will be serialized, str or pathlib. Path instance.

```
load (file_path)
```

Load a pickled representation of cookies from the file at provided path.

**Parameters file\_path** - Path to file from where cookies will be imported, str or pathlib.Path instance.

```
class aiohttp.DummyCookieJar(*, loop=None)
```

Dummy cookie jar which does not store cookies but ignores them.

Could be useful e.g. for web crawlers to iterate over Internet without blowing up with saved cookies information.

To install dummy cookie jar pass it into session instance:

```
jar = aiohttp.DummyCookieJar()
session = aiohttp.ClientSession(cookie_jar=DummyCookieJar())
```

# class aiohttp.Fingerprint (digest)

Fingerprint helper for checking SSL certificates by SHA256 digest.

**Parameters digest** (*bytes*) – *SHA256* digest for certificate in DER-encoded binary form (see ssl.SSLSocket.getpeercert()).

To check fingerprint pass the object into ClientSession.get () call, e.g.:

```
import hashlib
with open(path_to_cert, 'rb') as f:
    digest = hashlib.sha256(f.read()).digest()
await session.get(url, ssl=aiohttp.Fingerprint(digest))
```

New in version 3.0.

## **FormData**

A FormData object contains the form data and also handles encoding it into a body that is either multipart/form—data or application/x—www-form—urlencoded. multipart/form—data is used if at least one field is an io. IOBase object or was added with at least one optional argument to add\_field (content\_type, filename, or content\_transfer\_encoding). Otherwise, application/x—www-form—urlencoded is used.

FormData instances are callable and return a Payload on being called.

```
class aiohttp.FormData(fields, quote fields=True, charset=None)
```

Helper class for multipart/form-data and application/x-www-form-urlencoded body generation.

**Parameters fields** – A container for the key/value pairs of this form.

Possible types are:

- dict
- tuple or list
- io.IOBase, e.g. a file-like object

• multidict.MultiDict or multidict.MultiDictProxy

If it is a tuple or list, it must be a valid argument for add\_fields.

For dict, multidict.MultiDict, and multidict.MultiDictProxy, the keys and values must be valid *name* and *value* arguments to <code>add\_field</code>, respectively.

add\_field (name, value, content\_type=None, filename=None, content\_transfer\_encoding=None)
Add a field to the form.

#### **Parameters**

- name (str) Name of the field
- value Value of the field

Possible types are:

- str
- bytes, bytesarray, or memoryview
- io. IOBase, e.g. a file-like object
- **content\_type** (*str*) The field's content-type header (optional)
- **filename** (*str*) The field's filename (optional)

If this is not set and value is a bytes, bytesarray, or memoryview object, the *name* argument is used as the filename unless content\_transfer\_encoding is specified.

If filename is not set and value is an io. IOBase object, the filename is extracted from the object if possible.

• content\_transfer\_encoding (str) - The field's content-transfer-encoding header (optional)

### add fields(fields)

Add one or more fields to the form.

**Parameters** fields – An iterable containing:

- io.IOBase, e.g. a file-like object
- multidict.MultiDict or multidict.MultiDictProxy
- tuple or list of length two, containing a name-value pair

# **Client exceptions**

Exception hierarchy has been significantly modified in version 2.0. aiohttp defines only exceptions that covers connection handling and server response misbehaviors. For developer specific mistakes, aiohttp uses python standard exceptions like <code>ValueError</code> or <code>TypeError</code>.

Reading a response content may raise a ClientPayloadError exception. This exception indicates errors specific to the payload encoding. Such as invalid compressed data, malformed chunked-encoded chunks or not enough data that satisfy the content-length header.

All exceptions are available as members of aiohttp module.

# exception aiohttp.ClientError

Base class for all client specific exceptions.

Derived from Exception

# class aiohttp.ClientPayloadError

This exception can only be raised while reading the response payload if one of these errors occurs:

- 1. invalid compression
- 2. malformed chunked encoding
- 3. not enough data that satisfy Content-Length HTTP header.

Derived from ClientError

# exception aiohttp.InvalidURL

URL used for fetching is malformed, e.g. it does not contain host part.

Derived from ClientError and ValueError

#### url

Invalid URL, yarl.URL instance.

# class aiohttp.ContentDisposition

Represent Content-Disposition header

#### value

A str instance. Value of Content-Disposition header itself, e.g. attachment.

### filename

A str instance. Content filename extracted from parameters. May be None.

### parameters

Read-only mapping contains all parameters.

# **Response errors**

# exception aiohttp.ClientResponseError

These exceptions could happen after we get response from server.

Derived from ClientError

# request\_info

Instance of Request Info object, contains information about request.

### status

HTTP status code of response (int), e.g. 400.

## message

Message of response (str), e.g. "OK".

### headers

Headers in response, a list of pairs.

# history

History from failed response, if available, else empty tuple.

A tuple of ClientResponse objects used for handle redirection responses.

### code

HTTP status code of response (int), e.g. 400.

Deprecated since version 3.1.

### class aiohttp.WSServerHandshakeError

Web socket server response error.

Derived from ClientResponseError

# class aiohttp.ContentTypeError

Invalid content type.

Derived from ClientResponseError

New in version 2.3.

### class aiohttp.TooManyRedirects

Client was redirected too many times.

Maximum number of redirects can be configured by using parameter max\_redirects in request.

Derived from ClientResponseError

New in version 3.2.

### **Connection errors**

# class aiohttp.ClientConnectionError

These exceptions related to low-level connection problems.

Derived from ClientError

# class aiohttp.ClientOSError

Subset of connection errors that are initiated by an OSError exception.

Derived from ClientConnectionError and OSError

# class aiohttp.ClientConnectorError

Connector related exceptions.

Derived from ClientOSError

### class aiohttp.ClientProxyConnectionError

Derived from ClientConnectorError

# class aiohttp.ServerConnectionError

Derived from ClientConnectionError

# class aiohttp.ClientSSLError

Derived from ClientConnectorError

### class aiohttp.ClientConnectorSSLError

Response ssl error.

Derived from ClientSSLError and ssl.SSLError

# class aiohttp.ClientConnectorCertificateError

Response certificate error.

Derived from ClientSSLError and ssl.CertificateError

### class aiohttp.ServerDisconnectedError

Server disconnected.

Derived from ServerDisconnectionError

## message

Partially parsed HTTP message (optional).

### class aiohttp.ServerTimeoutError

Server operation timeout: read timeout, etc.

Derived from ServerConnectionError and asyncio.TimeoutError

# class aiohttp.ServerFingerprintMismatch

Server fingerprint mismatch.

Derived from ServerConnectionError

# **Hierarchy of exceptions**

- ClientError
  - ClientResponseError
    - \* ContentTypeError
    - \* WSServerHandshakeError
    - \* ClientHttpProxyError
  - ClientConnectionError
    - \* ClientOSError
      - · ClientConnectorError
      - · ClientSSLError
      - · ClientConnectorCertificateError
      - · ClientConnectorSSLError
      - · ClientProxyConnectionError
      - · ServerConnectionError
      - · ServerDisconnectedError
      - · ServerTimeoutError
      - · ServerFingerprintMismatch
  - ClientPayloadError
  - InvalidURL

# 12.1.4 Tracing Reference

New in version 3.0.

A reference for client tracing API.

# See also:

Client Tracing for tracing usage instructions.

# Request life cycle

A request goes through the following stages and corresponding fallbacks.

# Overview

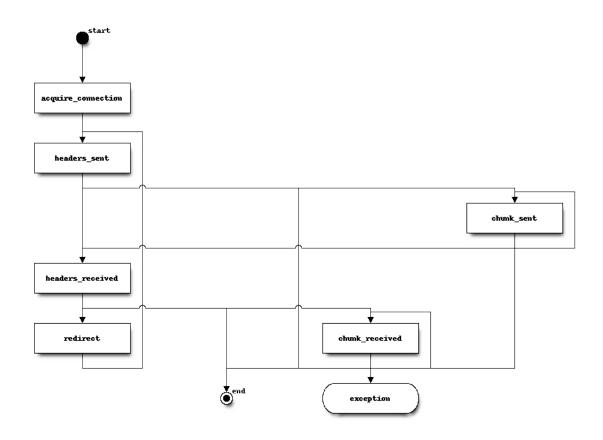

| Name               | Description                |
|--------------------|----------------------------|
| start              | on_request_start           |
| redirect           | on_request_redirect        |
| acquire_connection | Connection acquiring       |
| headers_received   |                            |
| exception          | on_request_exception       |
| end                | on_request_end             |
| headers_sent       |                            |
| chunk_sent         | on_request_chunk_sent      |
| chunk_received     | on_response_chunk_received |

12.1. Client 69

# **Connection acquiring**

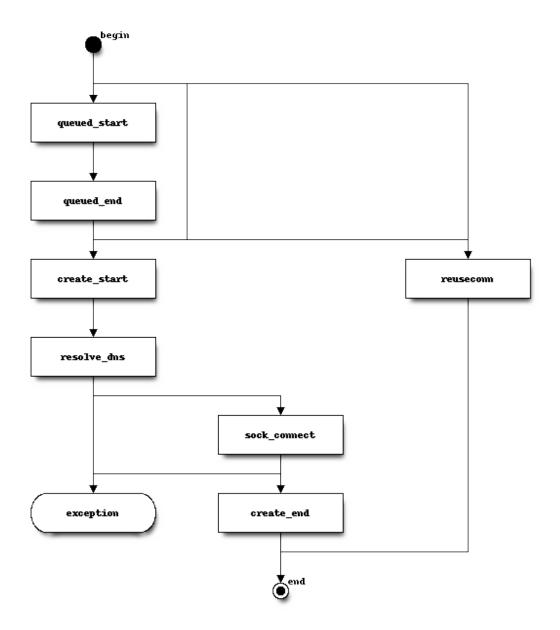

| Name         | Description                |
|--------------|----------------------------|
| begin        |                            |
| end          |                            |
| queued_start | on_connection_queued_start |
| create_start | on_connection_create_start |
| reuseconn    | on_connection_reuseconn    |
| queued_end   | on_connection_queued_end   |
| create_end   | on_connection_create_end   |
| exception    | Exception raised           |
| resolve_dns  | DNS resolving              |
| sock_connect | Connection establishment   |

# **DNS** resolving

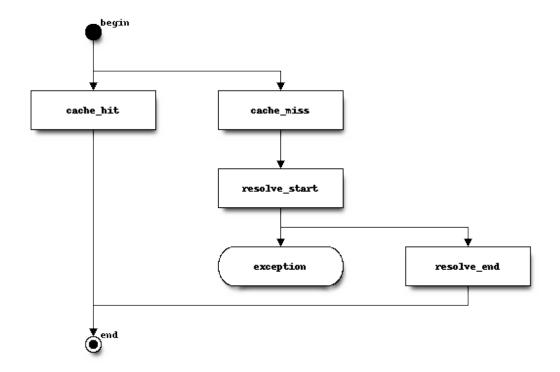

| Name          | Description              |
|---------------|--------------------------|
| begin         |                          |
| end           |                          |
| exception     | Exception raised         |
| resolve_end   | on_dns_resolvehost_end   |
| resolve_start | on_dns_resolvehost_start |
| cache_hit     | on_dns_cache_hit         |
| cache_miss    | on_dns_cache_miss        |

12.1. Client 71

### **TraceConfig**

# class aiohttp.TraceConfig(trace\_config\_ctx\_factory=SimpleNamespace)

Trace config is the configuration object used to trace requests launched by a ClientSession object using different events related to different parts of the request flow.

Parameters trace\_config\_ctx\_factory - factory used to create trace contexts, default class used types.SimpleNamespace

#### trace\_config\_ctx (trace\_request\_ctx=None)

**Parameters trace\_request\_ctx** - Will be used to pass as a kw for the trace\_config\_ctx\_factory.

Build a new trace context from the config.

Every signal handler should have the following signature:

```
async def on_signal(session, context, params): ...
```

where session is <code>ClientSession</code> instance, <code>context</code> is an object returned by <code>trace\_config\_ctx()</code> call and <code>params</code> is a data class with signal parameters. The type of <code>params</code> depends on subscribed signal and described below.

#### on\_request\_start

Property that gives access to the signals that will be executed when a request starts.

params is aiohttp. TraceRequestStartParams instance.

#### on\_request\_chunk\_sent

Property that gives access to the signals that will be executed when a chunk of request body is sent.

params is aiohttp. TraceRequestChunkSentParams instance.

New in version 3.1.

### on\_response\_chunk\_received

Property that gives access to the signals that will be executed when a chunk of response body is received.

params is aiohttp. TraceResponseChunkReceivedParams instance.

New in version 3.1.

#### on\_request\_redirect

Property that gives access to the signals that will be executed when a redirect happens during a request flow

 $params \ is \ aiohttp. \textit{TraceRequestRedirectParams} \ instance.$ 

# on\_request\_end

Property that gives access to the signals that will be executed when a request ends.

params is aiohttp. TraceRequestEndParams instance.

#### on\_request\_exception

Property that gives access to the signals that will be executed when a request finishes with an exception.

params is aiohttp. TraceRequestExceptionParams instance.

### on\_connection\_queued\_start

Property that gives access to the signals that will be executed when a request has been queued waiting for an available connection.

params is aiohttp. TraceConnectionQueuedStartParams instance.

#### on connection queued end

Property that gives access to the signals that will be executed when a request that was queued already has an available connection.

params is aiohttp. TraceConnectionQueuedEndParams instance.

#### on\_connection\_create\_start

Property that gives access to the signals that will be executed when a request creates a new connection.

params is aiohttp. TraceConnectionCreateStartParams instance.

#### on\_connection\_create\_end

Property that gives access to the signals that will be executed when a request that created a new connection finishes its creation.

params is aiohttp. TraceConnectionCreateEndParams instance.

#### on\_connection\_reuseconn

Property that gives access to the signals that will be executed when a request reuses a connection.

params is aiohttp. TraceConnectionReuseconnParams instance.

#### on\_dns\_resolvehost\_start

Property that gives access to the signals that will be executed when a request starts to resolve the domain related with the request.

 $params \ is \ aiohttp. \it TraceDnsResolveHostStartParams \ instance.$ 

#### on dns resolvehost end

Property that gives access to the signals that will be executed when a request finishes to resolve the domain related with the request.

params is aiohttp.TraceDnsResolveHostEndParams instance.

### on\_dns\_cache\_hit

Property that gives access to the signals that will be executed when a request was able to use a cached DNS resolution for the domain related with the request.

params is aiohttp. TraceDnsCacheHitParams instance.

#### on\_dns\_cache\_miss

Property that gives access to the signals that will be executed when a request was not able to use a cached DNS resolution for the domain related with the request.

 $params \ is \ a iohttp. \it TraceDnsCacheMissParams \ instance.$ 

# **TraceRequestStartParams**

# class aiohttp.TraceRequestStartParams

See TraceConfig.on\_request\_start for details.

#### method

Method that will be used to make the request.

#### url

URL that will be used for the request.

### headers

Headers that will be used for the request, can be mutated.

12.1. Client 73

# **TraceRequestChunkSentParams**

# 

# **TraceResponseChunkReceivedParams**

### **TraceRequestEndParams**

```
class aiohttp.TraceRequestEndParams
    See TraceConfig.on_request_end for details.

method
         Method used to make the request.

url
         URL used for the request.

headers
         Headers used for the request.

response
         Response ClientResponse.
```

# **TraceRequestExceptionParams**

# class aiohttp.TraceRequestExceptionParams

See  ${\it TraceConfig.on\_request\_exception}$  for details.

#### method

Method used to make the request.

url

URL used for the request.

#### headers

Headers used for the request.

### exception

Exception raised during the request.

### **TraceRequestRedirectParams**

# class aiohttp.TraceRequestRedirectParams

See TraceConfig.on\_request\_redirect for details.

#### method

Method used to get this redirect request.

url

URL used for this redirect request.

#### headers

Headers used for this redirect.

### response

Response ClientResponse got from the redirect.

### **TraceConnectionQueuedStartParams**

# class aiohttp.TraceConnectionQueuedStartParams

See TraceConfig.on\_connection\_queued\_start for details.

There are no attributes right now.

# **TraceConnectionQueuedEndParams**

# class aiohttp.TraceConnectionQueuedEndParams

See  ${\it TraceConfig.on\_connection\_queued\_end}$  for details.

There are no attributes right now.

12.1. Client 75

### **TraceConnectionCreateStartParams**

# class aiohttp.TraceConnectionCreateStartParams

See TraceConfig.on\_connection\_create\_start for details.

There are no attributes right now.

### **TraceConnectionCreateEndParams**

#### class aiohttp.TraceConnectionCreateEndParams

See TraceConfig.on\_connection\_create\_end for details.

There are no attributes right now.

#### **TraceConnectionReuseconnParams**

# class aiohttp.TraceConnectionReuseconnParams

See TraceConfig.on\_connection\_reuseconn for details.

There are no attributes right now.

### **TraceDnsResolveHostStartParams**

# class aiohttp.TraceDnsResolveHostStartParams

See TraceConfig.on\_dns\_resolvehost\_start for details.

host

Host that will be resolved.

# **TraceDnsResolveHostEndParams**

### class aiohttp.TraceDnsResolveHostEndParams

See  ${\it TraceConfig.on\_dns\_resolvehost\_end}$  for details.

host

Host that has been resolved.

### **TraceDnsCacheHitParams**

### class aiohttp.TraceDnsCacheHitParams

See TraceConfig.on\_dns\_cache\_hit for details.

host

Host found in the cache.

### **TraceDnsCacheMissParams**

# 12.1.5 The aiohttp Request Lifecycle

# Why is aiohttp client API that way?

The first time you use aiohttp, you'll notice that a simple HTTP request is performed not with one, but with up to three steps:

```
async with aiohttp.ClientSession() as session:
    async with session.get('http://python.org') as response:
        print(await response.text())
```

It's especially unexpected when coming from other libraries such as the very popular *requests*, where the "hello world" looks like this:

```
response = requests.get('http://python.org')
print(response.text)
```

So why is the aiohttp snippet so verbose?

Because aiohttp is asynchronous, its API is designed to make the most out of non-blocking network operations. In code like this, requests will block three times, and does it transparently, while aiohttp gives the event loop three opportunities to switch context:

- When doing the .get(), both libraries send a GET request to the remote server. For aiohttp, this means asynchronous I/O, which is marked here with an async with that gives you the guarantee that not only it doesn't block, but that it's cleanly finalized.
- When doing response.text in requests, you just read an attribute. The call to .get() already preloaded and decoded the entire response payload, in a blocking manner. aiohttp loads only the headers when .get() is executed, letting you decide to pay the cost of loading the body afterward, in a second asynchronous operation. Hence the await response.text().
- async with aiohttp.ClientSession() does not perform I/O when entering the block, but at the end of it, it will ensure all remaining resources are closed correctly. Again, this is done asynchronously and must be marked as such. The session is also a performance tool, as it manages a pool of connections for you, allowing you to reuse them instead of opening and closing a new one at each request. You can even manage the pool size by passing a connector object.

12.1. Client 77

# Using a session as a best practice

The requests library does in fact also provides a session system. Indeed, it lets you do:

```
with requests.Session() as session:
    response = session.get('http://python.org')
    print(response.text)
```

It's just not the default behavior, nor is it advertised early in the documentation. Because of this, most users take a hit in performance, but can quickly start hacking. And for requests, it's an understandable trade-off, since its goal is to be "HTTP for humans" and simplicity has always been more important than performance in this context.

However, if one uses aiohttp, one chooses asynchronous programming, a paradigm that makes the opposite tradeoff: more verbosity for better performance. And so the library default behavior reflects this, encouraging you to use performant best practices from the start.

#### How to use the ClientSession?

By default the aiohttp.ClientSession object will hold a connector with a maximum of 100 connections, putting the rest in a queue. This is quite a big number, this means you must be connected to a hundred different servers (not pages!) concurrently before even having to consider if your task needs resource adjustment.

In fact, you can picture the session object as a user starting and closing a browser: it wouldn't make sense to do that every time you want to load a new tab.

So you are expected to reuse a session object and make many requests from it. For most scripts and average-sized software, this means you can create a single session, and reuse it for the entire execution of the program. You can even pass the session around as a parameter in functions. For example, the typical "hello world":

```
import aiohttp
import asyncio

async def main():
    async with aiohttp.ClientSession() as session:
    async with session.get('http://python.org') as response:
        html = await response.text()
        print(html)

loop = asyncio.get_event_loop()
loop.run_until_complete(main())
```

#### Can become this:

```
import aiohttp
import asyncio

async def fetch(session, url):
    async with session.get(url) as response:
        return await response.text()

async def main():
    async with aiohttp.ClientSession() as session:
        html = await fetch(session, 'http://python.org')
        print(html)

loop = asyncio.get_event_loop()
loop.run_until_complete(main())
```

On more complex code bases, you can even create a central registry to hold the session object from anywhere in the code, or a higher level Client class that holds a reference to it.

When to create more than one session object then? It arises when you want more granularity with your resources management:

- you want to group connections by a common configuration. e.g: sessions can set cookies, headers, timeout values, etc. that are shared for all connections they hold.
- you need several threads and want to avoid sharing a mutable object between them.
- you want several connection pools to benefit from different queues and assign priorities. e.g: one session never
  uses the queue and is for high priority requests, the other one has a small concurrency limit and a very long
  queue, for non important requests.

# 12.2 Server

The page contains all information about aiohttp Server API:

# 12.2.1 Web Server Quickstart

### Run a Simple Web Server

In order to implement a web server, first create a request handler.

A request handler must be a coroutine that accepts a Request instance as its only parameter and returns a Response instance:

```
from aiohttp import web
async def hello(request):
    return web.Response(text="Hello, world")
```

Next, create an Application instance and register the request handler on a particular HTTP method and path:

```
app = web.Application()
app.add_routes([web.get('/', hello)])
```

After that, run the application by run\_app() call:

```
web.run_app(app)
```

That's it. Now, head over to http://localhost:8080/ to see the results.

Alternatively if you prefer route decorators create a route table and register a web-handler:

```
routes = web.RouteTableDef()
@routes.get('/')
async def hello(request):
    return web.Response(text="Hello, world")

app = web.Application()
app.add_routes(routes)
web.run_app(app)
```

Both ways essentially do the same work, the difference is only in your taste: do you prefer *Django style* with famous urls.py or *Flask* with shiny route decorators.

aiohttp server documentation uses both ways in code snippets to emphasize their equality, switching from one style to another is very trivial.

#### See also:

*Graceful shutdown* section explains what  $run\_app()$  does and how to implement complex server initialization/finalization from scratch.

Application runners for more handling more complex cases like asynchronous web application serving and multiple hosts support.

# **Command Line Interface (CLI)**

aiohttp.web implements a basic CLI for quickly serving an Application in development over TCP/IP:

```
$ python -m aiohttp.web -H localhost -P 8080 package.module:init_func
```

package.module:init\_func should be an importable *callable* that accepts a list of any non-parsed command-line arguments and returns an *Application* instance after setting it up:

```
def init_func(argv):
    app = web.Application()
    app.router.add_get("/", index_handler)
    return app
```

# Handler

A request handler must be a coroutine that accepts a Request instance as its only argument and returns a StreamResponse derived (e.g. Response) instance:

```
async def handler(request):
    return web.Response()
```

Handlers are setup to handle requests by registering them with the  $Application.add\_routes()$  on a particular route (HTTP method and path pair) using helpers like get() and post():

Or use route decorators:

(continues on next page)

```
async def put_handler(request):
    ...
app.add_routes(routes)
```

Wildcard *HTTP method* is also supported by route() or RouteTableDef.route(), allowing a handler to serve incoming requests on a path having any HTTP method:

```
app.add_routes([web.route('*', '/path', all_handler)])
```

The HTTP method can be queried later in the request handler using the Request .method property.

By default endpoints added with GET method will accept HEAD requests and return the same response headers as they would for a GET request. You can also deny HEAD requests on a route:

```
web.get('/', handler, allow_head=False)
```

Here handler won't be called on HEAD request and the server will respond with 405: Method Not Allowed.

#### **Resources and Routes**

Internally routes are served by Application.router (UrlDispatcher instance).

The *router* is a list of *resources*.

Resource is an entry in route table which corresponds to requested URL.

Resource in turn has at least one route.

Route corresponds to handling HTTP method by calling web handler.

Thus when you add a *route* the *resouce* object is created under the hood.

The library implementation **merges** all subsequent route additions for the same path adding the only resource for all HTTP methods.

Consider two examples:

and:

First one is *optimized*. You have got the idea.

#### **Variable Resources**

Resource may have *variable path* also. For instance, a resource with the path  $'/a/{name}/c'$  would match all incoming requests with paths such as '/a/b/c', '/a/1/c', and '/a/etc/c'.

A variable part is specified in the form {identifier}, where the identifier can be used later in a request handler to access the matched value for that part. This is done by looking up the identifier in the Request. match\_info mapping:

```
@routes.get('/{name}')
async def variable_handler(request):
    return web.Response(
        text="Hello, {}".format(request.match_info['name']))
```

By default, each *part* matches the regular expression [^{ } } /] +.

You can also specify a custom regex in the form {identifier:regex}:

```
web.get(r'/{name:\d+}', handler)
```

### **Reverse URL Constructing using Named Resources**

Routes can also be given a name:

```
@routes.get('/root', name='root')
async def handler(request):
...
```

Which can then be used to access and build a *URL* for that resource later (e.g. in a *request handler*):

```
url = request.app.router['root'].url_for().with_query({"a": "b", "c": "d"})
assert url == URL('/root?a=b&c=d')
```

A more interesting example is building *URLs* for *variable resources*:

```
app.router.add_resource(r'/{user}/info', name='user-info')
```

In this case you can also pass in the *parts* of the route:

```
url = request.app.router['user-info'].url_for(user='john_doe')
url_with_qs = url.with_query("a=b")
assert url_with_qs == '/john_doe/info?a=b'
```

# **Organizing Handlers in Classes**

As discussed above, *handlers* can be first-class coroutines:

```
async def hello(request):
    return web.Response(text="Hello, world")
app.router.add_get('/', hello)
```

But sometimes it's convenient to group logically similar handlers into a Python class.

Since aiohttp.web does not dictate any implementation details, application developers can organize handlers in classes if they so wish:

### **Class Based Views**

aiohttp.web has support for class based views.

You can derive from View and define methods for handling http requests:

```
class MyView(web.View):
    async def get(self):
       return await get_resp(self.request)

async def post(self):
    return await post_resp(self.request)
```

Handlers should be coroutines accepting *self* only and returning response object as regular *web-handler*. Request object can be retrieved by *View.request* property.

After implementing the view (MyView from example above) should be registered in application's router:

```
web.view('/path/to', MyView)
```

or:

```
@routes.view('/path/to')
class MyView(web.View):
    ...
```

Example will process GET and POST requests for /path/to but raise 405 Method not allowed exception for unimplemented HTTP methods.

#### **Resource Views**

All registered resources in a router can be viewed using the UrlDispatcher.resources() method:

```
for resource in app.router.resources():
    print(resource)
```

A *subset* of the resources that were registered with a *name* can be viewed using the *UrlDispatcher*. named\_resources() method:

```
for name, resource in app.router.named_resources().items():
    print(name, resource)
```

### Alternative ways for registering routes

Code examples shown above use *imperative* style for adding new routes: they call app.router.add\_get(...) etc.

There are two alternatives: route tables and route decorators.

Route tables look like Django way:

The snippet calls add\_routes() to register a list of *route definitions* (aiohttp.web.RouteDef instances) created by aiohttp.web.get() or aiohttp.web.post() functions.

#### See also:

RouteDef and StaticDef reference.

Route decorators are closer to Flask approach:

It is also possible to use decorators with class-based views:

The example creates a aiohttp.web.RouteTableDef container first.

The container is a list-like object with additional decorators aiohttp.web.RouteTableDef.get(), aiohttp.web.RouteTableDef.post() etc. for registering new routes.

After filling the container add\_routes () is used for adding registered route definitions into application's router.

#### See also:

RouteTableDef reference.

All tree ways (imperative calls, route tables and decorators) are equivalent, you could use what do you prefer or even mix them on your own.

New in version 2.3.

### **JSON Response**

It is a common case to return JSON data in response, aiohttp.web provides a shortcut for returning JSON — aiohttp.web.json\_response():

```
async def handler(request):
    data = {'some': 'data'}
    return web.json_response(data)
```

The shortcut method returns <code>aiohttp.web.Response</code> instance so you can for example set cookies before returning it from handler.

### **User Sessions**

Often you need a container for storing user data across requests. The concept is usually called a session.

aiohttp.web has no built-in concept of a session, however, there is a third-party library, aiohttp\_session, that adds session support:

```
import asyncio
import time
import base64
from cryptography import fernet
from aiohttp import web
from aiohttp_session import setup, get_session, session_middleware
from aiohttp_session.cookie_storage import EncryptedCookieStorage

async def handler(request):
    session = await get_session(request)
```

(continues on next page)

```
last_visit = session['last_visit'] if 'last_visit' in session else None
text = 'Last visited: {}'.format(last_visit)
return web.Response(text=text)

async def make_app():
    app = web.Application()
    # secret_key must be 32 url-safe base64-encoded bytes
    fernet_key = fernet.Fernet.generate_key()
    secret_key = base64.urlsafe_b64decode(fernet_key)
    setup(app, EncryptedCookieStorage(secret_key))
    app.add_routes([web.get('/', handler)])
    return app
web.run_app(make_app())
```

#### **HTTP Forms**

HTTP Forms are supported out of the box.

If form's method is "GET" (<form method="get">) use Request.query for getting form data.

To access form data with "POST" method use Request.post() or Request.multipart().

Request.post() accepts both 'application/x-www-form-urlencoded' and 'multipart/form-data' form's data encoding (e.g. <form enctype="multipart/form-data">). It stores files data in temporary directory. If client\_max\_size is specified post raises ValueError exception. For efficiency use Request.multipart(), It is especially effective for uploading large files (File Uploads).

Values submitted by the following form:

could be accessed as:

```
async def do_login(request):
    data = await request.post()
    login = data['login']
    password = data['password']
```

# File Uploads

aiohttp.web has built-in support for handling files uploaded from the browser.

First, make sure that the HTML <form> element has its *enctype* attribute set to enctype="multipart/form-data". As an example, here is a form that accepts an MP3 file:

Then, in the *request handler* you can access the file input field as a *FileField* instance. *FileField* is simply a container for the file as well as some of its metadata:

You might have noticed a big warning in the example above. The general issue is that Request.post() reads the whole payload in memory, resulting in possible OOM (Out Of Memory) errors. To avoid this, for multipart uploads, you should use Request.multipart() which returns a *multipart reader*:

```
async def store_mp3_handler(request):
    reader = await request.multipart()

# /!\ Don't forget to validate your inputs /!\

# reader.next() will `yield` the fields of your form

field = await reader.next()
    assert field.name == 'name'
    name = await field.read(decode=True)

field = await reader.next()
    assert field.name == 'mp3'
    filename = field.filename
    # You cannot rely on Content-Length if transfer is chunked.
```

(continues on next page)

#### **WebSockets**

aiohttp.web supports WebSockets out-of-the-box.

To setup a *WebSocket*, create a *WebSocketResponse* in a *request handler* and then use it to communicate with the peer:

The handler should be registered as HTTP GET processor:

```
app.add_routes([web.get('/ws', websocket_handler)])
```

### Redirects

To redirect user to another endpoint - raise HTTPFound with an absolute URL, relative URL or view name (the argument from router):

```
raise web.HTTPFound('/redirect')
```

The following example shows redirect to view named 'login' in routes:

```
async def handler(request):
   location = request.app.router['login'].url_for()
   raise web.HTTPFound(location=location)
```

(continues on next page)

```
router.add_get('/handler', handler)
router.add_get('/login', login_handler, name='login')
```

Example with login validation:

```
@aiohttp_jinja2.template('login.html')
async def login(request):

if request.method == 'POST':
    form = await request.post()
    error = validate_login(form)
    if error:
        return {'error': error}
    else:
        # login form is valid
        location = request.app.router['index'].url_for()
        raise web.HTTPFound(location=location)

return {}

app.router.add_get('/', index, name='index')
app.router.add_get('/login', login, name='login')
app.router.add_post('/login', login, name='login')
```

# **Exceptions**

aiohttp.web defines a set of exceptions for every HTTP status code.

Each exception is a subclass of HTTPException and relates to a single HTTP status code:

```
async def handler(request):
    raise aiohttp.web.HTTPFound('/redirect')
```

**Warning:** Returning HTTPException or its subclasses is deprecated and will be removed in subsequent aiohttp versions.

Each exception class has a status code according to RFC 2068: codes with 100-300 are not really errors; 400s are client errors, and 500s are server errors.

HTTP Exception hierarchy chart:

```
Exception

HTTPException

**TTPSuccessful**

**200 - HTTPOk**

**201 - HTTPCreated**

**202 - HTTPAccepted**

**203 - HTTPNonAuthoritativeInformation**

**204 - HTTPNoContent**

**205 - HTTPResetContent**

**206 - HTTPPartialContent**

HTTPRedirection**
```

(continues on next page)

```
* 300 - HTTPMultipleChoices
  * 301 - HTTPMovedPermanently
  * 302 - HTTPFound
  * 303 - HTTPSeeOther
  * 304 - HTTPNotModified
  * 305 - HTTPUseProxy
  * 307 - HTTPTemporaryRedirect
  * 308 - HTTPPermanentRedirect
HTTPError
  HTTPClientError
    * 400 - HTTPBadRequest
    * 401 - HTTPUnauthorized
    * 402 - HTTPPaymentRequired
    * 403 - HTTPForbidden
    * 404 - HTTPNotFound
    * 405 - HTTPMethodNotAllowed
    * 406 - HTTPNotAcceptable
    \star 407 - HTTPProxyAuthenticationRequired
    * 408 - HTTPRequestTimeout
    * 409 - HTTPConflict
    * 410 - HTTPGone
    * 411 - HTTPLengthRequired
    * 412 - HTTPPreconditionFailed
    * 413 - HTTPRequestEntityTooLarge
    * 414 - HTTPRequestURITooLong
    * 415 - HTTPUnsupportedMediaType
    * 416 - HTTPRequestRangeNotSatisfiable
    * 417 - HTTPExpectationFailed
    * 421 - HTTPMisdirectedRequest
    * 422 - HTTPUnprocessableEntity
    * 424 - HTTPFailedDependency
    * 426 - HTTPUpgradeRequired
    * 428 - HTTPPreconditionRequired
    * 429 - HTTPTooManyRequests
    * 431 - HTTPRequestHeaderFieldsTooLarge
    * 451 - HTTPUnavailableForLegalReasons
  HTTPServerError
    * 500 - HTTPInternalServerError
    * 501 - HTTPNotImplemented
    * 502 - HTTPBadGateway
    * 503 - HTTPServiceUnavailable
    * 504 - HTTPGatewayTimeout
    * 505 - HTTPVersionNotSupported
    * 506 - HTTPVariantAlsoNegotiates
    * 507 - HTTPInsufficientStorage
    * 510 - HTTPNotExtended
    * 511 - HTTPNetworkAuthenticationRequired
```

## All HTTP exceptions have the same constructor signature:

```
HTTPNotFound(*, headers=None, reason=None, body=None, text=None, content_type=None)
```

If not directly specified, headers will be added to the default response headers.

Classes HTTPMultipleChoices, HTTPMovedPermanently, HTTPFound, HTTPSeeOther, HTTPUseProxy, HTTPTemporaryRedirect have the following constructor signature:

```
HTTPFound(location, *, headers=None, reason=None, body=None, text=None, content_type=None)
```

where location is value for Location HTTP header.

HTTPMethodNotAllowed is constructed by providing the incoming unsupported method and list of allowed methods:

### 12.2.2 Web Server Advanced

# **Unicode support**

aiohttp does requoting of incoming request path.

Unicode (non-ASCII) symbols are processed transparently on both *route adding* and *resolving* (internally everything is converted to *percent-encoding* form by *yarl* library).

But in case of custom regular expressions for *Variable Resources* please take care that URL is *percent encoded*: if you pass Unicode patterns they don't match to *requoted* path.

#### Peer disconnection

When a client peer is gone a subsequent reading or writing raises OSError or more specific exception like ConnectionResetError.

The reason for disconnection is vary; it can be a network issue or explicit socket closing on the peer side without reading the whole server response.

aiohttp handles disconnection properly but you can handle it explicitly, e.g.:

```
async def handler(request):
    try:
        text = await request.text()
    except OSError:
        # disconnected
```

# Passing a coroutine into run app and Gunicorn

run\_app () accepts either application instance or a coroutine for making an application. The coroutine based approach allows to perform async IO before making an app:

```
async def app_factory():
    await pre_init()
    app = web.Application()
    app.router.add_get(...)
    return app
web.run_app(app_factory())
```

Gunicorn worker supports a factory as well. For Gunicorn the factory should accept zero parameters:

```
async def my_web_app():
    app = web.Application()
    app.router.add_get(...)
    return app
```

#### Start gunicorn:

```
$ gunicorn my_app_module:my_web_app --bind localhost:8080 --worker-class aiohttp.

GunicornWebWorker
```

New in version 3.1.

# **Custom Routing Criteria**

Sometimes you need to register *handlers* on more complex criteria than simply a *HTTP method* and *path* pair.

Although *UrlDispatcher* does not support any extra criteria, routing based on custom conditions can be accomplished by implementing a second layer of routing in your application.

The following example shows custom routing based on the *HTTP Accept* header:

```
class AcceptChooser:
    def __init__(self):
       self._accepts = {}
   async def do_route(self, request):
        for accept in request.headers.getall('ACCEPT', []):
            acceptor = self._accepts.get(accept)
            if acceptor is not None:
                return (await acceptor(request))
        raise HTTPNotAcceptable()
   def reg_acceptor(self, accept, handler):
        self._accepts[accept] = handler
async def handle_json(request):
    # do json handling
async def handle_xml(request):
    # do xml handling
chooser = AcceptChooser()
app.add_routes([web.get('/', chooser.do_route)])
chooser.reg_acceptor('application/json', handle_json)
chooser.reg_acceptor('application/xml', handle_xml)
```

# Static file handling

The best way to handle static files (images, JavaScripts, CSS files etc.) is using Reverse Proxy like nginx or CDN services.

But for development it's very convenient to handle static files by aiohttp server itself.

To do it just register a new static route by RouteTableDef.static() or static() calls:

```
app.add_routes([web.static('/prefix', path_to_static_folder)])
routes.static('/prefix', path_to_static_folder)
```

When a directory is accessed within a static route then the server responses to client with HTTP/403 Forbidden by default. Displaying folder index instead could be enabled with show index parameter set to True:

```
web.static('/prefix', path_to_static_folder, show_index=True)
```

When a symlink from the static directory is accessed, the server responses to client with HTTP/404 Not Found by default. To allow the server to follow symlinks, parameter follow\_symlinks should be set to True:

```
web.static('/prefix', path_to_static_folder, follow_symlinks=True)
```

When you want to enable cache busting, parameter append\_version can be set to True

Cache busting is the process of appending some form of file version hash to the filename of resources like JavaScript and CSS files. The performance advantage of doing this is that we can tell the browser to cache these files indefinitely without worrying about the client not getting the latest version when the file changes:

```
web.static('/prefix', path_to_static_folder, append_version=True)
```

### **Template Rendering**

aiohttp.web does not support template rendering out-of-the-box.

However, there is a third-party library, aiohttp\_jinja2, which is supported by the *aiohttp* authors.

Using it is rather simple. First, setup a *jinja2 environment* with a call to aiohttp\_jinja2.setup():

```
app = web.Application()
aiohttp_jinja2.setup(app,
    loader=jinja2.FileSystemLoader('/path/to/templates/folder'))
```

After that you may use the template engine in your *handlers*. The most convenient way is to simply wrap your handlers with the aiohttp\_jinja2.template() decorator:

```
@aiohttp_jinja2.template('tmpl.jinja2')
async def handler(request):
    return {'name': 'Andrew', 'surname': 'Svetlov'}
```

If you prefer the Mako template engine, please take a look at the aiohttp\_mako library.

**Warning:** aiohttp\_jinja2.template() should be applied **before** *RouteTableDef.get()* decorator and family, e.g. it must be the *first* (most *down* decorator in the chain):

```
@routes.get('/path')
@aiohttp_jinja2.template('tmpl.jinja2')
async def handler(request):
    return {'name': 'Andrew', 'surname': 'Svetlov'}
```

# Reading from the same task in WebSockets

Reading from the *WebSocket* (await ws.receive()) **must only** be done inside the request handler *task*; however, writing (ws.send\_str(...)) to the *WebSocket*, closing (await ws.close()) and canceling the handler task may be delegated to other tasks. See also *FAQ section*.

aiohttp.web creates an implicit asyncio. Task for handling every incoming request.

**Note:** While aiohttp.web itself only supports WebSockets without downgrading to LONG-POLLING, etc., our team supports SockJS, an aiohttp-based library for implementing SockJS-compatible server code.

**Warning:** Parallel reads from websocket are forbidden, there is no possibility to call WebSocketResponse. receive() from two tasks.

See FAQ section for instructions how to solve the problem.

### **Data Sharing aka No Singletons Please**

aiohttp.web discourages the use of global variables, aka singletons. Every variable should have its own context that is not global.

So, Application and Request support a collections.abc.MutableMapping interface (i.e. they are dict-like objects), allowing them to be used as data stores.

# Application's config

For storing *global-like* variables, feel free to save them in an *Application* instance:

```
app['my_private_key'] = data
```

and get it back in the web-handler:

```
async def handler(request):
   data = request.app['my_private_key']
```

In case of *nested applications* the desired lookup strategy could be the following:

- 1. Search the key in the current nested application.
- 2. If the key is not found continue searching in the parent application(s).

For this please use Request.config\_dict read-only property:

```
async def handler(request):
   data = request.config_dict['my_private_key']
```

# Request's storage

Variables that are only needed for the lifetime of a Request, can be stored in a Request:

```
async def handler(request):
  request['my_private_key'] = "data"
   ...
```

This is mostly useful for *Middlewares* and *Signals* handlers to store data for further processing by the next handlers in the chain.

### Response's storage

StreamResponse and Response objects also support collections.abc.MutableMapping interface. This is useful when you want to share data with signals and middlewares once all the work in the handler is done:

```
async def handler(request):
  [ do all the work ]
  response['my_metric'] = 123
  return response
```

# **Naming hint**

To avoid clashing with other *aiohttp* users and third-party libraries, please choose a unique key name for storing data.

If your code is published on PyPI, then the project name is most likely unique and safe to use as the key. Otherwise, something based on your company name/url would be satisfactory (i.e. org.company.app).

### ContextVars support

Starting from Python 3.7 asyncio has Context Variables as a context-local storage (a generalization of thread-local concept that works with asyncio tasks also).

aiohttp server supports it in the following way:

- A server inherits the current task's context used when creating it. aiohttp.web.run\_app() runs a task for handling all underlying jobs running the app, but alternatively *Application runners* can be used.
- Application initialization / finalization events (Application.cleanup\_ctx, Application.on\_startup and Application.on\_shutdown, Application.on\_cleanup) are executed inside the same context.

E.g. all context modifications made on application startup are visible on teardown.

• On every request handling *aiohttp* creates a context copy. *web-handler* has all variables installed on initialization stage. But the context modification made by a handler or middleware is invisible to another HTTP request handling call.

An example of context vars usage:

```
from contextvars import ContextVar

from aiohttp import web

VAR = ContextVar('VAR', default='default')
```

(continues on next page)

```
async def coro():
   return VAR.get()
async def handler (request):
   var = VAR.get()
   VAR.set('handler')
   ret = await coro()
   return web.Response(text='\n'.join([var,
                                         ret]))
async def on_startup(app):
   print('on_startup', VAR.get())
   VAR.set('on_startup')
async def on_cleanup(app):
    print('on_cleanup', VAR.get())
    VAR.set('on_cleanup')
async def init():
   print('init', VAR.get())
   VAR.set('init')
   app = web.Application()
   app.router.add_get('/', handler)
   app.on_startup.append(on_startup)
    app.on_cleanup.append(on_cleanup)
   return app
web.run_app(init())
print('done', VAR.get())
```

New in version 3.5.

#### **Middlewares**

aiohttp. web provides a powerful mechanism for customizing request handlers via middlewares.

A *middleware* is a coroutine that can modify either the request or response. For example, here's a simple *middleware* which appends 'wink' to the response:

```
from aiohttp.web import middleware

@middleware
async def middleware(request, handler):
    resp = await handler(request)
    resp.text = resp.text + ' wink'
    return resp
```

**Note:** The example won't work with streamed responses or websockets

Every *middleware* should accept two parameters, a request instance and a *handler*, and return the response or raise an exception. If the exception is not an instance of *HTTPException* it is converted to 500 HTTPInternalServerError after processing the middlewares chain.

```
Warning: Second argument should be named handler exactly.
```

When creating an Application, these *middlewares* are passed to the keyword-only middlewares parameter:

Internally, a single *request handler* is constructed by applying the middleware chain to the original handler in reverse order, and is called by the RequestHandler as a regular *handler*.

Since *middlewares* are themselves coroutines, they may perform extra await calls when creating a new handler, e.g. call database etc.

Middlewares usually call the handler, but they may choose to ignore it, e.g. displaying 403 Forbidden page or raising HTTPForbidden exception if the user does not have permissions to access the underlying resource. They may also render errors raised by the handler, perform some pre- or post-processing like handling CORS and so on.

The following code demonstrates middlewares execution order:

```
from aiohttp import web
async def test (request):
   print('Handler function called')
    return web.Response(text="Hello")
@web.middleware
async def middleware1(request, handler):
   print('Middleware 1 called')
   response = await handler(request)
   print('Middleware 1 finished')
    return response
@web.middleware
async def middleware2 (request, handler):
   print('Middleware 2 called')
   response = await handler(request)
   print('Middleware 2 finished')
   return response
app = web.Application(middlewares=[middleware1, middleware2])
app.router.add_get('/', test)
web.run_app(app)
```

#### Produced output:

```
Middleware 1 called
Middleware 2 called
Handler function called
```

12.2. Server 97

(continues on next page)

```
Middleware 2 finished
Middleware 1 finished
```

### **Example**

A common use of middlewares is to implement custom error pages. The following example will render 404 errors using a JSON response, as might be appropriate a JSON REST service:

```
from aiohttp import web

@web.middleware
async def error_middleware(request, handler):
    try:
        response = await handler(request)
        if response.status != 404:
            return response
        message = response.message
    except web.HTTPException as ex:
        if ex.status != 404:
            raise
        message = ex.reason
    return web.json_response({'error': message})

app = web.Application(middlewares=[error_middleware])
```

# **Middleware Factory**

A *middleware factory* is a function that creates a middleware with passed arguments. For example, here's a trivial *middleware factory*:

```
def middleware_factory(text):
    @middleware
    async def sample_middleware(request, handler):
        resp = await handler(request)
        resp.text = resp.text + text
        return resp
    return sample_middleware
```

Remember that contrary to regular middlewares you need the result of a middleware factory not the function itself. So when passing a middleware factory to an app you actually need to call it:

```
app = web.Application(middlewares=[middleware_factory(' wink')])
```

### **Signals**

Although *middlewares* can customize *request handlers* before or after a *Response* has been prepared, they can't customize a *Response* while it's being prepared. For this *aiohttp.web* provides *signals*.

For example, a middleware can only change HTTP headers for *unprepared* responses (see *StreamResponse*. *prepare*()), but sometimes we need a hook for changing HTTP headers for streamed responses and WebSockets. This can be accomplished by subscribing to the *Application.on\_response\_prepare* signal, which is called after default headers have been computed and directly before headers are sent:

```
async def on_prepare(request, response):
    response.headers['My-Header'] = 'value'
app.on_response_prepare.append(on_prepare)
```

Additionally, the Application.on\_startup and Application.on\_cleanup signals can be subscribed to for application component setup and tear down accordingly.

The following example will properly initialize and dispose an aiopg connection engine:

```
from aiopg.sa import create_engine

async def create_aiopg(app):
    app['pg_engine'] = await create_engine(
        user='postgre',
        database='postgre',
        host='localhost',
        port=5432,
        password=''
)

async def dispose_aiopg(app):
    app['pg_engine'].close()
    await app['pg_engine'].wait_closed()

app.on_startup.append(create_aiopg)
app.on_cleanup.append(dispose_aiopg)
```

Signal handlers should not return a value but may modify incoming mutable parameters.

Signal handlers will be run sequentially, in order they were added. All handlers must be asynchronous since *aiohttp* 3.0.

### **Cleanup Context**

Bare Application.on\_startup / Application.on\_cleanup pair still has a pitfall: signals handlers are independent on each other.

E.g. we have [create\_pg, create\_redis] in *startup* signal and [dispose\_pg, dispose\_redis] in *cleanup*.

If, for example, <code>create\_pg(app)</code> call fails <code>create\_redis(app)</code> is not called. But on application cleanup both <code>dispose\_pg(app)</code> and <code>dispose\_redis(app)</code> are still called: <code>cleanup signal</code> has no knowledge about startup/cleanup pairs and their execution state.

The solution is Application.cleanup\_ctx usage:

```
async def pg_engine(app):
    app['pg_engine'] = await create_engine(
        user='postgre',
        database='postgre',
        host='localhost',
        port=5432,
        password=''
    )
    yield
    app['pg_engine'].close()
    await app['pg_engine'].wait_closed()
```

The attribute is a list of asynchronous generators, a code before yield is an initialization stage (called on startup), a code after yield is executed on cleanup. The generator must have only one yield.

aiohttp guarantees that cleanup code is called if and only if startup code was successfully finished.

Asynchronous generators are supported by Python 3.6+, on Python 3.5 please use async generator library.

New in version 3.1.

### **Nested applications**

Sub applications are designed for solving the problem of the big monolithic code base. Let's assume we have a project with own business logic and tools like administration panel and debug toolbar.

Administration panel is a separate application by its own nature but all toolbar URLs are served by prefix like /admin.

Thus we'll create a totally separate application named admin and connect it to main app with prefix by Application.add\_subapp():

```
admin = web.Application()
# setup admin routes, signals and middlewares
app.add_subapp('/admin/', admin)
```

Middlewares and signals from app and admin are chained.

It means that if URL is '/admin/something' middlewares from app are applied first and admin. middlewares are the next in the call chain.

The same is going for Application.on\_response\_prepare signal – the signal is delivered to both top level app and admin if processing URL is routed to admin sub-application.

Common signals like Application.on\_startup, Application.on\_shutdown and Application.on\_cleanup are delivered to all registered sub-applications. The passed parameter is sub-application instance, not top-level application.

Third level sub-applications can be nested into second level ones – there are no limitation for nesting level.

Url reversing for sub-applications should generate urls with proper prefix.

But for getting URL sub-application's router should be used:

```
admin = web.Application()
admin.add_routes([web.get('/resource', handler, name='name')])
```

(continues on next page)

```
app.add_subapp('/admin/', admin)
url = admin.router['name'].url_for()
```

The generated url from example will have a value URL ('/admin/resource').

If main application should do URL reversing for sub-application it could use the following explicit technique:

```
admin = web.Application()
admin.add_routes([web.get('/resource', handler, name='name')])

app.add_subapp('/admin/', admin)
app['admin'] = admin

async def handler(request): # main application's handler
    admin = request.app['admin']
    url = admin.router['name'].url_for()
```

# **Expect Header**

aiohttp.web supports Expect header. By default it sends HTTP/1.1 100 Continue line to client, or raises HTTPExpectationFailed if header value is not equal to "100-continue". It is possible to specify custom Expect header handler on per route basis. This handler gets called if Expect header exist in request after receiving all headers and before processing application's Middlewares and route handler. Handler can return None, in that case the request processing continues as usual. If handler returns an instance of class StreamResponse, request handler uses it as response. Also handler can raise a subclass of HTTPException. In this case all further processing will not happen and client will receive appropriate http response.

**Note:** A server that does not understand or is unable to comply with any of the expectation values in the Expect field of a request MUST respond with appropriate error status. The server MUST respond with a 417 (Expectation Failed) status if any of the expectations cannot be met or, if there are other problems with the request, some other 4xx status.

http://www.w3.org/Protocols/rfc2616/rfc2616-sec14.html#sec14.20

If all checks pass, the custom handler must write a HTTP/1.1 100 Continue status code before returning.

The following example shows how to setup a custom handler for the *Expect* header:

```
async def check_auth(request):
    if request.version != aiohttp.HttpVersion11:
        return

if request.headers.get('EXPECT') != '100-continue':
        raise HTTPExpectationFailed(text="Unknown Expect: %s" % expect)

if request.headers.get('AUTHORIZATION') is None:
        raise HTTPForbidden()

request.transport.write(b"HTTP/1.1 100 Continue\r\n\r\n")

async def hello(request):
    return web.Response(body=b"Hello, world")
```

(continues on next page)

```
app = web.Application()
app.add_routes([web.add_get('/', hello, expect_handler=check_auth)])
```

### **Custom resource implementation**

To register custom resource use <code>UrlDispatcher.register\_resource()</code>. Resource instance must implement <code>AbstractResource</code> interface.

# **Application runners**

run\_app() provides a simple blocking API for running an Application.

For starting the application asynchronously or serving on multiple HOST/PORT AppRunner exists.

The simple startup code for serving HTTP site on 'localhost', port 8080 looks like:

```
runner = web.AppRunner(app)
await runner.setup()
site = web.TCPSite(runner, 'localhost', 8080)
await site.start()
while True:
    await asyncio.sleep(3600) # sleep forever
```

To stop serving call AppRunner.cleanup():

```
await runner.cleanup()
```

New in version 3.0.

#### Graceful shutdown

Stopping aiohttp web server by just closing all connections is not always satisfactory.

The problem is: if application supports websockets or data streaming it most likely has open connections at server shutdown time.

The *library* has no knowledge how to close them gracefully but developer can help by registering *Application*. on\_shutdown signal handler and call the signal on web server closing.

Developer should keep a list of opened connections (Application is a good candidate).

The following websocket snippet shows an example for websocket handler:

```
from aiohttp import web
import weakref

app = web.Application()
app['websockets'] = weakref.WeakSet()

async def websocket_handler(request):
    ws = web.WebSocketResponse()
    await ws.prepare(request)

    request.app['websockets'].add(ws)
```

(continues on next page)

```
try:
    async for msg in ws:
    ...
finally:
    request.app['websockets'].discard(ws)

return ws
```

Signal handler may look like:

Both run app () and AppRunner. cleanup () call shutdown signal handlers.

# **Background tasks**

Sometimes there's a need to perform some asynchronous operations just after application start-up.

Even more, in some sophisticated systems there could be a need to run some background tasks in the event loop along with the application's request handler. Such as listening to message queue or other network message/event sources (e.g. ZeroMQ, Redis Pub/Sub, AMQP, etc.) to react to received messages within the application.

For example the background task could listen to ZeroMQ on zmq.SUB socket, process and forward retrieved messages to clients connected via WebSocket that are stored somewhere in the application (e.g. in the application ['websockets'] list).

To run such short and long running background tasks aiohttp provides an ability to register Application. on\_startup signal handler(s) that will run along with the application's request handler.

For example there's a need to run one quick task and two long running tasks that will live till the application is alive. The appropriate background tasks could be registered as an Application.on\_startup signal handlers as shown in the example below:

(continues on next page)

```
app['redis_listener'] = asyncio.create_task(listen_to_redis(app))

async def cleanup_background_tasks(app):
    app['redis_listener'].cancel()
    await app['redis_listener']

app = web.Application()
app.on_startup.append(start_background_tasks)
app.on_cleanup.append(cleanup_background_tasks)
web.run_app(app)
```

The task listen\_to\_redis() will run forever. To shut it down correctly Application.on\_cleanup signal handler may be used to send a cancellation to it.

# Handling error pages

Pages like 404 Not Found and 500 Internal Error could be handled by custom middleware, see polls demo for example.

### **Deploying behind a Proxy**

As discussed in *Server Deployment* the preferable way is deploying *aiohttp* web server behind a *Reverse Proxy Server* like *nginx* for production usage.

In this way properties like <code>BaseRequest.scheme BaseRequest.host</code> and <code>BaseRequest.remote</code> are incorrect.

Real values should be given from proxy server, usually either Forwarded or old-fashion X-Forwarded-For, X-Forwarded-Proto HTTP headers are used.

aiohttp does not take forwarded headers into account by default because it produces security issue: HTTP client might add these headers too, pushing non-trusted data values.

That's why aiohttp server should setup forwarded headers in custom middleware in tight conjunction with reverse proxy configuration.

For changing BaseRequest.scheme BaseRequest.host and BaseRequest.remote the middleware might use BaseRequest.clone().

# See also:

https://github.com/aio-libs/aiohttp-remotes provides secure helpers for modifying *scheme*, *host* and *remote* attributes according to Forwarded and X-Forwarded-\* HTTP headers.

### Swagger support

aiohttp-swagger is a library that allow to add Swagger documentation and embed the Swagger-UI into your aiohttp.web project.

# **CORS** support

aiohttp.web itself does not support Cross-Origin Resource Sharing, but there is an aiohttp plugin for it: aiohttp\_cors.

# **Debug Toolbar**

aiohttp-debugtoolbar is a very useful library that provides a debugging toolbar while you're developing an aiohttp. web application.

Install it with pip:

```
$ pip install aiohttp_debugtoolbar
```

Just call aiohttp\_debugtoolbar.setup():

```
import aiohttp_debugtoolbar
from aiohttp_debugtoolbar import toolbar_middleware_factory

app = web.Application()
aiohttp_debugtoolbar.setup(app)
```

The toolbar is ready to use. Enjoy!!!

#### **Dev Tools**

aiohttp-devtools provides a couple of tools to simplify development of aiohttp.web applications.

Install with pip:

```
$ pip install aiohttp-devtools
```

- runserver provides a development server with auto-reload, live-reload, static file serving and aiohttp-debugtoolbar integration.
- start is a cookiecutter command which does the donkey work of creating new :mod:`aiohttp.web Applications.

Documentation and a complete tutorial of creating and running an app locally are available at aiohttp-devtools.

# 12.2.3 Low Level Server

This topic describes aiohttp.web based low level API.

### **Abstract**

Sometimes user don't need high-level concepts introduced in Server: applications, routers, middlewares and signals.

All what is needed is supporting asynchronous callable which accepts a request and returns a response object.

This is done by introducing <code>aiohttp.web.Server</code> class which serves a protocol factory role for asyncio. AbstractEventLoop.create\_server() and bridges data stream to web handler and sends result back.

Low level web handler should accept the single BaseRequest parameter and performs one of the following actions:

1. Return a Response with the whole HTTP body stored in memory.

- 2. Create a StreamResponse, send headers by StreamResponse.prepare() call, send data chunks by StreamResponse.write() and return finished response.
- 3. Raise HTTPException derived exception (see Exceptions section).

All other exceptions not derived from HTTPException leads to 500 Internal Server Error response.

4. Initiate and process Web-Socket connection by WebSocketResponse using (see WebSockets).

# Run a Basic Low-Level Server

The following code demonstrates very trivial usage example:

```
import asyncio
from aiohttp import web
async def handler (request):
    return web.Response(text="OK")
async def main():
   server = web.Server(handler)
   runner = web.ServerRunner(server)
   await runner.setup()
   site = web.TCPSite(runner, 'localhost', 8080)
   await site.start()
   print("====== Serving on http://127.0.0.1:8080/ ======")
    # pause here for very long time by serving HTTP requests and
    # waiting for keyboard interruption
   await asyncio.sleep(100 * 3600)
loop = asyncio.get_event_loop()
    loop.run_until_complete(main())
except KeyboardInterrupt:
   pass
loop.close()
```

In the snippet we have handler which returns a regular Response with "OK" in BODY.

This *handler* is processed by server (*Server* which acts as *protocol factory*). Network communication is created by *runners API* to serve http://127.0.0.1:8080/.

The handler should process every request for every path, e.g. GET, POST, Web-Socket.

The example is very basic: it always return 200 OK response, real life code is much more complex usually.

# 12.2.4 Server Reference

# **Request and Base Request**

The Request object contains all the information about an incoming HTTP request.

BaseRequest is used for Low-Level Servers (which have no applications, routers, signals and middlewares). Request has an Request.app and Request.match\_info attributes.

A BaseRequest / Request are dict like objects, allowing them to be used for sharing data among Middlewares and Signals handlers.

class aiohttp.web.BaseRequest

#### version

HTTP version of request, Read-only property.

Returns aiohttp.protocol.HttpVersion instance.

### method

HTTP method, read-only property.

The value is upper-cased str like "GET", "POST", "PUT" etc.

### url

A URL instance with absolute URL to resource (*scheme*, *host* and *port* are included).

**Note:** In case of malformed request (e.g. without "HOST" HTTP header) the absolute url may be unavailable.

## rel url

A URL instance with relative URL to resource (contains *path*, *query* and *fragment* parts only, *scheme*, *host* and *port* are excluded).

The property is equal to .url.relative() but is always present.

## See also:

A note from url.

### scheme

A string representing the scheme of the request.

The scheme is 'https' if transport for request handling is SSL, 'http' otherwise.

The value could be overridden by clone().

Read-only str property.

Changed in version 2.3: Forwarded and X-Forwarded-Proto are not used anymore.

Call .clone(scheme=new\_scheme) for setting up the value explicitly.

### See also:

Deploying behind a Proxy

## secure

```
Shorthand for request.url.scheme == 'https'
```

Read-only bool property.

See also:

scheme

#### forwarded

A tuple containing all parsed Forwarded header(s).

Makes an effort to parse Forwarded headers as specified by RFC 7239:

- It adds one (immutable) dictionary per Forwarded field-value, i.e. per proxy. The element corresponds to the data in the Forwarded field-value added by the first proxy encountered by the client. Each subsequent item corresponds to those added by later proxies.
- It checks that every value has valid syntax in general as specified in RFC 7239#section-4: either a token or a quoted-string.
- It un-escapes quoted-pairs.
- It does NOT validate 'by' and 'for' contents as specified in RFC 7239#section-6.
- It does NOT validate host contents (Host ABNF).
- It does NOT validate proto contents for valid URI scheme names.

Returns a tuple containing one or more MappingProxy objects

See also:

scheme

#### See also:

host

### host

Host name of the request, resolved in this order:

- Overridden value by clone () call.
- Host HTTP header
- socket.gtfqdn()

Read-only str property.

Changed in version 2.3: Forwarded and X-Forwarded-Host are not used anymore.

Call .clone (host=new\_host) for setting up the value explicitly.

### See also:

Deploying behind a Proxy

## remote

Originating IP address of a client initiated HTTP request.

The IP is resolved through the following headers, in this order:

- Overridden value by clone () call.
- Peer name of opened socket.

Read-only str property.

Call .clone (remote=new\_remote) for setting up the value explicitly.

New in version 2.3.

## See also:

Deploying behind a Proxy

### path\_qs

The URL including PATH\_INFO and the query string. e.g., /app/blog?id=10

Read-only str property.

# path

The URL including *PATH INFO* without the host or scheme. e.g., /app/blog. The path is URL-decoded. For raw path info see <code>raw\_path</code>.

Read-only str property.

### raw\_path

The URL including raw PATH INFO without the host or scheme. Warning, the path may be URL-encoded and may contain invalid URL characters, e.g. / my%2Fpath%7Cwith%21some%25strange%24characters.

For URL-decoded version please take a look on path.

Read-only str property.

### query

A multidict with all the variables in the query string.

Read-only MultiDictProxy lazy property.

## query\_string

The query string in the URL, e.g., id=10

Read-only str property.

#### headers

A case-insensitive multidict proxy with all headers.

Read-only CIMultiDictProxy property.

### raw headers

HTTP headers of response as unconverted bytes, a sequence of (key, value) pairs.

# keep\_alive

True if keep-alive connection enabled by HTTP client and protocol version supports it, otherwise False.

Read-only bool property.

# transport

A transport used to process request. Read-only property.

The property can be used, for example, for getting IP address of client's peer:

```
peername = request.transport.get_extra_info('peername')
if peername is not None:
   host, port = peername
```

# loop

An event loop instance used by HTTP request handling.

Read-only asyncio. AbstractEventLoop property.

Deprecated since version 3.5.

### cookies

A multidict of all request's cookies.

Read-only MultiDictProxy lazy property.

### content

A StreamReader instance, input stream for reading request's BODY.

Read-only property.

### body\_exists

Return True if request has HTTP BODY, False otherwise.

Read-only bool property.

New in version 2.3.

## can\_read\_body

Return True if request's HTTP BODY can be read, False otherwise.

Read-only bool property.

New in version 2.3.

# has\_body

Return True if request's HTTP BODY can be read, False otherwise.

Read-only bool property.

Deprecated since version 2.3: Use can\_read\_body() instead.

### content\_type

Read-only property with *content* part of *Content-Type* header.

Returns str like 'text/html'

**Note:** Returns value is 'application/octet-stream' if no Content-Type header present in HTTP headers according to RFC 2616

#### charset

Read-only property that specifies the *encoding* for the request's BODY.

The value is parsed from the *Content-Type* HTTP header.

Returns str like 'utf-8' or None if *Content-Type* has no charset information.

# content\_length

Read-only property that returns length of the request's BODY.

The value is parsed from the *Content-Length* HTTP header.

Returns int or None if *Content-Length* is absent.

### http\_range

Read-only property that returns information about Range HTTP header.

Returns a slice where . start is left inclusive bound, . stop is right exclusive bound and . step is 1.

The property might be used in two manners:

1. Attribute-access style (example assumes that both left and right borders are set, the real logic for case of open bounds is more complex):

```
rng = request.http_range
with open(filename, 'rb') as f:
    f.seek(rng.start)
    return f.read(rng.stop-rng.start)
```

2. Slice-style:

```
return buffer[request.http_range]
```

# if\_modified\_since

Read-only property that returns the date specified in the *If-Modified-Since* header.

Returns datetime.datetime or None if *If-Modified-Since* header is absent or is not a valid HTTP date.

### if unmodified since

Read-only property that returns the date specified in the *If-Unmodified-Since* header.

Returns datetime.datetime or None if *If-Unmodified-Since* header is absent or is not a valid HTTP date.

New in version 3.1.

### if\_range

Read-only property that returns the date specified in the *If-Range* header.

Returns datetime.datetime or None if *If-Range* header is absent or is not a valid HTTP date.

New in version 3.1.

### clone (\*, method=..., rel\_url=..., headers=...)

Clone itself with replacement some attributes.

Creates and returns a new instance of Request object. If no parameters are given, an exact copy is returned. If a parameter is not passed, it will reuse the one from the current request object.

### **Parameters**

- method (str) http method
- rel\_url url to use, str or URL
- headers CIMultiDict or compatible headers container.

**Returns** a cloned *Request* instance.

## get\_extra\_info(name, default=None)

Reads extra information from the protocol's transport. If no value associated with name is found, default is returned.

# **Parameters**

- name (str) The key to look up in the transport extra information.
- **default** Default value to be used when no value for name is found (default is None).

New in version 3.7.

### coroutine read()

Read request body, returns bytes object with body content.

**Note:** The method **does** store read data internally, subsequent read () call will return the same value.

### coroutine text()

Read request body, decode it using *charset* encoding or UTF-8 if no encoding was specified in *MIME-type*.

Returns str with body content.

**Note:** The method **does** store read data internally, subsequent text () call will return the same value.

## coroutine json(\*, loads=json.loads)

Read request body decoded as json.

The method is just a boilerplate coroutine implemented as:

```
async def json(self, *, loads=json.loads):
  body = await self.text()
  return loads(body)
```

**Parameters loads** (callable) – any callable that accepts str and returns dict with parsed JSON (json.loads() by default).

**Note:** The method **does** store read data internally, subsequent json () call will return the same value.

# coroutine multipart()

Returns aiohttp.multipart.MultipartReader which processes incoming multipart request.

The method is just a boilerplate coroutine implemented as:

```
async def multipart(self, *, reader=aiohttp.multipart.MultipartReader):
    return reader(self.headers, self._payload)
```

This method is a coroutine for consistency with the else reader methods.

**Warning:** The method **does not** store read data internally. That means once you exhausts multipart reader, you cannot get the request payload one more time.

#### See also:

Working with Multipart

Changed in version 3.4: Dropped *reader* parameter.

## coroutine post()

A coroutine that reads POST parameters from request body.

Returns MultiDictProxy instance filled with parsed data.

If method is not POST, PUT, PATCH, TRACE or DELETE or content\_type is not empty or application/x-www-form-urlencoded or multipart/form-data returns empty multidict.

**Note:** The method **does** store read data internally, subsequent post () call will return the same value.

# coroutine release()

Release request.

Eat unread part of HTTP BODY if present.

**Note:** User code may never call release(), all required work will be processed by aiohttp.web internal machinery.

# class aiohttp.web.Request

A request used for receiving request's information by web handler.

Every *handler* accepts a request instance as the first positional parameter.

The class in derived from <code>BaseRequest</code>, shares all parent's attributes and methods but has a couple of additional properties:

### match info

Read-only property with AbstractMatchInfo instance for result of route resolving.

**Note:** Exact type of property depends on used router. If app.router is *UrlDispatcher* the property contains *UrlMappingMatchInfo* instance.

## app

An Application instance used to call request handler, Read-only property.

### config\_dict

A aiohttp.ChainMapProxy instance for mapping all properties from the current application returned by app property and all its parents.

#### See also:

Application's config

New in version 3.2.

**Note:** You should never create the *Request* instance manually – *aiohttp.web* does it for you. But *clone()* may be used for cloning *modified* request copy with changed *path*, *method* etc.

# Response classes

For now, aiohttp.web has three classes for the *HTTP response*: StreamResponse, Response and FileResponse.

Usually you need to use the second one. StreamResponse is intended for streaming data, while Response contains HTTP BODY as an attribute and sends own content as single piece with the correct Content-Length HTTP header.

For sake of design decisions Response is derived from StreamResponse parent class.

The response supports *keep-alive* handling out-of-the-box if *request* supports it.

You can disable *keep-alive* by force\_close() though.

The common case for sending an answer from web-handler is returning a Response instance:

```
async def handler(request):
    return Response(text="All right!")
```

Response classes are dict like objects, allowing them to be used for *sharing data* among *Middlewares* and *Signals* handlers:

```
resp['key'] = value
```

New in version 3.0: Dict-like interface support.

## **StreamResponse**

```
class aiohttp.web.StreamResponse(*, status=200, reason=None)
```

The base class for the HTTP response handling.

Contains methods for setting HTTP response headers, cookies, response status code, writing HTTP response BODY and so on.

The most important thing you should know about *response* — it is *Finite State Machine*.

That means you can do any manipulations with *headers*, *cookies* and *status code* only before *prepare()* coroutine is called.

Once you call prepare () any change of the HTTP header part will raise RuntimeError exception.

Any write() call after write\_eof() is also forbidden.

### **Parameters**

- **status** (*int*) HTTP status code, 200 by default.
- **reason** (*str*) HTTP reason. If param is None reason will be calculated basing on *status* parameter. Otherwise pass str with arbitrary *status* explanation..

## prepared

Read-only bool property, True if prepare () has been called, False otherwise.

### task

A task that serves HTTP request handling.

May be useful for graceful shutdown of long-running requests (streaming, long polling or web-socket).

#### status

Read-only property for *HTTP response status code*, int.

200 (OK) by default.

### reason

Read-only property for *HTTP response reason*, str.

### set status(status, reason=None)

Set status and reason.

reason value is auto calculated if not specified (None).

### keep\_alive

Read-only property, copy of Request.keep\_alive by default.

Can be switched to False by force\_close() call.

## force close()

Disable *keep\_alive* for connection. There are no ways to enable it back.

### compression

Read-only bool property, True if compression is enabled.

False by default.

# See also:

```
enable compression()
```

## enable\_compression (force=None)

Enable compression.

When force is unset compression encoding is selected based on the request's Accept-Encoding header.

*Accept-Encoding* is not checked if *force* is set to a *ContentCoding*.

### See also:

compression

### chunked

Read-only property, indicates if chunked encoding is on.

Can be enabled by enable\_chunked\_encoding() call.

#### See also:

enable\_chunked\_encoding

# enable\_chunked\_encoding()

Enables *chunked* encoding for response. There are no ways to disable it back. With enabled *chunked* encoding each *write()* operation encoded in separate chunk.

**Warning:** chunked encoding can be enabled for HTTP/1.1 only.

Setting up both content\_length and chunked encoding is mutually exclusive.

### See also:

chunked

#### headers

CIMultiDict instance for *outgoing HTTP headers*.

#### cookies

An instance of http.cookies.SimpleCookie for outgoing cookies.

**Warning:** Direct setting up *Set-Cookie* header may be overwritten by explicit calls to cookie manipulation.

We are encourage using of cookies and set\_cookie(), del\_cookie() for cookie manipulations.

set\_cookie (name, value, \*, path='/', expires=None, domain=None, max\_age=None, secure=None,
httponly=None, version=None, samesite=None)

Convenient way for setting cookies, allows to specify some additional properties like max\_age in a single call.

# **Parameters**

- name (str) cookie name
- **value** (*str*) cookie value (will be converted to *str* if value has another type).
- **expires** expiration date (optional)
- domain (str) cookie domain (optional)
- max\_age (int) defines the lifetime of the cookie, in seconds. The delta-seconds value is a decimal non-negative integer. After delta-seconds seconds elapse, the client should discard the cookie. A value of zero means the cookie should be discarded immediately. (optional)
- path (str) specifies the subset of URLs to which this cookie applies. (optional, '/' by default)

- **secure** (bool) attribute (with no value) directs the user agent to use only (unspecified) secure means to contact the origin server whenever it sends back this cookie. The user agent (possibly under the user's control) may determine what level of security it considers appropriate for "secure" cookies. The *secure* should be considered security advice from the server to the user agent, indicating that it is in the session's interest to protect the cookie contents. (optional)
- httponly (bool) True if the cookie HTTP only (optional)
- **version** (*int*) a decimal integer, identifies to which version of the state management specification the cookie conforms. (Optional, *version=1* by default)
- **samesite** (*str*) Asserts that a cookie must not be sent with cross-origin requests, providing some protection against cross-site request forgery attacks. Generally the value should be one of: None, Lax or Strict. (optional)

New in version 3.7.

**Warning:** In HTTP version 1.1, expires was deprecated and replaced with the easier-to-use max-age, but Internet Explorer (IE6, IE7, and IE8) **does not** support max-age.

## del cookie (name, \*, path='/', domain=None)

Deletes cookie.

## **Parameters**

- name (str) cookie name
- domain (str) optional cookie domain
- path (str) optional cookie path, '/' by default

### content\_length

Content-Length for outgoing response.

### content\_type

Content part of Content-Type for outgoing response.

### charset

Charset aka encoding part of Content-Type for outgoing response.

The value converted to lower-case on attribute assigning.

### last\_modified

Last-Modified header for outgoing response.

This property accepts raw str values, datetime.datetime objects, Unix timestamps specified as an int or a float object, and the value None to unset the header.

# $\verb|coroutine| prepare| (\textit{request})$

Parameters request (aiohttp.web.Request) - HTTP request object, that the response answers.

Send HTTP header. You should not change any header data after calling this method.

The coroutine calls <code>on\_response\_prepare</code> signal handlers after default headers have been computed and directly before headers are sent.

### coroutine write (data)

Send byte-ish data as the part of *response BODY*:

```
await resp.write(data)
```

```
prepare () must be invoked before the call.
```

Raises TypeError if data is not bytes, bytearray or memoryview instance.

Raises RuntimeError if prepare () has not been called.

Raises RuntimeError if write\_eof() has been called.

### coroutine write eof()

A coroutine may be called as a mark of the HTTP response processing finish.

Internal machinery will call this method at the end of the request processing if needed.

After write\_eof() call any manipulations with the response object are forbidden.

# Response

The most usable response class, inherited from StreamResponse.

Accepts body argument for setting the HTTP response BODY.

The actual body sending happens in overridden write\_eof().

### **Parameters**

- body (bytes) response's BODY
- **status** (*int*) HTTP status code, 200 OK by default.
- headers (collections.abc.Mapping) HTTP headers that should be added to response's ones.
- text (str) response's BODY
- **content\_type** (*str*) response's content type. 'text/plain' if *text* is passed also, 'application/octet-stream' otherwise.
- **charset** (str) response's charset. 'utf-8' if *text* is passed also, None otherwise.
- zlib\_executor\_size(int)-

**length in bytes which will trigger zlib compression** of body to happen in an executor

New in version 3.5.

• **zlib\_executor** (*int*) – executor to use for zlib compression

New in version 3.5.

## body

Read-write attribute for storing response's content aka BODY, bytes.

Setting body also recalculates content\_length value.

Assigning str to body will make the body type of aiohttp.payload.StringPayload, which tries to encode the given data based on *Content-Type* HTTP header, while defaulting to UTF-8.

Resetting body (assigning None) sets content\_length to None too, dropping Content-Length HTTP header.

#### text

Read-write attribute for storing response's content, represented as string, str.

Setting text also recalculates content\_length value and body value

Resetting text (assigning None) sets content\_length to None too, dropping Content-Length HTTP header.

# WebSocketResponse

```
class aiohttp.web.WebSocketResponse(*, timeout=10.0, receive\_timeout=None, autoclose=True, autoping=True, heartbeat=None, protocols=(), compress=True, max\_msg\_size=4194304)
```

Class for handling server-side websockets, inherited from StreamResponse.

After starting (by prepare () call) the response you cannot use write () method but should to communicate with websocket client by send\_str(), receive() and others.

To enable back-pressure from slow websocket clients treat methods ping(), pong(), send\_str(), send\_bytes(), send\_json() as coroutines. By default write buffer size is set to 64k.

## **Parameters**

- autoping (bool) Automatically send PONG on PING message from client, and handle PONG responses from client. Note that server does not send PING requests, you need to do this explicitly using ping() method.
- **heartbeat** (float) Send *ping* message every *heartbeat* seconds and wait *pong* response, close connection if *pong* response is not received. The timer is reset on any data reception.
- **receive\_timeout** (float) Timeout value for *receive* operations. Default value is None (no timeout for receive operation)
- **compress** (bool) Enable per-message deflate extension support. False for disabled, default value is True.
- max\_msg\_size(int)-

**maximum size of read websocket message, 4** MB by default. To disable the size limit use 0.

New in version 3.3.

The class supports async for statement for iterating over incoming messages:

```
ws = web.WebSocketResponse()
await ws.prepare(request)

async for msg in ws:
    print(msg.data)
```

# coroutine prepare(request)

Starts websocket. After the call you can use websocket methods.

Parameters request (aiohttp.web.Request) - HTTP request object, that the response answers.

Raises HTTPException – if websocket handshake has failed.

# can\_prepare (request)

Performs checks for request data to figure out if websocket can be started on the request.

If can\_prepare () call is success then prepare () will success too.

Parameters request (aiohttp.web.Request) - HTTP request object, that the response answers.

### **Returns**

WebSocketReady instance.

WebSocketReady.ok is True on success, WebSocketReady.protocol is websocket subprotocol which is passed by client and accepted by server (one of protocols sequence from WebSocketResponsector). WebSocketReady.protocol may be None if client and server subprotocols are not overlapping.

**Note:** The method never raises exception.

#### closed

Read-only property, True if connection has been closed or in process of closing. CLOSE message has been received from peer.

## close\_code

Read-only property, close code from peer. It is set to None on opened connection.

### ws\_protocol

Websocket *subprotocol* chosen after start () call.

May be None if server and client protocols are not overlapping.

## exception()

Returns last occurred exception or None.

## coroutine ping(message=b")

Send *PING* to peer.

**Parameters message** — optional payload of *ping* message, str (converted to *UTF-8* encoded bytes) or bytes.

**Raises** RuntimeError – if connections is not started or closing.

Changed in version 3.0: The method is converted into coroutine

# coroutine pong(message=b")

Send unsolicited PONG to peer.

**Parameters message** – optional payload of *pong* message, str (converted to *UTF-8* encoded bytes) or bytes.

**Raises** RuntimeError – if connections is not started or closing.

Changed in version 3.0: The method is converted into coroutine

### coroutine send str(data, compress=None)

Send *data* to peer as *TEXT* message.

## **Parameters**

- data (str) data to send.
- **compress** (*int*) sets specific level of compression for single message, None for not overriding per-socket setting.

## Raises

- RuntimeError if connection is not started or closing
- TypeError if data is not str

Changed in version 3.0: The method is converted into coroutine, *compress* parameter added.

### coroutine send\_bytes(data, compress=None)

Send *data* to peer as *BINARY* message.

### **Parameters**

- data data to send.
- **compress** (*int*) sets specific level of compression for single message, None for not overriding per-socket setting.

#### Raises

- RuntimeError if connection is not started or closing
- TypeError if data is not bytes, bytearray or memoryview.

Changed in version 3.0: The method is converted into coroutine, *compress* parameter added.

## coroutine send\_json(data, compress=None, \*, dumps=json.dumps)

Send data to peer as JSON string.

### **Parameters**

- data data to send.
- **compress** (*int*) sets specific level of compression for single message, None for not overriding per-socket setting.
- dumps (callable) any callable that accepts an object and returns a JSON string (json.dumps() by default).

#### Raises

- RuntimeError if connection is not started or closing
- ValueError if data is not serializable object
- TypeError if value returned by dumps param is not str

Changed in version 3.0: The method is converted into coroutine, *compress* parameter added.

# coroutine close(\*, code=1000, message=b")

A coroutine that initiates closing handshake by sending CLOSE message.

It is safe to call *close()* from different task.

# **Parameters**

- code (int) closing code
- **message** optional payload of *close* message, str (converted to *UTF-8* encoded bytes) or bytes.

Raises RuntimeError - if connection is not started

## coroutine receive(timeout=None)

A coroutine that waits upcoming *data* message from peer and returns it.

The coroutine implicitly handles PING, PONG and CLOSE without returning the message.

It process ping-pong game and performs closing handshake internally.

**Note:** Can only be called by the request handling task.

# Parameters timeout – timeout for receive operation.

timeout value overrides response's receive\_timeout attribute.

Returns WSMessage

Raises RuntimeError – if connection is not started

# coroutine receive\_str(\*, timeout=None)

A coroutine that calls receive () but also asserts the message type is TEXT.

Note: Can only be called by the request handling task.

**Parameters** timeout – timeout for *receive* operation.

timeout value overrides response's receive\_timeout attribute.

**Return str** peer's message content.

**Raises TypeError** – if message is *BINARY*.

### coroutine receive\_bytes(\*, timeout=None)

A coroutine that calls receive () but also asserts the message type is BINARY.

**Note:** Can only be called by the request handling task.

**Parameters** timeout – timeout for *receive* operation.

timeout value overrides response's receive\_timeout attribute.

**Return bytes** peer's message content.

**Raises TypeError** – if message is *TEXT*.

# coroutine receive\_json(\*, loads=json.loads, timeout=None)

A coroutine that calls receive\_str() and loads the JSON string to a Python dict.

**Note:** Can only be called by the request handling task.

### **Parameters**

- loads (callable) any callable that accepts str and returns dict with parsed JSON (json.loads() by default).
- timeout timeout for *receive* operation.

timeout value overrides response's receive\_timeout attribute.

Return dict loaded JSON content

### Raises

- **TypeError** if message is BINARY.
- ValueError if message is not valid JSON.

### See also:

WebSockets handling

# WebSocketReady

## class aiohttp.web.WebSocketReady

A named tuple for returning result from WebSocketResponse.can\_prepare().

Has bool check implemented, e.g.:

```
if not await ws.can_prepare(...):
    cannot_start_websocket()
```

ok

True if websocket connection can be established, False otherwise.

## protocol

str represented selected websocket sub-protocol.

#### See also:

WebSocketResponse.can\_prepare()

# json\_response

```
aiohttp.web.json_response([data], *, text=None, body=None, status=200, reason=None, head-
ers=None, content_type='application/json', dumps=json.dumps)
```

Return Response with predefined 'application/json' content type and data encoded by dumps parameter (json.dumps() by default).

## **HTTP Exceptions**

Errors can also be returned by raising a HTTP exception instance from within the handler.

```
class aiohttp.web.HTTPException(*, headers=None, reason=None, text=None, con-
tent_type=None)
```

Low-level HTTP failure.

### **Parameters**

- headers (dict or multidict.CIMultiDict) headers for the response
- **reason** (*str*) reason included in the response
- text (str) response's body
- **content\_type** (*str*) response's content type. This is passed through to the *Response* initializer.

Sub-classes of HTTPException exist for the standard HTTP response codes as described in *Exceptions* and the expected usage is to simply raise the appropriate exception type to respond with a specific HTTP response code.

Since HTTPException is a sub-class of *Response*, it contains the methods and properties that allow you to directly manipulate details of the response.

## status code

HTTP status code for this exception class. This attribute is usually defined at the class level. self. status\_code is passed to the Response initializer.

# **Application and Router**

# **Application**

Application is a synonym for web-server.

To get fully working example, you have to make *application*, register supported urls in *router* and pass it to *aiohttp.* web.run app() or aiohttp.web.AppRunner.

Application contains a router instance and a list of callbacks that will be called during application finishing.

Application is a dict-like object, so you can use it for *sharing data* globally by storing arbitrary properties for later access from a *handler* via the *Request.app* property:

```
app = Application()
app['database'] = await aiopg.create_engine(**db_config)

async def handler(request):
    with (await request.app['database']) as conn:
        conn.execute("DELETE * FROM table")
```

Although Application is a dict-like object, it can't be duplicated like one using Application.copy ().

The class inherits dict.

### **Parameters**

- logger logging.Logger instance for storing application logs.

  By default the value is logging.getLogger("aiohttp.web")
- router -

```
aiohttp.abc.AbstractRouter instance, the system creates
    UrlDispatcher by default if router is None.
```

Deprecated since version 3.3: The custom routers support is deprecated, the parameter will be removed in 4.0.

- middlewares list of middleware factories, see *Middlewares* for details.
- handler\_args dict-like object that overrides keyword arguments of Application.make\_handler()
- **client\_max\_size** client's maximum size in a request, in bytes. If a POST request exceeds this value, it raises an *HTTPRequestEntityTooLarge* exception.
- loop event loop

Deprecated since version 2.0: The parameter is deprecated. Loop is get set during freeze stage.

• **debug** – Switches debug mode.

Deprecated since version 3.5: Use asyncio Debug Mode instead.

## router

Read-only property that returns *router instance*.

### logger

logging. Logger instance for storing application logs.

## loop

event loop used for processing HTTP requests.

Deprecated since version 3.5.

### debug

Boolean value indicating whether the debug mode is turned on or off.

Deprecated since version 3.5: Use asyncio Debug Mode instead.

# on\_response\_prepare

A Signal that is fired near the end of StreamResponse.prepare() with parameters request and response. It can be used, for example, to add custom headers to each response, or to modify the default headers computed by the application, directly before sending the headers to the client.

Signal handlers should have the following signature:

```
async def on_prepare(request, response):
   pass
```

### on\_startup

A Signal that is fired on application start-up.

Subscribers may use the signal to run background tasks in the event loop along with the application's request handler just after the application start-up.

Signal handlers should have the following signature:

```
async def on_startup(app):
   pass
```

### See also:

Signals.

# on\_shutdown

A Signal that is fired on application shutdown.

Subscribers may use the signal for gracefully closing long running connections, e.g. websockets and data streaming.

Signal handlers should have the following signature:

```
async def on_shutdown(app):
    pass
```

It's up to end user to figure out which web-handlers are still alive and how to finish them properly.

We suggest keeping a list of long running handlers in Application dictionary.

### See also:

Graceful shutdown and on\_cleanup.

## on\_cleanup

A Signal that is fired on application cleanup.

Subscribers may use the signal for gracefully closing connections to database server etc.

Signal handlers should have the following signature:

```
async def on_cleanup(app):
   pass
```

### See also:

Signals and on shutdown.

# cleanup\_ctx

A list of *context generators* for *startup/cleanup* handling.

Signal handlers should have the following signature:

```
async def context(app):
    # do startup stuff
    yield
    # do cleanup
```

New in version 3.1.

#### See also:

Cleanup Context.

# add\_subapp (prefix, subapp)

Register nested sub-application under given path prefix.

In resolving process if request's path starts with *prefix* then further resolving is passed to *subapp*.

#### **Parameters**

- **prefix** (str) path's prefix for the resource.
- **subapp** (Application) nested application attached under *prefix*.

Returns a PrefixedSubAppResource instance.

# add\_domain (domain, subapp)

Register nested sub-application that serves the domain name or domain name mask.

In resolving process if request.headers['host'] matches the pattern *domain* then further resolving is passed to *subapp*.

### **Parameters**

- **domain** (str) domain or mask of domain for the resource.
- **subapp** (Application) **nested application**.

**Returns** a MatchedSubAppResource instance.

# add\_routes (routes\_table)

Register route definitions from *routes\_table*.

The table is a list of RouteDef items or RouteTableDef.

**Returns** list of registered AbstractRoute instances.

The method is a shortcut for app.router.add\_routes(routes\_table), see also UrlDispatcher.add\_routes().

New in version 3.1.

Changed in version 3.7: Return value updated from None to list of AbstractRoute instances.

## make handler(loop=None, \*\*kwargs)

Creates HTTP protocol factory for handling requests.

# **Parameters**

• **loop** – event loop used for processing HTTP requests.

If param is  $None asyncio.get_event_loop()$  used for getting default event loop.

Deprecated since version 2.0.

- tcp\_keepalive (bool) Enable TCP Keep-Alive. Default: True.
- **keepalive\_timeout** (*int*) Number of seconds before closing Keep-Alive connection. Default: 75 seconds (NGINX's default value).
- logger Custom logger object. Default: aiohttp.log. server\_logger.
- access\_log Custom logging object. Default: aiohttp.log. access\_logger.
- access\_log\_class Class for access\_logger. Default: aiohttp. helpers.AccessLogger. Must to be a subclass of aiohttp.abc. AbstractAccessLogger.
- access\_log\_format (str) Access log format string. Default: helpers.AccessLogger.LOG\_FORMAT.
- max\_line\_size (int) Optional maximum header line size. Default: 8190.
- max\_headers (int) Optional maximum header size. Default: 32768.
- max\_field\_size (int) Optional maximum header field size. Default: 8190.
- lingering\_time (float) Maximum time during which the server reads and ignores additional data coming from the client when lingering close is on. Use 0 to disable lingering on server channel closing.

You should pass result of the method as protocol\_factory to create\_server(), e.g.:

Deprecated since version 3.2: The method is deprecated and will be removed in future aiohttp versions. Please use *Application runners* instead.

# coroutine startup()

A coroutine that will be called along with the application's request handler.

The purpose of the method is calling on startup signal handlers.

### coroutine shutdown()

A coroutine that should be called on server stopping but before cleanup().

The purpose of the method is calling on\_shutdown signal handlers.

# coroutine cleanup()

A coroutine that should be called on server stopping but after shutdown ().

The purpose of the method is calling on\_cleanup signal handlers.

**Note:** Application object has *router* attribute but has no add\_route() method. The reason is: we want to support different router implementations (even maybe not url-matching based but traversal ones).

For sake of that fact we have very trivial ABC for AbstractRouter: it should have only AbstractRouter.resolve() coroutine.

No methods for adding routes or route reversing (getting URL by route name). All those are router implementation details (but, sure, you need to deal with that methods after choosing the router for your application).

### Server

A protocol factory compatible with create\_server().

```
class aiohttp.web.Server
```

The class is responsible for creating HTTP protocol objects that can handle HTTP connections.

#### connections

List of all currently opened connections.

## requests\_count

Amount of processed requests.

### coroutine shutdown (timeout)

A coroutine that should be called to close all opened connections.

### Router

For dispatching URLs to handlers aiohttp.web uses routers.

Router is any object that implements AbstractRouter interface.

aiohttp.web provides an implementation called UrlDispatcher.

Application uses UrlDispatcher as router() by default.

# class aiohttp.web.UrlDispatcher

Straightforward url-matching router, implements collections.abc.Mapping for access to named routes.

Before running Application you should fill route table first by calling add\_route() and add\_static().

*Handler* lookup is performed by iterating on added *routes* in FIFO order. The first matching *route* will be used to call corresponding *handler*.

If on route creation you specify *name* parameter the result is *named route*.

Named route can be retrieved by app.router[name] call, checked for existence by name in app. router etc.

# See also:

Route classes

```
add_resource (path, *, name=None)
```

Append a *resource* to the end of route table.

path may be either constant string like '/a/b/c' or variable rule like '/a/ $\{var\}$ ' (see handling variable paths)

# **Parameters**

- path (str) resource path spec.
- name (str) optional resource name.

```
Returns created resource instance (PlainResource or DynamicResource).
```

add\_route (method, path, handler, \*, name=None, expect\_handler=None)

Append *handler* to the end of route table.

path may be either constant string like '/a/b/c' or variable rule like '/a/{var}' (see handling
 variable paths)

Pay attention please: handler is converted to coroutine internally when it is a regular function.

#### **Parameters**

• method (str) - HTTP method for route. Should be one of 'GET', 'POST', 'PUT', 'DELETE', 'PATCH', 'HEAD', 'OPTIONS' or '\*' for any method.

The parameter is case-insensitive, e.g. you can push 'get' as well as 'GET'.

- path (str) route path. Should be started with slash ('/').
- handler (callable) route handler.
- name (str) optional route name.
- **expect\_handler** (coroutine) optional expect header handler.

Returns new PlainRoute or DynamicRoute instance.

### add routes (routes table)

Register route definitions from *routes\_table*.

The table is a list of RouteDef items or RouteTableDef.

**Returns** list of registered AbstractRoute instances.

New in version 2.3.

Changed in version 3.7: Return value updated from None to list of AbstractRoute instances.

# add\_get (path, handler, \*, name=None, allow\_head=True, \*\*kwargs)

Shortcut for adding a GET handler. Calls the add\_route() with method equals to 'GET'.

If allow\_head is True (default) the route for method HEAD is added with the same handler as for GET.

If name is provided the name for HEAD route is suffixed with '-head'. For example router. add\_get(path, handler, name='route') call adds two routes: first for GET with name 'route' and second for HEAD with name 'route-head'.

# add\_post (path, handler, \*\*kwargs)

Shortcut for adding a POST handler. Calls the add\_route() with

method equals to 'POST'.

## add\_head (path, handler, \*\*kwargs)

Shortcut for adding a HEAD handler. Calls the add route() with method equals to 'HEAD'.

### add\_put (path, handler, \*\*kwargs)

Shortcut for adding a PUT handler. Calls the add\_route() with method equals to 'PUT'.

# add\_patch (path, handler, \*\*kwargs)

Shortcut for adding a PATCH handler. Calls the <code>add\_route()</code> with method equals to 'PATCH'.

# add\_delete (path, handler, \*\*kwargs)

Shortcut for adding a DELETE handler. Calls the add\_route() with method equals to 'DELETE'.

# add\_view(path, handler, \*\*kwargs)

Shortcut for adding a class-based view handler. Calls the add\_route() with method equals to '\*'.

New in version 3.0.

Adds a router and a handler for returning static files.

Useful for serving static content like images, javascript and css files.

On platforms that support it, the handler will transfer files more efficiently using the sendfile system call.

In some situations it might be necessary to avoid using the sendfile system call even if the platform supports it. This can be accomplished by by setting environment variable AIOHTTP NOSENDFILE=1.

If a gzip version of the static content exists at file path + .gz, it will be used for the response.

**Warning:** Use add\_static() for development only. In production, static content should be processed by web servers like *nginx* or *apache*.

### **Parameters**

- **prefix** (str) URL path prefix for handled static files
- path path to the folder in file system that contains handled static files, str or pathlib.Path.
- name (str) optional route name.
- expect\_handler (coroutine) optional expect header handler.
- chunk\_size (int) size of single chunk for file downloading, 256Kb by default

Increasing *chunk\_size* parameter to, say, 1Mb may increase file downloading speed but consumes more memory.

- **show\_index** (bool) flag for allowing to show indexes of a directory, by default it's not allowed and HTTP/403 will be returned on directory access.
- **follow\_symlinks** (bool) flag for allowing to follow symlinks from a directory, by default it's not allowed and HTTP/404 will be returned on access.
- append\_version (bool) flag for adding file version (hash) to the url query string, this value will be used as default when you call to StaticRoute.url() and StaticRoute.url\_for() methods.

Returns new StaticRoute instance.

## coroutine resolve(request)

A coroutine that returns AbstractMatchInfo for request.

The method never raises exception, but returns AbstractMatchInfo instance with:

- 1. http\_exception assigned to HTTPException instance.
- 2. handler which raises HTTPNotFound or HTTPMethodNotAllowed on handler's execution if there is no registered route for *request*.

*Middlewares* can process that exceptions to render pretty-looking error page for example. Used by internal machinery, end user unlikely need to call the method.

**Note:** The method uses Request.raw\_path for pattern matching against registered routes.

### resources()

The method returns a view for all registered resources.

The view is an object that allows to:

1. Get size of the router table:

```
len(app.router.resources())
```

2. Iterate over registered resources:

```
for resource in app.router.resources():
    print(resource)
```

3. Make a check if the resources is registered in the router table:

```
route in app.router.resources()
```

### routes()

The method returns a *view* for *all* registered routes.

# named\_resources()

Returns a dict-like types. Mapping Proxy Type view over all named resources.

The view maps every named resource's **name** to the BaseResource instance. It supports the usual dict-like operations, except for any mutable operations (i.e. it's **read-only**):

```
len(app.router.named_resources())

for name, resource in app.router.named_resources().items():
    print(name, resource)

"name" in app.router.named_resources()
app.router.named_resources()["name"]
```

# Resource

Default router *UrlDispatcher* operates with *resources*.

Resource is an item in *routing table* which has a *path*, an optional unique *name* and at least one *route*.

web-handler lookup is performed in the following way:

- 1. Router iterates over *resources* one-by-one.
- 2. If resource matches to requested URL the resource iterates over own routes.
- 3. If route matches to requested HTTP method (or '\*' wildcard) the route's handler is used as found *web-handler*. The lookup is finished.
- 4. Otherwise router tries next resource from the *routing table*.
- 5. If the end of *routing table* is reached and no *resource / route* pair found the *router* returns special AbstractMatchInfo instance with AbstractMatchInfo.http\_exception is not None but *HTTPException* with either *HTTP 404 Not Found* or *HTTP 405 Method Not Allowed* status code. Registered AbstractMatchInfo.handler raises this exception on call.

User should never instantiate resource classes but give it by <code>UrlDispatcher.add\_resource()</code> call.

After that he may add a route by calling Resource.add\_route().

UrlDispatcher.add\_route() is just shortcut for:

```
router.add_resource(path).add_route(method, handler)
```

Resource with a *name* is called *named resource*. The main purpose of *named resource* is constructing URL by route name for passing it into *template engine* for example:

```
url = app.router['resource_name'].url_for().with_query({'a': 1, 'b': 2})
```

## Resource classes hierarchy:

```
AbstractResource
Resource
PlainResource
DynamicResource
StaticResource
```

### class aiohttp.web.AbstractResource

A base class for all resources.

Inherited from collections.abc.Sized and collections.abc.Iterable.

len (resource) returns amount of *routes* belongs to the resource, for route in resource allows to iterate over these routes.

#### name

Read-only name of resource or None.

#### canonical

Read-only canonical path associate with the resource. For example /path/to or /path/{to}

New in version 3.3.

### coroutine resolve(request)

Resolve resource by finding appropriate web-handler for (method, path) combination.

### Returns

```
(match_info, allowed_methods) pair.
```

allowed\_methods is a set or HTTP methods accepted by resource.

match\_info is either UrlMappingMatchInfo if request is resolved or None if no route is found.

### get\_info()

```
A resource description, e.g. {'path': '/path/to'} or {'formatter': '/path/{to}', 'pattern': re.compile(r'^/path/(?P<to>[a-zA-Z][_a-zA-Z0-9]+)$
```

```
url_for (*args, **kwargs)
```

Construct an URL for route with additional params.

args and kwargs depend on a parameters list accepted by inherited resource class.

**Returns** URL – resulting URL instance.

## class aiohttp.web.Resource

A base class for new-style resources, inherits AbstractResource.

```
add_route (method, handler, *, expect_handler=None)
```

Add a web-handler to resource.

## **Parameters**

• method (str) - HTTP method for route. Should be one of 'GET', 'POST', 'PUT', 'DELETE', 'PATCH', 'HEAD', 'OPTIONS' or '\*' for any method.

The parameter is case-insensitive, e.g. you can push 'get' as well as 'GET'.

The method should be unique for resource.

- handler (callable) route handler.
- **expect\_handler** (coroutine) optional expect header handler.

**Returns** new ResourceRoute instance.

### class aiohttp.web.PlainResource

A resource, inherited from Resource.

The class corresponds to resources with plain-text matching, '/path/to' for example.

#### canonical

Read-only *canonical path* associate with the resource. Returns the path used to create the PlainResource. For example /path/to

New in version 3.3.

## url\_for()

Returns a URL for the resource.

### class aiohttp.web.DynamicResource

A resource, inherited from Resource.

The class corresponds to resources with *variable* matching, e.g. '/path/{to}/{param}' etc.

#### canonical

Read-only canonical path associate with the resource. Returns the formatter obtained from the path used to create the DynamicResource. For example, from a path  $/get/{num: \land d+}$ , it returns  $/get/{num}$ 

New in version 3.3.

# url\_for (\*\*params)

Returns a URL for the resource.

**Parameters** params — a variable substitutions for dynamic resource.

```
E.g. for '/path/{to}/{param}' pattern the method should be called as resource.url_for(to='val1', param='val2')
```

# class aiohttp.web.StaticResource

A resource, inherited from Resource.

The class corresponds to resources for static file serving.

### canonical

Read-only  $canonical\ path$  associate with the resource. Returns the prefix used to create the StaticResource. For example /prefix

New in version 3.3.

# url\_for (filename, append\_version=None)

Returns a URL for file path under resource prefix.

### **Parameters**

• **filename** – a file name substitution for static file handler.

Accepts both str and pathlib.Path.

```
E.g. an URL for '/prefix/dir/file.txt' should be generated as resource.url for(filename='dir/file.txt')
```

• append\_version(bool)-

- a flag for adding file version (hash) to the url query string for cache boosting

By default has value from a constructor (False by default) When set to True - v=FILE\_HASH query string param will be added When set to False has no impact

if file not found has no impact

## class aiohttp.web.PrefixedSubAppResource

A resource for serving nested applications. The class instance is returned by add\_subapp call.

### canonical

Read-only *canonical path* associate with the resource. Returns the prefix used to create the PrefixedSub-AppResource. For example /prefix

New in version 3.3.

```
url_for (**kwargs)
```

The call is not allowed, it raises RuntimeError.

## Route

Route has HTTP method (wildcard '\*' is an option), web-handler and optional expect handler.

Every route belong to some resource.

Route classes hierarchy:

```
AbstractRoute
ResourceRoute
SystemRoute
```

ResourceRoute is the route used for resources, SystemRoute serves URL resolving errors like 404 Not Found and 405 Method Not Allowed.

# class aiohttp.web.AbstractRoute

Base class for routes served by UrlDispatcher.

### method

HTTP method handled by the route, e.g. GET, POST etc.

# handler

handler that processes the route.

## name

Name of the route, always equals to name of resource which owns the route.

### resource

Resource instance which holds the route, None for SystemRoute.

```
url_for(*args, **kwargs)
```

Abstract method for constructing url handled by the route.

Actually it's a shortcut for route.resource.url\_for(...).

# coroutine handle\_expect\_header(request)

100-continue handler.

### class aiohttp.web.ResourceRoute

The route class for handling different HTTP methods for Resource.

```
class aiohttp.web.SystemRoute
```

The route class for handling URL resolution errors like like 404 Not Found and 405 Method Not Allowed.

### status

HTTP status code

#### reason

HTTP status reason

## RouteDef and StaticDef

Route definition, a description for not registered yet route.

Could be used for filing route table by providing a list of route definitions (Django style).

The definition is created by functions like get() or post(), list of definitions could be added to router by UrlDispatcher.add\_routes() call:

# class aiohttp.web.AbstractRouteDef

A base class for route definitions.

Inherited from abc.ABC.

New in version 3.1.

# register(router)

Register itself into UrlDispatcher.

Abstract method, should be overridden by subclasses.

**Returns** list of registered AbstractRoute objects.

Changed in version 3.7: Return value updated from None to list of AbstractRoute instances.

# class aiohttp.web.RouteDef

A definition of not registered yet route.

Implements AbstractRouteDef.

New in version 2.3.

Changed in version 3.1: The class implements AbstractRouteDef interface.

# method

```
HTTP method (GET, POST etc.) (str).
```

## path

Path to resource, e.g. /path/to. Could contain {} brackets for variable resources (str).

### handler

An async function to handle HTTP request.

## kwargs

A dict of additional arguments.

# class aiohttp.web.StaticDef

A definition of static file resource.

Implements AbstractRouteDef.

New in version 3.1.

## prefix

A prefix used for static file handling, e.g. /static.

### path

File system directory to serve, str or pathlib.Path (e.g. '/home/web-service/path/to/static'.

## kwarqs

A dict of additional arguments, see <code>UrlDispatcher.add\_static()</code> for a list of supported options.

aiohttp.web.get (path, handler, \*, name=None, allow\_head=True, expect\_handler=None)

Return RouteDef for processing GET requests. See  $UrlDispatcher.add\_get$  () for information about parameters.

New in version 2.3.

aiohttp.web.post (path, handler, \*, name=None, expect\_handler=None)

Return RouteDef for processing POST requests. See UrlDispatcher.add\_post() for information about parameters.

New in version 2.3.

aiohttp.web.head(path, handler, \*, name=None, expect\_handler=None)

Return RouteDef for processing HEAD requests. See <code>UrlDispatcher.add\_head()</code> for information about parameters.

New in version 2.3.

aiohttp.web.put (path, handler, \*, name=None, expect\_handler=None)

Return RouteDef for processing PUT requests. See  $UrlDispatcher.add\_put$  () for information about parameters.

New in version 2.3.

aiohttp.web.patch(path, handler, \*, name=None, expect\_handler=None)

Return RouteDef for processing PATCH requests. See  $UrlDispatcher.add\_patch$ () for information about parameters.

New in version 2.3.

aiohttp.web.delete(path, handler, \*, name=None, expect\_handler=None)

Return RouteDef for processing DELETE requests. See  $UrlDispatcher.add\_delete()$  for information about parameters.

New in version 2.3.

aiohttp.web.view(path, handler, \*, name=None, expect\_handler=None)

Return RouteDef for processing ANY requests. See UrlDispatcher.add\_view() for information about parameters.

New in version 3.0.

```
aiohttp.web.static(prefix, path, *, name=None, expect_handler=None, chunk_size=256 * 1024, show_index=False, follow_symlinks=False, append_version=False)
Return StaticDef for processing static files.

See UrlDispatcher.add_static() for information about supported parameters.

New in version 3.1.

aiohttp.web.route(method, path, handler, *, name=None, expect_handler=None)
Return RouteDef for processing requests that decided by method. See UrlDispatcher.add_route() for information about parameters.

New in version 2.3.
```

## **RouteTableDef**

A routes table definition used for describing routes by decorators (Flask style):

```
from aiohttp import web

routes = web.RouteTableDef()

@routes.get('/get')
async def handle_get(request):
    ...

@routes.post('/post')
async def handle_post(request):
    ...

app.router.add_routes(routes)

@routes.view("/view")
class MyView(web.View):
    async def get(self):
    ...

async def post(self):
    ...
```

### class aiohttp.web.RouteTableDef

A sequence of RouteDef instances (implements abc.collections.Sequence protocol).

In addition to all standard list methods the class provides also methods like get() and post() for adding new route definition.

New in version 2.3.

```
@get (path, *, allow_head=True, name=None, expect_handler=None)
    Add a new RouteDef item for registering GET web-handler.
    See UrlDispatcher.add_get() for information about parameters.
@post (path, *, name=None, expect_handler=None)
    Add a new RouteDef item for registering POST web-handler.
    See UrlDispatcher.add_post() for information about parameters.
```

```
@head (path, *, name=None, expect_handler=None)
     Add a new RouteDef item for registering HEAD web-handler.
     See UrlDispatcher.add_head() for information about parameters.
@put (path, *, name=None, expect_handler=None)
     Add a new RouteDef item for registering PUT web-handler.
     See UrlDispatcher.add_put() for information about parameters.
@patch (path, *, name=None, expect_handler=None)
     Add a new RouteDef item for registering PATCH web-handler.
     See UrlDispatcher.add_patch() for information about parameters.
@delete(path, *, name=None, expect_handler=None)
     Add a new RouteDef item for registering DELETE web-handler.
     See UrlDispatcher.add_delete() for information about parameters.
@view(path, *, name=None, expect_handler=None)
     Add a new RouteDef item for registering ANY methods against a class-based view.
     See UrlDispatcher.add_view() for information about parameters.
     New in version 3.0.
static(prefix, path,
                                                                  chunk_size=256 *
                                                                                      1024.
                         *, name=None, expect_handler=None,
         show index=False, follow symlinks=False, append version=False)
     Add a new StaticDef item for registering static files processor.
     See UrlDispatcher.add_static() for information about supported parameters.
     New in version 3.1.
@route (method, path, *, name=None, expect_handler=None)
     Add a new RouteDef item for registering a web-handler for arbitrary HTTP method.
     See UrlDispatcher.add_route() for information about parameters.
```

# **MatchInfo**

After route matching web application calls found handler if any.

Matching result can be accessible from handler as Request.match\_info attribute.

In general the result may be any object derived from AbstractMatchInfo (UrlMappingMatchInfo for default UrlDispatcher router).

## class aiohttp.web.UrlMappingMatchInfo

Inherited from dict and AbstractMatchInfo. Dict items are filled by matching info and is *resource*-specific.

# expect\_handler

A coroutine for handling 100-continue.

### handler

A coroutine for handling request.

### route

Route instance for url matching.

## **View**

```
class aiohttp.web.View(request)
```

Inherited from AbstractView.

Base class for class based views. Implementations should derive from View and override methods for handling HTTP verbs like get () or post ():

```
class MyView(View):
    async def get(self):
        resp = await get_response(self.request)
        return resp

async def post(self):
        resp = await post_response(self.request)
        return resp

app.router.add_view('/view', MyView)
```

The view raises 405 Method Not allowed (HTTPMethodNotAllowed) if requested web verb is not supported.

**Parameters** request – instance of *Request* that has initiated a view processing.

## request

Request sent to view's constructor, read-only property.

Overridable coroutine methods: connect(), delete(), get(), head(), options(), patch(), post(), put(), trace().

## See also:

Class Based Views

# **Running Applications**

To start web application there is AppRunner and site classes.

Runner is a storage for running application, sites are for running application on specific TCP or Unix socket, e.g.:

```
runner = web.AppRunner(app)
await runner.setup()
site = web.TCPSite(runner, 'localhost', 8080)
await site.start()
# wait for finish signal
await runner.cleanup()
```

New in version 3.0: AppRunner / ServerRunner and TCPSite / UnixSite / SockSite are added in aiohttp 3.0

# class aiohttp.web.BaseRunner

A base class for runners. Use AppRunner for serving Application, ServerRunner for low-level Server.

### server

Low-level web Server for handling HTTP requests, read-only attribute.

# addresses

A list of served sockets addresses.

See socket.getsockname() for items type.

New in version 3.3.

#### sites

A read-only set of served sites (TCPSite / UnixSite / NamedPipeSite / SockSite instances).

#### coroutine setup()

Initialize the server. Should be called before adding sites.

## coroutine cleanup()

Stop handling all registered sites and cleanup used resources.

# class aiohttp.web.AppRunner(app, \*, handle\_signals=False, \*\*kwargs)

A runner for Application. Used with conjunction with sites to serve on specific port.

Inherited from BaseRunner.

#### **Parameters**

- app (Application) web application instance to serve.
- handle\_signals (bool) add signal handlers for signal.SIGINT and signal.SIGTERM (False by default).
- **kwargs** named parameters to pass into web protocol.

### Supported *kwargs*:

#### **Parameters**

- tcp\_keepalive (bool) Enable TCP Keep-Alive. Default: True.
- **keepalive\_timeout** (*int*) Number of seconds before closing Keep-Alive connection. Default: 75 seconds (NGINX's default value).
- logger Custom logger object. Default: aiohttp.log.server\_logger.
- access\_log Custom logging object. Default: aiohttp.log. access\_logger.
- access\_log\_class Class for access\_logger. Default: aiohttp. helpers.AccessLogger. Must to be a subclass of aiohttp.abc. AbstractAccessLogger.
- access\_log\_format (str) Access log format string. Default: helpers.
   AccessLogger.LOG\_FORMAT.
- max\_line\_size (int) Optional maximum header line size. Default: 8190.
- max\_headers (int) Optional maximum header size. Default: 32768.
- max\_field\_size (int) Optional maximum header field size. Default: 8190.
- **lingering\_time** (*float*) Maximum time during which the server reads and ignores additional data coming from the client when lingering close is on. Use 0 to disable lingering on server channel closing.
- read\_bufsize(int)-

**Size of the read buffer (***BaseRequest.content***).** None by default, it means that the session global value is used.

New in version 3.7.

### app

Read-only attribute for accessing to Application served instance.

# coroutine setup()

Initialize application. Should be called before adding sites.

The method calls Application.on\_startup registered signals.

### coroutine cleanup()

Stop handling all registered sites and cleanup used resources.

Application.on\_shutdown and Application.on\_cleanup signals are called internally.

class aiohttp.web.ServerRunner(web\_server, \*, handle\_signals=False, \*\*kwargs)

A runner for low-level Server. Used with conjunction with sites to serve on specific port.

Inherited from BaseRunner.

#### **Parameters**

- web\_server (Server) low-level web server instance to serve.
- handle\_signals (bool) add signal handlers for signal.SIGINT and signal.SIGTERM (False by default).
- **kwargs** named parameters to pass into web protocol.

### See also:

Low Level Server demonstrates low-level server usage

### class aiohttp.web.BaseSite

An abstract class for handled sites.

#### name

An identifier for site, read-only str property. Could be a handled URL or UNIX socket path.

### coroutine start()

Start handling a site.

## coroutine stop()

Stop handling a site.

Serve a runner on TCP socket.

### **Parameters**

- runner a runner to serve.
- host (str) HOST to listen on, all interfaces if None (default).
- port (int) PORT to listed on, 8080 if None (default).
- **shutdown\_timeout** (*float*) a timeout for closing opened connections on *BaseSite.stop()* call.
- ssl\_context a ssl.SSLContext instance for serving SSL/TLS secure server, None for plain HTTP server (default).
- backlog (int) a number of unaccepted connections that the system will allow before refusing new connections, see socket.listen() for details.

128 by default.

- **reuse\_address** (bool) tells the kernel to reuse a local socket in TIME\_WAIT state, without waiting for its natural timeout to expire. If not specified will automatically be set to True on UNIX.
- **reuse\_port** (bool) tells the kernel to allow this endpoint to be bound to the same port as other existing endpoints are bound to, so long as they all set this flag when being created. This option is not supported on Windows.

class aiohttp.web.UnixSite(runner, path, \*, shutdown\_timeout=60.0, ssl\_context=None, backlog=128)

Serve a runner on UNIX socket.

#### **Parameters**

- runner a runner to serve.
- path (str) PATH to UNIX socket to listen.
- **shutdown\_timeout** (*float*) a timeout for closing opened connections on *BaseSite.stop()* call.
- **ssl\_context** a ssl.SSLContext instance for serving SSL/TLS secure server, None for plain HTTP server (default).
- backlog (int) a number of unaccepted connections that the system will allow before refusing new connections, see socket.listen() for details.

128 by default.

class aiohttp.web.NamedPipeSite(runner, path, \*, shutdown\_timeout=60.0)

Serve a runner on Named Pipe in Windows.

#### **Parameters**

- runner a runner to serve.
- path (str) PATH of named pipe to listen.
- **shutdown\_timeout** (*float*) a timeout for closing opened connections on *BaseSite.stop()* call.

class aiohttp.web.SockSite(runner, sock, \*, shutdown\_timeout=60.0, ssl\_context=None, backlog=128)

Serve a runner on UNIX socket.

#### **Parameters**

- runner a runner to serve.
- sock socket to listen.
- **shutdown\_timeout** (*float*) a timeout for closing opened connections on *BaseSite.stop()* call.
- **ssl\_context** a ssl.SSLContext instance for serving SSL/TLS secure server, None for plain HTTP server (default).
- backlog (int) a number of unaccepted connections that the system will allow before refusing new connections, see socket.listen() for details.

128 by default.

## **Utilities**

# class aiohttp.web.FileField

A namedtuple instance that is returned as multidict value by Request.POST() if field is uploaded file.

#### name

Field name

## filename

File name as specified by uploading (client) side.

## file

An io. IOBase instance with content of uploaded file.

#### content type

MIME type of uploaded file, 'text/plain' by default.

#### See also:

File Uploads

```
aiohttp.web.run app (app,
                                       host=None,
                                                     port=None,
                                                                  path=None,
                                                                                 sock=None,
                                                                                               shut-
                                                    ssl_context=None.
                          down timeout=60.0,
                                                                            print=print,
                                                                                               back-
                           log = 128.
                                            access log class=aiohttp.helpers.AccessLogger,
                                                                                                 ac-
                           cess_log_format=aiohttp.helpers.AccessLogger.LOG_FORMAT,
                          access_log=aiohttp.log.access_logger,
                                                                                handle_signals=True,
                           reuse_address=None, reuse_port=None)
```

A utility function for running an application, serving it until keyboard interrupt and performing a *Graceful shutdown*.

Suitable as handy tool for scaffolding aiohttp based projects. Perhaps production config will use more sophisticated runner but it good enough at least at very beginning stage.

The server will listen on any host or Unix domain socket path you supply. If no hosts or paths are supplied, or only a port is supplied, a TCP server listening on 0.0.0.0 (all hosts) will be launched.

Distributing HTTP traffic to multiple hosts or paths on the same application process provides no performance benefit as the requests are handled on the same event loop. See *Server Deployment* for ways of distributing work for increased performance.

#### **Parameters**

- app Application instance to run or a *coroutine* that returns an application.
- host (str) TCP/IP host or a sequence of hosts for HTTP server. Default is '0.0. 0.0' if *port* has been specified or if *path* is not supplied.
- **port** (*int*) TCP/IP port for HTTP server. Default is 8080 for plain text HTTP and 8443 for HTTP via SSL (when *ssl\_context* parameter is specified).
- path (str) file system path for HTTP server Unix domain socket. A sequence of file system paths can be used to bind multiple domain sockets. Listening on Unix domain sockets is not supported by all operating systems.
- **sock** (*socket*) a preexisting socket object to accept connections on. A sequence of socket objects can be passed.
- **shutdown\_timeout** (*int*) a delay to wait for graceful server shutdown before disconnecting all open client sockets hard way.

A system with properly *Graceful shutdown* implemented never waits for this timeout but closes a server in a few milliseconds.

- ssl\_context ssl.SSLContext for HTTPS server, None for HTTP connection.
- **print** a callable compatible with print(). May be used to override STDOUT output or suppress it. Passing *None* disables output.
- backlog (int) the number of unaccepted connections that the system will allow before refusing new connections (128 by default).
- access\_log\_class class for access\_logger. Default: aiohttp. helpers.AccessLogger. Must to be a subclass of aiohttp.abc. AbstractAccessLogger.
- access\_log logging.Logger instance used for saving access logs. Use None for disabling logs for sake of speedup.

- access\_log\_format access log format, see Format specification for details.
- handle\_signals (bool) override signal TERM handling to gracefully exit the application.
- **reuse\_address** (bool) tells the kernel to reuse a local socket in TIME\_WAIT state, without waiting for its natural timeout to expire. If not specified will automatically be set to True on UNIX.
- **reuse\_port** (bool) tells the kernel to allow this endpoint to be bound to the same port as other existing endpoints are bound to, so long as they all set this flag when being created. This option is not supported on Windows.

New in version 3.0: Support access\_log\_class parameter.

Support reuse\_address, reuse\_port parameter.

New in version 3.1: Accept a coroutine as *app* parameter.

#### **Constants**

```
class aiohttp.web.ContentCoding
An enum.Enum class of available Content Codings.

deflate
    DEFLATE compression

gzip
    GZIP compression

identity
    no compression
```

# **Middlewares**

## Normalize path middleware

```
aiohttp.web.normalize_path_middleware(*, append_slash=True, redi-
move_slash=False, merge_slashes=True, redi-
rect_class=HTTPPermanentRedirect)
```

Middleware factory which produces a middleware that normalizes the path of a request. By normalizing it means:

- Add or remove a trailing slash to the path.
- Double slashes are replaced by one.

The middleware returns as soon as it finds a path that resolves correctly. The order if both merge and append/remove are enabled is:

- 1. merge\_slashes
- 2. append\_slash or remove\_slash
- 3. both merge\_slashes and append\_slash or remove\_slash

If the path resolves with at least one of those conditions, it will redirect to the new path.

Only one of *append\_slash* and *remove\_slash* can be enabled. If both are True the factory will raise an AssertionError

If append\_slash is True the middleware will append a slash when needed. If a resource is defined with trailing slash and the request comes without it, it will append it automatically.

If remove\_slash is True, append\_slash must be False. When enabled the middleware will remove trailing slashes and redirect if the resource is defined.

If merge\_slashes is True, merge multiple consecutive slashes in the path into one.

New in version 3.4: Support for *remove\_slash* 

# 12.2.5 Logging

aiohttp uses standard logging for tracking the library activity.

We have the following loggers enumerated by names:

- 'aiohttp.access''aiohttp.client''aiohttp.internal''aiohttp.server''aiohttp.web'
- 'aiohttp.websocket'

You may subscribe to these loggers for getting logging messages. The page does not provide instructions for logging subscribing while the most friendly method is logging.config.dictConfig() for configuring whole loggers in your application.

Logging does not work out of the box. It requires at least minimal 'logging' configuration. Example of minimal working logger setup:

```
import logging
from aiohttp import web

app = web.Application()
logging.basicConfig(level=logging.DEBUG)
web.run_app(app, port=5000)
```

New in version 4.0.0.

# **Access logs**

Access logs are enabled by default. If the *debug* flag is set, and the default logger 'aiohttp.access' is used, access logs will be output to stderr if no handlers are attached. Furthermore, if the default logger has no log level set, the log level will be set to logging.DEBUG.

This logging may be controlled by aiohttp.web.AppRunner() and aiohttp.web.run\_app().

To override the default logger, pass an instance of logging. Logger to override the default logger.

```
Note: Use web.run_app (app, access_log=None) to disable access logs.
```

In addition, access\_log\_format may be used to specify the log format.

# **Format specification**

The library provides custom micro-language to specifying info about request and response:

| Option  | Meaning                                                                       |
|---------|-------------------------------------------------------------------------------|
| 용용      | The percent sign                                                              |
| %a      | Remote IP-address (IP-address of proxy if using reverse proxy)                |
| %t      | Time when the request was started to process                                  |
| %P      | The process ID of the child that serviced the request                         |
| %r      | First line of request                                                         |
| %S      | Response status code                                                          |
| %b      | Size of response in bytes, including HTTP headers                             |
| %T      | The time taken to serve the request, in seconds                               |
| %Tf     | The time taken to serve the request, in seconds with fraction in %.06f format |
| %D      | The time taken to serve the request, in microseconds                          |
| %{F00}i | request.headers['F00']                                                        |
| %{F00}o | response.headers['F00']                                                       |

The default access log format is:

```
'%a %t "%r" %s %b "%{Referer}i" "%{User-Agent}i"'
```

New in version 2.3.0.

access log class introduced.

Example of a drop-in replacement for the default access logger:

# **Gunicorn access logs**

When Gunicorn is used for *deployment*, its default access log format will be automatically replaced with the default aiohttp's access log format.

If Gunicorn's option access\_logformat is specified explicitly, it should use aiohttp's format specification.

Gunicorn's access log works only if accesslog is specified explicitly in your config or as a command line option. This configuration can be either a path or '-'. If the application uses a custom logging setup intercepting the 'gunicorn.access' logger, accesslog should be set to '-' to prevent Gunicorn to create an empty access log file upon every startup.

# **Error logs**

aiohttp.web uses a logger named 'aiohttp.server' to store errors given on web requests handling.

This log is enabled by default.

To use a different logger name, pass logger (logging.Logger instance) to the aiohttp.web.AppRunner() constructor.

# 12.2.6 Testing

# Testing aiohttp web servers

aiohttp provides plugin for *pytest* making writing web server tests extremely easy, it also provides *test framework* agnostic utilities for testing with other frameworks such as unittest.

Before starting to write your tests, you may also be interested on reading *how to write testable services* that interact with the loop.

For using pytest plugin please install pytest-aiohttp library:

```
$ pip install pytest-aiohttp
```

If you don't want to install *pytest-aiohttp* for some reason you may insert pytest\_plugins = 'aiohttp. pytest\_plugin' line into conftest.py instead for the same functionality.

#### **Provisional Status**

The module is a provisional.

aiohttp has a year and half period for removing deprecated API (Policy for Backward Incompatible Changes).

But for aiohttp.test\_tools the deprecation period could be reduced.

Moreover we may break backward compatibility without deprecation period for some very strong reason.

## The Test Client and Servers

aiohttp test utils provides a scaffolding for testing aiohttp-based web servers.

They are consist of two parts: running test server and making HTTP requests to this server.

TestServer runs aiohttp.web.Application based server, RawTestServer starts aiohttp.web. WebServer low level server.

For performing HTTP requests to these servers you have to create a test client: TestClient instance.

The client incapsulates <code>aiohttp.ClientSession</code> by providing proxy methods to the client for common operations such as <code>ws\_connect</code>, <code>get</code>, <code>post</code>, etc.

## **Pytest**

The aiohttp\_client fixture available from pytest-aiohttp plugin allows you to create a client to make requests to test your app.

A simple would be:

```
from aiohttp import web

async def hello(request):
    return web.Response(text='Hello, world')

async def test_hello(aiohttp_client, loop):
    app = web.Application()
    app.router.add_get('/', hello)
    client = await aiohttp_client(app)
    resp = await client.get('/')
    assert resp.status == 200
    text = await resp.text()
    assert 'Hello, world' in text
```

It also provides access to the app instance allowing tests to check the state of the app. Tests can be made even more succinct with a fixture to create an app test client:

```
import pytest
from aiohttp import web
async def previous(request):
    if request.method == 'POST':
       request.app['value'] = (await request.post())['value']
        return web.Response (body=b'thanks for the data')
   return web.Response(
       body='value: {}'.format(request.app['value']).encode('utf-8'))
@pytest.fixture
def cli(loop, aiohttp_client):
   app = web.Application()
   app.router.add_get('/', previous)
   app.router.add_post('/', previous)
   return loop.run_until_complete(aiohttp_client(app))
async def test_set_value(cli):
   resp = await cli.post('/', data={'value': 'foo'})
   assert resp.status == 200
   assert await resp.text() == 'thanks for the data'
   assert cli.server.app['value'] == 'foo'
async def test_get_value(cli):
   cli.server.app['value'] = 'bar'
   resp = await cli.get('/')
   assert resp.status == 200
   assert await resp.text() == 'value: bar'
```

Pytest tooling has the following fixtures:

```
pytest_aiohttp.aiohttp_server(app, *, port=None, **kwargs)
    A fixture factory that creates TestServer:
```

```
async def test_f(aiohttp_server):
    app = web.Application()
    # fill route table
    server = await aiohttp_server(app)
```

The server will be destroyed on exit from test function.

app is the aiohttp.web.Application used to start server.

port optional, port the server is run at, if not provided a random unused port is used.

New in version 3.0.

kwargs are parameters passed to aiohttp.web.Application.make\_handler()
Changed in version 3.0.

Deprecated since version 3.2: The fixture was renamed from test\_server to aiohttp\_server.

```
pytest_aiohttp.aiohttp_client (app, server_kwargs=None, **kwargs)
pytest_aiohttp_client (server, **kwargs)
pytest_aiohttp.aiohttp_client (raw_server, **kwargs)
```

A fixture factory that creates *TestClient* for access to tested server:

```
async def test_f(aiohttp_client):
    app = web.Application()
    # fill route table

client = await aiohttp_client(app)
    resp = await client.get('/')
```

client and responses are cleaned up after test function finishing.

The fixture accepts aiohttp.web.Application, aiohttp.test\_utils.TestServer or aiohttp.test\_utils.RawTestServerinstance.

server kwargs are parameters passed to the test server if an app is passed, else ignored.

*kwargs* are parameters passed to *aiohttp.test\_utils.TestClient* constructor.

Changed in version 3.0: The fixture was renamed from test\_client to aiohttp\_client.

```
pytest_aiohttp_raw_server(handler, *, port=None, **kwargs)
```

A fixture factory that creates <code>RawTestServer</code> instance from given web handler.:

```
async def test_f(aiohttp_raw_server, aiohttp_client):
    async def handler(request):
        return web.Response(text="OK")

raw_server = await aiohttp_raw_server(handler)
    client = await aiohttp_client(raw_server)
    resp = await client.get('/')
```

handler should be a coroutine which accepts a request and returns response, e.g.

port optional, port the server is run at, if not provided a random unused port is used.

New in version 3.0.

```
pytest aiohttp.aiohttp unused port
```

Function to return an unused port number for IPv4 TCP protocol:

```
async def test_f(aiohttp_client, aiohttp_unused_port):
   port = aiohttp_unused_port()
   app = web.Application()
   # fill route table

client = await aiohttp_client(app, server_kwargs={'port': port})
...
```

Changed in version 3.0: The fixture was renamed from unused\_port to aiohttp\_unused\_port.

#### Unittest

To test applications with the standard library's unittest or unittest-based functionality, the AioHTTPTestCase is provided:

```
from aiohttp.test utils import AioHTTPTestCase, unittest run loop
from aiohttp import web
class MyAppTestCase (AioHTTPTestCase):
    async def get_application(self):
        Override the get_app method to return your application.
        async def hello (request):
            return web.Response(text='Hello, world')
        app = web.Application()
        app.router.add_get('/', hello)
        return app
    # the unittest_run_loop decorator can be used in tandem with
    # the AioHTTPTestCase to simplify running
    # tests that are asynchronous
    @unittest_run_loop
    async def test_example(self):
       resp = await self.client.request("GET", "/")
        assert resp.status == 200
       text = await resp.text()
        assert "Hello, world" in text
    # a vanilla example
   def test_example_vanilla(self):
        async def test_get_route():
           url = "/"
           resp = await self.client.request("GET", url)
           assert resp.status == 200
            text = await resp.text()
            assert "Hello, world" in text
        self.loop.run_until_complete(test_get_route())
```

class aiohttp.test\_utils.AioHTTPTestCase

A base class to allow for unittest web applications using aiohttp.

Derived from unittest. TestCase

Provides the following:

#### client

an aiohttp test client, TestClient instance.

#### server

an aiohttp test server, TestServer instance.

New in version 2.3.

#### loop

The event loop in which the application and server are running.

Deprecated since version 3.5.

#### app

The application returned by get\_app() (aiohttp.web.Application instance).

## coroutine get\_client()

This async method can be overridden to return the TestClient object used in the test.

Returns TestClient instance.

New in version 2.3.

# coroutine get\_server()

This async method can be overridden to return the TestServer object used in the test.

Returns TestServer instance.

New in version 2.3.

# coroutine get\_application()

This async method should be overridden to return the aiohttp.web.Application object to test.

**Returns** aiohttp.web.Applicationinstance.

## coroutine setUpAsync()

This async method do nothing by default and can be overridden to execute asynchronous code during the setUp stage of the TestCase.

New in version 2.3.

## coroutine tearDownAsync()

This async method do nothing by default and can be overridden to execute asynchronous code during the tearDown stage of the TestCase.

New in version 2.3.

### setUp()

Standard test initialization method.

# tearDown()

Standard test finalization method.

**Note:** The TestClient's methods are asynchronous: you have to execute function on the test client using asynchronous methods.

A basic test class wraps every test method by unittest\_run\_loop() decorator:

```
class TestA(AioHTTPTestCase):
    @unittest_run_loop
```

(continues on next page)

```
async def test_f(self):
    resp = await self.client.get('/')
```

## unittest\_run\_loop:

A decorator dedicated to use with asynchronous methods of an AioHTTPTestCase.

Handles executing an asynchronous function, using the AioHTTPTestCase.loop of the AioHTTPTestCase.

# Faking request object

aiohttp provides test utility for creating fake <code>aiohttp.web.Request</code> objects: <code>aiohttp.test\_utils.make\_mocked\_request()</code>, it could be useful in case of simple unit tests, like handler tests, or simulate error conditions that hard to reproduce on real server:

```
from aiohttp import web
from aiohttp.test_utils import make_mocked_request

def handler(request):
    assert request.headers.get('token') == 'x'
    return web.Response(body=b'data')

def test_handler():
    req = make_mocked_request('GET', '/', headers={'token': 'x'})
    resp = handler(req)
    assert resp.body == b'data'
```

**Warning:** We don't recommend to apply <code>make\_mocked\_request()</code> everywhere for testing web-handler's business object – please use test client and real networking via 'localhost' as shown in examples before.

make\_mocked\_request() exists only for testing complex cases (e.g. emulating network errors) which are extremely hard or even impossible to test by conventional way.

```
aiohttp.test_utils.make_mocked_request (method, path, headers=None, *, ver-
sion=HttpVersion(1, 1), closing=False,
app=None, match_info=sentinel, reader=sentinel,
writer=sentinel, transport=sentinel, pay-
load=sentinel, sslcontext=None, loop=...)
```

Creates mocked web.Request testing purposes.

Useful in unit tests, when spinning full web server is overkill or specific conditions and errors are hard to trigger.

Parameters

• **method** (str) – str, that represents HTTP method, like; GET, POST.

- path (str) str, The URL including PATH INFO without the host or scheme
- headers (dict, multidict.CIMultiDict, list of pairs) mapping containing the headers. Can be anything accepted by the multidict.CIMultiDict constructor
- match\_info (dict) mapping containing the info to match with url parameters.
- version (aiohttp.protocol.HttpVersion) namedtuple with encoded HTTP version

- **closing** (bool) flag indicates that connection should be closed after response.
- app (aiohttp.web.Application) the aiohttp.web application attached for fake request
- writer (aiohttp.StreamWriter) object for managing outcoming data
- transport (asyncio.transports.Transport) asyncio transport instance
- payload (aiohttp.StreamReader) raw payload reader object
- sslcontext(ssl.SSLContext) ssl.SSLContext object, for HTTPS connection
- **loop** (asyncio.AbstractEventLoop) An event loop instance, mocked loop by default.

Returns aiohttp.web.Request object.

New in version 2.3: *match\_info* parameter.

## Framework Agnostic Utilities

High level test creation:

```
from aiohttp.test_utils import TestClient, TestServer, loop_context
from aiohttp import request

# loop_context is provided as a utility. You can use any
# asyncio.BaseEventLoop class in its place.
with loop_context() as loop:
    app = _create_example_app()
    with TestClient(TestServer(app), loop=loop) as client:

    async def test_get_route():
        nonlocal client
        resp = await client.get("/")
        assert resp.status == 200
        text = await resp.text()
        assert "Hello, world" in text

    loop.run_until_complete(test_get_route())
```

If it's preferred to handle the creation / teardown on a more granular basis, the TestClient object can be used directly:

```
from aiohttp.test_utils import TestClient, TestServer

with loop_context() as loop:
    app = _create_example_app()
    client = TestClient(TestServer(app), loop=loop)
    loop.run_until_complete(client.start_server())
    root = "http://127.0.0.1:{}".format(port)

async def test_get_route():
    resp = await client.get("/")
    assert resp.status == 200
    text = await resp.text()
    assert "Hello, world" in text

loop.run_until_complete(test_get_route())
    loop.run_until_complete(client.close())
```

A full list of the utilities provided can be found at the api reference

# **Testing API Reference**

#### Test server

Runs given aiohttp.web.Application instance on random TCP port.

After creation the server is not started yet, use start\_server() for actual server starting and close() for stopping/cleanup.

Test server usually works in conjunction with <code>aiohttp.test\_utils.TestClient</code> which provides handy client methods for accessing to the server.

**class** aiohttp.test\_utils.**BaseTestServer**(\*, scheme='http', host='127.0.0.1', port=None)
Base class for test servers.

#### **Parameters**

- **scheme** (*str*) HTTP scheme, non-protected "http" by default.
- host (str) a host for TCP socket, IPv4 local host ('127.0.0.1') by default.
- port (int) optional port for TCP socket, if not provided a random unused port is used.

New in version 3.0.

#### scheme

A scheme for tested application, 'http' for non-protected run and 'https' for TLS encrypted server.

#### host

host used to start a test server.

## port

port used to start the test server.

#### handler

aiohttp.web.WebServer used for HTTP requests serving.

#### server

asyncio. AbstractServer used for managing accepted connections.

```
coroutine start_server(loop=None, **kwargs)
```

**Parameters** loop (asyncio.AbstractEventLoop) – the event\_loop to use Start a test server.

### coroutine close()

Stop and finish executed test server.

```
make_url (path)
```

Return an *absolute* URL for given *path*.

**class** aiohttp.test\_utils.**RawTestServer** (handler, \*, scheme='http', host='127.0.0.1') Low-level test server (derived from BaseTestServer).

#### **Parameters**

• handler — a coroutine for handling web requests. The handler should accept aiohttp.web.BaseRequest and return a response instance, e.g. StreamResponse or Response.

The handler could raise <code>HTTPException</code> as a signal for non-200 HTTP response.

• **scheme** (*str*) – HTTP scheme, non-protected "http" by default.

- host (str) a host for TCP socket, IPv4 local host ('127.0.0.1') by default.
- port (int) optional port for TCP socket, if not provided a random unused port is used.

New in version 3.0.

class aiohttp.test\_utils.TestServer(app, \*, scheme='http', host='127.0.0.1')

Test server (derived from BaseTestServer) for starting Application.

#### **Parameters**

- app aiohttp.web.Application instance to run.
- **scheme** (str) HTTP scheme, non-protected "http" by default.
- host (str) a host for TCP socket, IPv4 local host ('127.0.0.1') by default.
- port (int) optional port for TCP socket, if not provided a random unused port is used.

New in version 3.0.

app

aiohttp.web.Application instance to run.

#### **Test Client**

A test client used for making calls to tested server.

#### **Parameters**

• app\_or\_server - BaseTestServer instance for making client requests to it.

In order to pass a aiohttp.web.Application you need to convert it first to TestServer first with TestServer (app).

- cookie\_jar an optional aiohttp.CookieJar instance, may be useful with CookieJar (unsafe=True) option.
- **scheme** (*str*) HTTP scheme, non-protected "http" by default.
- **loop** (asyncio.AbstractEventLoop) the event\_loop to use
- host (str) a host for TCP socket, IPv4 local host ('127.0.0.1') by default.

## scheme

A scheme for tested application, 'http' for non-protected run and 'https' for TLS encrypted server.

#### host

host used to start a test server.

#### port

port used to start the server

## server

BaseTestServer test server instance used in conjunction with client.

## app

An alias for self.server.app. return None if self.server is not *TestServer* instance(e.g. *RawTestServer* instance for test low-level server).

## session

An internal aiohttp.ClientSession.

Unlike the methods on the *TestClient*, client session requests do not automatically include the host in the url queried, and will require an absolute path to the resource.

```
coroutine start_server(**kwargs)
     Start a test server.
coroutine close()
     Stop and finish executed test server.
make url(path)
     Return an absolute URL for given path.
coroutine request (method, path, *args, **kwargs)
     Routes a request to tested http server.
     The interface is identical to aiohttp.ClientSession.request(), except the loop kwarg is over-
     ridden by the instance used by the test server.
coroutine get (path, *args, **kwargs)
     Perform an HTTP GET request.
coroutine post (path, *args, **kwargs)
     Perform an HTTP POST request.
coroutine options (path, *args, **kwargs)
     Perform an HTTP OPTIONS request.
coroutine head (path, *args, **kwargs)
     Perform an HTTP HEAD request.
coroutine put (path, *args, **kwargs)
     Perform an HTTP PUT request.
coroutine patch(path, *args, **kwargs)
     Perform an HTTP PATCH request.
coroutine delete (path, *args, **kwargs)
     Perform an HTTP DELETE request.
coroutine ws_connect(path, *args, **kwargs)
     Initiate websocket connection.
     The api corresponds to aiohttp.ClientSession.ws_connect().
```

# **Utilities**

```
aiohttp.test_utils.make_mocked_coro(return_value)
```

Creates a coroutine mock.

Behaves like a coroutine which returns *return\_value*. But it is also a mock object, you might test it as usual <code>Mock</code>:

```
mocked = make_mocked_coro(1)
assert 1 == await mocked(1, 2)
mocked.assert_called_with(1, 2)
```

**Parameters** return\_value – A value that the mock object will return when called. **Returns** A mock object that behaves as a coroutine which returns *return\_value* when called.

```
aiohttp.test_utils.unused_port()
```

Return an unused port number for IPv4 TCP protocol.

**Return int** ephemeral port number which could be reused by test server.

aiohttp.test\_utils.loop\_context (loop\_factory=<function asyncio.new\_event\_loop>)
A contextmanager that creates an event loop, for test purposes.

Handles the creation and cleanup of a test loop.

aiohttp.test\_utils.setup\_test\_loop(loop\_factory=<function asyncio.new\_event\_loop>)
Create and return an asyncio.AbstractEventLoop instance.

The caller should also call teardown\_test\_loop, once they are done with the loop.

**Note:** As side effect the function changes asyncio *default loop* by asyncio.set\_event\_loop() call.

Previous default loop is not restored.

It should not be a problem for test suite: every test expects a new test loop instance anyway.

Changed in version 3.1: The function installs a created event loop as *default*.

```
aiohttp.test utils.teardown test loop(loop)
```

Teardown and cleanup an event\_loop created by setup\_test\_loop.

Parameters loop (asyncio.AbstractEventLoop) - the loop to teardown

# 12.2.7 Server Deployment

There are several options for aiohttp server deployment:

- · Standalone server
- Running a pool of backend servers behind of nginx, HAProxy or other reverse proxy server
- Using *gunicorn* behind of *reverse proxy*

Every method has own benefits and disadvantages.

# Standalone

Just call aiohttp.web.run\_app() function passing aiohttp.web.Application instance.

The method is very simple and could be the best solution in some trivial cases. But it does not utilize all CPU cores.

For running multiple aiohttp server instances use reverse proxies.

# Nginx+supervisord

Running aiohttp servers behind *nginx* makes several advantages.

At first, nginx is the perfect frontend server. It may prevent many attacks based on malformed http protocol etc.

Second, running several aiohttp instances behind nginx allows to utilize all CPU cores.

Third, nginx serves static files much faster than built-in aiohttp static file support.

But this way requires more complex configuration.

# **Nginx configuration**

Here is short extraction about writing Nginx configuration file. It does not cover all available Nginx options.

For full reference read Nginx tutorial and official Nginx documentation.

First configure HTTP server itself:

```
http {
  server {
    listen 80;
   client_max_body_size 4G;
    server_name example.com;
    location / {
     proxy_set_header Host $http_host;
     proxy_set_header X-Forwarded-For $proxy_add_x_forwarded_for;
     proxy_redirect off;
     proxy_buffering off;
      proxy_pass http://aiohttp;
   location /static {
      # path for static files
      root /path/to/app/static;
    }
  }
```

This config listens on port 80 for server named example.com and redirects everything to aiohttp backend group.

Also it serves static files from /path/to/app/static path as example.com/static.

Next we need to configure aiohttp upstream group:

```
http {
    upstream aiohttp {
        # fail_timeout=0 means we always retry an upstream even if it failed
        # to return a good HTTP response

        # Unix domain servers
        server unix:/tmp/example_1.sock fail_timeout=0;
        server unix:/tmp/example_2.sock fail_timeout=0;
        server unix:/tmp/example_3.sock fail_timeout=0;
        server unix:/tmp/example_4.sock fail_timeout=0;

        # Unix domain sockets are used in this example due to their high performance,
        # but TCP/IP sockets could be used instead:
        # server 127.0.0.1:8081 fail_timeout=0;
        # server 127.0.0.1:8082 fail_timeout=0;
        # server 127.0.0.1:8083 fail_timeout=0;
        # server 127.0.0.1:8084 fail_timeout=0;
    }
}
```

All HTTP requests for http://example.com except ones for http://example.com/static will be redirected to example1.sock, example2.sock, example3.sock or example4.sock backend servers. By

default, Nginx uses round-robin algorithm for backend selection.

**Note:** Nginx is not the only existing *reverse proxy server* but the most popular one. Alternatives like HAProxy may be used as well.

# **Supervisord**

After configuring Nginx we need to start our aiohttp backends. Better to use some tool for starting them automatically after system reboot or backend crash.

There are very many ways to do it: Supervisord, Upstart, Systemd, Gaffer, Circus, Runit etc.

Here we'll use Supervisord for example:

```
[program:aiohttp]
numprocs = 4
numprocs_start = 1
process_name = example_%(process_num)s

; Unix socket paths are specified by command line.
command=/path/to/aiohttp_example.py --path=/tmp/example_%(process_num)s.sock

; We can just as easily pass TCP port numbers:
; command=/path/to/aiohttp_example.py --port=808%(process_num)s

user=nobody
autostart=true
autorestart=true
```

## aiohttp server

The last step is preparing aiohttp server for working with supervisord.

Assuming we have properly configured aiohttp.web.Application and port is specified by command line, the task is trivial:

```
# aiohttp_example.py
import argparse
from aiohttp import web

parser = argparse.ArgumentParser(description="aiohttp server example")
parser.add_argument('--path')
parser.add_argument('--port')

if __name__ == '__main__':
    app = web.Application()
    # configure app

args = parser.parse_args()
    web.run_app(app, path=args.path, port=args.port)
```

For real use cases we perhaps need to configure other things like logging etc., but it's out of scope of the topic.

# Nginx+Gunicorn

aiohttp can be deployed using Gunicorn, which is based on a pre-fork worker model. Gunicorn launches your app as worker processes for handling incoming requests.

In opposite to deployment with *bare Nginx* the solution does not need to manually run several aiohttp processes and use tool like supervisord for monitoring it. But nothing is for free: running aiohttp application under gunicorn is slightly slower.

# **Prepare environment**

You firstly need to setup your deployment environment. This example is based on Ubuntu 16.04.

Create a directory for your application:

```
>> mkdir myapp
>> cd myapp
```

Create Python virtual environment:

```
>> python3 -m venv venv
>> source venv/bin/activate
```

Now that the virtual environment is ready, we'll proceed to install aiohttp and gunicorn:

```
>> pip install gunicorn
>> pip install aiohttp
```

## **Application**

Lets write a simple application, which we will save to file. We'll name this file my\_app\_module.py:

```
from aiohttp import web
async def index(request):
    return web.Response(text="Welcome home!")

my_web_app = web.Application()
my_web_app.router.add_get('/', index)
```

## **Application factory**

As an option an entry point could be a coroutine that accepts no parameters and returns an application instance:

```
from aiohttp import web
async def index(request):
    return web.Response(text="Welcome home!")

async def my_web_app():
    app = web.Application()
```

(continues on next page)

```
app.router.add_get('/', index)
return app
```

#### **Start Gunicorn**

When Running Gunicorn, you provide the name of the module, i.e.  $my\_app\_module$ , and the name of the app or application factory, i.e.  $my\_web\_app$ , along with other Gunicorn Settings provided as command line flags or in your config file.

In this case, we will use:

- the --bind flag to set the server's socket address;
- the --worker-class flag to tell Gunicorn that we want to use a custom worker subclass instead of one of the Gunicorn default worker types;
- you may also want to use the --workers flag to tell Gunicorn how many worker processes to use for handling requests. (See the documentation for recommendations on How Many Workers?)
- you may also want to use the --accesslog flag to enable the access log to be populated. (See *logging* for more information.)

The custom worker subclass is defined in aiohttp.GunicornWebWorker:

```
>> gunicorn my_app_module:my_web_app --bind localhost:8080 --worker-class aiohttp.

GunicornWebWorker

[2017-03-11 18:27:21 +0000] [1249] [INFO] Starting gunicorn 19.7.1

[2017-03-11 18:27:21 +0000] [1249] [INFO] Listening at: http://127.0.0.1:8080 (1249)

[2017-03-11 18:27:21 +0000] [1249] [INFO] Using worker: aiohttp.worker.

GunicornWebWorker

[2015-03-11 18:27:21 +0000] [1253] [INFO] Booting worker with pid: 1253
```

Gunicorn is now running and ready to serve requests to your app's worker processes.

**Note:** If you want to use an alternative asyncio event loop uvloop, you can use the aiohttp. GunicornUVLoopWebWorker worker class.

## **Proxy through NGINX**

We can proxy our gunicorn workers through NGINX with a configuration like this:

(continues on next page)

Since gunicorn listens for requests at our localhost address on port 8080, we can use the proxy\_pass directive to send web traffic to our workers. If everything is configured correctly, we should reach our application at the ip address of our web server.

# Proxy through NGINX + SSL

Here is an example NGINX configuration setup to accept SSL connections:

```
worker_processes 1;
user nobody nogroup;
events {
   worker_connections 1024;
http {
   ## SSL Redirect
   server {
       listen 80
                     default;
       return 301
                     https://$host$request_uri;
   }
   ## Main Server Block
   server {
       # Open by default.
       listen
                           443 ssl default_server;
       listen
                            [::]:443 ssl default_server;
       server_name
                           main;
       client_max_body_size 200M;
       ssl_certificate
                       /etc/secrets/cert.pem;
       ssl_certificate_key /etc/secrets/key.pem;
       ## Main site location.
       location / {
           proxy_pass
                                             http://127.0.0.1:8080;
           proxy_set_header
                                             Host $host;
           proxy_set_header X-Forwarded-Host $server_name;
           proxy_set_header X-Real-IP
                                             $remote_addr;
       }
```

The first server block accepts regular http connections on port 80 and redirects them to our secure SSL connection. The second block matches our previous example except we need to change our open port to https and specify where our SSL certificates are being stored with the ssl\_certificate and ssl\_certificate\_key directives.

During development, you may want to create your own self-signed certificates for testing purposes and use another service like Let's Encrypt when you are ready to move to production.

#### More information

See the official documentation for more information about suggested nginx configuration. You can also find out more about configuring for secure https connections as well.

# Logging configuration

aiohttp and gunicorn use different format for specifying access log.

By default aiohttp uses own defaults:

```
'%a %t "%r" %s %b "%{Referer}i" "%{User-Agent}i"'
```

For more information please read Format Specification for Access Log.

# Proxy through Apache at your own risk

Issues have been reported using Apache2 in front of aiohttp server: #2687 Intermittent 502 proxy errors when running behind Apache <a href="https://github.com/aio-libs/aiohttp/issues/2687">https://github.com/aio-libs/aiohttp/issues/2687</a>>.

# 12.3 Utilities

Miscellaneous API Shared between Client And Server.

## 12.3.1 Abstract Base Classes

# **Abstract routing**

aiohttp has abstract classes for managing web interfaces.

The most part of aiohttp.web is not intended to be inherited but few of them are.

aiohttp.web is built on top of few concepts: application, router, request and response.

router is a plugable part: a library user may build a router from scratch, all other parts should work with new router seamlessly.

AbstractRouter has the only mandatory method: AbstractRouter.resolve() coroutine. It must return an AbstractMatchInfo instance.

If the requested URL handler is found AbstractMatchInfo.handler() is a web-handler for requested URL and AbstractMatchInfo.http\_exception is None.

Otherwise AbstractMatchInfo.http\_exception is an instance of HTTPException like 404: NotFound or 405: Method Not Allowed. AbstractMatchInfo.handler() raises http\_exception on call.

# class aiohttp.abc.AbstractRouter

Abstract router, aiohttp.web.Application accepts it as router parameter and returns as aiohttp. web.Application.router.

### coroutine resolve (request)

Performs URL resolving. It's an abstract method, should be overridden in *router* implementation.

Parameters request - aiohttp.web.Request instance for resolving, the request has aiohttp.web.Request.match\_info equals to None at resolving stage.

Returns AbstractMatchInfo instance.

## class aiohttp.abc.AbstractMatchInfo

Abstract match info, returned by AbstractRouter.resolve() call.

## http\_exception

aiohttp.web.HTTPException if no match was found, None otherwise.

#### coroutine handler(request)

Abstract method performing web-handler processing.

**Parameters** request - aiohttp.web.Request instance for resolving, the request has aiohttp.web.Request.match\_info equals to None at resolving stage.

**Returns** aiohttp.web.StreamResponse or descendants.

Raise aiohttp.web.HTTPException on error

#### coroutine expect\_handler(request)

Abstract method for handling 100-continue processing.

#### **Abstract Class Based Views**

For *class based view* support aiohttp has abstract *AbstractView* class which is *awaitable* (may be uses like await Cls() or yield from Cls() and has a *request* as an attribute.

## class aiohttp.abc.AbstractView

An abstract class, base for all class based views implementations.

```
Methods __iter__ and __await__ should be overridden.
```

#### request

aiohttp.web.Request instance for performing the request.

## **Abstract Cookie Jar**

# class aiohttp.abc.AbstractCookieJar

The cookie jar instance is available as ClientSession.cookie\_jar.

The jar contains Morsel items for storing internal cookie data.

API provides a count of saved cookies:

```
len(session.cookie_jar)
```

These cookies may be iterated over:

```
for cookie in session.cookie_jar:
   print(cookie.key)
   print(cookie["domain"])
```

An abstract class for cookie storage. Implements collections.abc.Iterable and collections.abc.Sized.

```
update_cookies (cookies, response_url=None)
```

Update cookies returned by server in Set-Cookie header.

12.3. Utilities 163

#### **Parameters**

- **cookies** a collections.abc.Mapping (e.g. dict, SimpleCookie) or *iterable* of *pairs* with cookies returned by server's response.
- response\_url (str) URL of response, None for *shared cookies*. Regular cookies are coupled with server's URL and are sent only to this server, shared ones are sent in every client request.

#### filter cookies (request url)

Return jar's cookies acceptable for URL and available in Cookie header for sending client requests for given URL.

**Parameters** response\_url (str) - request's URL for which cookies are asked.

**Returns** http.cookies.SimpleCookie with filtered cookies for given URL.

# **Abstract Abstract Access Logger**

### class aiohttp.abc.AbstractAccessLogger

An abstract class, base for all RequestHandler access\_logger implementations

Method log should be overridden.

log (request, response, time)

#### **Parameters**

- request aiohttp.web.Request object.
- response aiohttp.web.Response object.
- time (float) Time taken to serve the request.

# 12.3.2 Working with Multipart

aiohttp supports a full featured multipart reader and writer. Both are designed with streaming processing in mind to avoid unwanted footprint which may be significant if you're dealing with large payloads, but this also means that most I/O operation are only possible to be executed a single time.

# **Reading Multipart Responses**

Assume you made a request, as usual, and want to process the response multipart data:

```
async with aiohttp.request(...) as resp:
   pass
```

First, you need to wrap the response with a <code>MultipartReader.from\_response()</code>. This needs to keep the implementation of <code>MultipartReader</code> separated from the response and the connection routines which makes it more portable:

```
reader = aiohttp.MultipartReader.from_response(resp)
```

Let's assume with this response you'd received some JSON document and multiple files for it, but you don't need all of them, just a specific one.

So first you need to enter into a loop where the multipart body will be processed:

```
metadata = None
filedata = None
while True:
    part = await reader.next()
```

The returned type depends on what the next part is: if it's a simple body part then you'll get <code>BodyPartReader</code> instance here, otherwise, it will be another <code>MultipartReader</code> instance for the nested multipart. Remember, that multipart format is recursive and supports multiple levels of nested body parts. When there are no more parts left to fetch, <code>None</code> value will be returned - that's the signal to break the loop:

```
if part is None:
    break
```

Both BodyPartReader and MultipartReader provides access to body part headers: this allows you to filter parts by their attributes:

```
if part.headers[aiohttp.hdrs.CONTENT_TYPE] == 'application/json':
   metadata = await part.json()
   continue
```

Nor BodyPartReader or MultipartReader instances does not read the whole body part data without explicitly asking for. BodyPartReader provides a set of helpers methods to fetch popular content types in friendly way:

- BodyPartReader.text() for plain text data;
- BodyPartReader. json() for JSON;
- BodyPartReader.form() for application/www-urlform-encode

Each of these methods automatically recognizes if content is compressed by using *gzip* and *deflate* encoding (while it respects *identity* one), or if transfer encoding is base64 or *quoted-printable* - in each case the result will get automatically decoded. But in case you need to access to raw binary data as it is, there are <code>BodyPartReader.read()</code> and <code>BodyPartReader.read\_chunk()</code> coroutine methods as well to read raw binary data as it is all-in-single-shot or by chunks respectively.

When you have to deal with multipart files, the <code>BodyPartReader.filename</code> property comes to help. It's a very smart helper which handles <code>Content-Disposition</code> handler right and extracts the right filename attribute from it:

```
if part.filename != 'secret.txt':
   continue
```

If current body part does not matches your expectation and you want to skip it - just continue a loop to start a next iteration of it. Here is where magic happens. Before fetching the next body part await reader.next() it ensures that the previous one was read completely. If it was not, all its content sends to the void in term to fetch the next part. So you don't have to care about cleanup routines while you're within a loop.

Once you'd found a part for the file you'd searched for, just read it. Let's handle it as it is without applying any decoding magic:

```
filedata = await part.read(decode=False)
```

Later you may decide to decode the data. It's still simple and possible to do:

```
filedata = part.decode(filedata)
```

Once you are done with multipart processing, just break a loop:

```
break
```

12.3. Utilities 165

# **Sending Multipart Requests**

MultipartWriter provides an interface to build multipart payload from the Python data and serialize it into chunked binary stream. Since multipart format is recursive and supports deeply nesting, you can use with statement to design your multipart data closer to how it will be:

```
with aiohttp.MultipartWriter('mixed') as mpwriter:
    ...
    with aiohttp.MultipartWriter('related') as subwriter:
    ...
    mpwriter.append(subwriter)

with aiohttp.MultipartWriter('related') as subwriter:
    ...
    with aiohttp.MultipartWriter('related') as subsubwriter:
    ...
    subwriter.append(subsubwriter)

mpwriter.append(subwriter)

with aiohttp.MultipartWriter('related') as subwriter:
    ...
    mpwriter.append(subwriter)
```

The MultipartWriter.append() is used to join new body parts into a single stream. It accepts various inputs and determines what default headers should be used for.

For text data default *Content-Type* is text/plain; charset=utf-8:

```
mpwriter.append('hello')
```

For binary data application/octet-stream is used:

```
mpwriter.append(b'aiohttp')
```

You can always override these default by passing your own headers with the second argument:

For file objects *Content-Type* will be determined by using Python's mod:*mimetypes* module and additionally *Content-Disposition* header will include the file's basename:

```
part = root.append(open(__file__, 'rb'))
```

If you want to send a file with a different name, just handle the Payload instance which <code>MultipartWriter.append()</code> will always return and set <code>Content-Disposition</code> explicitly by using the <code>Payload.set\_content\_disposition()</code> helper:

```
part.set_content_disposition('attachment', filename='secret.txt')
```

Additionally, you may want to set other headers here:

```
part.headers[aiohttp.hdrs.CONTENT_ID] = 'X-12345'
```

If you'd set *Content-Encoding*, it will be automatically applied to the data on serialization (see below):

```
part.headers[aiohttp.hdrs.CONTENT_ENCODING] = 'gzip'
```

There are also <code>MultipartWriter.append\_json()</code> and <code>MultipartWriter.append\_form()</code> helpers which are useful to work with JSON and form urlencoded data, so you don't have to encode it every time manually:

```
mpwriter.append_json({'test': 'passed'})
mpwriter.append_form([('key', 'value')])
```

When it's done, to make a request just pass a root MultipartWriter instance as aiohttp.ClientSession.request() data argument:

```
await session.post('http://example.com', data=mpwriter)
```

Behind the scenes *MultipartWriter.write()* will yield chunks of every part and if body part has *Content-Encoding* or *Content-Transfer-Encoding* they will be applied on streaming content.

Please note, that on MultipartWriter.write() all the file objects will be read until the end and there is no way to repeat a request without rewinding their pointers to the start.

Example MJPEG Streaming multipart/x-mixed-replace. By default MultipartWriter.write() appends closing --boundary-- and breaks your content. Providing close\_boundary = False prevents this.:

# **Hacking Multipart**

The Internet is full of terror and sometimes you may find a server which implements multipart support in strange ways when an oblivious solution does not work.

For instance, is server used cgi.FieldStorage then you have to ensure that no body part contains a *Content-Length* header:

```
for part in mpwriter:
   part.headers.pop(aiohttp.hdrs.CONTENT_LENGTH, None)
```

On the other hand, some server may require to specify *Content-Length* for the whole multipart request. *aiohttp* does not do that since it sends multipart using chunked transfer encoding by default. To overcome this issue, you have to serialize a *MultipartWriter* by our own in the way to calculate its size:

12.3. Utilities 167

Sometimes the server response may not be well formed: it may or may not contains nested parts. For instance, we request a resource which returns JSON documents with the files attached to it. If the document has any attachments, they are returned as a nested multipart. If it has not it responds as plain body parts:

```
CONTENT-TYPE: multipart/mixed; boundary=--:
CONTENT-TYPE: application/json
{"_id": "foo"}
CONTENT-TYPE: multipart/related; boundary=---:
CONTENT-TYPE: application/json
{"_id": "bar"}
----:
CONTENT-TYPE: text/plain
CONTENT-DISPOSITION: attachment; filename=bar.txt
bar! bar! bar!
----:--
CONTENT-TYPE: application/json
{"_id": "boo"}
--:
CONTENT-TYPE: multipart/related; boundary=---:
CONTENT-TYPE: application/json
{"_id": "baz"}
----:
CONTENT-TYPE: text/plain
CONTENT-DISPOSITION: attachment; filename=baz.txt
baz! baz! baz!
----:--
--:--
```

Reading such kind of data in single stream is possible, but is not clean at all:

```
result = []
while True:
    part = await reader.next()
```

(continues on next page)

```
if part is None:
    break

if isinstance(part, aiohttp.MultipartReader):
    # Fetching files
    while True:
        filepart = await part.next()
        if filepart is None:
            break
        result[-1].append((await filepart.read()))

else:
    # Fetching document
    result.append([(await part.json())])
```

Let's hack a reader in the way to return pairs of document and reader of the related files on each iteration:

```
class PairsMultipartReader(aiohttp.MultipartReader):
    # keep reference on the original reader
   multipart_reader_cls = aiohttp.MultipartReader
   async def next(self):
        """Emits a tuple of document object (:class:`dict`) and multipart
       reader of the followed attachments (if any).
       :rtype: tuple
       reader = await super().next()
       if self._at_eof:
           return None, None
       if isinstance(reader, self.multipart_reader_cls):
           part = await reader.next()
           doc = await part.json()
       else:
           doc = await reader.json()
       return doc, reader
```

And this gives us a more cleaner solution:

```
reader = PairsMultipartReader.from_response(resp)
result = []
while True:
    doc, files_reader = await reader.next()

if doc is None:
    break

files = []
while True:
    filepart = await files_reader.next()
    if file.part is None:
        break
```

(continues on next page)

12.3. Utilities 169

```
files.append((await filepart.read()))
result.append((doc, files))
```

## See also:

Multipart reference

# 12.3.3 Multipart reference

```
class aiohttp.MultipartResponseWrapper(resp, stream)
```

Wrapper around the MultipartBodyReader to take care about underlying connection and close it when it needs in.

```
at eof()
```

Returns True when all response data had been read.

Return type bool

### coroutine next()

Emits next multipart reader object.

## coroutine release()

Releases the connection gracefully, reading all the content to the void.

## class aiohttp.BodyPartReader(boundary, headers, content)

Multipart reader for single body part.

## coroutine read(\*, decode=False)

Reads body part data.

**Parameters decode** (bool) - Decodes data following by encoding method from Content-Encoding header. If it missed data remains untouched

**Return type** bytearray

# coroutine read\_chunk(size=chunk\_size)

Reads body part content chunk of the specified size.

Parameters size (int) - chunk size

**Return type** bytearray

#### coroutine readline()

Reads body part by line by line.

Return type bytearray

## coroutine release()

Like read (), but reads all the data to the void.

Return type None

#### coroutine text(\*, encoding=None)

Like read(), but assumes that body part contains text data.

**Parameters encoding** (str) – Custom text encoding. Overrides specified in charset param of Content-Type header

Return type str

## coroutine json(\*, encoding=None)

Like read(), but assumes that body parts contains JSON data.

**Parameters encoding** (str) – Custom JSON encoding. Overrides specified in charset param of Content-Type header

```
coroutine form(*, encoding=None)
          Like read (), but assumes that body parts contains form urlencoded data.
                Parameters encoding (str) – Custom form encoding. Overrides specified in charset
                     param of Content-Type header
     at_eof()
          Returns True if the boundary was reached or False otherwise.
                Return type bool
     decode (data)
          Decodes data according the specified Content-Encoding or Content-Transfer-Encoding
          headers value.
          Supports gzip, deflate and identity encodings for Content-Encoding header.
          Supports
                        base64.
                                        quoted-printable,
                                                                     binary
                                                                                   encodings
                                                                                                  for
          Content-Transfer-Encoding header.
                Parameters data (bytearray) – Data to decode.
                Raises RuntimeError - if encoding is unknown.
                Return type bytes
     get_charset (default=None)
          Returns charset parameter from Content-Type header or default.
     name
          A field name specified in Content-Disposition header or None if missed or header is malformed.
          Readonly str property.
     filename
          A field filename specified in Content-Disposition header or None if missed or header is mal-
          formed.
          Readonly str property.
class aiohttp.MultipartReader(headers, content)
     Multipart body reader.
     classmethod from_response(cls, response)
          Constructs reader instance from HTTP response.
                Parameters response - ClientResponse instance
     at eof()
          Returns True if the final boundary was reached or False otherwise.
                Return type bool
     coroutine next()
          Emits the next multipart body part.
     coroutine release()
          Reads all the body parts to the void till the final boundary.
     coroutine fetch_next_part()
          Returns the next body part reader.
class aiohttp.MultipartWriter(subtype='mixed', boundary=None, close_boundary=True)
     Multipart body writer.
     boundary may be an ASCII-only string.
```

12.3. Utilities 171

The string (str) representation of the boundary.

boundary

```
Changed in version 3.0: Property type was changed from bytes to str.
append (obj, headers=None)
     Append an object to writer.
append_payload(payload)
     Adds a new body part to multipart writer.
append_json (obj, headers=None)
     Helper to append JSON part.
append_form(obj, headers=None)
     Helper to append form urlencoded part.
size
     Size of the payload.
coroutine write(writer, close_boundary=True)
     Write body.
           Parameters close_boundary (bool) - The (bool) that will emit boundary closing.
                You may want to disable when streaming (multipart/x-mixed-replace)
     New in version 3.4: Support close_boundary argument.
```

# 12.3.4 Streaming API

aiohttp uses streams for retrieving *BODIES*: aiohttp.web.Request.content and aiohttp. ClientResponse.content are properties with stream API.

# class aiohttp.StreamReader

The reader from incoming stream.

User should never instantiate streams manually but use existing aiohttp.web.Request.content and aiohttp.ClientResponse.content properties for accessing raw BODY data.

# **Reading Methods**

```
coroutine StreamReader.read(n=-1)
   Read up to n bytes. If n is not provided, or set to -1, read until EOF and return all read bytes.
   If the EOF was received and the internal buffer is empty, return an empty bytes object.
        Parameters n (int) - how many bytes to read, -1 for the whole stream.
        Return bytes the given data

coroutine StreamReader.readany()
        Read next data portion for the stream.
```

Returns immediately if internal buffer has a data.

Return bytes the given data

```
coroutine StreamReader.readexactly(n)
```

Read exactly *n* bytes.

Raise an asyncio.IncompleteReadError if the end of the stream is reached before n can be read, the asyncio.IncompleteReadError.partial attribute of the exception contains the partial read bytes.

Parameters n (int) – how many bytes to read.

Return bytes the given data

```
coroutine StreamReader.readline()
```

Read one line, where "line" is a sequence of bytes ending with  $\n$ .

If EOF is received, and \n was not found, the method will return the partial read bytes.

If the EOF was received and the internal buffer is empty, return an empty bytes object.

Return bytes the given line

```
coroutine StreamReader.readchunk()
```

Read a chunk of data as it was received by the server.

Returns a tuple of (data, end\_of\_HTTP\_chunk).

When chunked transfer encoding is used, end\_of\_HTTP\_chunk is a bool indicating if the end of the data corresponds to the end of a HTTP chunk, otherwise it is always False.

**Return tuple[bytes, bool]** a chunk of data and a bool that is True when the end of the returned chunk corresponds to the end of a HTTP chunk.

# **Asynchronous Iteration Support**

Stream reader supports asynchronous iteration over BODY.

By default it iterates over lines:

```
async for line in response.content:
    print(line)
```

Also there are methods for iterating over data chunks with maximum size limit and over any available data.

```
async-for StreamReader.iter_chunked(n)
```

Iterates over data chunks with maximum size limit:

```
async for data in response.content.iter_chunked(1024):
   print(data)
```

```
async-for StreamReader.iter_any()
```

Iterates over data chunks in order of intaking them into the stream:

```
async for data in response.content.iter_any():
   print(data)
```

```
async-for StreamReader.iter_chunks()
```

Iterates over data chunks as received from the server:

```
async for data, _ in response.content.iter_chunks():
    print(data)
```

If chunked transfer encoding is used, the original http chunks formatting can be retrieved by reading the second element of returned tuples:

```
buffer = b""

async for data, end_of_http_chunk in response.content.iter_chunks():
    buffer += data
    if end_of_http_chunk:
        print(buffer)
        buffer = b""
```

12.3. Utilities 173

## **Helpers**

```
StreamReader.exception()
     Get the exception occurred on data reading.
aiohttp.is_eof()
     Return True if EOF was reached.
     Internal buffer may be not empty at the moment.
     See also:
     StreamReader.at_eof()
StreamReader.at eof()
     Return True if the buffer is empty and EOF was reached.
StreamReader.read_nowait (n=None)
     Returns data from internal buffer if any, empty bytes object otherwise.
     Raises RuntimeError if other coroutine is waiting for stream.
           Parameters n (int) – how many bytes to read, –1 for the whole internal buffer.
           Return bytes the given data
StreamReader.unread_data(data)
     Rollback reading some data from stream, inserting it to buffer head.
           Parameters data (bytes) – data to push back into the stream.
```

Warning: The method does not wake up waiters.

E.g. read() will not be resumed.

```
coroutine aiohttp.wait_eof()
```

Wait for EOF. The given data may be accessible by upcoming read calls.

# 12.3.5 Signals

Signal is a list of registered asynchronous callbacks.

The signal's life-cycle has two stages: after creation its content could be filled by using standard list operations: sig.append() etc.

After sig.freeze() call the signal is frozen: adding, removing and dropping callbacks are forbidden.

The only available operation is calling previously registered callbacks by await sig.send(data).

For concrete usage examples see signals in aiohttp.web chapter.

Changed in version 3.0: sig.send() call is forbidden for non-frozen signal.

Support for regular (non-async) callbacks is dropped. All callbacks should be async functions.

```
class aiohttp.Signal
```

The signal, implements collections.abc.MutableSequence interface.

```
coroutine send(*args, **kwargs)
```

Call all registered callbacks one by one starting from the begin of list.

## frozen

True if freeze () was called, read-only property.

#### freeze()

Freeze the list. After the call any content modification is forbidden.

## 12.3.6 Common data structures

Common data structures used by aiohttp internally.

#### **FrozenList**

A list-like structure which implements collections.abc.MutableSequence.

The list is mutable unless FrozenList.freeze() is called, after that the list modification raises RuntimeError.

### class aiohttp.FrozenList (items)

Construct a new non-frozen list from items iterable.

The list implements all collections.abc.MutableSequence methods plus two additional APIs.

#### frozen

A read-only property, True is the list is *frozen* (modifications are forbidden).

#### freeze()

Freeze the list. There is no way to thaw it back.

# ChainMapProxy

An *immutable* version of collections. ChainMap. Internally the proxy is a list of mappings (dictionaries), if the requested key is not present in the first mapping the second is looked up and so on.

The class supports collections.abc.Mapping interface.

# class aiohttp.ChainMapProxy(maps)

Create a new chained mapping proxy from a list of mappings (maps).

New in version 3.2.

## 12.3.7 WebSocket utilities

### class aiohttp.WSCloseCode

An IntEnum for keeping close message code.

OK

A normal closure, meaning that the purpose for which the connection was established has been fulfilled.

#### GOING AWAY

An endpoint is "going away", such as a server going down or a browser having navigated away from a page.

## PROTOCOL\_ERROR

An endpoint is terminating the connection due to a protocol error.

## UNSUPPORTED\_DATA

An endpoint is terminating the connection because it has received a type of data it cannot accept (e.g., an endpoint that understands only text data MAY send this if it receives a binary message).

12.3. Utilities 175

#### INVALID TEXT

An endpoint is terminating the connection because it has received data within a message that was not consistent with the type of the message (e.g., non-UTF-8 RFC 3629 data within a text message).

#### POLICY VIOLATION

An endpoint is terminating the connection because it has received a message that violates its policy. This is a generic status code that can be returned when there is no other more suitable status code (e.g., unsupported\_data or message\_too\_big) or if there is a need to hide specific details about the policy.

## MESSAGE\_TOO\_BIG

An endpoint is terminating the connection because it has received a message that is too big for it to process.

#### MANDATORY EXTENSION

An endpoint (client) is terminating the connection because it has expected the server to negotiate one or more extension, but the server did not return them in the response message of the WebSocket handshake. The list of extensions that are needed should appear in the /reason/ part of the Close frame. Note that this status code is not used by the server, because it can fail the WebSocket handshake instead.

### INTERNAL ERROR

A server is terminating the connection because it encountered an unexpected condition that prevented it from fulfilling the request.

## SERVICE RESTART

The service is restarted. a client may reconnect, and if it chooses to do, should reconnect using a randomized delay of 5-30s.

#### TRY AGAIN LATER

The service is experiencing overload. A client should only connect to a different IP (when there are multiple for the target) or reconnect to the same IP upon user action.

# class aiohttp.WSMsgType

An IntEnum for describing WSMessage type.

#### CONTINUATION

A mark for continuation frame, user will never get the message with this type.

## TEXT

Text message, the value has str type.

#### BINARY

Binary message, the value has bytes type.

#### PING

Ping frame (sent by client peer).

## PONG

Pong frame, answer on ping. Sent by server peer.

## CLOSE

Close frame.

#### CLOSED FRAME

Actually not frame but a flag indicating that websocket was closed.

## ERROR

Actually not frame but a flag indicating that websocket was received an error.

# class aiohttp.WSMessage

Websocket message, returned by .receive() calls.

#### type

Message type, WSMsgType instance.

#### data

Message payload.

- 1. str for WSMsgType.TEXT messages.
- 2. bytes for WSMsgType.BINARY messages.
- 3. WSCloseCode for WSMsgType.CLOSE messages.
- 4. bytes for WSMsqType.PING messages.
- 5. bytes for WSMsgType.PONG messages.

#### extra

Additional info, str.

Makes sense only for WSMsgType.CLOSE messages, contains optional message description.

json (\*, loads=json.loads)

Returns parsed JSON data.

**Parameters** loads – optional JSON decoder function.

# 12.4 FAQ

- Are there plans for an @app.route decorator like in Flask?
- Does aiohttp have a concept like Flask's "blueprint" or Django's "app"?
- How do I create a route that matches urls with a given prefix?
- Where do I put my database connection so handlers can access it?
- How can middleware store data for web handlers to use?
- Can a handler receive incoming events from different sources in parallel?
- How do I programmatically close a WebSocket server-side?
- How do I make a request from a specific IP address?
- What is the API stability and deprecation policy?
- How do I enable gzip compression globally for my entire application?
- How do I manage a ClientSession within a web server?
- How do I access database connections from a subapplication?
- How do I perform operations in a request handler after sending the response?
- How do I make sure my custom middleware response will behave correctly?
- Why is creating a ClientSession outside of an event loop dangerous?

12.4. FAQ 177

# 12.4.1 Are there plans for an @app.route decorator like in Flask?

As of aiohttp 2.3, RouteTableDef provides an API similar to Flask's @app.route. See Alternative ways for registering routes.

Unlike Flask's @app.route, RouteTableDef does not require an app in the module namespace (which often leads to circular imports).

Instead, a RouteTableDef is decoupled from an application instance:

# 12.4.2 Does aiohttp have a concept like Flask's "blueprint" or Django's "app"?

If you're writing a large application, you may want to consider using *nested applications*, which are similar to Flask's "blueprints" or Django's "apps".

See: Nested applications.

# 12.4.3 How do I create a route that matches urls with a given prefix?

You can do something like the following:

```
app.router.add_route('*', '/path/to/{tail:.+}', sink_handler)
```

The first argument,  $\star$ , matches any HTTP method (*GET, POST, OPTIONS*, etc). The second argument matches URLS with the desired prefix. The third argument is the handler function.

# 12.4.4 Where do I put my database connection so handlers can access it?

aiohttp.web.Application object supports the dict interface and provides a place to store your database connections or any other resource you want to share between handlers.

```
async def go(request):
    db = request.app['db']
    cursor = await db.cursor()
    await cursor.execute('SELECT 42')
    # ...
    return web.Response(status=200, text='ok')

async def init_app(loop):
    app = Application(loop=loop)
```

(continues on next page)

(continued from previous page)

```
db = await create_connection(user='user', password='123')
app['db'] = db
app.router.add_get('/', go)
return app
```

#### 12.4.5 How can middleware store data for web handlers to use?

 $Both \ \textit{aiohttp.web.Request} \ \textbf{and} \ \textit{aiohttp.web.Application} \ \textbf{support} \ \textbf{the} \ \texttt{dict} \ \textbf{interface}.$ 

Therefore, data may be stored inside a request object.

```
async def handler(request):
    request['unique_key'] = data
```

See <a href="https://github.com/aio-libs/aiohttp\_session">https://github.com/aio-libs/aiohttp\_session</a> code for an example. The aiohttp\_session. get\_session (request) method uses SESSION\_KEY for saving request-specific session information.

As of aiohttp 3.0, all response objects are dict-like structures as well.

# 12.4.6 Can a handler receive incoming events from different sources in parallel?

Yes.

As an example, we may have two event sources:

- 1. WebSocket for events from an end user
- 2. Redis PubSub for events from other parts of the application

The most native way to handle this is to create a separate task for PubSub handling.

Parallel aiohttp.web.WebSocketResponse.receive() calls are forbidden; a single task should perform WebSocket reading. However, other tasks may use the same WebSocket object for sending data to peers.

```
async def handler (request):
    ws = web.WebSocketResponse()
    await ws.prepare(request)
    task = request.app.loop.create_task(
        read_subscription(ws,
                          request.app['redis']))
    try:
        async for msg in ws:
            # handle incoming messages
            # use ws.send_str() to send data back
    finally:
        task.cancel()
async def read_subscription(ws, redis):
    channel, = await redis.subscribe('channel:1')
    try:
        async for msg in channel.iter():
            answer = process_the_message(msg)
                                                # your function here
```

(continues on next page)

12.4. FAQ 179

(continued from previous page)

```
await ws.send_str(answer)
finally:
    await redis.unsubscribe('channel:1')
```

# 12.4.7 How do I programmatically close a WebSocket server-side?

Let's say we have an application with two endpoints:

- 1. /echo a WebSocket echo server that authenticates the user
- 2. /logout\_user that, when invoked, closes all open WebSockets for that user.

One simple solution is to keep a shared registry of WebSocket responses for a user in the aiohttp.web. Application instance and call aiohttp.web.WebSocketResponse.close() on all of them in / logout\_user handler:

```
async def echo_handler(request):
   ws = web.WebSocketResponse()
   user_id = authenticate_user(request)
   await ws.prepare(request)
   request.app['websockets'][user_id].add(ws)
   try:
        async for msq in ws:
           ws.send_str(msg.data)
    finally:
        request.app['websockets'][user_id].remove(ws)
    return ws
async def logout_handler(request):
   user_id = authenticate_user(request)
    ws_closers = [ws.close()
                  for ws in request.app['websockets'][user_id]
                  if not ws.closed]
    # Watch out, this will keep us from returing the response
    # until all are closed
   ws_closers and await asyncio.gather(*ws_closers)
   return web.Response(text='OK')
def main():
   loop = asyncio.get_event_loop()
   app = web.Application(loop=loop)
   app.router.add_route('GET', '/echo', echo_handler)
   app.router.add_route('POST', '/logout', logout_handler)
   app['websockets'] = defaultdict(set)
   web.run_app(app, host='localhost', port=8080)
```

# 12.4.8 How do I make a request from a specific IP address?

If your system has several IP interfaces, you may choose one which will be used used to bind a socket locally:

```
conn = aiohttp.TCPConnector(local_addr=('127.0.0.1', 0), loop=loop)
async with aiohttp.ClientSession(connector=conn) as session:
...
```

#### See also:

aiohttp.TCPConnector and local\_addr parameter.

# 12.4.9 What is the API stability and deprecation policy?

aiohttp follows strong Semantic Versioning (SemVer).

Obsolete attributes and methods are marked as *deprecated* in the documentation and raise <code>DeprecationWarning</code> upon usage.

Assume aiohttp X.Y.Z where X is major version, Y is minor version and Z is bugfix number.

For example, if the latest released version is aiohttp==3.0.6:

- 3.0.7 fixes some bugs but have no new features.
- 3.1.0 introduces new features and can deprecate some API but never remove it, also all bug fixes from previous release are merged.
- 4.0.0 removes all deprecations collected from 3.Y versions **except** deprecations from the **last** 3.Y release. These deprecations will be removed by 5.0.0.

Unfortunately we may have to break these rules when a **security vulnerability** is found. If a security problem cannot be fixed without breaking backward compatibility, a bugfix release may break compatibility. This is unlikely, but possible.

All backward incompatible changes are explicitly marked in *the changelog*.

# 12.4.10 How do I enable gzip compression globally for my entire application?

It's impossible. Choosing what to compress and what not to compress is is a tricky matter.

If you need global compression, write a custom middleware. Or enable compression in NGINX (you are deploying aiohttp behind reverse proxy, right?).

## 12.4.11 How do I manage a ClientSession within a web server?

aiohttp.ClientSession should be created once for the lifetime of the server in order to benefit from connection pooling.

Sessions save cookies internally. If you don't need cookie processing, use <code>aiohttp.DummyCookieJar</code>. If you need separate cookies for different http calls but process them in logical chains, use a single <code>aiohttp.TCPConnector</code> with separate client sessions and <code>connector\_owner=False</code>.

12.4. FAQ 181

# 12.4.12 How do I access database connections from a subapplication?

Restricting access from subapplication to main (or outer) app is a deliberate choice.

A subapplication is an isolated unit by design. If you need to share a database object, do it explicitly:

```
subapp['db'] = mainapp['db']
mainapp.add_subapp('/prefix', subapp)
```

# 12.4.13 How do I perform operations in a request handler after sending the response?

Middlewares can be written to handle post-response operations, but they run after every request. You can explicitly send the response by calling aiohttp.web.Response.write\_eof(), which starts sending before the handler returns, giving you a chance to execute follow-up operations:

```
def ping_handler(request):
    """Send PONG and increase DB counter."""

# explicitly send the response
    resp = web.json_response({'message': 'PONG'})
    await resp.prepare(request)
    await resp.write_eof()

# increase the pong count
    APP['db'].inc_pong()

return resp
```

A aiohttp.web.Response object must be returned. This is required by aiohttp web contracts, even though the response already been sent.

# 12.4.14 How do I make sure my custom middleware response will behave correctly?

Sometimes your middleware handlers might need to send a custom response. This is just fine as long as you always create a new <code>aiohttp.web.Response</code> object when required.

The response object is a Finite State Machine. Once it has been dispatched by the server, it will reach its final state and cannot be used again.

The following middleware will make the server hang, once it serves the second response:

```
from aiohttp import web

def misbehaved_middleware():
    # don't do this!
    cached = web.Response(status=200, text='Hi, I am cached!')

    @web.middleware
    async def middleware(request, handler):
        # ignoring response for the sake of this example
        _res = handler(request)
        return cached
```

(continues on next page)

(continued from previous page)

```
return middleware
```

The rule of thumb is one request, one response.

# 12.4.15 Why is creating a ClientSession outside of an event loop dangerous?

Short answer is: life-cycle of all asyncio objects should be shorter than life-cycle of event loop.

Full explanation is longer. All asyncio object should be correctly finished/disconnected/closed before event loop shutdown. Otherwise user can get unexpected behavior. In the best case it is a warning about unclosed resource, in the worst case the program just hangs, awaiting for coroutine is never resumed etc.

Consider the following code from mod.py:

```
import aiohttp
session = aiohttp.ClientSession()

async def fetch(url):
    async with session.get(url) as resp:
    return await resp.text()
```

The session grabs current event loop instance and stores it in a private variable.

The main module imports the module and installs uvloop (an alternative fast event loop implementation).

main.py:

```
import asyncio
import uvloop
import mod

asyncio.set_event_loop_policy(uvloop.EventLoopPolicy())
asyncio.run(main())
```

The code is broken: session is bound to default asyncio loop on import time but the loop is changed after the import by set\_event\_loop(). As result fetch() call hangs.

To avoid import dependency hell *aiohttp* encourages creation of ClientSession from async function. The same policy works for web.Application too.

Another use case is unit test writing. Very many test libraries (*aiohttp test tools* first) creates a new loop instance for every test function execution. It's done for sake of tests isolation. Otherwise pending activity (timers, network packets etc.) from previous test may interfere with current one producing very cryptic and unstable test failure.

Note: class variables are hidden globals actually. The following code has the same problem as mod.py example, session variable is the hidden global object:

```
class A:
    session = aiohttp.ClientSession()

    async def fetch(self, url):
        async with session.get(url) as resp:
        return await resp.text()
```

12.4. FAQ 183

# 12.5 Miscellaneous

Helpful pages.

# 12.5.1 Essays

## Router refactoring in 0.21

#### Rationale

First generation (v1) of router has mapped (method, path) pair to web-handler. Mapping is named route. Routes used to have unique names if any.

The main mistake with the design is coupling the **route** to (method, path) pair while really URL construction operates with **resources** (**location** is a synonym). HTTP method is not part of URI but applied on sending HTTP request only.

Having different **route names** for the same path is confusing. Moreover **named routes** constructed for the same path should have unique non overlapping names which is cumbersome is certain situations.

From other side sometimes it's desirable to bind several HTTP methods to the same web handler. For v1 router it can be solved by passing '\*' as HTTP method. Class based views require '\*' method also usually.

## Implementation

The change introduces **resource** as first class citizen:

```
resource = router.add_resource('/path/{to}', name='name')
```

Resource has a path (dynamic or constant) and optional name.

The name is **unique** in router context.

Resource has routes.

Route corresponds to HTTP method and web-handler for the method:

```
route = resource.add_route('GET', handler)
```

User still may use wildcard for accepting all HTTP methods (maybe we will add something like resource. add\_wildcard(handler) later).

Since names belongs to resources now app.router['name'] returns a resource instance instead of aiohttp. web.Route.

```
resource has .url() method, so app.router['name'].url(parts={'a': 'b'}, query={'arg':
'param'}) still works as usual.
```

The change allows to rewrite static file handling and implement nested applications as well.

Decoupling of HTTP location and HTTP method makes life easier.

## **Backward compatibility**

The refactoring is 99% compatible with previous implementation.

99% means all example and the most of current code works without modifications but we have subtle API backward incompatibles.

app.router['name'] returns a aiohttp.web.BaseResource instance instead of aiohttp.web.Route but resource has the same resource.url(...) most useful method, so end user should feel no difference.

route.match(...) is **not** supported anymore, use <code>aiohttp.web.AbstractResource.resolve()</code> instead.

app.router.add\_route(method, path, handler, name='name') now is just shortcut for:

```
resource = app.router.add_resource(path, name=name)
route = resource.add_route(method, handler)
return route
```

app.router.register\_route(...) is still supported, it creates aiohttp.web.ResourceAdapter for every call (but it's deprecated now).

#### What's new in aiohttp 1.1

#### YARL and URL encoding

Since aiohttp 1.1 the library uses *yarl* for URL processing.

#### **New API**

yarl.URL gives handy methods for URL operations etc.

Client API still accepts str everywhere *url* is used, e.g. session.get('http://example.com') works as well as session.get(yarl.URL('http://example.com')).

Internal API has been switched to yarl. URL. aiohttp.CookieJar accepts URL instances only.

On server side has added web.Request.url and web.Request.rel\_url properties for representing relative and absolute request's URL.

URL using is the recommended way, already existed properties for retrieving URL parts are deprecated and will be eventually removed.

Redirection web exceptions accepts yarl.URL as *location* parameter. str is still supported and will be supported forever.

Reverse URL processing for router has been changed.

The main API is aiohttp.web.Request.url\_for(name, \*\*kwargs) which returns a yarl.URL instance for named resource. It does not support query args but adding args is trivial: request.url\_for('named\_resource', param='a').with\_query(arg='val').

The method returns a *relative* URL, absolute URL may be constructed by request.url.join(request.url\_for(...) call.

#### **URL** encoding

YARL encodes all non-ASCII symbols on yarl. URL creation.

```
Thus URL('https://www.python.org/') becomes 'https://www.python.org/%D0%BF%D1%83%D1%82%D1%8C'.
```

On filling route table it's possible to use both non-ASCII and percent encoded paths:

```
app.router.add_get('/', handler)
```

and:

```
app.router.add_get('/%D0%BF%D1%83%D1%82%D1%8C', handler)
```

are the same. Internally '/' is converted into percent-encoding representation.

Route matching also accepts both URL forms: raw and encoded by converting the route pattern to *canonical* (encoded) form on route registration.

#### **Sub-Applications**

Sub applications are designed for solving the problem of the big monolithic code base. Let's assume we have a project with own business logic and tools like administration panel and debug toolbar.

Administration panel is a separate application by its own nature but all toolbar URLs are served by prefix like /admin.

Thus we'll create a totally separate application named admin and connect it to main app with prefix:

```
admin = web.Application()
# setup admin routes, signals and middlewares
app.add_subapp('/admin/', admin)
```

Middlewares and signals from app and admin are chained.

It means that if URL is '/admin/something' middlewares from app are applied first and admin. middlewares are the next in the call chain.

The same is going for <code>on\_response\_prepare</code> signal – the signal is delivered to both top level <code>app</code> and <code>admin</code> if processing URL is routed to <code>admin</code> sub-application.

Common signals like on\_startup, on\_shutdown and on\_cleanup are delivered to all registered subapplications. The passed parameter is sub-application instance, not top-level application.

Third level sub-applications can be nested into second level ones – there are no limitation for nesting level.

#### **Url reversing**

Url reversing for sub-applications should generate urls with proper prefix.

But for getting URL sub-application's router should be used:

```
admin = web.Application()
admin.add_get('/resource', handler, name='name')
app.add_subapp('/admin/', admin)
```

(continues on next page)

(continued from previous page)

```
url = admin.router['name'].url_for()
```

The generated url from example will have a value URL ('/admin/resource').

## **Application freezing**

Application can be used either as main app (app.make\_handler()) or as sub-application – not both cases at the same time.

After connecting application by .add\_subapp() call or starting serving web-server as toplevel application the application is frozen.

It means that registering new routes, signals and middlewares is forbidden. Changing state (app['name'] = 'value') of frozen application is deprecated and will be eventually removed.

## Migration to 2.x

#### Client

#### chunking

aiohttp does not support custom chunking sizes. It is up to the developer to decide how to chunk data streams. If chunking is enabled, aiohttp encodes the provided chunks in the "Transfer-encoding: chunked" format.

aiohttp does not enable chunked encoding automatically even if a *transfer-encoding* header is supplied: *chunked* has to be set explicitly. If *chunked* is set, then the *Transfer-encoding* and *content-length* headers are disallowed.

#### compression

Compression has to be enabled explicitly with the *compress* parameter. If compression is enabled, adding a *content-encoding* header is not allowed. Compression also enables the *chunked* transfer-encoding. Compression can not be combined with a *Content-Length* header.

## **Client Connector**

- 1. By default a connector object manages a total number of concurrent connections. This limit was a per host rule in version 1.x. In 2.x, the *limit* parameter defines how many concurrent connection connector can open and a new *limit\_per\_host* parameter defines the limit per host. By default there is no per-host limit.
- 2. BaseConnector.close is now a normal function as opposed to coroutine in version 1.x
- 3. BaseConnector.conn\_timeout was moved to ClientSession

## ClientResponse.release

Internal implementation was significantly redesigned. It is not required to call *release* on the response object. When the client fully receives the payload, the underlying connection automatically returns back to pool. If the payload is not fully read, the connection is closed

#### **Client exceptions**

Exception hierarchy has been significantly modified. aiohttp now defines only exceptions that covers connection handling and server response misbehaviors. For developer specific mistakes, aiohttp uses python standard exceptions like ValueError or TypeError.

Reading a response content may raise a ClientPayloadError exception. This exception indicates errors specific to the payload encoding. Such as invalid compressed data, malformed chunked-encoded chunks or not enough data that satisfy the content-length header.

All exceptions are moved from *aiohttp.errors* module to top level *aiohttp* module.

New hierarchy of exceptions:

- ClientError Base class for all client specific exceptions
  - ClientResponseError exceptions that could happen after we get response from server
    - \* WSServerHandshakeError web socket server response error
      - · ClientHttpProxyError proxy response
  - ClientConnectionError exceptions related to low-level connection problems
    - \* ClientOSError subset of connection errors that are initiated by an OSError exception
      - · ClientConnectorError connector related exceptions
      - · ClientProxyConnectionError proxy connection initialization error
      - · ServerConnectionError server connection related errors
      - · ServerDisconnectedError server disconnected
      - · ServerTimeoutError server operation timeout, (read timeout, etc)
      - · ServerFingerprintMismatch server fingerprint mismatch
  - ClientPayloadError This exception can only be raised while reading the response payload if one of
    these errors occurs: invalid compression, malformed chunked encoding or not enough data that satisfy
    content-length header.

#### Client payload (form-data)

To unify form-data/payload handling a new *Payload* system was introduced. It handles customized handling of existing types and provide implementation for user-defined types.

- 1. FormData.\_\_call\_\_ does not take an encoding arg anymore and its return value changes from an iterator or bytes to a Payload instance. aiohttp provides payload adapters for some standard types like *str*, *byte*, *io.IOBase*, *StreamReader* or *DataQueue*.
- 2. a generator is not supported as data provider anymore, *streamer* can be used instead. For example, to upload data from file:

#### **Various**

- 1. the *encoding* parameter is deprecated in *ClientSession.request()*. Payload encoding is controlled at the payload level. It is possible to specify an encoding for each payload instance.
- 2. the *version* parameter is removed in *ClientSession.request()* client version can be specified in the *ClientSession* constructor.
- 3. aiohttp.MsgType dropped, use aiohttp.WSMsgType instead.
- 4. ClientResponse.url is an instance of yarl.URL class (url\_obj is deprecated)
- 5. ClientResponse.raise\_for\_status() raises aiohttp.ClientResponseError exception
- 6. ClientResponse.json() is strict about response's content type. if content type does not match, it raises aiohttp. ClientResponseError exception. To disable content type check you can pass None as content\_type parameter.

#### Server

# ServerHttpProtocol and low-level details

Internal implementation was significantly redesigned to provide better performance and support HTTP pipelining. ServerHttpProtocol is dropped, implementation is merged with RequestHandler a lot of low-level api's are dropped.

#### **Application**

- 1. Constructor parameter *loop* is deprecated. Loop is get configured by application runner, *run\_app* function for any of gunicorn workers.
- 2. Application.router.add\_subapp is dropped, use Application.add\_subapp instead
- 3. Application.finished is dropped, use Application.cleanup instead

## WebRequest and WebResponse

- 1. the GET and POST attributes no longer exist. Use the query attribute instead of GET
- 2. Custom chunking size is not support WebResponse.chunked developer is responsible for actual chunking.
- 3. Payloads are supported as body. So it is possible to use client response's content object as body parameter for *WebResponse*
- 4. FileSender api is dropped, it is replaced with more general FileResponse class:

```
async def handle(request):
    return web.FileResponse('path-to-file.txt')
```

5. WebSocketResponse.protocol is renamed to WebSocketResponse.ws\_protocol. WebSocketResponse.protocol is instance of RequestHandler class.

#### RequestPayloadError

Reading request's payload may raise a RequestPayloadError exception. The behavior is similar to ClientPayloadError.

#### **WSGI**

WSGI support has been dropped, as well as gunicorn wsgi support. We still provide default and uvloop gunicorn workers for web.Application

#### What's new in aiohttp 3.0

#### async/await everywhere

The main change is dropping yield from support and using async/await everywhere. Farewell, Python 3.4.

The minimal supported Python version is **3.5.3** now.

Why not 3.5.0? Because 3.5.3 has a crucial change: asyncio.get\_event\_loop() returns the running loop instead of *default*, which may be different, e.g.:

```
loop = asyncio.new_event_loop()
loop.run_until_complete(f())
```

Note, asyncio.set\_event\_loop() was not called and default loop is not equal to actually executed one.

#### **Application Runners**

People constantly asked about ability to run aiohttp servers together with other asyncio code, but aiohttp.web.run\_app() is blocking synchronous call.

aiohttp had support for starting the application without run\_app but the API was very low-level and cumbersome.

Now application runners solve the task in a few lines of code, see *Application runners* for details.

## **Client Tracing**

Other long awaited feature is tracing client request life cycle to figure out when and why client request spends a time waiting for connection establishment, getting server response headers etc.

Now it is possible by registering special signal handlers on every request processing stage. *Client Tracing* provides more info about the feature.

## **HTTPS** support

Unfortunately asyncio has bug with checking SSL certificates for non-ASCII DNS https://\protect\begingroup\immediate\write\@unused\def\ site names, e.g. MessageBreak \let\protect\edefYourcommandwasignored.\MessageBreakTypeI<command> <return>toreplaceitwithanothercommand,\MessageBreakor<return>tocontinuewithoutit.\errhelp\ let\def\MessageBreak (inputenc)\def\errmessagePackageinputencError:UnicodecharĐÿ(U+438) \MessageBreaknotsetupforusewithLaTeX. Seetheinputencpackagedocumentationforexplanation. TypeH<return>forimmediatehelp\endgroup\protect\begingroup\immediate\write\@unused\def\ MessageBreak \let\protect\edefYourcommandwasignored.\MessageBreakTypeI<command> <return>toreplaceitwithanothercommand,\MessageBreakor<return>tocontinuewithoutit.\errhelp\ let\def\MessageBreak (inputenc)\def\errmessagePackageinputencError:UnicodecharNA(U+441) TypeH<return>forimmediatehelp\endgroup\protect\begingroup\immediate\write\@unused\def\ MessageBreak \let\protect\edefYourcommandwasignored.\MessageBreakTypeI<command> <return>toreplaceitwithanothercommand,\MessageBreakor<return>tocontinuewithoutit.\errhelp\ let\def\MessageBreak (inputenc)\def\errmessagePackageinputencError:UnicodecharNC(U+442) \MessageBreaknotsetupforusewithLaTeX. `Seetheinputencpackagedocumentationforexplanation. TypeH<return>forimmediatehelp\endgroup\protect\begingroup\immediate\write\@unused\def\ MessageBreak \let\protect\edefYourcommandwasignored.\MessageBreakTypeI<command> <return>toreplaceitwithanothercommand,\MessageBreakor<return>tocontinuewithoutit.\errhelp\ let\def\MessageBreak (inputenc)\def\errmessagePackageinputencError:UnicodecharD<sub>i</sub> (U+43E) \MessageBreaknotsetupforusewithLaTeX. `Seetheinputencpackagedocumentationforexplanation. TypeH<return>forimmediatehelp\endgroup\protect\begingroup\immediate\write\@unused\def\ MessageBreak \let\protect\edefYourcommandwasignored.\MessageBreakTypeI<command> <return>toreplaceitwithanothercommand,\MessageBreakor<return>tocontinuewithoutit.\errhelp\ let\def\MessageBreak (inputenc)\def\errmessagePackageinputencError:UnicodecharÑĂ(U+440) \MessageBreaknotsetupforusewithLaTeX. `Seetheinputencpackagedocumentationforexplanation. TypeH<return>forimmediatehelp\endgroup\protect\begingroup\immediate\write\@unused\def\ MessageBreak \let\protect\edefYourcommandwasignored.\MessageBreakTypeI<command> <return>toreplaceitwithanothercommand,\MessageBreakor<return>tocontinuewithoutit.\errhelp\ let\def\MessageBreak (inputenc)\def\errmessagePackageinputencError:UnicodecharĐÿ(U+438) \MessageBreaknotsetupforusewithLaTeX. `Seetheinputencpackagedocumentationforexplanation. TypeH<return>forimmediatehelp\endgroup\protect\begingroup\immediate\write\@unused\def\ MessageBreak \let\protect\edefYourcommandwasignored.\MessageBreakTypeI<command> <return>toreplaceitwithanothercommand,\MessageBreakor<return>tocontinuewithoutit.\errhelp\ let\def\MessageBreak (inputenc)\def\errmessagePackageinputencError:UnicodecharĐž(U+43A) TypeH<return>forimmediatehelp\endgroup.\protect\begingroup\immediate\write\@unused\ def\MessageBreak \let\protect\edefYourcommandwasignored.\MessageBreakTypeI<command> <return>toreplaceitwithanothercommand,\MessageBreakor<return>tocontinuewithoutit.\errhelp\ let\def\MessageBreak (inputenc)\def\errmessagePackageinputencError:UnicodecharNA(U+440) TypeH<return>forimmediatehelp\endgroup\protect\begingroup\immediate\write\@unused\def\ MessageBreak \let\protect\edefYourcommandwasignored.\MessageBreakTypeI<command>

<return>toreplaceitwithanothercommand,\MessageBreakor<return>tocontinuewithoutit.\errhelp\ let\def\MessageBreak (inputenc)\def\errmessagePackageinputencError:UnicodecharÑĎ(U+444) \MessageBreaknotsetupforusewithLaTeX. `Seetheinputencpackagedocumentationforexplanation. 'TypeH<return>forimmediatehelp\endgroup https://protect/begingroup/immediate/write/@unused/ or def\MessageBreak \let\protect\edefYourcommandwasignored.\MessageBreakTypeI<command> <return>toreplaceitwithanothercommand,\MessageBreakor<return>tocontinuewithoutit.\errhelp\ let\def\MessageBreak (inputenc)\def\errmessagePackageinputencError:UnicodecharéZœ(U+96DC) \MessageBreaknotsetupforusewithLaTeX. `Seetheinputencpackagedocumentationforexplanation. TypeH<return>forimmediatehelp\endgroup\protect\begingroup\immediate\write\@unused\def\ MessageBreak \let\protect\edefYourcommandwasignored.\MessageBreakTypeI<command> <return>toreplaceitwithanothercommand,\MessageBreakor<return>tocontinuewithoutit.\errhelp\ let\def\MessageBreak (inputenc)\def\errmessagePackageinputencError:Unicodechare \(\mathbb{L}'(U+8349)\) TypeH<return>forimmediatehelp\endgroup\protect\begingroup\immediate\write\@unused\def\ MessageBreak \let\protect\edefYourcommandwasignored.\MessageBreakTypeI<command> <return>toreplaceitwithanothercommand,\MessageBreakor<return>tocontinuewithoutit.\errhelp\ let\def\MessageBreak (inputenc)\def\errmessagePackageinputencError:Unicodecharåue(U+5DE5) \MessageBreaknotsetupforusewithLaTeX. Seetheinputencpackagedocumentationforexplanation. TypeH<return>forimmediatehelp\endgroup\protect\begingroup\immediate\write\@unused\def\ MessageBreak \let\protect\edefYourcommandwasignored.\MessageBreakTypeI<command> <return>toreplaceitwithanothercommand,\MessageBreakor<return>tocontinuewithoutit.\errhelp\ let\def\MessageBreak (inputenc)\def\errmessagePackageinputencError:Unicodecharäiœ(U+4F5C) TypeH<return>forimmediatehelp\endgroup\protect\begingroup\immediate\write\@unused\def\ MessageBreak \let\protect\edefYourcommandwasignored.\MessageBreakTypeI<command> <return>toreplaceitwithanothercommand,\MessageBreakor<return>tocontinuewithoutit.\errhelp\ let\def\MessageBreak (inputenc)\def\errmessagePackageinputencError:Unicodecharåőd'(U+5BA4) TypeH<return>forimmediatehelp\endgroup\protect\begingroup\immediate\write\@unused\ <return>toreplaceitwithanothercommand,\MessageBreakor<return>tocontinuewithoutit.\errhelp\ let\def\MessageBreak (inputenc)\def\errmessagePackageinputencError:UnicodecharéeŹ(U+9999) \MessageBreaknotsetupforusewithLaTeX. 'Seetheinputencpackagedocumentationforexplanation.' TypeH<return> forimmediatehelp\endgroup\protect\begingroup\immediate\write\@unused\def\MessageBreak \let\protect\ edefYourcommandwasignored.\MessageBreakTypeI<command><return>toreplaceitwithanothercommand, \MessageBreakor<return>tocontinuewithoutit.\errhelp\let\def\MessageBreak (inputenc)\def\ errmessagePackageinputencError:Unicodecharæÿŕ(U+6E2F)\MessageBreaknotsetupforusewithLaTeX. Seetheinputencpackagedocumentationforexplanation. TypeH<return>forimmediatehelp\endgroup.

The bug has been fixed in upcoming Python 3.7 only (the change requires breaking backward compatibility in ssl API).

aiohttp installs a fix for older Python versions (3.5 and 3.6).

#### **Dropped obsolete API**

A switch to new major version is a great chance for dropping already deprecated features.

The release dropped a lot, see *Changelog* for details.

All removals was already marked as deprecated or related to very low level implementation details.

If user code did not raise DeprecationWarning it is compatible with aiohttp 3.0 most likely.

## **Summary**

Enjoy aiohttp 3.0 release!

The full change log is here: *Changelog*.

# 12.5.2 Glossary

aiodns DNS resolver for asyncio.

https://pypi.python.org/pypi/aiodns

**asyncio** The library for writing single-threaded concurrent code using coroutines, multiplexing I/O access over sockets and other resources, running network clients and servers, and other related primitives.

Reference implementation of PEP 3156

https://pypi.python.org/pypi/asyncio/

callable Any object that can be called. Use callable () to check that.

cchardet cChardet is high speed universal character encoding detector - binding to charsetdetect.

https://pypi.python.org/pypi/cchardet/

chardet The Universal Character Encoding Detector

https://pypi.python.org/pypi/chardet/

gunicorn 'Green Unicorn' is a Python WSGI HTTP Server for UNIX.

http://gunicorn.org/

**IDNA** An Internationalized Domain Name in Applications (IDNA) is an industry standard for encoding Internet Domain Names that contain in whole or in part, in a language-specific script or alphabet, such as Arabic, Chinese, Cyrillic, Tamil, Hebrew or the Latin alphabet-based characters with diacritics or ligatures, such as French. These writing systems are encoded by computers in multi-byte Unicode. Internationalized domain names are stored in the Domain Name System as ASCII strings using Punycode transcription.

**keep-alive** A technique for communicating between HTTP client and server when connection is not closed after sending response but kept open for sending next request through the same socket.

It makes communication faster by getting rid of connection establishment for every request.

**nginx** Nginx [engine x] is an HTTP and reverse proxy server, a mail proxy server, and a generic TCP/UDP proxy server.

https://nginx.org/en/

**percent-encoding** A mechanism for encoding information in a Uniform Resource Locator (URL) if URL parts don't fit in safe characters space.

requests Currently the most popular synchronous library to make HTTP requests in Python.

https://requests.readthedocs.io

**requoting** Applying *percent-encoding* to non-safe symbols and decode percent encoded safe symbols back.

According to RFC 3986 allowed path symbols are:

(continues on next page)

(continued from previous page)

**resource** A concept reflects the HTTP **path**, every resource corresponds to *URI*.

May have a unique name.

Contains route's for different HTTP methods.

route A part of resource, resource's path coupled with HTTP method.

web-handler An endpoint that returns HTTP response.

websocket A protocol providing full-duplex communication channels over a single TCP connection. The WebSocket protocol was standardized by the IETF as RFC 6455

yarl A library for operating with URL objects.

https://pypi.python.org/pypi/yarl

# 12.5.3 Changelog

## 3.7.4 (2021-02-25)

#### **Bugfixes**

• (SECURITY BUG) Started preventing open redirects in the aiohttp.web. normalize\_path\_middleware middleware. For more details, see https://github.com/aio-libs/aiohttp/security/advisories/GHSA-v6wp-4m6f-gcjg.

Thanks to Beast Glatisant for finding the firstinstance of this issue and Jelmer Vernooij for reporting and tracking it down in aiohttp. #5497

#### 3.7.3 (2020-11-18)

#### **Features**

- Use Brotli instead of brotlipy #3803
- Made exceptions pickleable. Also changed the repr of some exceptions. #4077

## **Bugfixes**

- Raise a ClientResponseError instead of an AssertionError for a blank HTTP Reason Phrase. #3532
- Fix web\_middlewares.normalize\_path\_middleware behavior for patch without slash. #3669
- Fix overshadowing of overlapped sub-applications prefixes. #3701
- Make BaseConnector.close() a coroutine and wait until the client closes all connections. Drop deprecated "with Connector():" syntax. #3736
- Reset the sock\_read timeout each time data is received for a aiohttp.client response. #3808
- Fixed type annotation for add\_view method of UrlDispatcher to accept any subclass of View #3880
- Fixed querying the address families from DNS that the current host supports. #5156
- Change return type of MultipartReader.\_\_aiter\_\_() and BodyPartReader.\_\_aiter\_\_() to AsyncIterator. #5163
- Provide x86 Windows wheels. #5230

## **Improved Documentation**

- Add documentation for aiohttp.web.FileResponse. #3958
- Removed deprecation warning in tracing example docs #3964
- Fixed wrong "Usage" docstring of aiohttp.client.request. #4603
- Add aiohttp-pydantic to third party libraries #5228

# Misc

• #4102

# 3.7.2 (2020-10-27)

## **Bugfixes**

• Fixed static files handling for loops without .sendfile() support #5149

# 3.7.1 (2020-10-25)

#### **Bugfixes**

- Fixed a type error caused by the conditional import of *Protocol*. #5111
- Server doesn't send Content-Length for 1xx or 204 #4901
- Fix run\_app typing #4957
- Always require typing\_extensions library. #5107

- Fix a variable-shadowing bug causing *ThreadedResolver.resolve* to return the resolved IP as the hostname in each record, which prevented validation of HTTPS connections. #5110
- Added annotations to all public attributes. #5115
- Fix flaky test\_when\_timeout\_smaller\_second #5116
- Ensure sending a zero byte file does not throw an exception #5124
- Fix a bug in web.run\_app () about Python version checking on Windows #5127

#### 3.7.0 (2020-10-24)

#### **Features**

- Response headers are now prepared prior to running on\_response\_prepare hooks, directly before headers are sent to the client. #1958
- Add a quote\_cookie option to CookieJar, a way to skip quotation wrapping of cookies containing special characters. #2571
- Call AccessLogger.log with the current exception available from sys.exc\_info().#3557
- web.UrlDispatcher.add\_routes and web.Application.add\_routes return a list of registered AbstractRoute instances. AbstractRouteDef.register (and all subclasses) return a list of registered resources registered resource. #3866
- Added properties of default ClientSession params to ClientSession class so it is available for introspection #3882
- Don't cancel web handler on peer disconnection, raise OSError on reading/writing instead. #4080
- Implement BaseRequest.get extra info() to access a protocol transports' extra info. #4189
- Added ClientSession.timeout property. #4191
- allow use of SameSite in cookies. #4224
- Use loop.sendfile() instead of custom implementation if available. #4269
- Apply SO\_REUSEADDR to test server's socket. #4393
- Use .raw\_host instead of slower .host in client API #4402
- Allow configuring the buffer size of input stream by passing read\_bufsize argument. #4453
- Pass tests on Python 3.8 for Windows. #4513
- Add method and url attributes to TraceRequestChunkSentParams and TraceResponseChunkReceivedParams.
   #4674
- Add ClientResponse.ok property for checking status code under 400. #4711
- Don't ceil timeouts that are smaller than 5 seconds. #4850
- TCPSite now listens by default on all interfaces instead of just IPv4 when None is passed in as the host. #4894
- Bump http\_parser to 2.9.4 #5070

## **Bugfixes**

- Fix keepalive connections not being closed in time #3296
- Fix failed websocket handshake leaving connection hanging. #3380
- Fix tasks cancellation order on exit. The run\_app task needs to be cancelled first for cleanup hooks to run with all tasks intact. #3805
- Don't start heartbeat until \_writer is set #4062
- Fix handling of multipart file uploads without a content type. #4089
- Preserve view handler function attributes across middlewares #4174
- Fix the string representation of ServerDisconnectedError. #4175
- Raising RuntimeError when trying to get encoding from not read body #4214
- Remove warning messages from noop. #4282
- Raise ClientPayloadError if FormData re-processed. #4345
- Fix a warning about unfinished task in web\_protocol.py #4408
- Fixed 'deflate' compression. According to RFC 2616 now. #4506
- Fixed OverflowError on platforms with 32-bit time\_t #4515
- Fixed request.body\_exists returns wrong value for methods without body. #4528
- Fix connecting to link-local IPv6 addresses. #4554
- Fix a problem with connection waiters that are never awaited. #4562
- Always make sure transport is not closing before reuse a connection.

Reuse a protocol based on keepalive in headers is unreliable. For example, uWSGI will not support keepalive even it serves a HTTP 1.1 request, except explicitly configure uWSGI with a --http-keepalive option.

Servers designed like uWSGI could cause aiohttp intermittently raise a ConnectionResetException when the protocol poll runs out and some protocol is reused. #4587

- Handle the last CRLF correctly even if it is received via separate TCP segment. #4630
- Fix the register\_resource function to validate route name before splitting it so that route name can include python keywords. #4691
- Improve typing annotations for web.Request, aiohttp.ClientResponse and multipart module. #4736
- Fix resolver task is not awaited when connector is cancelled #4795
- Fix a bug "Aiohttp doesn't return any error on invalid request methods" #4798
- Fix HEAD requests for static content. #4809
- Fix incorrect size calculation for memoryview #4890
- Add HTTPMove to \_all\_\_. #4897
- Fixed the type annotations in the tracing module. #4912
- Fix typing for multipart \_\_aiter\_\_. #4931
- Fix for race condition on connections in BaseConnector that leads to exceeding the connection limit. #4936
- Add forced UTF-8 encoding for application/rdap+json responses. #4938

- Fix inconsistency between Python and C http request parsers in parsing pct-encoded URL. #4972
- Fix connection closing issue in HEAD request. #5012
- Fix type hint on BaseRunner.addresses (from List[str] to List[Any]) #5086
- Make web.run\_app() more responsive to Ctrl+C on Windows for Python < 3.8. It slightly increases CPU load as a side effect. #5098

## **Improved Documentation**

- Fix example code in client quick-start #3376
- Updated the docs so there is no contradiction in ttl\_dns\_cache default value #3512
- Add 'Deploy with SSL' to docs. #4201
- Change typing of the secure argument on StreamResponse.set\_cookie from Optional[str] to Optional[bool] #4204
- Changes ttl\_dns\_cache type from int to Optional[int]. #4270
- Simplify README hello word example and add a documentation page for people coming from requests. #4272
- Improve some code examples in the documentation involving websockets and starting a simple HTTP site with an AppRunner. #4285
- Fix typo in code example in Multipart docs #4312
- Fix code example in Multipart section. #4314
- Update contributing guide so new contributors read the most recent version of that guide. Update command used to create test coverage reporting. #4810
- Spelling: Change "canonize" to "canonicalize". #4986
- Add aiohttp-sse-client library to third party usage list. #5084

#### **Misc**

• #2856, #4218, #4250

#### 3.6.3 (2020-10-12)

#### **Bugfixes**

• Pin yarl to <1.6.0 to avoid buggy behavior that will be fixed by the next aiohttp release.

## 3.6.2 (2019-10-09)

#### **Features**

- Made exceptions pickleable. Also changed the repr of some exceptions. #4077
- Use Iterable type hint instead of Sequence for Application middleware parameter. #4125

## **Bugfixes**

- Reset the sock\_read timeout each time data is received for a aiohttp.ClientResponse. #3808
- Fix handling of expired cookies so they are not stored in CookieJar. #4063
- Fix misleading message in the string representation of ClientConnectorError; self.ssl == None means default SSL context, not SSL disabled #4097
- Don't clobber HTTP status when using FileResponse. #4106

#### **Improved Documentation**

- Added minimal required logging configuration to logging documentation. #2469
- Update docs to reflect proxy support. #4100
- Fix typo in code example in testing docs. #4108

## **Misc**

• #4102

#### 3.6.1 (2019-09-19)

## **Features**

• Compatibility with Python 3.8. #4056

## **Bugfixes**

- correct some exception string format #4068
- Emit a warning when ssl.OP\_NO\_COMPRESSION is unavailable because the runtime is built against an outdated OpenSSL. #4052
- Update multidict requirement to >= 4.5 #4057

## **Improved Documentation**

• Provide pytest-aiohttp namespace for pytest fixtures in docs. #3723

#### 3.6.0 (2019-09-06)

#### **Features**

- Add support for Named Pipes (Site and Connector) under Windows. This feature requires Proactor event loop to work. #3629
- Removed Transfer-Encoding: chunked header from websocket responses to be compatible with more http proxy servers. #3798
- Accept non-GET request for starting websocket handshake on server side. #3980

#### **Bugfixes**

- Raise a ClientResponseError instead of an AssertionError for a blank HTTP Reason Phrase. #3532
- Fix an issue where cookies would sometimes not be set during a redirect. #3576
- Change normalize\_path\_middleware to use 308 redirect instead of 301.
  - This behavior should prevent clients from being unable to use PUT/POST methods on endpoints that are redirected because of a trailing slash. #3579
- Drop the processed task from all\_tasks() list early. It prevents logging about a task with unhandled exception when the server is used in conjunction with asyncio.run().#3587
- Signal type annotation changed from Signal[Callable[['TraceConfig'], Awaitable[None]]] to Signal[Callable[ClientSession, SimpleNamespace, ...].#3595
- Use sanitized URL as Location header in redirects #3614
- Improve typing annotations for multipart.py along with changes required by mypy in files that references multipart.py. #3621
- Close session created inside aiohttp.request when unhandled exception occurs #3628
- Cleanup per-chunk data in generic data read. Memory leak fixed. #3631
- Use correct type for add\_view and family #3633
- Fix \_keepalive field in \_\_slots\_\_ of RequestHandler. #3644
- Properly handle ConnectionResetError, to silence the "Cannot write to closing transport" exception when clients disconnect uncleanly. #3648
- Suppress pytest warnings due to test\_utils classes #3660
- Fix overshadowing of overlapped sub-application prefixes. #3701
- Fixed return type annotation for WSMessage.json() #3720
- Properly expose TooManyRedirects publicly as documented. #3818
- Fix missing brackets for IPv6 in proxy CONNECT request #3841

- Make the signature of aiohttp.test\_utils.TestClient.request match asyncio. ClientSession.request according to the docs #3852
- Use correct style for re-exported imports, makes mypy --strict mode happy. #3868
- Fixed type annotation for add\_view method of UrlDispatcher to accept any subclass of View #3880
- Made cython HTTP parser set Reason-Phrase of the response to an empty string if it is missing. #3906
- Add URL to the string representation of ClientResponseError. #3959
- Accept istr keys in LooseHeaders type hints. #3976
- Fixed race conditions in \_resolve\_host caching and throttling when tracing is enabled. #4013
- For URLs like "unix://localhost/..." set Host HTTP header to "localhost" instead of "localhost:None". #4039

#### **Improved Documentation**

- Modify documentation for Background Tasks to remove deprecated usage of event loop. #3526
- use if \_\_name\_\_ == '\_\_main\_\_': in server examples. #3775
- Update documentation reference to the default access logger. #3783
- Improve documentation for web.BaseRequest.path and web.BaseRequest.raw\_path.#3791
- Removed deprecation warning in tracing example docs #3964

#### 3.5.4 (2019-01-12)

#### **Bugfixes**

• Fix stream .read() / .readany() / .iter\_any() which used to return a partial content only in case of compressed content #3525

#### 3.5.3 (2019-01-10)

#### **Bugfixes**

- Fix type stubs for aiohttp.web.run\_app(access\_log=True) and fix edge case of access\_log=True and the event loop being in debug mode. #3504
- Fix aiohttp.ClientTimeout type annotations to accept None for fields #3511
- Send custom per-request cookies even if session jar is empty #3515
- Restore Linux binary wheels publishing on PyPI

#### 3.5.2 (2019-01-08)

#### **Features**

- FileResponse from web\_fileresponse.py uses a ThreadPoolExecutor to work with files asynchronously. I/O based payloads from payload.py uses a ThreadPoolExecutor to work with I/O objects asynchronously. #3313
- Internal Server Errors in plain text if the browser does not support HTML. #3483

## **Bugfixes**

- Preserve MultipartWriter parts headers on write. Refactor the way how Payload.headers are handled.
   Payload instances now always have headers and Content-Type defined. Fix Payload Content-Disposition header reset after initial creation. #3035
- Log suppressed exceptions in GunicornWebWorker. #3464
- Remove wildcard imports. #3468
- Use the same task for app initialization and web server handling in gunicorn workers. It allows to use Python3.7 context vars smoothly. #3471
- Fix handling of chunked+gzipped response when first chunk does not give uncompressed data #3477
- Replace collections.MutableMapping with collections.abc.MutableMapping to avoid a deprecation warning. #3480
- Payload.size type annotation changed from Optional [float] to Optional [int]. #3484
- Ignore done tasks when cancels pending activities on web.run\_app finalization. #3497

## **Improved Documentation**

• Add documentation for aiohttp.web.HTTPException. #3490

#### Misc

• #3487

## 3.5.1 (2018-12-24)

• Fix a regression about ClientSession.\_requote\_redirect\_url modification in debug mode.

#### 3.5.0 (2018-12-22)

#### **Features**

- The library type annotations are checked in strict mode now.
- Add support for setting cookies for individual request (#2387)
- Application.add\_domain implementation (#2809)
- The default app in the request returned by test\_utils.make\_mocked\_request can now have objects assigned to it and retrieved using the [] operator. (#3174)
- Make request .url accessible when transport is closed. (#3177)
- Add zlib\_executor\_size argument to Response constructor to allow compression to run in a background executor to avoid blocking the main thread and potentially triggering health check failures. (#3205)
- Enable users to set ClientTimeout in aiohttp.request (#3213)
- Don't raise a warning if NETRC environment variable is not set and ~/.netrc file doesn't exist. (#3267)
- Add default logging handler to web.run\_app If the Application.debug` flag is set and the default logger aiohttp.access is used, access logs will now be output using a *stderr* StreamHandler if no handlers are attached. Furthermore, if the default logger has no log level set, the log level will be set to DEBUG. (#3324)
- Add method argument to session.ws\_connect(). Sometimes server API requires a different HTTP method for WebSocket connection establishment. For example, Docker exec needs POST. (#3378)
- Create a task per request handling. (#3406)

#### **Bugfixes**

- Enable passing access\_log\_class via handler\_args (#3158)
- Return empty bytes with end-of-chunk marker in empty stream reader. (#3186)
- Accept CIMultiDictProxy instances for headers argument in web. Response constructor. (#3207)
- Don't uppercase HTTP method in parser (#3233)
- Make method match regexp RFC-7230 compliant (#3235)
- Add app.pre\_frozen state to properly handle startup signals in sub-applications. (#3237)
- Enhanced parsing and validation of helpers.BasicAuth.decode. (#3239)
- Change imports from collections module in preparation for 3.8. (#3258)
- Ensure Host header is added first to ClientRequest to better replicate browser (#3265)
- Fix forward compatibility with Python 3.8: importing ABCs directly from the collections module will not be supported anymore. (#3273)
- Keep the query string by normalize\_path\_middleware. (#3278)
- Fix missing parameter raise\_for\_status for aiohttp.request() (#3290)
- Bracket IPv6 addresses in the HOST header (#3304)
- Fix default message for server ping and pong frames. (#3308)
- Fix tests/test\_connector.py typo and tests/autobahn/server.py duplicate loop def. (#3337)
- Fix false-negative indicator end\_of\_HTTP\_chunk in StreamReader.readchunk function (#3361)

- Release HTTP response before raising status exception (#3364)
- Fix task cancellation when sendfile() syscall is used by static file handling. (#3383)
- Fix stack trace for asyncio. Timeout Error which was not logged, when it is caught in the handler. (#3414)

#### **Improved Documentation**

- Improve documentation of Application.make\_handler parameters. (#3152)
- Fix BaseRequest.raw\_headers doc. (#3215)
- Fix typo in TypeError exception reason in web. Application. \_handle (#3229)
- Make server access log format placeholder %b documentation reflect behavior and docstring. (#3307)

## **Deprecations and Removals**

- Deprecate modification of session.requote\_redirect\_url (#2278)
- Deprecate stream.unread\_data() (#3260)
- Deprecated use of boolean in resp.enable\_compression() (#3318)
- Encourage creation of aiohttp public objects inside a coroutine (#3331)
- Drop dead Connection.detach() and Connection.writer. Both methods were broken for more than 2 years. (#3358)
- Deprecate app.loop, request.loop, client.loop and connector.loop properties. (#3374)
- Deprecate explicit debug argument. Use asyncio debug mode instead. (#3381)
- Deprecate body parameter in HTTPException (and derived classes) constructor. (#3385)
- Deprecate bare connector close, use async with connector: and await connector.close() instead. (#3417)
- Deprecate obsolete read\_timeout and conn\_timeout in ClientSession constructor. (#3438)

#### **Misc**

• #3341, #3351

## 3.4.4 (2018-09-05)

• Fix installation from sources when compiling toolkit is not available (#3241)

#### 3.4.3 (2018-09-04)

Add app.pre\_frozen state to properly handle startup signals in sub-applications. (#3237)

#### 3.4.2 (2018-09-01)

• Fix iter\_chunks type annotation (#3230)

#### 3.4.1 (2018-08-28)

- Fix empty header parsing regression. (#3218)
- Fix BaseRequest.raw\_headers doc. (#3215)
- Fix documentation building on ReadTheDocs (#3221)

#### 3.4.0 (2018-08-25)

#### **Features**

- Add type hints (#3049)
- Add raise\_for\_status request parameter (#3073)
- Add type hints to HTTP client (#3092)
- Minor server optimizations (#3095)
- Preserve the cause when HTTPException is raised from another exception. (#3096)
- Add close\_boundary option in MultipartWriter.write method. Support streaming (#3104)
- Added a remove\_slash option to the normalize\_path\_middleware factory. (#3173)
- The class *AbstractRouteDef* is importable from *aiohttp.web*. (#3183)

#### **Bugfixes**

- Prevent double closing when client connection is released before the last data\_received() callback. (#3031)
- Make redirect with *normalize\_path\_middleware* work when using url encoded paths. (#3051)
- Postpone web task creation to connection establishment. (#3052)
- Fix sock\_read timeout. (#3053)
- When using a server-request body as the *data*= argument of a client request, iterate over the content with *readany* instead of *readline* to avoid *Line too long* errors. (#3054)
- fix *UrlDispatcher* has no attribute *add\_options*, add *web.options* (#3062)
- correct filename in content-disposition with multipart body (#3064)
- Many HTTP proxies has buggy keepalive support. Let's not reuse connection but close it after processing every response. (#3070)
- raise 413 "Payload Too Large" rather than raising ValueError in request.post() Add helpful debug message to 413 responses (#3087)

- Fix StreamResponse equality, now that they are MutableMapping objects. (#3100)
- Fix server request objects comparison (#3116)
- Do not hang on 206 Partial Content response with Content-Encoding: gzip (#3123)
- Fix timeout precondition checkers (#3145)

#### **Improved Documentation**

- Add a new FAQ entry that clarifies that you should not reuse response objects in middleware functions. (#3020)
- Add FAQ section "Why is creating a ClientSession outside of an event loop dangerous?" (#3072)
- Fix link to Rambler (#3115)
- Fix TCPSite documentation on the Server Reference page. (#3146)
- Fix documentation build configuration file for Windows. (#3147)
- Remove no longer existing lingering\_timeout parameter of Application.make\_handler from documentation.
   (#3151)
- Mention that app.make\_handler is deprecated, recommend to use runners API instead. (#3157)

#### **Deprecations and Removals**

- Drop loop.current\_task() from helpers.current\_task() (#2826)
- Drop reader parameter from request.multipart().(#3090)

#### 3.3.2 (2018-06-12)

- Many HTTP proxies has buggy keepalive support. Let's not reuse connection but close it after processing every response. (#3070)
- Provide vendor source files in tarball (#3076)

#### 3.3.1 (2018-06-05)

- Fix sock\_read timeout. (#3053)
- When using a server-request body as the data= argument of a client request, iterate over the content with readany instead of readline to avoid Line too long errors. (#3054)

#### 3.3.0 (2018-06-01)

#### **Features**

- Raise ConnectionResetError instead of CancelledError on trying to write to a closed stream. (#2499)
- Implement ClientTimeout class and support socket read timeout. (#2768)
- Enable logging when aiohttp.web is used as a program (#2956)
- Add canonical property to resources (#2968)

- Forbid reading response BODY after release (#2983)
- Implement base protocol class to avoid a dependency from internal asyncio.streams. FlowControlMixin (#2986)
- Cythonize @helpers.reify, 5% boost on macro benchmark (#2995)
- Optimize HTTP parser (#3015)
- Implement runner.addresses property. (#3036)
- Use bytearray instead of a list of bytes in websocket reader. It improves websocket message reading a little. (#3039)
- Remove heartbeat on closing connection on keepalive timeout. The used hack violates HTTP protocol. (#3041)
- Limit websocket message size on reading to 4 MB by default. (#3045)

## **Bugfixes**

- Don't reuse a connection with the same URL but different proxy/TLS settings (#2981)
- When parsing the Forwarded header, the optional port number is now preserved. (#3009)

#### **Improved Documentation**

- Make Change Log more visible in docs (#3029)
- Make style and grammar improvements on the FAQ page. (#3030)
- Document that signal handlers should be async functions since aiohttp 3.0 (#3032)

#### **Deprecations and Removals**

• Deprecate custom application's router. (#3021)

#### **Misc**

• #3008, #3011

## 3.2.1 (2018-05-10)

• Don't reuse a connection with the same URL but different proxy/TLS settings (#2981)

#### 3.2.0 (2018-05-06)

#### **Features**

- Raise TooManyRedirects exception when client gets redirected too many times instead of returning last response. (#2631)
- Extract route definitions into separate web\_routedef.py file (#2876)
- Raise an exception on request body reading after sending response. (#2895)
- ClientResponse and RequestInfo now have real\_url property, which is request url without fragment part being stripped (#2925)
- Speed up connector limiting (#2937)
- Added and links property for ClientResponse object (#2948)
- Add request.config\_dict for exposing nested applications data. (#2949)
- Speed up HTTP headers serialization, server micro-benchmark runs 5% faster now. (#2957)
- Apply assertions in debug mode only (#2966)

#### **Bugfixes**

- expose property app for TestClient (#2891)
- Call on\_chunk\_sent when write\_eof takes as a param the last chunk (#2909)
- A closing bracket was added to <u>\_\_repr\_\_</u> of resources (#2935)
- Fix compression of FileResponse (#2942)
- Fixes some bugs in the limit connection feature (#2964)

## **Improved Documentation**

- Drop async\_timeout usage from documentation for client API in favor of timeout parameter. (#2865)
- Improve Gunicorn logging documentation (#2921)
- Replace multipart writer .serialize() method with .write() in documentation. (#2965)

#### **Deprecations and Removals**

• Deprecate Application.make\_handler() (#2938)

#### **Misc**

• #2958

## 3.1.3 (2018-04-12)

• Fix cancellation broadcast during DNS resolve (#2910)

#### 3.1.2 (2018-04-05)

- Make LineTooLong exception more detailed about actual data size (#2863)
- Call on\_chunk\_sent when write\_eof takes as a param the last chunk (#2909)

## 3.1.1 (2018-03-27)

 Support asynchronous iterators (and asynchronous generators as well) in both client and server API as request / response BODY payloads. (#2802)

## 3.1.0 (2018-03-21)

Welcome to aiohttp 3.1 release.

This is an *incremental* release, fully backward compatible with *aiohttp 3.0*.

But we have added several new features.

The most visible one is app.add\_routes() (an alias for existing app.router.add\_routes(). The addition is very important because all *aiohttp* docs now uses app.add\_routes() call in code snippets. All your existing code still do register routes / resource without any warning but you've got the idea for a favorite way: noisy app.router.add\_get() is replaced by app.add\_routes().

The library does not make a preference between decorators:

```
routes = web.RouteTableDef()
@routes.get('/')
async def hello(request):
    return web.Response(text="Hello, world")
app.add_routes(routes)
```

and route tables as a list:

```
async def hello(request):
    return web.Response(text="Hello, world")
app.add_routes([web.get('/', hello)])
```

Both ways are equal, user may decide basing on own code taste.

Also we have a lot of minor features, bug fixes and documentation updates, see below.

#### **Features**

- Relax JSON content-type checking in the ClientResponse.json() to allow "application/xxx+json" instead of strict "application/json". (#2206)
- Bump C HTTP parser to version 2.8 (#2730)
- Accept a coroutine as an application factory in web.run\_app and gunicorn worker. (#2739)
- Implement application cleanup context (app.cleanup\_ctx property). (#2747)
- Make writer.write headers a coroutine. (#2762)
- Add tracking signals for getting request/response bodies. (#2767)
- Deprecate ClientResponseError.code in favor of .status to keep similarity with response classes. (#2781)
- Implement app.add\_routes() method. (#2787)
- Implement web.static() and RouteTableDef.static() API. (#2795)
- Install a test event loop as default by asyncio.set\_event\_loop(). The change affects aiohttp test utils but backward compatibility is not broken for 99.99% of use cases. (#2804)
- Refactor ClientResponse constructor: make logically required constructor arguments mandatory, drop \_post\_init() method. (#2820)
- Use app.add\_routes() in server docs everywhere (#2830)
- · Websockets refactoring, all websocket writer methods are converted into coroutines. (#2836)
- Provide Content-Range header for Range requests (#2844)

# **Bugfixes**

- Fix websocket client return EofStream. (#2784)
- Fix websocket demo. (#2789)
- Property BaseRequest.http\_range now returns a python-like slice when requesting the tail of the range. It's now indicated by a negative value in range.start rather then in range.stop (#2805)
- Close a connection if an unexpected exception occurs while sending a request (#2827)
- Fix firing DNS tracing events. (#2841)

#### **Improved Documentation**

- Document behavior when cchardet detects encodings that are unknown to Python. (#2732)
- Add diagrams for tracing request life style. (#2748)
- Drop removed functionality for passing StreamReader as data at client side. (#2793)

## 3.0.9 (2018-03-14)

• Close a connection if an unexpected exception occurs while sending a request (#2827)

#### 3.0.8 (2018-03-12)

• Use asyncio.current\_task() on Python 3.7 (#2825)

## 3.0.7 (2018-03-08)

- Fix SSL proxy support by client. (#2810)
- Restore an imperative check in setup.py for python version. The check works in parallel to environment marker. As effect an error about unsupported Python versions is raised even on outdated systems with very old setuptools version installed. (#2813)

## 3.0.6 (2018-03-05)

Add \_reuse\_address and \_reuse\_port to web\_runner.TCPSite.\_\_slots\_\_. (#2792)

## 3.0.5 (2018-02-27)

• Fix InvalidStateError on processing a sequence of two RequestHandler.data\_received calls on web server. (#2773)

## 3.0.4 (2018-02-26)

- Fix IndexError in HTTP request handling by server. (#2752)
- Fix MultipartWriter.append\* no longer returning part/payload. (#2759)

#### 3.0.3 (2018-02-25)

• Relax attrs dependency to minimal actually supported version 17.0.3 The change allows to avoid version conflicts with currently existing test tools.

# 3.0.2 (2018-02-23)

## **Security Fix**

• Prevent Windows absolute URLs in static files. Paths like /static/D:\path and /static/\\ hostname\drive\path are forbidden.

#### 3.0.1

• Technical release for fixing distribution problems.

#### 3.0.0 (2018-02-12)

## **Features**

- Speed up the *PayloadWriter.write* method for large request bodies. (#2126)
- StreamResponse and Response are now MutableMappings. (#2246)
- ClientSession publishes a set of signals to track the HTTP request execution. (#2313)
- Content-Disposition fast access in ClientResponse (#2455)
- Added support to Flask-style decorators with class-based Views. (#2472)
- Signal handlers (registered callbacks) should be coroutines. (#2480)
- Support async with test\_client.ws\_connect(...) (#2525)
- Introduce site and application runner as underlying API for web.run\_app implementation. (#2530)
- Only quote multipart boundary when necessary and sanitize input (#2544)
- Make the aiohttp.ClientResponse.get\_encoding method public with the processing of invalid charset while detecting content encoding. (#2549)
- Add optional configurable per message compression for *ClientWebSocketResponse* and *WebSocketResponse*. (#2551)
- Add hysteresis to StreamReader to prevent flipping between paused and resumed states too often. (#2555)
- Support .netrc by trust\_env (#2581)
- Avoid to create a new resource when adding a route with the same name and path of the last added resource (#2586)
- MultipartWriter.boundary is str now. (#2589)
- Allow a custom port to be used by *TestServer* (and associated pytest fixtures) (#2613)
- Add param access\_log\_class to web.run\_app function (#2615)
- Add ssl parameter to client API (#2626)
- Fixes performance issue introduced by #2577. When there are no middlewares installed by the user, no additional and useless code is executed. (#2629)
- Rename PayloadWriter to StreamWriter (#2654)
- New options reuse\_port, reuse\_address are added to run\_app and TCPSite. (#2679)
- Use custom classes to pass client signals parameters (#2686)
- Use attrs library for data classes, replace namedtuple. (#2690)
- Pytest fixtures renaming, add aiohttp\_prefix (#2578)
- Add aiohttp-prefix for pytest-aiohttp command line parameters (#2578)

# **Bugfixes**

- Correctly process upgrade request from server to HTTP2. aiohttp does not support HTTP2 yet, the protocol is not upgraded but response is handled correctly. (#2277)
- Fix ClientConnectorSSLError and ClientProxyConnectionError for proxy connector (#2408)
- Fix connector convert OSError to ClientConnectorError (#2423)
- Fix connection attempts for multiple dns hosts (#2424)
- Fix writing to closed transport by raising asyncio. CancelledError (#2499)
- Fix warning in *ClientSession*.\_\_del\_\_ by stopping to try to close it. (#2523)
- Fixed race-condition for iterating addresses from the DNSCache. (#2620)
- Fix default value of access\_log\_format argument in web.run\_app (#2649)
- Freeze sub-application on adding to parent app (#2656)
- Do percent encoding for .url\_for() parameters (#2668)
- Correctly process request start time and multiple request/response headers in access log extra (#2641)

### **Improved Documentation**

- Improve tutorial docs, using *literalinclude* to link to the actual files. (#2396)
- Small improvement docs: better example for file uploads. (#2401)
- Rename from env to trust env in client reference. (#2451)
- Fixed mistype in *Proxy Support* section where *trust\_env* parameter was used in *session.get*("http://python.org", trust\_env=True) method instead of aiohttp.ClientSession constructor as follows: aiohttp.ClientSession(trust\_env=True). (#2688)
- Fix issue with unittest example not compiling in testing docs. (#2717)

# **Deprecations and Removals**

- Simplify HTTP pipelining implementation (#2109)
- Drop StreamReaderPayload and DataQueuePayload. (#2257)
- Drop md5 and sha1 finger-prints (#2267)
- Drop WSMessage.tp (#2321)
- Drop Python 3.4 and Python 3.5.0, 3.5.1, 3.5.2. Minimal supported Python versions are 3.5.3 and 3.6.0. *yield from* is gone, use *async/await* syntax. (#2343)
- Drop aiohttp. Timeout and use async\_timeout.timeout instead. (#2348)
- Drop resolve param from TCPConnector. (#2377)
- Add DeprecationWarning for returning HTTPException (#2415)
- send\_str(), send\_bytes(), send\_ison(), ping() and pong() are genuine async functions now. (#2475)
- Drop undocumented *app.on\_pre\_signal* and *app.on\_post\_signal*. Signal handlers should be coroutines, support for regular functions is dropped. (#2480)

- StreamResponse.drain() is not a part of public API anymore, just use await StreamResponse.write(). StreamResponse.write is converted to async function. (#2483)
- Drop deprecated slow\_request\_timeout param and \*\*kwargs` from RequestHandler. (#2500)
- Drop deprecated resource.url(). (#2501)
- Remove %u and %l format specifiers from access log format. (#2506)
- Drop deprecated request. GET property. (#2547)
- Simplify stream classes: drop *ChunksQueue* and *FlowControlChunksQueue*, merge *FlowControlStreamReader* functionality into *StreamReader*, drop *FlowControlStreamReader* name. (#2555)
- Do not create a new resource on router.add\_get(..., allow\_head=True) (#2585)
- Drop access to TCP tuning options from PayloadWriter and Response classes (#2604)
- Drop deprecated *encoding* parameter from client API (#2606)
- Deprecate verify\_ssl, ssl\_context and fingerprint parameters in client API (#2626)
- Get rid of the legacy class StreamWriter. (#2651)
- Forbid non-strings in *resource.url\_for()* parameters. (#2668)
- Deprecate inheritance from ClientSession and web.Application and custom user attributes for ClientSession, web.Request and web.Application (#2691)
- Drop resp = await aiohttp.request(...) syntax for sake of async with aiohttp.request(...) as resp: (#2540)
- Forbid synchronous context managers for ClientSession and test server/client. (#2362)

#### Misc

• #2552

# 2.3.10 (2018-02-02)

- Fix 100% CPU usage on HTTP GET and websocket connection just after it (#1955)
- Patch broken *ssl.match\_hostname()* on Python<3.7 (#2674)

# 2.3.9 (2018-01-16)

• Fix colon handing in path for dynamic resources (#2670)

# 2.3.8 (2018-01-15)

- Do not use *yarl.unquote* internal function in aiohttp. Fix incorrectly unquoted path part in URL dispatcher (#2662)
- Fix compatibility with yarl = 1.0.0 (#2662)

# 2.3.7 (2017-12-27)

- Fixed race-condition for iterating addresses from the DNSCache. (#2620)
- Fix docstring for request.host (#2591)
- Fix docstring for request.remote (#2592)

# 2.3.6 (2017-12-04)

• Correct request.app context (for handlers not just middlewares). (#2577)

# 2.3.5 (2017-11-30)

• Fix compatibility with *pytest* 3.3+ (#2565)

# 2.3.4 (2017-11-29)

- Make *request.app* point to proper application instance when using nested applications (with middlewares). (#2550)
- Change base class of ClientConnectorSSLError to ClientSSLError from ClientConnectorError. (#2563)
- Return client connection back to free pool on error in *connector.connect()*. (#2567)

#### 2.3.3 (2017-11-17)

- Having a; in Response content type does not assume it contains a charset anymore. (#2197)
- Use getattr(asyncio, 'async') for keeping compatibility with Python 3.7. (#2476)
- Ignore NotImplementedError raised by set\_child\_watcher from uvloop. (#2491)
- Fix warning in *ClientSession*.\_\_del\_\_ by stopping to try to close it. (#2523)
- Fixed typo's in Third-party libraries page. And added async-v20 to the list (#2510)

# 2.3.2 (2017-11-01)

- Fix passing client max size on cloning request obj. (#2385)
- Fix ClientConnectorSSLError and ClientProxyConnectionError for proxy connector. (#2408)
- Drop generated \_http\_parser shared object from tarball distribution. (#2414)
- Fix connector convert OSError to ClientConnectorError. (#2423)
- Fix connection attempts for multiple dns hosts. (#2424)
- Fix ValueError for AF\_INET6 sockets if a preexisting INET6 socket to the *aiohttp.web.run\_app* function. (#2431)
- \_SessionRequestContextManager closes the session properly now. (#2441)
- Rename from\_env to trust\_env in client reference. (#2451)

### 2.3.1 (2017-10-18)

• Relax attribute lookup in warning about old-styled middleware (#2340)

### 2.3.0 (2017-10-18)

#### **Features**

- Add SSL related params to ClientSession.request (#1128)
- Make enable\_compression work on HTTP/1.0 (#1828)
- Deprecate registering synchronous web handlers (#1993)
- Switch to multidict 3.0. All HTTP headers preserve casing now but compared in case-insensitive way. (#1994)
- Improvement for normalize\_path\_middleware. Added possibility to handle URLs with query string. (#1995)
- Use towncrier for CHANGES.txt build (#1997)
- Implement trust\_env=True param in ClientSession. (#1998)
- Added variable to customize proxy headers (#2001)
- Implement *router.add\_routes* and router decorators. (#2004)
- Deprecated BaseRequest.has\_body in favor of BaseRequest.can\_read\_body Added BaseRequest.body\_exists attribute that stays static for the lifetime of the request (#2005)
- Provide *BaseRequest.loop* attribute (#2024)
- Make \_CoroGuard awaitable and fix ClientSession.close warning message (#2026)
- Responses to redirects without Location header are returned instead of raising a RuntimeError (#2030)
- Added get\_client, get\_server, setUpAsync and tearDownAsync methods to AioHTTPTestCase (#2032)
- Add automatically a SafeChildWatcher to the test loop (#2058)
- add ability to disable automatic response decompression (#2110)
- Add support for throttling DNS request, avoiding the requests saturation when there is a miss in the DNS cache and many requests getting into the connector at the same time. (#2111)
- Use request for getting access log information instead of message/transport pair. Add *RequestBase.remote* property for accessing to IP of client initiated HTTP request. (#2123)
- json() raises a ContentTypeError exception if the content-type does not meet the requirements instead of raising a generic ClientResponseError. (#2136)
- Make the HTTP client able to return HTTP chunks when chunked transfer encoding is used. (#2150)
- add *append\_version* arg into *StaticResource.url* and *StaticResource.url\_for* methods for getting an url with hash (version) of the file. (#2157)
- Fix parsing the Forwarded header. \* commas and semicolons are allowed inside quoted-strings; \* empty forwarded-pairs (as in for=\_1;;by=\_2) are allowed; \* non-standard parameters are allowed (although this alone could be easily done in the previous parser). (#2173)
- Don't require ssl module to run. aiohttp does not require SSL to function. The code paths involved with SSL will only be hit upon SSL usage. Raise *RuntimeError* if HTTPS protocol is required but ssl module is not present. (#2221)
- Accept coroutine fixtures in pytest plugin (#2223)

- Call shutdown\_asyncgens before event loop closing on Python 3.6. (#2227)
- Speed up Signals when there are no receivers (#2229)
- Raise InvalidURL instead of ValueError on fetches with invalid URL. (#2241)
- Move DummyCookieJar into cookiejar.py (#2242)
- run app: Make print=None disable printing (#2260)
- Support brotli encoding (generic-purpose lossless compression algorithm) (#2270)
- Add server support for WebSockets Per-Message Deflate. Add client option to add deflate compress header in WebSockets request header. If calling ClientSession.ws\_connect() with compress=15 the client will support deflate compress negotiation. (#2273)
- Support verify\_ssl, fingerprint, ssl\_context and proxy\_headers by client.ws\_connect. (#2292)
- Added aiohttp.ClientConnectorSSLError when connection fails due ssl.SSLError (#2294)
- aiohttp.web.Application.make\_handler support access\_log\_class (#2315)
- Build HTTP parser extension in non-strict mode by default. (#2332)

### **Bugfixes**

- Clear auth information on redirecting to other domain (#1699)
- Fix missing app.loop on startup hooks during tests (#2060)
- Fix issue with synchronous session closing when using ClientSession as an asynchronous context manager. (#2063)
- Fix issue with CookieJar incorrectly expiring cookies in some edge cases. (#2084)
- Force use of IPv4 during test, this will make tests run in a Docker container (#2104)
- Warnings about unawaited coroutines now correctly point to the user's code. (#2106)
- Fix issue with *IndexError* being raised by the *StreamReader.iter\_chunks()* generator. (#2112)
- Support HTTP 308 Permanent redirect in client class. (#2114)
- Fix FileResponse sending empty chunked body on 304. (#2143)
- Do not add Content-Length: 0 to GET/HEAD/TRACE/OPTIONS requests by default. (#2167)
- Fix parsing the Forwarded header according to RFC 7239. (#2170)
- Securely determining remote/scheme/host #2171 (#2171)
- Fix header name parsing, if name is split into multiple lines (#2183)
- Handle session close during connection, KeyError: <aiohttp.connector.\_TransportPlaceholder> (#2193)
- Fixes uncaught TypeError in helpers.guess\_filename if name is not a string (#2201)
- Raise OSError on async DNS lookup if resolved domain is an alias for another one, which does not have an A
  or CNAME record. (#2231)
- Fix incorrect warning in *StreamReader*. (#2251)
- Properly clone state of web request (#2284)
- Fix C HTTP parser for cases when status line is split into different TCP packets. (#2311)
- Fix web.FileResponse overriding user supplied Content-Type (#2317)

#### **Improved Documentation**

- Add a note about possible performance degradation in *await resp.text()* if charset was not provided by *Content-Type* HTTP header. Pass explicit encoding to solve it. (#1811)
- Drop disqus widget from documentation pages. (#2018)
- Add a graceful shutdown section to the client usage documentation. (#2039)
- Document *connector\_owner* parameter. (#2072)
- Update the doc of web.Application (#2081)
- Fix mistake about access log disabling. (#2085)
- Add example usage of on\_startup and on\_shutdown signals by creating and disposing an aiopg connection engine. (#2131)
- Document encoded=True for yarl. URL, it disables all yarl transformations. (#2198)
- Document that all app's middleware factories are run for every request. (#2225)
- Reflect the fact that default resolver is threaded one starting from aiohttp 1.1 (#2228)

# **Deprecations and Removals**

- Drop deprecated Server.finish\_connections (#2006)
- Drop %O format from logging, use %b instead. Drop %e format from logging, environment variables are not supported anymore. (#2123)
- Drop deprecated secure\_proxy\_ssl\_header support (#2171)
- Removed TimeService in favor of simple caching. TimeService also had a bug where it lost about 0.5 seconds per second. (#2176)
- Drop unused response\_factory from static files API (#2290)

### Misc

• #2013, #2014, #2048, #2094, #2149, #2187, #2214, #2225, #2243, #2248

#### 2.2.5 (2017-08-03)

• Don't raise deprecation warning on loop.run\_until\_complete(client.close()) (#2065)

#### 2.2.4 (2017-08-02)

• Fix issue with synchronous session closing when using ClientSession as an asynchronous context manager. (#2063)

# 2.2.3 (2017-07-04)

• Fix \_CoroGuard for python 3.4

#### 2.2.2 (2017-07-03)

• Allow await session.close() along with yield from session.close()

# 2.2.1 (2017-07-02)

- Relax yarl requirement to 0.11+
- Backport #2026: session.close is a coroutine (#2029)

# 2.2.0 (2017-06-20)

- Add doc for add\_head, update doc for add\_get. (#1944)
- Fixed consecutive calls for Response.write\_eof.
- Retain method attributes (e.g. \_\_doc\_\_) when registering synchronous handlers for resources. (#1953)
- Added signal TERM handling in run\_app to gracefully exit (#1932)
- Fix websocket issues caused by frame fragmentation. (#1962)
- Raise RuntimeError is you try to set the Content Length and enable chunked encoding at the same time (#1941)
- Small update for unittest run loop
- Use CIMultiDict for ClientRequest.skip\_auto\_headers (#1970)
- Fix wrong startup sequence: test server and run\_app() are not raise DeprecationWarning now (#1947)
- Make sure cleanup signal is sent if startup signal has been sent (#1959)
- Fixed server keep-alive handler, could cause 100% cpu utilization (#1955)
- Connection can be destroyed before response get processed if await aiohttp.request(..) is used (#1981)
- MultipartReader does not work with -OO (#1969)
- Fixed ClientPayloadError with blank Content-Encoding header (#1931)
- Support *deflate* encoding implemented in *httpbin.org/deflate* (#1918)
- Fix BadStatusLine caused by extra *CRLF* after *POST* data (#1792)
- Keep a reference to *ClientSession* in response object (#1985)
- Deprecate undocumented app.on\_loop\_available signal (#1978)

### 2.1.0 (2017-05-26)

- Added support for experimental async-tokio event loop written in Rust https://github.com/PyO3/tokio
- Write to transport \r\n before closing after keepalive timeout, otherwise client can not detect socket disconnection. (#1883)
- Only call *loop.close* in *run\_app* if the user did *not* supply a loop. Useful for allowing clients to specify their own cleanup before closing the asyncio loop if they wish to tightly control loop behavior
- Content disposition with semicolon in filename (#917)
- Added request\_info to response object and ClientResponseError. (#1733)
- Added history to ClientResponseError. (#1741)
- Allow to disable redirect url re-quoting (#1474)
- Handle RuntimeError from transport (#1790)
- Dropped "%O" in access logger (#1673)
- Added args and kwargs to unittest\_run\_loop. Useful with other decorators, for example @patch. (#1803)
- Added *iter\_chunks* to response.content object. (#1805)
- Avoid creating TimerContext when there is no timeout to allow compatibility with Tornado. (#1817) (#1180)
- Add proxy\_from\_env to ClientRequest to read from environment variables. (#1791)
- Add DummyCookieJar helper. (#1830)
- Fix assertion errors in Python 3.4 from noop helper. (#1847)
- Do not unquote + in match\_info values (#1816)
- Use Forwarded, X-Forwarded-Scheme and X-Forwarded-Host for better scheme and host resolution. (#1134)
- Fix sub-application middlewares resolution order (#1853)
- Fix applications comparison (#1866)
- Fix static location in index when prefix is used (#1662)
- Make test server more reliable (#1896)
- Extend list of web exceptions, add HTTPUnprocessableEntity, HTTPFailedDependency, HTTPInsufficientStorage status codes (#1920)

### 2.0.7 (2017-04-12)

- Fix pypi distribution
- Fix exception description (#1807)
- Handle socket error in FileResponse (#1773)
- Cancel websocket heartbeat on close (#1793)

# 2.0.6 (2017-04-04)

- Keeping blank values for request.post() and multipart.form() (#1765)
- TypeError in data\_received of ResponseHandler (#1770)
- Fix web.run\_app not to bind to default host-port pair if only socket is passed (#1786)

# 2.0.5 (2017-03-29)

- Memory leak with aiohttp.request (#1756)
- Disable cleanup closed ssl transports by default.
- Exception in request handling if the server responds before the body is sent (#1761)

# 2.0.4 (2017-03-27)

- Memory leak with aiohttp.request (#1756)
- Encoding is always UTF-8 in POST data (#1750)
- Do not add "Content-Disposition" header by default (#1755)

# 2.0.3 (2017-03-24)

- Call https website through proxy will cause error (#1745)
- Fix exception on multipart/form-data post if content-type is not set (#1743)

# 2.0.2 (2017-03-21)

- Fixed Application.on loop available signal (#1739)
- · Remove debug code

# 2.0.1 (2017-03-21)

- Fix allow-head to include name on route (#1737)
- Fixed AttributeError in WebSocketResponse.can prepare (#1736)

# 2.0.0 (2017-03-20)

- Added json to ClientSession.request() method (#1726)
- Added session's raise\_for\_status parameter, automatically calls raise\_for\_status() on any request. (#1724)
- response.json() raises ClientReponseError exception if response's content type does not match (#1723)
  - Cleanup timer and loop handle on any client exception.
- Deprecate *loop* parameter for Application's constructor

### 2.0.0rc1 (2017-03-15)

- Properly handle payload errors (#1710)
- Added ClientWebSocketResponse.get\_extra\_info() (#1717)
- It is not possible to combine Transfer-Encoding and chunked parameter, same for compress and Content-Encoding (#1655)
- Connector's *limit* parameter indicates total concurrent connections. New *limit\_per\_host* added, indicates total connections per endpoint. (#1601)
- Use url's *raw\_host* for name resolution (#1685)
- Change ClientResponse.url to yarl.URL instance (#1654)
- Add max\_size parameter to web.Request reading methods (#1133)
- Web Request.post() stores data in temp files (#1469)
- Add the *allow\_head=True* keyword argument for *add\_get* (#1618)
- run\_app and the Command Line Interface now support serving over Unix domain sockets for faster inter-process communication.
- run\_app now supports passing a preexisting socket object. This can be useful e.g. for socket-based activated applications, when binding of a socket is done by the parent process.
- Implementation for Trailer headers parser is broken (#1619)
- Fix FileResponse to not fall on bad request (range out of file size)
- Fix FileResponse to correct stream video to Chromes
- Deprecate public low-level api (#1657)
- Deprecate *encoding* parameter for ClientSession.request() method
- Dropped aiohttp.wsgi (#1108)
- Dropped version from ClientSession.request() method
- Dropped websocket version 76 support (#1160)
- Dropped: aiohttp.protocol.HttpPrefixParser (#1590)
- Dropped: Servers response's .started, .start() and .can\_start() method (#1591)
- Dropped: Adding *sub app* via *app.router.add\_subapp()* is deprecated use *app.add\_subapp()* instead (#1592)
- Dropped: Application.finish() and Application.register\_on\_finish() (#1602)
- Dropped: web.Request.GET and web.Request.POST
- Dropped: aiohttp.get(), aiohttp.options(), aiohttp.head(), aiohttp.post(), aiohttp.put(), aiohttp.patch(), aiohttp.delete(), and aiohttp.ws\_connect() (#1593)
- Dropped: aiohttp.web.WebSocketResponse.receive\_msg() (#1605)
- Dropped: ServerHttpProtocol.keep\_alive\_timeout attribute and keep-alive, keep\_alive\_on, timeout, log constructor parameters (#1606)
- Dropped: *TCPConnector's*`.*resolve*, .*resolved\_hosts*, .*clear\_resolved\_hosts*() attributes and *resolve* constructor parameter (#1607)
- Dropped ProxyConnector (#1609)

### 1.3.5 (2017-03-16)

• Fixed None timeout support (#1720)

#### 1.3.4 (2017-03-14)

- Revert timeout handling in client request
- Fix StreamResponse representation after eof
- Fix file\_sender to not fall on bad request (range out of file size)
- Fix file\_sender to correct stream video to Chromes
- Fix NotImplementedError server exception (#1703)
- Clearer error message for URL without a host name. (#1691)
- Silence deprecation warning in \_\_repr\_\_ (#1690)
- IDN + HTTPS = ssl.CertificateError (#1685)

### 1.3.3 (2017-02-19)

• Fixed memory leak in time service (#1656)

#### 1.3.2 (2017-02-16)

- Awaiting on WebSocketResponse.send\_\* does not work (#1645)
- Fix multiple calls to client ws\_connect when using a shared header dict (#1643)
- Make CookieJar.filter\_cookies() accept plain string parameter. (#1636)

#### 1.3.1 (2017-02-09)

- Handle CLOSING in WebSocketResponse.\_\_anext\_\_
- Fixed AttributeError 'drain' for server websocket handler (#1613)

# 1.3.0 (2017-02-08)

- Multipart writer validates the data on append instead of on a request send (#920)
- Multipart reader accepts multipart messages with or without their epilogue to consistently handle valid and legacy behaviors (#1526) (#1581)
- Separate read + connect + request timeouts # 1523
- Do not swallow Upgrade header (#1587)
- Fix polls demo run application (#1487)
- Ignore unknown 1XX status codes in client (#1353)
- Fix sub-Multipart messages missing their headers on serialization (#1525)
- Do not use readline when reading the content of a part in the multipart reader (#1535)

- Add optional flag for quoting FormData fields (#916)
- 416 Range Not Satisfiable if requested range end > file size (#1588)
- Having a : or @ in a route does not work (#1552)
- Added receive\_timeout timeout for websocket to receive complete message. (#1325)
- Added heartbeat parameter for websocket to automatically send ping message. (#1024) (#777)
- Remove web. Application dependency from web. UrlDispatcher (#1510)
- Accepting back-pressure from slow websocket clients (#1367)
- Do not pause transport during set\_parser stage (#1211)
- Lingering close does not terminate before timeout (#1559)
- setsockopt may raise OSError exception if socket is closed already (#1595)
- Lots of CancelledError when requests are interrupted (#1565)
- Allow users to specify what should happen to decoding errors when calling a responses text() method (#1542)
- Back port std module http.cookies for python3.4.2 (#1566)
- Maintain url's fragment in client response (#1314)
- Allow concurrently close WebSocket connection (#754)
- Gzipped responses with empty body raises ContentEncodingError (#609)
- Return 504 if request handle raises TimeoutError.
- Refactor how we use keep-alive and close lingering timeouts.
- Close response connection if we can not consume whole http message during client response release
- Abort closed ssl client transports, broken servers can keep socket open un-limit time (#1568)
- Log warning instead of *RuntimeError* is websocket connection is closed.
- Deprecated: aiohttp.protocol.HttpPrefixParser will be removed in 1.4 (#1590)
- Deprecated: Servers response's .started, .start() and .can\_start() method will be removed in 1.4 (#1591)
- Deprecated: Adding *sub app* via *app.router.add\_subapp()* is deprecated use *app.add\_subapp()* instead, will be removed in 1.4 (#1592)
- Deprecated: aiohttp.get(), aiohttp.options(), aiohttp.head(), aiohttp.post(), aiohttp.put(), aiohttp.put(), aiohttp.put(), aiohttp.put(), aiohttp.delete(), and aiohttp.ws\_connect() will be removed in 1.4 (#1593)
- Deprecated: Application.finish() and Application.register on finish() will be removed in 1.4 (#1602)

#### 1.2.0 (2016-12-17)

- Extract *BaseRequest* from *web.Request*, introduce *web.Server* (former *RequestHandlerFactory*), introduce new low-level web server which is not coupled with *web.Application* and routing (#1362)
- Make TestServer.make\_url compatible with yarl.URL (#1389)
- Implement range requests for static files (#1382)
- Support task attribute for StreamResponse (#1410)
- Drop TestClient.app property, use TestClient.server.app instead (BACKWARD INCOMPATIBLE)
- Drop TestClient.handler property, use TestClient.server.handler instead (BACKWARD INCOMPATIBLE)

- TestClient.server property returns a test server instance, was asyncio.AbstractServer (BACKWARD INCOM-PATIBLE)
- Follow gunicorn's signal semantics in Gunicorn[UVLoop]WebWorker (#1201)
- Call worker\_int and worker\_abort callbacks in Gunicorn[UVLoop]WebWorker (#1202)
- Has functional tests for client proxy (#1218)
- Fix bugs with client proxy target path and proxy host with port (#1413)
- Fix bugs related to the use of unicode hostnames (#1444)
- Preserve cookie quoting/escaping (#1453)
- FileSender will send gzipped response if gzip version available (#1426)
- Don't override Content-Length header in web.Response if no body was set (#1400)
- Introduce *router.post\_init()* for solving (#1373)
- Fix raise error in case of multiple calls of *TimeServive.stop()*
- Allow to raise web exceptions on router resolving stage (#1460)
- Add a warning for session creation outside of coroutine (#1468)
- Avoid a race when application might start accepting incoming requests but startup signals are not processed yet e98e8c6
- Raise a *RuntimeError* when trying to change the status of the HTTP response after the headers have been sent (#1480)
- Fix bug with https proxy acquired cleanup (#1340)
- Use UTF-8 as the default encoding for multipart text parts (#1484)

#### 1.1.6 (2016-11-28)

• Fix BodyPartReader.read\_chunk bug about returns zero bytes before EOF (#1428)

# 1.1.5 (2016-11-16)

• Fix static file serving in fallback mode (#1401)

#### 1.1.4 (2016-11-14)

- Make TestServer.make\_url compatible with yarl.URL (#1389)
- Generate informative exception on redirects from server which does not provide redirection headers (#1396)

### 1.1.3 (2016-11-10)

• Support *root* resources for sub-applications (#1379)

#### 1.1.2 (2016-11-08)

- Allow starting variables with an underscore (#1379)
- Properly process UNIX sockets by gunicorn worker (#1375)
- Fix ordering for FrozenList
- Don't propagate pre and post signals to sub-application (#1377)

#### 1.1.1 (2016-11-04)

• Fix documentation generation (#1120)

# 1.1.0 (2016-11-03)

- Drop deprecated WSClientDisconnectedError (BACKWARD INCOMPATIBLE)
- Use *yarl.URL* in client API. The change is 99% backward compatible but *ClientResponse.url* is an *yarl.URL* instance now. (#1217)
- Close idle keep-alive connections on shutdown (#1222)
- Modify regex in AccessLogger to accept underscore and numbers (#1225)
- Use *yarl.URL* in web server API. *web.Request.rel\_url* and *web.Request.url* are added. URLs and templates are percent-encoded now. (#1224)
- Accept yarl. URL by server redirections (#1278)
- Return *yarl.URL* by .*make\_url()* testing utility (#1279)
- Properly format IPv6 addresses by aiohttp.web.run\_app (#1139)
- Use *yarl.URL* by server API (#1288)
  - Introduce resource.url\_for(), deprecate resource.url().
  - Implement StaticResource.
  - Inherit SystemRoute from AbstractRoute
  - Drop old-style routes: Route, PlainRoute, DynamicRoute, StaticRoute, ResourceAdapter.
- Revert *resp.url* back to *str*, introduce *resp.url\_obj* (#1292)
- Raise ValueError if BasicAuth login has a ":" character (#1307)
- Fix bug when ClientRequest send payload file with opened as open('filename', 'r+b') (#1306)
- Enhancement to AccessLogger (pass extra dict) (#1303)
- Show more verbose message on import errors (#1319)
- Added save and load functionality for *CookieJar* (#1219)
- Added option on *StaticRoute* to follow symlinks (#1299)
- Force encoding of application/json content type to utf-8 (#1339)

- Fix invalid invocations of errors.LineTooLong (#1335)
- Websockets: Stop async for iteration when connection is closed (#1144)
- Ensure TestClient HTTP methods return a context manager (#1318)
- Raise *ClientDisconnectedError* to *FlowControlStreamReader* read function if *ClientSession* object is closed by client when reading data. (#1323)
- Document deployment without Gunicorn (#1120)
- Add deprecation warning for MD5 and SHA1 digests when used for fingerprint of site certs in TCPConnector. (#1186)
- Implement sub-applications (#1301)
- Don't inherit web.Request from dict but implement MutableMapping protocol.
- Implement frozen signals
- Don't inherit web. Application from dict but implement Mutable Mapping protocol.
- Support freezing for web applications
- Accept access\_log parameter in web.run\_app, use None to disable logging
- Don't flap tcp\_cork and tcp\_nodelay in regular request handling. tcp\_nodelay is still enabled by default.
- Improve performance of web server by removing premature computing of Content-Type if the value was set by web.Response constructor.

While the patch boosts speed of trivial web.Response(text='OK', content\_type='text/plain) very well please don't expect significant boost of your application – a couple DB requests and business logic is still the main bottleneck.

- Boost performance by adding a custom time service (#1350)
- Extend ClientResponse with content\_type and charset properties like in web.Request. (#1349)
- Disable aiodns by default (#559)
- Don't flap tcp\_cork in client code, use TCP\_NODELAY mode by default.
- Implement web.Request.clone() (#1361)

# 1.0.5 (2016-10-11)

• Fix StreamReader.\_read\_nowait to return all available data up to the requested amount (#1297)

#### 1.0.4 (2016-09-22)

• Fix FlowControlStreamReader.read nowait so that it checks whether the transport is paused (#1206)

### 1.0.2 (2016-09-22)

- Make CookieJar compatible with 32-bit systems (#1188)
- Add missing WSMsgType to web\_ws.\_\_all\_\_, see (#1200)
- Fix CookieJar ctor when called with loop=None (#1203)
- Fix broken upper-casing in wsgi support (#1197)

### 1.0.1 (2016-09-16)

- Restore aiohttp.web.MsgType alias for aiohttp.WSMsgType for sake of backward compatibility (#1178)
- · Tune alabaster schema.
- Use text/html content type for displaying index pages by static file handler.
- Fix AssertionError in static file handling (#1177)
- Fix access log formats %O and %b for static file handling
- Remove debug setting of GunicornWorker, use app.debug to control its debug-mode instead

#### 1.0.0 (2016-09-16)

- Change default size for client session's connection pool from unlimited to 20 (#977)
- Add IE support for cookie deletion. (#994)
- Remove deprecated WebSocketResponse.wait\_closed method (BACKWARD INCOMPATIBLE)
- Remove deprecated force parameter for ClientResponse.close method (BACKWARD INCOMPATIBLE)
- Avoid using of mutable CIMultiDict kw param in make\_mocked\_request (#997)
- Make WebSocketResponse.close a little bit faster by avoiding new task creating just for timeout measurement
- Add proxy and proxy\_auth params to client.get() and family, deprecate ProxyConnector (#998)
- Add support for websocket send\_json and receive\_json, synchronize server and client API for websockets (#984)
- Implement router shourtcuts for most useful HTTP methods, use app.router.add\_get(), app.router.add\_post() etc. instead of app.router.add route() (#986)
- Support SSL connections for gunicorn worker (#1003)
- Move obsolete examples to legacy folder
- Switch to multidict 2.0 and title-cased strings (#1015)
- {FOO}e logger format is case-sensitive now
- Fix logger report for unix socket 8e8469b
- Rename aiohttp.websocket to aiohttp.\_ws\_impl
- Rename aiohttp.MsgType tp aiohttp.WSMsgType
- Introduce aiohttp.WSMessage officially
- Rename Message -> WSMessage
- Remove deprecated decode param from resp.read(decode=True)
- Use 5min default client timeout (#1028)

- Relax HTTP method validation in UrlDispatcher (#1037)
- Pin minimal supported asyncio version to 3.4.2+ (loop.is\_close() should be present)
- Remove aiohttp.websocket module (BACKWARD INCOMPATIBLE) Please use high-level client and server approaches
- Link header for 451 status code is mandatory
- Fix test client fixture to allow multiple clients per test (#1072)
- make\_mocked\_request now accepts dict as headers (#1073)
- Add Python 3.5.2/3.6+ compatibility patch for async generator protocol change (#1082)
- Improvement test\_client can accept instance object (#1083)
- Simplify ServerHttpProtocol implementation (#1060)
- Add a flag for optional showing directory index for static file handling (#921)
- Define web.Application.on\_startup() signal handler (#1103)
- Drop ChunkedParser and LinesParser (#1111)
- Call *Application.startup* in GunicornWebWorker (#1105)
- Fix client handling hostnames with 63 bytes when a port is given in the url (#1044)
- Implement proxy support for ClientSession.ws\_connect (#1025)
- Return named tuple from WebSocketResponse.can\_prepare (#1016)
- Fix access log format in GunicornWebWorker (#1117)
- Setup Content-Type to application/octet-stream by default (#1124)
- Deprecate debug parameter from app.make\_handler(), use Application(debug=True) instead (#1121)
- Remove fragment string in request path (#846)
- Use aiodns.DNSResolver.gethostbyname() if available (#1136)
- Fix static file sending on uvloop when sendfile is available (#1093)
- Make prettier urls if query is empty dict (#1143)
- Fix redirects for HEAD requests (#1147)
- Default value for *StreamReader.read\_nowait* is -1 from now (#1150)
- aiohttp.StreamReader is not inherited from asyncio.StreamReader from now (BACKWARD INCOMPATIBLE) (#1150)
- Streams documentation added (#1150)
- Add *multipart* coroutine method for web Request object (#1067)
- Publish ClientSession.loop property (#1149)
- Fix static file with spaces (#1140)
- Fix piling up asyncio loop by cookie expiration callbacks (#1061)
- Drop *Timeout* class for sake of *async\_timeout* external library. *aiohttp.Timeout* is an alias for *async\_timeout.timeout*
- use\_dns\_cache parameter of aiohttp.TCPConnector is True by default (BACKWARD INCOMPATIBLE) (#1152)

- aiohttp.TCPConnector uses asynchronous DNS resolver if available by default (BACKWARD INCOMPATI-BLE) (#1152)
- Conform to RFC3986 do not include url fragments in client requests (#1174)
- Drop ClientSession.cookies (BACKWARD INCOMPATIBLE) (#1173)
- Refactor AbstractCookieJar public API (BACKWARD INCOMPATIBLE) (#1173)
- Fix clashing cookies with have the same name but belong to different domains (BACKWARD INCOMPATIBLE) (#1125)
- Support binary Content-Transfer-Encoding (#1169)

#### 0.22.5 (08-02-2016)

• Pin miltidict version to >=1.2.2

# 0.22.3 (07-26-2016)

• Do not filter cookies if unsafe flag provided (#1005)

# 0.22.2 (07-23-2016)

- Suppress CancelledError when Timeout raises TimeoutError (#970)
- Don't expose aiohttp.\_\_version\_\_
- Add unsafe parameter to CookieJar (#968)
- Use unsafe cookie jar in test client tools
- Expose aiohttp.CookieJar name

#### 0.22.1 (07-16-2016)

• Large cookie expiration/max-age does not break an event loop from now (fixes (#967))

# 0.22.0 (07-15-2016)

- Fix bug in serving static directory (#803)
- Fix command line arg parsing (#797)
- Fix a documentation chapter about cookie usage (#790)
- Handle empty body with gzipped encoding (#758)
- Support 451 Unavailable For Legal Reasons http status (#697)
- Fix Cookie share example and few small typos in docs (#817)
- UrlDispatcher.add\_route with partial coroutine handler (#814)
- Optional support for aiodns (#728)
- Add ServiceRestart and TryAgainLater websocket close codes (#828)
- Fix prompt message for web.run\_app (#832)

- Allow to pass None as a timeout value to disable timeout logic (#834)
- Fix leak of connection slot during connection error (#835)
- Gunicorn worker with uvloop support aiohttp.worker.GunicornUVLoopWebWorker (#878)
- Don't send body in response to HEAD request (#838)
- Skip the preamble in MultipartReader (#881)
- Implement BasicAuth decode classmethod. (#744)
- Don't crash logger when transport is None (#889)
- Use a create\_future compatibility wrapper instead of creating Futures directly (#896)
- Add test utilities to aiohttp (#902)
- Improve Request.\_\_repr\_\_ (#875)
- Skip DNS resolving if provided host is already an ip address (#874)
- Add headers to ClientSession.ws\_connect (#785)
- Document that server can send pre-compressed data (#906)
- Don't add Content-Encoding and Transfer-Encoding if no body (#891)
- Add json() convenience methods to websocket message objects (#897)
- Add client\_resp.raise\_for\_status() (#908)
- Implement cookie filter (#799)
- Include an example of middleware to handle error pages (#909)
- Fix error handling in StaticFileMixin (#856)
- Add mocked request helper (#900)
- Fix empty ALLOW Response header for cls based View (#929)
- Respect CONNECT method to implement a proxy server (#847)
- Add pytest\_plugin (#914)
- · Add tutorial
- Add backlog option to support more than 128 (default value in "create\_server" function) concurrent connections (#892)
- Allow configuration of header size limits (#912)
- Separate sending file logic from StaticRoute dispatcher (#901)
- Drop deprecated share\_cookies connector option (BACKWARD INCOMPATIBLE)
- Drop deprecated support for tuple as auth parameter. Use aiohttp.BasicAuth instead (BACKWARD INCOM-PATIBLE)
- Remove deprecated request.payload property, use content instead. (BACKWARD INCOMPATIBLE)
- Drop all mentions about api changes in documentation for versions older than 0.16
- Allow to override default cookie jar (#963)
- · Add manylinux wheel builds
- Dup a socket for sendfile usage (#964)

### 0.21.6 (05-05-2016)

• Drop initial query parameters on redirects (#853)

### 0.21.5 (03-22-2016)

• Fix command line arg parsing (#797)

# 0.21.4 (03-12-2016)

- Fix ResourceAdapter: don't add method to allowed if resource is not match (#826)
- Fix Resource: append found method to returned allowed methods

#### 0.21.2 (02-16-2016)

• Fix a regression: support for handling ~/path in static file routes was broken (#782)

# 0.21.1 (02-10-2016)

- Make new resources classes public (#767)
- Add router.resources() view
- Fix cmd-line parameter names in doc

# 0.21.0 (02-04-2016)

- Introduce on\_shutdown signal (#722)
- Implement raw input headers (#726)
- Implement web.run\_app utility function (#734)
- Introduce on\_cleanup signal
- Deprecate Application.finish() / Application.register\_on\_finish() in favor of on\_cleanup.
- Get rid of bare aiohttp.request(), aiohttp.get() and family in docs (#729)
- Deprecate bare aiohttp.request(), aiohttp.get() and family (#729)
- Refactor keep-alive support (#737):
  - Enable keepalive for HTTP 1.0 by default
  - Disable it for HTTP 0.9 (who cares about 0.9, BTW?)
  - For keepalived connections
    - \* Send Connection: keep-alive for HTTP 1.0 only
    - \* don't send Connection header for HTTP 1.1
  - For non-keepalived connections
    - \* Send Connection: close for HTTP 1.1 only
    - \* don't send Connection header for HTTP 1.0

- Add version parameter to ClientSession constructor, deprecate it for session.request() and family (#736)
- Enable access log by default (#735)
- Deprecate app.router.register\_route() (the method was not documented intentionally BTW).
- Deprecate app.router.named\_routes() in favor of app.router.named\_resources()
- route.add static accepts pathlib.Path now (#743)
- Add command line support: \$ python -m aiohttp.web package.main (#740)
- FAQ section was added to docs. Enjoy and fill free to contribute new topics
- Add async context manager support to ClientSession
- Document ClientResponse's host, method, url properties
- Use CORK/NODELAY in client API (#748)
- · ClientSession.close and Connector.close are coroutines now
- Close client connection on exception in ClientResponse.release()
- Allow to read multipart parts without content-length specified (#750)
- Add support for unix domain sockets to gunicorn worker (#470)
- Add test for default Expect handler (#601)
- Add the first demo project
- Rename loader keyword argument in web.Request.json method. (#646)
- Add local socket binding for TCPConnector (#678)

#### 0.20.2 (01-07-2016)

- Enable use of await for a class based view (#717)
- Check address family to fill wsgi env properly (#718)
- Fix memory leak in headers processing (thanks to Marco Paolini) (#723)

# 0.20.1 (12-30-2015)

- Raise RuntimeError is Timeout context manager was used outside of task context.
- Add number of bytes to stream.read\_nowait (#700)
- Use X-FORWARDED-PROTO for wsgi.url\_scheme when available

# 0.20.0 (12-28-2015)

- Extend list of web exceptions, add HTTPMisdirectedRequest, HTTPUpgradeRequired, HTTPPreconditionRequired, HTTPTooManyRequests, HTTPRequestHeaderFieldsTooLarge, HTTPVariantAlsoNegotiates, HTTPNotExtended, HTTPNetworkAuthenticationRequired status codes (#644)
- Do not remove AUTHORIZATION header by WSGI handler (#649)
- Fix broken support for https proxies with authentication (#617)
- Get REMOTE\_\* and SEVER\_\* http vars from headers when listening on unix socket (#654)

- Add HTTP 308 support (#663)
- Add Tf format (time to serve request in seconds, %06f format) to access log (#669)
- Remove one and a half years long deprecated ClientResponse.read\_and\_close() method
- Optimize chunked encoding: use a single syscall instead of 3 calls on sending chunked encoded data
- Use TCP CORK and TCP NODELAY to optimize network latency and throughput (#680)
- Websocket XOR performance improved (#687)
- Avoid sending cookie attributes in Cookie header (#613)
- Round server timeouts to seconds for grouping pending calls. That leads to less amount of poller syscalls e.g. epoll.poll(). (#702)
- Close connection on websocket handshake error (#703)
- Implement class based views (#684)
- Add *headers* parameter to ws\_connect() (#709)
- Drop unused function *parse\_remote\_addr()* (#708)
- Close session on exception (#707)
- Store http code and headers in WSServerHandshakeError (#706)
- Make some low-level message properties readonly (#710)

# 0.19.0 (11-25-2015)

- Memory leak in ParserBuffer (#579)
- Support gunicorn's max\_requests settings in gunicorn worker
- Fix wsgi environment building (#573)
- Improve access logging (#572)
- Drop unused host and port from low-level server (#586)
- Add Python 3.5 async for implementation to server websocket (#543)
- Add Python 3.5 async for implementation to client websocket
- Add Python 3.5 async with implementation to client websocket
- Add charset parameter to web.Response constructor (#593)
- Forbid passing both Content-Type header and content\_type or charset params into web.Response constructor
- Forbid duplicating of web.Application and web.Request (#602)
- Add an option to pass Origin header in ws\_connect (#607)
- Add json response function (#592)
- Make concurrent connections respect limits (#581)
- Collect history of responses if redirects occur (#614)
- Enable passing pre-compressed data in requests (#621)
- Expose named routes via UrlDispatcher.named\_routes() (#622)
- Allow disabling sendfile by environment variable AIOHTTP\_NOSENDFILE (#629)

- Use ensure\_future if available
- Always quote params for Content-Disposition (#641)
- Support async for in multipart reader (#640)
- Add Timeout context manager (#611)

# 0.18.4 (13-11-2015)

 Relax rule for router names again by adding dash to allowed characters: they may contain identifiers, dashes, dots and columns

#### 0.18.3 (25-10-2015)

• Fix formatting for \_RequestContextManager helper (#590)

# 0.18.2 (22-10-2015)

• Fix regression for OpenSSL < 1.0.0 (#583)

#### 0.18.1 (20-10-2015)

· Relax rule for router names: they may contain dots and columns starting from now

# 0.18.0 (19-10-2015)

- Use errors.HttpProcessingError.message as HTTP error reason and message (#459)
- · Optimize cythonized multidict a bit
- · Change repr's of multidicts and multidict views
- default headers in ClientSession are now case-insensitive
- Make '=' char and 'wss://' schema safe in urls (#477)
- ClientResponse.close() forces connection closing by default from now (#479)

N.B. Backward incompatible change: was .close(force=False) Using `force parameter for the method is deprecated: use .release() instead.

- Properly requote URL's path (#480)
- add *skip\_auto\_headers* parameter for client API (#486)
- Properly parse URL path in aiohttp.web.Request (#489)
- Raise RuntimeError when chunked enabled and HTTP is 1.0 (#488)
- Fix a bug with processing io.BytesIO as data parameter for client API (#500)
- Skip auto-generation of Content-Type header (#507)
- Use sendfile facility for static file handling (#503)
- Default *response\_factory* in *app.router.add\_static* now is *StreamResponse*, not *None*. The functionality is not changed if default is not specified.

- Drop *ClientResponse.message* attribute, it was always implementation detail.
- Streams are optimized for speed and mostly memory in case of a big HTTP message sizes (#496)
- Fix a bug for server-side cookies for dropping cookie and setting it again without Max-Age parameter.
- Don't trim redirect URL in client API (#499)
- Extend precision of access log "D" to milliseconds (#527)
- Deprecate StreamResponse.start() method in favor of StreamResponse.prepare() coroutine (#525)
   .start() is still supported but responses begun with .start() does not call signal for response preparing to be sent.
- Add StreamReader.\_\_repr\_\_
- Drop Python 3.3 support, from now minimal required version is Python 3.4.1 (#541)
- Add *async with* support for *ClientSession.request()* and family (#536)
- Ignore message body on 204 and 304 responses (#505)
- TCPConnector processed both IPv4 and IPv6 by default (#559)
- Add .routes() view for urldispatcher (#519)
- Route name should be a valid identifier name from now (#567)
- Implement server signals (#562)
- Drop a year-old deprecated *files* parameter from client API.
- Added async for support for aiohttp stream (#542)

### 0.17.4 (09-29-2015)

- Properly parse URL path in aiohttp.web.Request (#489)
- Add missing coroutine decorator, the client api is await-compatible now

#### 0.17.3 (08-28-2015)

- Remove Content-Length header on compressed responses (#450)
- Support Python 3.5
- Improve performance of transport in-use list (#472)
- Fix connection pooling (#473)

#### 0.17.2 (08-11-2015)

- Don't forget to pass *data* argument forward (#462)
- Fix multipart read bytes count (#463)

# 0.17.1 (08-10-2015)

• Fix multidict comparison to arbitrary abc. Mapping

#### 0.17.0 (08-04-2015)

- Make StaticRoute support Last-Modified and If-Modified-Since headers (#386)
- · Add Request.if\_modified\_since and Stream.Response.last\_modified properties
- Fix deflate compression when writing a chunked response (#395)
- Request's content-length header is cleared now after redirect from POST method (#391)
- Return a 400 if server received a non HTTP content (#405)
- Fix keep-alive support for aiohttp clients (#406)
- Allow gzip compression in high-level server response interface (#403)
- Rename TCPConnector.resolve and family to dns\_cache (#415)
- Make UrlDispatcher ignore quoted characters during url matching (#414) Backward-compatibility warning: this may change the url matched by your queries if they send quoted character (like %2F for /) (#414)
- Use optional cchardet accelerator if present (#418)
- Borrow loop from Connector in ClientSession if loop is not set
- Add context manager support to ClientSession for session closing.
- Add toplevel get(), post(), put(), head(), delete(), options(), patch() coroutines.
- Fix IPv6 support for client API (#425)
- Pass SSL context through proxy connector (#421)
- Make the rule: path for add\_route should start with slash
- Don't process request finishing by low-level server on closed event loop
- Don't override data if multiple files are uploaded with same key (#433)
- Ensure multipart.BodyPartReader.read\_chunk read all the necessary data to avoid false assertions about malformed multipart payload
- Don't send body for 204, 205 and 304 http exceptions (#442)
- Correctly skip Cython compilation in MSVC not found (#453)
- Add response factory to StaticRoute (#456)
- Don't append trailing CRLF for multipart.BodyPartReader (#454)

#### 0.16.6 (07-15-2015)

• Skip compilation on Windows if vcvarsall.bat cannot be found (#438)

#### 0.16.5 (06-13-2015)

• Get rid of all comprehensions and yielding in \_multidict (#410)

# 0.16.4 (06-13-2015)

• Don't clear current exception in multidict's \_\_repr\_\_ (cythonized versions) (#410)

# 0.16.3 (05-30-2015)

• Fix StaticRoute vulnerability to directory traversal attacks (#380)

#### 0.16.2 (05-27-2015)

- Update python version required for <u>\_\_del\_\_</u> usage: it's actually 3.4.1 instead of 3.4.0
- Add check for presence of loop.is\_closed() method before call the former (#378)

#### 0.16.1 (05-27-2015)

• Fix regression in static file handling (#377)

# 0.16.0 (05-26-2015)

- Unset waiter future after cancellation (#363)
- Update request url with query parameters (#372)
- Support new fingerprint param of TCPConnector to enable verifying SSL certificates via MD5, SHA1, or SHA256 digest (#366)
- Setup uploaded filename if field value is binary and transfer encoding is not specified (#349)
- Implement ClientSession.close() method
- Implement connector.closed readonly property
- Implement ClientSession.closed readonly property
- Implement *ClientSession.connector* readonly property
- Implement ClientSession.detach method
- Add <u>\_\_del\_\_</u> to client-side objects: sessions, connectors, connections, requests, responses.
- Refactor connections cleanup by connector (#357)
- Add *limit* parameter to connector constructor (#358)
- Add *request.has\_body* property (#364)
- Add response\_class parameter to ws\_connect() (#367)

- ProxyConnector does not support keep-alive requests by default starting from now (#368)
- Add connector.force\_close property
- Add ws\_connect to ClientSession (#374)
- Support optional *chunk\_size* parameter in *router.add\_static()*

# 0.15.3 (04-22-2015)

- · Fix graceful shutdown handling
- Fix Expect header handling for not found and not allowed routes (#340)

#### 0.15.2 (04-19-2015)

- Flow control subsystem refactoring
- HTTP server performance optimizations
- Allow to match any request method with \*
- Explicitly call drain on transport (#316)
- Make chardet module dependency mandatory (#318)
- Support keep-alive for HTTP 1.0 (#325)
- Do not chunk single file during upload (#327)
- Add ClientSession object for cookie storage and default headers (#328)
- Add keep\_alive\_on argument for HTTP server handler.

# 0.15.1 (03-31-2015)

- · Pass Autobahn Testsuite tests
- Fixed websocket fragmentation
- · Fixed websocket close procedure
- · Fixed parser buffer limits
- Added timeout parameter to WebSocketResponse ctor
- Added WebSocketResponse.close\_code attribute

# 0.15.0 (03-27-2015)

- Client WebSockets support
- New Multipart system (#273)
- Support for "Except" header (#287) (#267)
- Set default Content-Type for post requests (#184)
- Fix issue with construction dynamic route with regexps and trailing slash (#266)
- Add repr to web.Request
- Add repr to web.Response

- Add repr for NotFound and NotAllowed match infos
- Add repr for web.Application
- Add repr to UrlMappingMatchInfo (#217)
- Gunicorn 19.2.x compatibility

# 0.14.4 (01-29-2015)

• Fix issue with error during constructing of url with regex parts (#264)

# 0.14.3 (01-28-2015)

• Use path='/' by default for cookies (#261)

### 0.14.2 (01-23-2015)

- Connections leak in BaseConnector (#253)
- Do not swallow websocket reader exceptions (#255)
- web.Request's read, text, json are memorized (#250)

### 0.14.1 (01-15-2015)

- HttpMessage. add default headers does not overwrite existing headers (#216)
- · Expose multidict classes at package level
- add aiohttp.web.WebSocketResponse
- According to RFC 6455 websocket subprotocol preference order is provided by client, not by server
- · websocket's ping and pong accept optional message parameter
- multidict views do not accept *getall* parameter anymore, it returns the full body anyway.
- multidicts have optional Cython optimization, cythonized version of multidicts is about 5 times faster than pure Python.
- multidict.getall() returns list, not tuple.
- Backward incompatible change: now there are two mutable multidicts (*MultiDict*, *CIMultiDict*) and two immutable multidict proxies (*MultiDictProxy* and *CIMultiDictProxy*). Previous edition of multidicts was not a part of public API BTW.
- Router refactoring to push Not Allowed and Not Found in middleware processing
- Convert *ConnectionError* to *aiohttp.DisconnectedError* and don't eat *ConnectionError* exceptions from web handlers.
- Remove hop headers from Response class, wsgi response still uses hop headers.
- Allow to send raw chunked encoded response.
- Allow to encode output bytes stream into chunked encoding.
- Allow to compress output bytes stream with deflate encoding.
- Server has 75 seconds keepalive timeout now, was non-keepalive by default.

- Application does not accept \*\*kwargs anymore ((#243)).
- Request is inherited from dict now for making per-request storage to middlewares ((#242)).

#### 0.13.1 (12-31-2014)

- Add aiohttp.web.StreamResponse.started property (#213)
- HTML escape traceback text in ServerHttpProtocol.handle\_error
- Mention handler and middlewares in aiohttp.web.RequestHandler.handle\_request on error ((#218))

# 0.13.0 (12-29-2014)

- StreamResponse.charset converts value to lower-case on assigning.
- Chain exceptions when raise ClientRequestError.
- Support custom regexps in route variables (#204)
- Fixed graceful shutdown, disable keep-alive on connection closing.
- Decode HTTP message with utf-8 encoding, some servers send headers in utf-8 encoding (#207)
- Support *aiohtt.web* middlewares (#209)
- Add ssl\_context to TCPConnector (#206)

# 0.12.0 (12-12-2014)

- Deep refactoring of *aiohttp.web* in backward-incompatible manner. Sorry, we have to do this.
- Automatically force aiohttp.web handlers to coroutines in UrlDispatcher.add\_route() (#186)
- Rename Request.POST() function to Request.post()
- · Added POST attribute
- Response processing refactoring: constructor does not accept Request instance anymore.
- Pass application instance to finish callback
- · Exceptions refactoring
- Do not unquote query string in aiohttp.web.Request
- Fix concurrent access to payload in RequestHandle.handle\_request()
- Add access logging to aiohttp.web
- Gunicorn worker for aiohttp.web
- Removed deprecated AsyncGunicornWorker
- · Removed deprecated HttpClient

#### 0.11.0 (11-29-2014)

- Support named routes in *aiohttp.web.UrlDispatcher* (#179)
- Make websocket subprotocols conform to spec (#181)

#### 0.10.2 (11-19-2014)

• Don't unquote environ['PATH\_INFO'] in wsgi.py (#177)

# 0.10.1 (11-17-2014)

- aiohttp.web.HTTPException and descendants now files response body with string like 404: NotFound
- Fix multidict <u>\_\_iter\_\_</u>, the method should iterate over keys, not (key, value) pairs.

# 0.10.0 (11-13-2014)

- Add aiohttp.web subpackage for highlevel HTTP server support.
- Add reason optional parameter to aiohttp.protocol.Response ctor.
- Fix aiohttp.client bug for sending file without content-type.
- Change error text for connection closed between server responses from 'Can not read status line' to explicit 'Connection closed by server'
- Drop closed connections from connector (#173)
- Set server.transport to None on .closing() (#172)

# 0.9.3 (10-30-2014)

• Fix compatibility with asyncio 3.4.1+ (#170)

# 0.9.2 (10-16-2014)

- Improve redirect handling (#157)
- Send raw files as is (#153)
- Better websocket support (#150)

# 0.9.1 (08-30-2014)

- Added MultiDict support for client request params and data (#114).
- Fixed parameter type for IncompleteRead exception (#118).
- Strictly require ASCII headers names and values (#137)
- Keep port in ProxyConnector (#128).
- Python 3.4.1 compatibility (#131).

# 0.9.0 (07-08-2014)

- Better client basic authentication support (#112).
- Fixed incorrect line splitting in HttpRequestParser (#97).
- Support StreamReader and DataQueue as request data.
- Client files handling refactoring (#20).
- Backward incompatible: Replace DataQueue with StreamReader for request payload (#87).

# 0.8.4 (07-04-2014)

• Change ProxyConnector authorization parameters.

# 0.8.3 (07-03-2014)

- Publish TCPConnector properties: verify\_ssl, family, resolve, resolved\_hosts.
- Don't parse message body for HEAD responses.
- · Refactor client response decoding.

#### 0.8.2 (06-22-2014)

- Make ProxyConnector.proxy immutable property.
- Make UnixConnector.path immutable property.
- Fix resource leak for aiohttp.request() with implicit connector.
- Rename Connector's reuse\_timeout to keepalive\_timeout.

#### 0.8.1 (06-18-2014)

- Use case insensitive multidict for server request/response headers.
- MultiDict.getall() accepts default value.
- Catch server ConnectionError.
- · Accept MultiDict (and derived) instances in aiohttp.request header argument.
- Proxy 'CONNECT' support.

# 0.8.0 (06-06-2014)

- Add support for utf-8 values in HTTP headers
- Allow to use custom response class instead of HttpResponse
- · Use MultiDict for client request headers
- Use MultiDict for server request/response headers
- Store response headers in ClientResponse.headers attribute
- · Get rid of timeout parameter in aiohttp.client API

· Exceptions refactoring

# 0.7.3 (05-20-2014)

• Simple HTTP proxy support.

# 0.7.2 (05-14-2014)

- Get rid of \_\_del\_\_ methods
- Use ResourceWarning instead of logging warning record.

# 0.7.1 (04-28-2014)

- Do not unquote client request urls.
- Allow multiple waiters on transport drain.
- Do not return client connection to pool in case of exceptions.
- Rename SocketConnector to TCPConnector and UnixSocketConnector to UnixConnector.

### 0.7.0 (04-16-2014)

- · Connection flow control.
- HTTP client session/connection pool refactoring.
- · Better handling for bad server requests.

# 0.6.5 (03-29-2014)

- · Added client session reuse timeout.
- Better client request cancellation support.
- Better handling responses without content length.
- Added HttpClient verify\_ssl parameter support.

# 0.6.4 (02-27-2014)

• Log content-length missing warning only for put and post requests.

# 0.6.3 (02-27-2014)

- Better support for server exit.
- Read response body until EOF if content-length is not defined (#14)

#### 0.6.2 (02-18-2014)

- Fix trailing char in allowed\_methods.
- Start slow request timer for first request.

# 0.6.1 (02-17-2014)

- Added utility method HttpResponse.read\_and\_close()
- Added slow request timeout.
- Enable socket SO\_KEEPALIVE if available.

# 0.6.0 (02-12-2014)

• Better handling for process exit.

# 0.5.0 (01-29-2014)

- Allow to use custom HttpRequest client class.
- Use gunicorn keepalive setting for asynchronous worker.
- · Log leaking responses.
- python 3.4 compatibility

### 0.4.4 (11-15-2013)

• Resolve only AF\_INET family, because it is not clear how to pass extra info to asyncio.

#### 0.4.3 (11-15-2013)

• Allow to wait completion of request with <a href="http://httpResponse.wait\_for\_close">http://httpResponse.wait\_for\_close</a>()

# 0.4.2 (11-14-2013)

- Handle exception in client request stream.
- Prevent host resolving for each client request.

### 0.4.1 (11-12-2013)

• Added client support for expect: 100-continue header.

### 0.4 (11-06-2013)

- · Added custom wsgi application close procedure
- · Fixed concurrent host failure in HttpClient

### 0.3 (11-04-2013)

- Added PortMapperWorker
- Added HttpClient
- Added TCP connection timeout to HTTP client
- · Better client connection errors handling
- · Gracefully handle process exit

#### 0.2

· Fix packaging

# 12.5.4 Indices and tables

- · genindex
- · modindex
- · search

# 12.6 Who uses aiohttp?

The list of *aiohttp* users: both libraries, big projects and web sites.

Please don't hesitate to add your awesome project to the list by making a Pull Request on GitHub.

If you like the project – please go to GitHub and press *Star* button!

# 12.6.1 Third-Party libraries

aiohttp is not the library for making HTTP requests and creating WEB server only.

It is the grand basement for libraries built *on top* of aiohttp.

This page is a list of these tools.

Please feel free to add your open sourced library if it's not enlisted yet by making Pull Request to https://github.com/aio-libs/aiohttp/

- Why do you might want to include your awesome library into the list?
- Just because the list increases your library visibility. People will have an easy way to find it.

# Officially supported

This list contains libraries which are supported by aio-libs team and located on https://github.com/aio-libs

### aiohttp extensions

- aiohttp-session provides sessions for aiohttp.web.
- aiohttp-debugtoolbar is a library for debug toolbar support for aiohttp.web.
- aiohttp-security auth and permissions for aiohttp.web.
- aiohttp-devtools provides development tools for aiohttp.web applications.
- aiohttp-cors CORS support for aiohttp.
- aiohttp-sse Server-sent events support for aiohttp.
- pytest-aiohttp pytest plugin for aiohttp support.
- aiohttp-mako Mako template renderer for aiohttp.web.
- aiohttp-jinja2 Jinja2 template renderer for aiohttp.web.
- aiozipkin distributed tracing instrumentation for aiohttp client and server.

#### **Database drivers**

- aiopg PostgreSQL async driver.
- · aiomysql MySql async driver.
- · aioredis Redis async driver.

# Other tools

- aiodocker Python Docker API client based on asyncio and aiohttp.
- aiobotocore asyncio support for botocore library using aiohttp.

# **Approved third-party libraries**

The libraries are not part of aio-libs but they are proven to be very well written and highly recommended for usage.

• uvloop Ultra fast implementation of asyncio event loop on top of libuv.

We are highly recommending to use it instead of standard asyncio.

#### **Database drivers**

• asyncpg Another PostgreSQL async driver. It's much faster than alopg but it is not drop-in replacement – the API is different. Anyway please take a look on it – the driver is really incredible fast.

#### **Others**

The list of libraries which are exists but not enlisted in former categories.

They may be perfect or not – we don't know.

Please add your library reference here first and after some time period ask to raise the status.

- aiohttp-cache A cache system for aiohttp server.
- aiocache Caching for asyncio with multiple backends (framework agnostic)
- gain Web crawling framework based on asyncio for everyone.
- aiohttp-swagger Swagger API Documentation builder for aiohttp server.
- aiohttp-swaggerify Library to automatically generate swagger2.0 definition for aiohttp endpoints.
- aiohttp-validate Simple library that helps you validate your API endpoints requests/responses with json schema.
- aiohttp-pydantic An aiohttp.View to validate the HTTP request's body, query-string, and headers regarding function annotations and generate Open API doc. Python 3.8+ required.
- raven-aiohttp An aiohttp transport for raven-python (Sentry client).
- webargs A friendly library for parsing HTTP request arguments, with built-in support for popular web frameworks, including Flask, Django, Bottle, Tornado, Pyramid, webapp2, Falcon, and aiohttp.
- aioauth-client OAuth client for aiohttp.
- aiohttpretty A simple asyncio compatible httpretty mock using aiohttp.
- aioresponses a helper for mock/fake web requests in python aiohttp package.
- aiohttp-transmute A transmute implementation for aiohttp.
- aiohttp apiset Package to build routes using swagger specification.
- aiohttp-login Registration and authorization (including social) for aiohttp applications.
- aiohttp\_utils Handy utilities for building aiohttp.web applications.
- aiohttpproxy Simple aiohttp HTTP proxy.
- aiohttp\_traversal Traversal based router for aiohttp.web.
- aiohttp\_autoreload Makes aiohttp server auto-reload on source code change.
- gidgethub An async GitHub API library for Python.
- aiohttp\_jrpc aiohttp JSON-RPC service.
- fbemissary A bot framework for the Facebook Messenger platform, built on asyncio and aiohttp.
- aioslacker slacker wrapper for asyncio.
- · aioreloader Port of tornado reloader to asyncio.
- aiohttp\_babel Babel localization support for aiohttp.
- python-mocket a socket mock framework for all kinds of socket animals, web-clients included.

- aioraft asyncio RAFT algorithm based on aiohttp.
- home-assistant Open-source home automation platform running on Python 3.
- discord.py Discord client library.
- aiogram A fully asynchronous library for Telegram Bot API written with asyncio and aiohttp.
- vk.py Extremely-fast Python 3.6+ toolkit for create applications work's with VKAPI.
- aiohttp-graphql GraphQL and GraphIQL interface for aiohttp.
- aiohttp-sentry An aiohttp middleware for reporting errors to Sentry. Python 3.5+ is required.
- aiohttp-datadog An aiohttp middleware for reporting metrics to DataDog. Python 3.5+ is required.
- async-v20 Asynchronous FOREX client for OANDA's v20 API. Python 3.6+
- aiohttp-jwt An aiohttp middleware for JWT(JSON Web Token) support. Python 3.5+ is required.
- AWS Xray Python SDK Native tracing support for Aiohttp applications.
- GINO An asyncio ORM on top of SQLAlchemy core, delivered with an aiohttp extension.
- aiohttp-apispec Build and document REST APIs with aiohttp and apispec.
- eider-py Python implementation of the Eider RPC protocol.
- asynapplicationinsights A client for Azure Application Insights implemented using aiohttp client, including a middleware for aiohttp servers to collect web apps telemetry.
- aiogmaps Asynchronous client for Google Maps API Web Services. Python 3.6+ required.
- DBGR Terminal based tool to test and debug HTTP APIs with aiohttp.
- rororo Implement aiohtp.web OpenAPI 3 server applications with schema first approach. Python 3.6+ required.
- aiohttp-middlewares Collection of useful middlewares for aiohttp.web applications. Python 3.6+ required.
- aiohttp-tus tus.io protocol implementation for aiohttp. web applications. Python 3.6+ required.
- aiohttp-sse-client A Server-Sent Event python client base on aiohttp. Python 3.6+ required.

### 12.6.2 Built with aiohttp

aiohttp is used to build useful libraries built on top of it, and there's a page dedicated to list them: *Third-Party libraries*.

There are also projects that leverage the power of aiohttp to provide end-user tools, like command lines or software with full user interfaces.

This page aims to list those projects. If you are using aiohttp in your software and if it's playing a central role, you can add it here in this list.

You can also add a **Built with aiohttp** link somewhere in your project, pointing to https://github.com/aio-libs/aiohttp.

- Molotov Load testing tool.
- Arsenic Async WebDriver.
- Home Assistant Home Automation Platform.
- · Backend.AI Code execution API service.
- doh-proxy DNS Over HTTPS Proxy.
- · Mariner Command-line torrent searcher.

• DEEPaaS API REST API for Machine learning, Deep learning and artificial intelligence applications.

### 12.6.3 Powered by aiohttp

Web sites powered by aiohttp.

Feel free to fork documentation on github, add a link to your site and make a Pull Request!

- Farmer Business Network
- · Home Assistant
- KeepSafe
- Skyscanner Hotels
- · Ocean S.A.
- GNS3
- · TutorCruncher socket
- Morpheus messaging microservice
- Eyepea Custom telephony solutions
- · ALLOcloud Telephony in the cloud
- helpmanual comprehensive help and man page database
- · bedevere CPython's GitHub bot, helps maintain and identify issues with a CPython pull request.
- miss-islington CPython's GitHub bot, backports and merge CPython's pull requests
- noa technologies Bike-sharing management platform SSE endpoint, pushes real time updates of bikes location.
- Wargaming: World of Tanks
- Yandex
- Rambler
- · Escargot Chat server
- Prom.ua Online trading platform
- globo.com (some parts) Brazilian largest media portal
- Glose Social reader for E-Books
- Emoji Generator Text icon generator

# 12.7 Contributing

#### 12.7.1 Instructions for contributors

In order to make a clone of the GitHub repo: open the link and press the "Fork" button on the upper-right menu of the web page.

I hope everybody knows how to work with git and github nowadays:)

Workflow is pretty straightforward:

- 0. Make sure you are reading the latest version of this document. It can be found in the GitHub repo in the docs subdirectory.
- 1. Clone the GitHub repo using the --recurse-submodules argument
- 2. Setup your machine with the required dev environment
- 3. Make a change
- 4. Make sure all tests passed
- 5. Add a file into the CHANGES folder (see *Changelog update* for how).
- 6. Commit changes to your own aiohttp clone
- 7. Make a pull request from the github page of your clone against the master branch
- 8. Optionally make backport Pull Request(s) for landing a bug fix into released aiohttp versions.

Note: The project uses Squash-and-Merge strategy for GitHub Merge button.

Basically it means that there is **no need to rebase** a Pull Request against *master* branch. Just git merge *master* into your working copy (a fork) if needed. The Pull Request is automatically squashed into the single commit once the PR is accepted.

**Note:** GitHub issue and pull request threads are automatically locked when there has not been any recent activity for one year. Please open a new issue for related bugs.

If you feel like there are important points in the locked discussions, please include those excerpts into that new issue.

### 12.7.2 Preconditions for running aiohttp test suite

We expect you to use a python virtual environment to run our tests.

There are several ways to make a virtual environment.

If you like to use virtualenv please run:

```
$ cd aiohttp
$ virtualenv --python=`which python3` venv
$ . venv/bin/activate
```

#### For standard python *venv*:

```
$ cd aiohttp
$ python3 -m venv venv
$ . venv/bin/activate
```

#### For virtualenvwrapper:

```
$ cd aiohttp
$ mkvirtualenv --python=`which python3` aiohttp
```

There are other tools like *pyvenv* but you know the rule of thumb now: create a python3 virtual environment and activate it.

After that please install libraries required for development:

12.7. Contributing 251

```
$ pip install -r requirements/dev.txt
```

**Note:** For now, the development tooling depends on make and assumes an Unix OS If you wish to contribute to aiohttp from a Windows machine, the easiest way is probably to configure the WSL so you can use the same instructions. If it's not possible for you or if it doesn't work, please contact us so we can find a solution together.

Install pre-commit hooks:

```
$ pre-commit install
```

Warning: If you plan to use temporary print (), pdb or ipdb within the test suite, execute it with -s:

```
$ pytest tests -s
```

in order to run the tests without output capturing.

Congratulations, you are ready to run the test suite!

#### 12.7.3 Run autoformatter

The project uses black + isort formatters to keep the source code style. Please run *make fmt* after every change before starting tests.

```
$ make fmt
```

### 12.7.4 Run aiohttp test suite

After all the preconditions are met you can run tests typing the next command:

```
$ make test
```

The command at first will run the *linters* (sorry, we don't accept pull requests with pyflakes, black, isort, or mypy errors).

On *lint* success the tests will be run.

Please take a look on the produced output.

Any extra texts (print statements and so on) should be removed.

#### 12.7.5 Tests coverage

We are trying hard to have good test coverage; please don't make it worse.

Use:

```
$ make cov-dev
```

to run test suite and collect coverage information. Once the command has finished check your coverage at the file that appears in the last line of the output: open file:///.../aiohttp/htmlcov/index.html

Please go to the link and make sure that your code change is covered.

The project uses *codecov.io* for storing coverage results. Visit https://codecov.io/gh/aio-libs/aiohttp for looking on coverage of master branch, history, pull requests etc.

The browser extension https://docs.codecov.io/docs/browser-extension is highly recommended for analyzing the coverage just in *Files Changed* tab on *GitHub Pull Request* review page.

#### 12.7.6 Documentation

We encourage documentation improvements.

Please before making a Pull Request about documentation changes run:

```
$ make doc
```

Once it finishes it will output the index html page open file:///.../aiohttp/docs/\_build/html/index.html.

Go to the link and make sure your doc changes looks good.

### 12.7.7 Spell checking

We use pyenchant and sphinxcontrib-spelling for running spell checker for documentation:

```
$ make doc-spelling
```

Unfortunately there are problems with running spell checker on MacOS X.

To run spell checker on Linux box you should install it first:

```
$ sudo apt-get install enchant
$ pip install sphinxcontrib-spelling
```

### 12.7.8 Changelog update

The CHANGES.rst file is managed using towncrier tool and all non trivial changes must be accompanied by a news entry.

To add an entry to the news file, first you need to have created an issue describing the change you want to make. A Pull Request itself *may* function as such, but it is preferred to have a dedicated issue (for example, in case the PR ends up rejected due to code quality reasons).

Once you have an issue or pull request, you take the number and you create a file inside of the CHANGES/ directory named after that issue number with an extension of .removal, .feature, .bugfix, or .doc. Thus if your issue or PR number is 1234 and this change is fixing a bug, then you would create a file CHANGES/1234.bugfix. PRs can span multiple categories by creating multiple files (for instance, if you added a feature and deprecated/removed the old feature at the same time, you would create CHANGES/NNNN.feature and CHANGES/NNNN.removal). Likewise if a PR touches multiple issues/PRs you may create a file for each of them with the exact same contents and *Towncrier* will deduplicate them.

The contents of this file are *reStructuredText* formatted text that will be used as the content of the news file entry. You do not need to reference the issue or PR numbers here as *towncrier* will automatically add a reference to all of the affected issues when rendering the news file.

12.7. Contributing 253

#### 12.7.9 Making a Pull Request

After finishing all steps make a GitHub Pull Request with master base branch.

#### 12.7.10 Backporting

All Pull Requests are created against *master* git branch.

If the Pull Request is not a new functionality but bug fixing backport to maintenance branch would be desirable.

aiohttp project committer may ask for making a backport of the PR into maintained branch(es), in this case he or she adds a github label like needs backport to 3.1.

#### Backporting is performed after main PR merging into master. Please do the following steps:

- 1. Find *Pull Request's commit* for cherry-picking.
  - aiohttp does squashing PRs on merging, so open your PR page on github and scroll down to message like asvetlov merged commit f7b8921 into master 9 days ago. f7b8921 is the required commit number.
- 2. Run cherry\_picker tool for making backport PR (the tool is already pre-installed from ./requirements/dev.txt), e.g. cherry\_picker f7b8921 3.1.
- 3. In case of conflicts fix them and continue cherry-picking by cherry\_picker --continue.

```
cherry_picker --abort stops the process.
cherry_picker --status shows current cherry-picking status (like git status)
```

- 4. After all conflicts are done the tool opens a New Pull Request page in a browser with pre-filed information. Create a backport Pull Request and wait for review/merging.
- 5. aiohttp committer should remove backport Git label after merging the backport.

### 12.7.11 How to become an aiohttp committer

#### Contribute!

The easiest way is providing Pull Requests for issues in our bug tracker. But if you have a great idea for the library improvement – please make an issue and Pull Request.

The rules for committers are simple:

- 1. No wild commits! Everything should go through PRs.
- 2. Take a part in reviews. It's very important part of maintainer's activity.
- 3. Pickup issues created by others, especially if they are simple.
- 4. Keep test suite comprehensive. In practice it means leveling up coverage. 97% is not bad but we wish to have 100% someday. Well, 99% is good target too.
- 5. Don't hesitate to improve our docs. Documentation is very important thing, it's the key for project success. The documentation should not only cover our public API but help newbies to start using the project and shed a light on non-obvious gotchas.

After positive answer aiohttp committer creates an issue on github with the proposal for nomination. If the proposal will collect only positive votes and no strong objection – you'll be a new member in our team.

# **PYTHON MODULE INDEX**

#### а

aiohttp, 175 aiohttp.abc, 162 aiohttp.web, 79

256 Python Module Index

## **INDEX**

| Symbols                                                                                                    | aiohttp.abc.AbstractMatchInfo (class in aio-                                                                                                    |
|----------------------------------------------------------------------------------------------------|----------------------------------------------------------------------------------------------------|
| _create_connection() (aiohttp.BaseConnector method), 53                                                                                                    | <pre>http.abc), 163 aiohttp.abc.AbstractRouter (class in aio- http.abc), 162</pre>                                                                                                    |
| AbstractResource (class in aiohttp.web), 131 AbstractRoute (class in aiohttp.web), 133 AbstractRouteDef (class in aiohttp.web), 134 AbstractView (class in aiohttp.abc), 163 add_delete() (aiohttp.web.UrlDispatcher method), | aiohttp_client (in module pytest_aiohttp), 148 aiohttp_raw_server (in module pytest_aiohttp), 148 aiohttp_server (in module pytest_aiohttp), 147 aiohttp_unused_port (in module pytest_aiohttp), 148 Aiohttp_test_aiohttp, 148 AiohttpTestCase (class in aiohttp.test_utils), 149 app (aiohttp.test_utils.AiohtttPtestCase attribute), 150 app (aiohttp.test_utils.TestClient attribute), 154 app (aiohttp.test_utils.TestServer attribute), 154 app (aiohttp.web.AppRunner attribute), 139 app (aiohttp.web.Request attribute), 139 app (aiohttp.web.Request attribute), 113 append_form() (aiohttp.MultipartWriter method), 172 append_json() (aiohttp.MultipartWriter method), 172 append_payload() (aiohttp.MultipartWriter method), 172 Application (class in aiohttp.web), 123 AppRunner (class in aiohttp.web), 139 asyncio, 193 at_eof() (aiohttp.BodyPartReader method), 171 at_eof() (aiohttp.MultipartReader method), 171 at_eof() (aiohttp.MultipartReader method), 171 at_eof() (aiohttp.StreamReader method), 174 auth (aiohttp.ClientSession attribute), 44 auto_decompress (aiohttp.ClientSession attribute), 45 |
| aiohttp.abc                                                                                                    | В                                                                                                    |
| module, 162 aiohttp.abc.AbstractAccessLogger (class in                                                                                                    | BaseConnector (class in aiohttp), 52                                                                                                    |
| aiohttp.abc), 164                                                                                                    | BaseRequest (class in aiohttp.web), 107                                                                                                    |
| aiohttp.abc.AbstractCookieJar (class in aio-<br>http.abc), 163                                                                                                    | BaseRunner (class in aiohttp.web), 138 BaseSite (class in aiohttp.web), 140                                                                                                    |

| BaseTestServer (class in aiohttp.test_utils), 153 BasicAuth (class in aiohttp), 62 BINARY (aiohttp.WSMsgType attribute), 176 body (aiohttp.web.Response attribute), 117 body_exists (aiohttp.web.BaseRequest attribute), 109 BodyPartReader (class in aiohttp), 170 boundary (aiohttp.MultipartWriter attribute), 171 | ClientResponseError, 66 ClientSession (class in aiohttp), 41 ClientSSLError (class in aiohttp), 67 ClientTimeout (class in aiohttp), 61 ClientWebSocketResponse (class in aiohttp), 59 clone() (aiohttp.web.BaseRequest method), 111 CLOSE (aiohttp.WSMsgType attribute), 176 close() (aiohttp.BaseConnector method), 53 |
|----------------------------------------------------------------------------------------------------|----------------------------------------------------------------------------------------------------|
| С                                                                                                    | close() (aiohttp.ClientResponse method), 57                                                                                                    |
|                                                                                                    | close() (aiohttp.ClientSession method), 50 close() (aiohttp.ClientWebSocketResponse method),                                                                                                    |
| cached_hosts (aiohttp.TCPConnector attribute), 55 callable, 193                                                                                                    | 60                                                                                                    |
| can_prepare() (aiohttp.web.WebSocketResponse                                                                                                    | close() (aiohttp.Connection method), 56                                                                                                    |
| method), 118                                                                                                    | <pre>close() (aiohttp.test_utils.BaseTestServer method),</pre>                                                                                                    |
| can_read_body (aiohttp.web.BaseRequest attribute),                                                                                                    | 153                                                                                                    |
| 110                                                                                                    | close() (aiohttp.test_utils.TestClient method), 155                                                                                                    |
| canonical (aiohttp.web.AbstractResource attribute), 131                                                                                                    | close() (aiohttp.web.WebSocketResponse method), 120                                                                                                    |
| canonical (aiohttp.web.DynamicResource attribute), 132                                                                                                    | close_code (aiohttp.web.WebSocketResponse at-<br>tribute), 119                                                                                                    |
| canonical (aiohttp.web.PlainResource attribute), 132                                                                                                    | closed (aiohttp.BaseConnector attribute), 53                                                                                                    |
| canonical (aiohttp.web.PrefixedSubAppResource at-                                                                                                    | closed (aiohttp.ClientSession attribute), 43                                                                                                    |
| tribute), 133                                                                                                    | closed (aiohttp.ClientWebSocketResponse attribute),                                                                                                    |
| canonical (aiohttp.web.StaticResource attribute), 132                                                                                                    | closed (aiohttp.Connection attribute), 56                                                                                                    |
| cchardet, 193                                                                                                    | closed (aiohttp.web.WebSocketResponse attribute), 119                                                                                                    |
| ChainMapProxy (class in aiohttp), 175 chardet, 193                                                                                                    | code (aiohttp.ClientResponseError attribute), 66                                                                                                    |
| charset (aiohttp.ClientResponse attribute), 57                                                                                                    | compression (aiohttp.web.StreamResponse attribute),                                                                                                    |
| charset (aiohttp.web.BaseRequest attribute), 110                                                                                                    | 114                                                                                                    |
| charset (aiohttp.web.StreamResponse attribute), 116                                                                                                    | config_dict (aiohttp.web.Request attribute), 113                                                                                                    |
| chunk (aiohttp.TraceRequestChunkSentParams at-                                                                                                    | connect (aiohttp.ClientTimeout attribute), 61                                                                                                    |
| tribute), 74                                                                                                    | connect() (aiohttp.BaseConnector method), 53                                                                                                    |
| chunk (aiohttp.TraceResponseChunkReceivedParams                                                                                                    | connection (aiohttp. ClientResponse attribute), 57                                                                                                    |
| attribute), 74                                                                                                    | Connection (class in aiohttp), 56 connections (aiohttp.web.Server attribute), 127                                                                                                    |
| chunked (aiohttp.web.StreamResponse attribute), 115                                                                                                    | connector (aiohttp.ClientSession attribute), 43                                                                                                    |
| cleanup() (aiohttp.web.Application method), 126 cleanup() (aiohttp.web.AppRunner method), 140                                                                                                    | connector_owner (aiohttp.ClientSession attribute),                                                                                                    |
| cleanup () (aiohttp.web.BaseRunner method), 139                                                                                                    | 44                                                                                                    |
| cleanup_ctx (aiohttp.web.Application attribute), 125                                                                                                    | content (aiohttp.ClientResponse attribute), 57                                                                                                    |
| clear_dns_cache() (aiohttp.TCPConnector                                                                                                    | content (aiohttp.web.BaseRequest attribute), 109                                                                                                    |
| method), 55                                                                                                    | content_disposition (aiohttp.ClientResponse at-                                                                                                    |
| <pre>client (aiohttp.test_utils.AioHTTPTestCase attribute),</pre>                                                                                                    | tribute), 57                                                                                                    |
| 150                                                                                                    | content_length (aiohttp.web.BaseRequest at-                                                                                                    |
| ClientConnectionError (class in aiohttp), 67                                                                                                    | <pre>tribute), 110 content_length (aiohttp.web.StreamResponse at-</pre>                                                                                                    |
| ClientConnectorCertificateError (class in                                                                                                    | content_length (aiohttp.web.StreamResponse at-<br>tribute), 116                                                                                                    |
| aiohttp), 67 ClientConnectorError (class in aiohttp), 67                                                                                                    | content_type (aiohttp.ClientResponse attribute), 57                                                                                                    |
| ClientConnectorSSLError (class in aiohttp), 67                                                                                                    | content_type (aiohttp.web.BaseRequest attribute),                                                                                                    |
| ClientError, 65                                                                                                    | 110                                                                                                    |
| ClientOSError (class in aiohttp), 67                                                                                                    | content_type (aiohttp.web.FileField attribute), 142                                                                                                    |
| ClientPayloadError (class in aiohttp), 65                                                                                                    | content_type (aiohttp.web.StreamResponse at-                                                                                                    |
| ClientProxyConnectionError (class in aiohttp),                                                                                                    | tribute), 116                                                                                                    |
| 67                                                                                                    | ContentCoding (class in aiohttp.web), 143                                                                                                    |
| ClientResponse (class in aiohttp), 56                                                                                                    | ContentDisposition (class in aiohttp), 66                                                                                                    |

| ContentTypeError (class in aiohttp), 67 CONTINUATION (aiohttp.WSMsgType attribute), 176 cookie_jar (aiohttp.ClientSession attribute), 44 CookieJar (class in aiohttp), 63 cookies (aiohttp.ClientResponse attribute), 57 cookies (aiohttp.web.BaseRequest attribute), 109 cookies (aiohttp.web.StreamResponse attribute), 115 | filename (aiohttp.web.FileField attribute), 141 filter_cookies() (aio- http.abc.aiohttp.abc.AbstractCookieJar method), 164 filter_cookies() (aiohttp.CookieJar method), 63 Fingerprint (class in aiohttp), 64 force_close (aiohttp.BaseConnector attribute), 53                                                                                                    |
|----------------------------------------------------------------------------------------------------|----------------------------------------------------------------------------------------------------|
| D                                                                                                    | force_close() (aiohttp.web.StreamResponse method), 114                                                                                                    |
| data (aiohttp.WSMessage attribute), 177 debug (aiohttp.web.Application attribute), 124 decode() (aiohttp.BasicAuth class method), 62 decode() (aiohttp.BodyPartReader method), 171 deflate (aiohttp.web.ContentCoding attribute), 143 del_cookie() (aiohttp.web.StreamResponse method),                                       | form () (aiohttp.BodyPartReader method), 170 FormData (class in aiohttp), 64 forwarded (aiohttp.web.BaseRequest attribute), 108 freeze() (aiohttp.FrozenList method), 175 freeze() (aiohttp.Signal method), 174 from_response() (aiohttp.MultipartReader class method), 171 from_url() (aiohttp.BasicAuth class method), 62 frozen (aiohttp.FrozenList attribute), 175 |
| delete() (aiohttp.web.RouteTableDef method), 137 delete() (in module aiohttp.web), 135                                                                                                    | frozen (aiohttp.Signal attribute), 174<br>FrozenList (class in aiohttp), 175                                                                                                    |
| detach() (aiohttp.ClientSession method), 50 dns_cache (aiohttp.TCPConnector attribute), 55                                                                                                    | G                                                                                                    |
| DummyCookieJar (class in aiohttp), 64 DynamicResource (class in aiohttp.web), 132                                                                                                    | get () (aiohttp.ClientSession method), 47<br>get () (aiohttp.test_utils.TestClient method), 155<br>get () (aiohttp.web.RouteTableDef method), 136<br>get () (in module aiohttp.web), 135                                                                                                    |
| enable_chunked_encoding() (aio-                                                                                                    | get_application() (aio-                                                                                                    |
| http.web.StreamResponse method), 115                                                                                                    | http.test_utils.AioHTTPTestCase method),                                                                                                    |
| enable_compression() (aio-                                                                                                    | 150                                                                                                    |
| http.web.StreamResponse method), 114 encode() (aiohttp.BasicAuth method), 62                                                                                                    | <pre>get_charset() (aiohttp.BodyPartReader method), 171</pre>                                                                                                    |
| ERROR (aiohttp.WSMsgType attribute), 176                                                                                                    | <pre>get_client() (aiohttp.test_utils.AioHTTPTestCase</pre>                                                                                                    |
| exception (aiohttp.TraceRequestExceptionParams attribute), 75                                                                                                    | method), 150 get_encoding() (aiohttp.ClientResponse method),                                                                                                    |
| exception() (aiohttp.ClientWebSocketResponse                                                                                                    | 59                                                                                                    |
| method), 59                                                                                                    | get_extra_info() (aio-                                                                                                    |
| exception() (aiohttp.StreamReader method), 174 exception() (aiohttp.web.WebSocketResponse                                                                                                    | http.ClientWebSocketResponse method), 59                                                                                                    |
| <pre>method), 119 expect_handler (aiohttp.web.UrlMappingMatchInfo</pre>                                                                                                    | <pre>get_extra_info() (aiohttp.web.BaseRequest     method), 111</pre>                                                                                                    |
| attribute), 137                                                                                                    | <pre>get_info() (aiohttp.web.AbstractResource method),</pre>                                                                                                    |
| expect_handler() (aio-<br>http.abc.aiohttp.abc.AbstractMatchInfo                                                                                                    | get_server() (aiohttp.test_utils.AioHTTPTestCase                                                                                                    |
| method), 163 extra (aiohttp.WSMessage attribute), 177                                                                                                    | method), 150 GOING_AWAY (aiohttp.WSCloseCode attribute), 175                                                                                                    |
| F                                                                                                    | gunicorn, 193 gzip (aiohttp.web.ContentCoding attribute), 143                                                                                                    |
| family (aiohttp.TCPConnector attribute), 55                                                                                                    | 11                                                                                                    |
| fetch_next_part() (aiohttp.MultipartReader method), 171                                                                                                    | H handle_expect_header() (aio-                                                                                                    |
| file (aiohttp.web.FileField attribute), 141                                                                                                    | http.web.AbstractRoute method), 133                                                                                                    |
| FileField (class in aiohttp.web), 141                                                                                                    | handler (aiohttp.test_utils.BaseTestServer attribute),                                                                                                    |
| filename (aiohttp.BodyPartReader attribute), 171                                                                                                    | 153                                                                                                    |
| filename (aiohttp.ContentDisposition attribute), 66                                                                                                    | handler (aiohttp.web.AbstractRoute attribute), 133                                                                                                    |

| handler (aiohttp.web.RouteDef attribute), 134<br>handler (aiohttp.web.UrlMappingMatchInfo attribute),<br>137 | <pre>iter_any() (aiohttp.StreamReader method), 173 iter_chunked() (aiohttp.StreamReader method),</pre> |
|----------------------------------------------------------------------------------------------------|----------------------------------------------------------------------------------------------------|
| handler() (aiohttp.abc.aiohttp.abc.AbstractMatchInfo<br>method), 163                                         | <pre>iter_chunks() (aiohttp.StreamReader method), 173</pre>                                            |
| has_body (aiohttp.web.BaseRequest attribute), 110                                                            | J                                                                                                    |
| head() (aiohttp.ClientSession method), 48                                                                    | json() (aiohttp.BodyPartReader method), 170                                                            |
| head() (aiohttp.test_utils.TestClient method), 155                                                           | json() (aiohttp.ClientResponse method), 58                                                             |
| head() (aiohttp.web.RouteTableDef method), 136                                                               | json() (aiohttp.web.BaseRequest method), 111                                                           |
| head() (in module aiohttp.web), 135                                                                          | json() (aiohttp.WSMessage method), 177                                                                 |
| headers (aiohttp.ClientResponse attribute), 57                                                               | json_response() (in module aiohttp.web), 122                                                           |
| headers (aiohttp.ClientResponseError attribute), 66                                                          | json_serialize (aiohttp.ClientSession attribute), 44                                                   |
| headers (aiohttp.ClientSession attribute), 44                                                                |                                                                                                    |
| headers (aiohttp.RequestInfo attribute), 62                                                                  | K                                                                                                    |
| headers (aiohttp.TraceRequestEndParams attribute), 74                                                        | keep_alive (aiohttp.web.BaseRequest attribute), 109 keep_alive (aiohttp.web.StreamResponse attribute), |
| headers (aiohttp.TraceRequestExceptionParams attribute), 75                                                  | 114                                                                                                    |
| headers (aiohttp.TraceRequestRedirectParams at-                                                              | keep-alive, 193                                                                                        |
| tribute), 75                                                                                                 | kwargs (aiohttp.web.RouteDef attribute), 134                                                           |
| headers (aiohttp.TraceRequestStartParams attribute),                                                         | kwargs (aiohttp.web.StaticDef attribute), 135                                                          |
| 73                                                                                                    | 1                                                                                                    |
| headers (aiohttp.web.BaseRequest attribute), 109                                                             | L                                                                                                    |
| headers (aiohttp.web.StreamResponse attribute), 115                                                          | last_modified (aiohttp.web.StreamResponse at-                                                          |
| history (aiohttp.ClientResponse attribute), 57                                                               | tribute), 116                                                                                          |
| history (aiohttp.ClientResponseError attribute), 66                                                          | limit (aiohttp.BaseConnector attribute), 53                                                            |
| host (aiohttp.test_utils.BaseTestServer attribute), 153                                                      | <pre>limit_per_host (aiohttp.BaseConnector attribute),</pre>                                           |
| host (aiohttp.test_utils.TestClient attribute), 154                                                          | 53                                                                                                    |
| host (aiohttp.TraceDnsCacheHitParams attribute), 76                                                          | links (aiohttp.ClientResponse attribute), 57 load () (aiohttp.CookieJar method), 64                    |
| host (aiohttp.TraceDnsCacheMissParams attribute), 77                                                         | log() (aiohttp.abc.aiohttp.abc.AbstractAccessLogger                                                    |
| host (aiohttp.TraceDnsResolveHostEndParams attribute), 76                                                    | method), 164                                                                                           |
| host (aiohttp.TraceDnsResolveHostStartParams attribute), 76                                                  | logger (aiohttp.web.Application attribute), 123 loop (aiohttp.ClientSession attribute), 44             |
| host (aiohttp.web.BaseRequest attribute), 108                                                                | 100p (aiohttp.Connection attribute), 56                                                                |
| http_exception (aio-                                                                                         | loop (aiohttp.test_utils.AioHTTPTestCase attribute),                                                   |
| http.abc.aiohttp.abc.AbstractMatchInfo at-                                                                   | 150 loop (aiohttp.web.Application attribute), 123                                                      |
| tribute), 163                                                                                                | loop (aiohttp.web.BaseRequest attribute), 129                                                          |
| http_range (aiohttp.web.BaseRequest attribute), 110                                                          | loop_context() (in module aiohttp.test_utils), 156                                                     |
| HTTPException (class in aiohttp.web), 122                                                                    | 100p_contecke() (in mount inompitesi_ums), 130                                                         |
| I                                                                                                    | M                                                                                                    |
| identity (aiohttp.web.ContentCoding attribute), 143 IDNA, 193                                                | make_handler() (aiohttp.web.Application method), 125                                                   |
| if_modified_since (aiohttp.web.BaseRequest at-                                                               | <pre>make_mocked_coro() (in module aiohttp.test_utils),</pre>                                          |
| tribute), 110                                                                                                | 155 make_mocked_request() (in module aio-                                                              |
| if_range (aiohttp.web.BaseRequest attribute), 111                                                            | http.test_utils), 151                                                                                  |
| if_unmodified_since (aiohttp.web.BaseRequest                                                                 | make_url() (aiohttp.test_utils.BaseTestServer                                                          |
| attribute), 110                                                                                              | method), 153                                                                                           |
| INTERNAL_ERROR (aiohttp.WSCloseCode attribute), 176                                                          | make_url() (aiohttp.test_utils.TestClient method), 155                                                 |
| INVALID_TEXT (aiohttp.WSCloseCode attribute), 175                                                            | ${\tt MANDATORY\_EXTENSION} \ \ (aiohttp. WSCloseCode \ \ at-$                                         |
| Invalidure, 66                                                                                               | tribute), 176                                                                                          |
| is_eof() (in module aiohttp), 174                                                                            | match_info(aiohttp.web.Request attribute), 112                                                         |

| message (aiohttp.ClientResponseError attribute), 66                                                | on_connection_create_start (aio-                                                                 |
|----------------------------------------------------------------------------------------------------|--------------------------------------------------------------------------------------------------|
| message (aiohttp.ServerDisconnectedError attribute),                                               | http.TraceConfig attribute), 73                                                                  |
| 67 MESSAGE_TOO_BIG (aiohttp.WSCloseCode attribute),                                                | on_connection_queued_end (aiohttp.TraceConfig attribute), 72                                     |
| 176                                                                                                | on_connection_queued_start (aio-                                                                 |
| method (aiohttp.ClientResponse attribute), 56                                                      | http.TraceConfig attribute), 72                                                                  |
| method (aiohttp.RequestInfo attribute), 62                                                         | on_connection_reuseconn (aiohttp.TraceConfig                                                     |
| method (aiohttp.TraceRequestChunkSentParams at-                                                    | attribute), 73                                                                                   |
| tribute), 74                                                                                       | on_dns_cache_hit (aiohttp.TraceConfig attribute),                                                |
| method (aiohttp.TraceRequestEndParams attribute), 74                                               | 73                                                                                               |
| method (aiohttp.TraceRequestExceptionParams attribute), 75                                         | on_dns_cache_miss (aiohttp.TraceConfig attribute), 73                                            |
| method (aiohttp.TraceRequestRedirectParams attribute), 75                                          | on_dns_resolvehost_end (aiohttp.TraceConfig attribute), 73                                       |
| method (aiohttp.TraceRequestStartParams attribute),                                                | on_dns_resolvehost_start (aiohttp.TraceConfig attribute), 73                                     |
| method (aiohttp.TraceResponseChunkReceivedParams attribute), 74                                    | on_request_chunk_sent (aiohttp.TraceConfig attribute), 72                                        |
| method (aiohttp.web.AbstractRoute attribute), 133                                                  | on_request_end (aiohttp.TraceConfig attribute), 72                                               |
| method (aiohttp.web.BaseRequest attribute), 107<br>method (aiohttp.web.RouteDef attribute), 134    | on_request_exception (aiohttp.TraceConfig attribute), 72                                         |
| module aiohttp, 175                                                                                | on_request_redirect (aiohttp.TraceConfig at-<br>tribute), 72                                     |
| aiohttp.abc, 162                                                                                   | on_request_start (aiohttp.TraceConfig attribute),                                                |
| aiohttp.web,79                                                                                     | 72                                                                                               |
| multipart() (aiohttp.web.BaseRequest method), 112 MultipartReader (class in aiohttp), 171          | on_response_chunk_received (aio-<br>http.TraceConfig attribute), 72                              |
| MultipartResponseWrapper (class in aiohttp), 170                                                   | on_response_prepare (aiohttp.web.Application at-<br>tribute), 124                                |
| MultipartWriter (class in aiohttp), 171                                                            | on_shutdown (aiohttp.web.Application attribute), 124                                             |
| N                                                                                                  | on_startup (aiohttp.web.Application attribute), 124 options() (aiohttp.ClientSession method), 48 |
| name (aiohttp.BodyPartReader attribute), 171                                                       | options () (aiohttp.test_utils.TestClient method), 155                                           |
| name (aiohttp.web.AbstractResource attribute), 131 name (aiohttp.web.AbstractRoute attribute), 133 | P                                                                                                |
| name (aiohttp.web.BaseSite attribute), 140                                                         | parameters (aiohttp.ContentDisposition attribute), 66                                            |
| name (aiohttp.web.FileField attribute), 141                                                        | patch() (aiohttp.ClientSession method), 48                                                       |
| named_resources() (aiohttp.web.UrlDispatcher                                                       | patch() (aiohttp.test_utils.TestClient method), 155                                              |
| method), 130                                                                                       | patch() (aiohttp.web.RouteTableDef method), 137                                                  |
| NamedPipeSite (class in aiohttp.web), 141                                                          | patch() (in module aiohttp.web), 135                                                             |
| next () (aiohttp.MultipartReader method), 171                                                      | path (aiohttp.UnixConnector attribute), 55                                                       |
| next() (aiohttp.MultipartResponseWrapper method), 170                                              | path (aiohttp.web.BaseRequest attribute), 108 path (aiohttp.web.RouteDef attribute), 134         |
| nginx, 193                                                                                         | path (aiohttp.web.StaticDef attribute), 135                                                      |
| normalize_path_middleware() (in module aio-                                                        | path_qs (aiohttp.web.BaseRequest attribute), 108                                                 |
| http.web), 143                                                                                     | percent-encoding, 193                                                                            |
| тр. жеб), 113                                                                                      | PING (aiohttp. WSMsgType attribute), 176                                                         |
| 0                                                                                                  | ping() (aiohttp.ClientWebSocketResponse method), 59                                              |
| ok (aiohttp.ClientResponse attribute), 56                                                          | ping () (aiohttp.web.WebSocketResponse method), 119                                              |
| ok (aiohttp.web.WebSocketReady attribute), 122                                                     | PlainResource (class in aiohttp.web), 132                                                        |
| OK (aiohttp.WSCloseCode attribute), 175                                                            | POLICY_VIOLATION (aiohttp.WSCloseCode at-                                                        |
| on_cleanup (aiohttp.web.Application attribute), 124                                                | tribute), 176                                                                                    |
| on_connection_create_end(aiohttp.TraceConfig                                                       | PONG (aiohttp.WSMsgType attribute), 176                                                          |
| attribute) 73                                                                                      | pong () (aiohttp.ClientWebSocketResponse method), 59                                             |

| pong () (aiohttp.web.WebSocketResponse method), 119 port (aiohttp.test_utils.BaseTestServer attribute), 153 port (aiohttp.test_utils.TestClient attribute), 154 post () (aiohttp.ClientSession method), 48 post () (aiohttp.test_utils.TestClient method), 155 post () (aiohttp.web.BaseRequest method), 112 post () (aiohttp.web.RouteTableDef method), 136 | real_url (aiohttp.RequestInfo attribute), 62 reason (aiohttp.ClientResponse attribute), 56 reason (aiohttp.web.StreamResponse attribute), 114 reason (aiohttp.web.SystemRoute attribute), 134 receive() (aiohttp.ClientWebSocketResponse method), 60 receive() (aiohttp.web.WebSocketResponse method), |
|----------------------------------------------------------------------------------------------------|----------------------------------------------------------------------------------------------------|
| post () (in module aiohttp.web), 135                                                                                                    | 120                                                                                                    |
| prefix (aiohttp.web.StaticDef attribute), 135 PrefixedSubAppResource (class in aiohttp.web), 133                                                                                                    | receive_bytes() (aio-<br>http.ClientWebSocketResponse method),<br>61                                                                                                    |
| prepare() (aiohttp.web.StreamResponse method), 116 prepare() (aiohttp.web.WebSocketResponse method),                                                                                                    | <pre>receive_bytes() (aiohttp.web.WebSocketResponse</pre>                                                                                                    |
| 118                                                                                                    | <pre>receive_json() (aiohttp.ClientWebSocketResponse</pre>                                                                                                    |
| prepared (aiohttp.web.StreamResponse attribute), 114                                                                                                    | method), 61                                                                                                    |
| protocol (aiohttp.ClientWebSocketResponse attribute), 59                                                                                                    | <pre>receive_json() (aiohttp.web.WebSocketResponse     method), 121</pre>                                                                                                    |
| protocol (aiohttp.web.WebSocketReady attribute), 122 PROTOCOL_ERROR (aiohttp.WSCloseCode attribute),                                                                                                    | <pre>receive_str() (aiohttp.ClientWebSocketResponse     method), 61</pre>                                                                                                    |
| 175                                                                                                    | <pre>receive_str() (aiohttp.web.WebSocketResponse</pre>                                                                                                    |
| put () (aiohttp.ClientSession method), 48                                                                                                    | method), 121                                                                                                    |
| put () (aiohttp.test_utils.TestClient method), 155<br>put () (aiohttp.web.RouteTableDef method), 137                                                                                                    | <pre>register() (aiohttp.web.AbstractRouteDef method),</pre>                                                                                                    |
| put () (in module aiohttp.web), 135                                                                                                    | rel_url (aiohttp.web.BaseRequest attribute), 107                                                                                                    |
| Python Enhancement Proposals                                                                                                    | release() (aiohttp.BodyPartReader method), 170                                                                                                    |
| PEP 3156, 193                                                                                                    | release() (aiohttp.ClientResponse method), 58                                                                                                    |
|                                                                                                    | release() (aiohttp.Connection method), 56                                                                                                    |
| Q                                                                                                    | release() (aiohttp.MultipartReader method), 171                                                                                                    |
| query (aiohttp.web.BaseRequest attribute), 109                                                                                                    | release() (aiohttp.MultipartResponseWrapper                                                                                                    |
| query_string (aiohttp.web.BaseRequest attribute),                                                                                                    | method), 170                                                                                                    |
| 109                                                                                                    | release() (aiohttp.web.BaseRequest method), 112                                                                                                    |
| _                                                                                                    | remote (aiohttp.web.BaseRequest attribute), 108                                                                                                    |
| R                                                                                                    | request (aiohttp.abc.AbstractView attribute), 163                                                                                                    |
| <pre>raise_for_status (aiohttp.ClientSession attribute),</pre>                                                                                                    | request (aiohttp.web.View attribute), 138                                                                                                    |
| 45                                                                                                    | Request (class in aiohttp.web), 112                                                                                                    |
| <pre>raise_for_status() (aiohttp.ClientResponse</pre>                                                                                                    | request() (aiohttp.test_utils.TestClient method), 155                                                                                                    |
| method), 58                                                                                                    | request () (in module aiohttp), 51                                                                                                    |
| raw_headers (aiohttp.ClientResponse attribute), 57                                                                                                    | request_info (aiohttp.ClientResponse attribute), 59                                                                                                    |
| raw_headers (aiohttp.web.BaseRequest attribute), 109                                                                                                    | <pre>request_info (aiohttp.ClientResponseError at-<br/>tribute), 66</pre>                                                                                                    |
| raw_path (aiohttp.web.BaseRequest attribute), 109                                                                                                    | RequestInfo (class in aiohttp), 62                                                                                                    |
| RawTestServer (class in aiohttp.test_utils), 153                                                                                                    | requests, 193                                                                                                    |
| read() (aiohttp.BodyPartReader method), 170                                                                                                    | requests_count (aiohttp.web.Server attribute), 127                                                                                                    |
| read() (aiohttp.ClientResponse method), 58                                                                                                    | requote_redirect_url (aiohttp.ClientSession at-                                                                                                    |
| read() (aiohttp.StreamReader method), 172                                                                                                    | tribute), 44                                                                                                    |
| read() (aiohttp.web.BaseRequest method), 111                                                                                                    | requoting, 193                                                                                                    |
| read_chunk() (aiohttp.BodyPartReader method), 170                                                                                                    | $\verb"resolve"() \qquad (aiohttp.abc.aiohttp.abc.AbstractRouter")$                                                                                                    |
| <pre>read_nowait() (aiohttp.StreamReader method), 174</pre>                                                                                                    | method), 162                                                                                                    |
| readany() (aiohttp.StreamReader method), 172                                                                                                    | resolve() (aiohttp.web.AbstractResource method),                                                                                                    |
| readchunk () (aiohttp.StreamReader method), 173                                                                                                    | 131                                                                                                    |
| readexactly() (aiohttp.StreamReader method), 172                                                                                                    | resolve() (aiohttp.web.UrlDispatcher method), 129                                                                                                    |
| readline() (aiohttp.BodyPartReader method), 170                                                                                                    | resource, 194                                                                                                    |
| readline() (aiohttp.StreamReader method), 172                                                                                                    | resource (aiohttp.web.AbstractRoute attribute), 133                                                                                                    |
| real url (aiohttp.ClientResponse attribute), 56                                                                                                    | Resource (class in aiohttp.web), 131                                                                                                    |

| ResourceRoute (class in aiohttp.web), 133                   | server (aiohttp.test_utils.TestClient attribute), 154                                |
|-------------------------------------------------------------|--------------------------------------------------------------------------------------|
| resources() (aiohttp.web.UrlDispatcher method), 129         | server (aiohttp.web.BaseRunner attribute), 138<br>Server (class in aiohttp.web), 127 |
| response (aiohttp.TraceRequestEndParams attribute),         | ServerConnectionError (class in aiohttp), 67                                         |
| 74                                                          | ServerDisconnectedError (class in aiohttp), 67                                       |
| response (aiohttp.TraceRequestRedirectParams attribute), 75 | ServerFingerprintMismatch (class in aiohttp), 68                                     |
| Response (class in aiohttp.web), 117                        | ServerRunner (class in aiohttp.web), 140                                             |
| RFC                                                         | ServerTimeoutError (class in aiohttp), 67                                            |
| RFC 2068, 35, 89<br>RFC 2109, 34, 35, 63                    | SERVICE_RESTART (aiohttp.WSCloseCode attribute), 176                                 |
| RFC 2616, 57, 110                                           | session (aiohttp.test_utils.TestClient attribute), 154                               |
| RFC 3629, 176                                               | set_cookie() (aiohttp.web.StreamResponse method),                                    |
| RFC 3986, 193                                               | 115                                                                                  |
| RFC 6455, 194                                               | <pre>set_status() (aiohttp.web.StreamResponse method),</pre>                         |
| RFC 7230, 34                                                | 114                                                                                  |
| RFC 7239, 108                                               | <pre>setUp() (aiohttp.test_utils.AioHTTPTestCase method),</pre>                      |
| RFC 7239#section-4,108                                      | 150                                                                                  |
| RFC 7239#section-6,108                                      | setup() (aiohttp.web.AppRunner method), 139                                          |
| route, <b>194</b>                                           | setup() (aiohttp.web.BaseRunner method), 139                                         |
| route (aiohttp.web.UrlMappingMatchInfo attribute), 137      | <pre>setup_test_loop() (in module aiohttp.test_utils),</pre>                         |
| route() (aiohttp.web.RouteTableDef method), 137             | setUpAsync() (aiohttp.test_utils.AioHTTPTestCase                                     |
| route() (in module aiohttp.web), 136                        | method), 150                                                                         |
| RouteDef (class in aiohttp.web), 134                        | shutdown() (aiohttp.web.Application method), 126                                     |
| router (aiohttp.web.Application attribute), 123             | shutdown() (aiohttp.web.Server method), 127                                          |
| routes() (aiohttp.web.UrlDispatcher method), 130            | Signal (class in aiohttp), 174                                                       |
| RouteTableDef (class in aiohttp.web), 136                   | sites (aiohttp.web.BaseRunner attribute), 139                                        |
| run_app() (in module aiohttp.web), 142                      | size (aiohttp.MultipartWriter attribute), 172                                        |
| S                                                           | skip_auto_headers (aiohttp.ClientSession attribute), 44                              |
|                                                             | sock_connect (aiohttp.ClientTimeout attribute), 61                                   |
| save () (aiohttp.CookieJar method), 63                      | sock_read (aiohttp.ClientTimeout attribute), 62                                      |
| scheme (aiohttp.test_utils.BaseTestServer attribute), 153   | SockSite (class in aiohttp.web), 141                                                 |
| scheme (aiohttp.test_utils.TestClient attribute), 154       | start () (aiohttp.web.BaseSite method), 140                                          |
| scheme (aiohttp.web.BaseRequest attribute), 107             | start_server() (aiohttp.test_utils.BaseTestServer                                    |
| secure (aiohttp.web.BaseRequest attribute), 107             | method), 153                                                                         |
| send() (aiohttp.Signal method), 174                         | <pre>start_server()</pre>                                                            |
| send_bytes() (aiohttp.ClientWebSocketResponse               | method), 155                                                                         |
| method), 60                                                 | startup() (aiohttp.web.Application method), 126                                      |
| send_bytes() (aiohttp.web.WebSocketResponse                 | <pre>static() (aiohttp.web.RouteTableDef method), 137</pre>                          |
| method), 119                                                | <pre>static() (in module aiohttp.web), 135</pre>                                     |
| send_json() (aiohttp.ClientWebSocketResponse                | StaticDef (class in aiohttp.web), 135                                                |
| method), 60                                                 | StaticResource (class in aiohttp.web), 132                                           |
| send_json() (aiohttp.web.WebSocketResponse                  | status (aiohttp.ClientResponse attribute), 56                                        |
| method), 120                                                | status (aiohttp.ClientResponseError attribute), 66                                   |
| send_str() (aiohttp.ClientWebSocketResponse                 | status (aiohttp.web.StreamResponse attribute), 114                                   |
| method), 60                                                 | status (aiohttp.web.SystemRoute attribute), 134                                      |
| send_str() (aiohttp.web.WebSocketResponse method), 119      | status_code (aiohttp.web.HTTPException attribute), 122                               |
| server (aiohttp.test_utils.AioHTTPTestCase attribute),      | stop() (aiohttp.web.BaseSite method), 140                                            |
| 150                                                         | StreamReader (class in aiohttp), 172                                                 |
| server (aiohttp.test_utils.BaseTestServer attribute),       | StreamResponse (class in aiohttp.web), 114                                           |
| 153                                                         | SystemRoute (class in aiohttp.web), 133                                              |

| T                                                        | TRY_AGAIN_LATER (aiohttp.WSCloseCode attribute).                                                   |
|----------------------------------------------------------|----------------------------------------------------------------------------------------------------|
| task (aiohttp.web.StreamResponse attribute), 114         | 176                                                                                                |
| TCPConnector (class in aiohttp), 53                      | type (aiohttp.WSMessage attribute), 176                                                            |
| TCPSite (class in aiohttp.web), 140                      | U                                                                                                  |
| tearDown() (aiohttp.test_utils.AioHTTPTestCase           |                                                                                                    |
| method), 150                                             | UnixConnector (class in aiohttp), 55                                                               |
| teardown_test_loop() (in module aio-                     | UnixSite (class in aiohttp.web), 140                                                               |
| http.test_utils), 156                                    | unread_data() (aiohttp.StreamReader method), 174<br>UNSUPPORTED_DATA (aiohttp.WSCloseCode at-      |
| tearDownAsync() (aio-                                    | tribute), 175                                                                                      |
| http.test_utils.AioHTTPTestCase method), 150             | unused_port() (in module aiohttp.test_utils), 155                                                  |
| TestClient (class in aiohttp.test_utils), 154            | update_cookies() (aio-                                                                             |
| TestServer (class in aiohttp.test_utils), 154            | http.abc.aiohttp.abc.AbstractCookieJar                                                             |
| text (aiohttp.web.Response attribute), 117               | method), 163                                                                                       |
| TEXT (aiohttp.WSMsgType attribute), 176                  | update_cookies() (aiohttp.CookieJar method), 63                                                    |
| text() (aiohttp.BodyPartReader method), 170              | url (aiohttp.ClientResponse attribute), 56                                                         |
| text() (aiohttp.ClientResponse method), 58               | url (aiohttp.InvalidURL attribute), 66                                                             |
| text() (aiohttp.web.BaseRequest method), 111             | url (aiohttp.RequestInfo attribute), 62                                                            |
| timeout (aiohttp.ClientSession attribute), 44            | url (aiohttp.TraceRequestChunkSentParams attribute),                                               |
| TooManyRedirects (class in aiohttp), 67                  | 74                                                                                                 |
| total (aiohttp.ClientTimeout attribute), 61              | url (aiohttp.TraceRequestEndParams attribute), 74                                                  |
| trace_config (aiohttp.ClientSession attribute), 45       | url (aiohttp.TraceRequestExceptionParams attribute),                                               |
| trace_config_ctx() (aiohttp.TraceConfig                  | 75                                                                                                 |
| method), 72                                              | url (aiohttp.TraceRequestRedirectParams attribute), 75                                             |
| TraceConfig (class in aiohttp), 72                       | url (aiohttp.TraceRequestStartParams attribute), 73                                                |
| TraceConnectionCreateEndParams (class in aiohttp), 76    | url (aiohttp.TraceResponseChunkReceivedParams at-<br>tribute), 74                                  |
| TraceConnectionCreateStartParams (class in aiohttp), 76  | url (aiohttp.web.BaseRequest attribute), 107<br>url_for() (aiohttp.web.AbstractResource method),   |
| <pre>TraceConnectionQueuedEndParams (class in</pre>      | 131 url_for() (aiohttp.web.AbstractRoute method), 133                                              |
| TraceConnectionQueuedStartParams (class in aiohttp), 75  | url_for() (aiohttp.web.DynamicResource method). 132                                                |
| TraceConnectionReuseconnParams (class in aiohttp), 76    | url_for() (aiohttp.web.PlainResource method), 132<br>url_for() (aiohttp.web.PrefixedSubAppResource |
| TraceDnsCacheHitParams (class in aiohttp), 76            | method), 133                                                                                       |
| TraceDnsCacheMissParams (class in aiohttp), 77           | <pre>url_for() (aiohttp.web.StaticResource method), 132</pre>                                      |
| TraceDnsResolveHostEndParams (class in aio-<br>http), 76 | UrlDispatcher (class in aiohttp.web), 127 UrlMappingMatchInfo (class in aiohttp.web), 137          |
| TraceDnsResolveHostStartParams (class in aiohttp),76     | V                                                                                                  |
| TraceRequestChunkSentParams (class in aio-http),74       | value (aiohttp.ContentDisposition attribute), 66 version (aiohttp.ClientResponse attribute), 56    |
| TraceRequestEndParams (class in aiohttp), 74             | version (aiohttp.web.BaseRequest attribute), 107                                                   |
| TraceRequestExceptionParams (class in aio-               | View (class in aiohttp.web), 138                                                                   |
| http), 75                                                | view() (aiohttp.web.RouteTableDef method), 137                                                     |
| TraceRequestRedirectParams (class in aiohttp), 75        | view() (in module aiohttp.web), 135                                                                |
| TraceRequestStartParams (class in aiohttp), 73           | W                                                                                                  |
| TraceResponseChunkReceivedParams (class in aiohttp), 74  | <pre>wait_eof() (in module aiohttp), 174 web-handler, 194</pre>                                    |
| transport (aiohttp.Connection attribute), 56             | websocket, 194                                                                                     |
| transport (aiohttp.web.BaseRequest attribute), 109       | WebSocketReady (class in aiohttp.web), 122                                                         |
| trust env (aiohttp.ClientSession attribute), 45          | WebSocket Response (class in aighttn web) 118                                                      |

```
write() (aiohttp.MultipartWriter method), 172
write() (aiohttp.web.StreamResponse method), 116
write_eof() (aiohttp.web.StreamResponse method),
        117
ws_connect() (aiohttp.ClientSession method), 49
ws_connect() (aiohttp.test_utils.TestClient method),
         155
ws_protocol
                     (aiohttp.web.WebSocketResponse
        attribute), 119
WSCloseCode (class in aiohttp), 175
WSMessage (class in aiohttp), 176
WSMsgType (class in aiohttp), 176
WSServerHandshakeError (class in aiohttp), 66
Y
yarl, 194
```